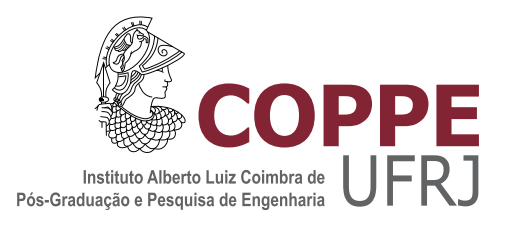

### HIDRODINÂMICA DE CÉLULAS ELETROQUÍMICAS COM ELETRODO SEMI-ESFÉRICO ROTATÓRIO

Rachel Manhães de Lucena

Dissertação de Mestrado apresentada ao Programa de Pós-graduação em Engenharia Metalúrgica e de Materiais, COPPE, da Universidade Federal do Rio de Janeiro, como parte dos requisitos necessários à obtenção do título de Mestre em Engenharia Metalúrgica e de Materiais.

Orientadores: Jos´e da Rocha Miranda Pontes Norberto Mangiavacchi

Rio de Janeiro Março de 2013

### HIDRODINÂMICA DE CÉLULAS ELETROQUÍMICAS COM ELETRODO SEMI-ESFÉRICO ROTATÓRIO

Rachel Manhães de Lucena

DISSERTACÃO SUBMETIDA AO CORPO DOCENTE DO INSTITUTO ALBERTO LUIZ COIMBRA DE PÓS-GRADUAÇÃO E PESQUISA DE ENGENHARIA (COPPE) DA UNIVERSIDADE FEDERAL DO RIO DE JANEIRO COMO PARTE DOS REQUISITOS NECESSARIOS PARA A ´ OBTENÇÃO DO GRAU DE MESTRE EM CIÊNCIAS EM ENGENHARIA METALÚRGICA E DE MATERIAIS.

Examinada por:

Prof. José da Rocha Miranda Pontes, D.Sc.

Prof. Norberto Mangiavacchi, Ph.D.

Prof. Alvaro Luiz Gayoso de Azeredo Coutinho, D.Sc.

Prof. Oswaldo Esteves Barcia, D.Sc.

Prof. Roberto Fernandes de Oliveira, D.Sc.

RIO DE JANEIRO, RJ – BRASIL MARCO DE 2013

Lucena, Rachel Manh˜aes de

Hidrodinâmica de células eletroquímicas com eletrodo semi-esférico rotatório/Rachel Manhães de Lucena. - Rio de Janeiro: UFRJ/COPPE, 2013.

[XIII,](#page-12-0) [141](#page-153-0) p[.: il.;](#page-9-0) 29, 7cm.

Orientadores: José da Rocha Miranda Pontes

Norberto Mangiavacchi

Dissertação (mestrado) – UFRJ/COPPE/Programa de Engenharia Metalúrgica e de Materiais, 2013.

Referências Bibliográficas: p.  $113 - 114$ .

1. Corrosão. 2. Escoamento no disco rotatório. 3. Eletrodo semi-esférico. I. Pontes, José da Rocha Miranda et al. II. Universidade Federal do Rio de Janeiro, COPPE, Programa de Engenharia Metalúrgica e de Materiais. III. Título.

Aos meus pais, Joãozinho e Rutinha, aqueles que sempre fazem de tudo pelos seus.

# Agradecimentos

Agradeço a Deus por permitir mais esta conquista em minha vida e por estar sempre comigo, dos dias mais difíceis aos dias de plena alegria.

Ao professor José Pontes pela confiança depositada em mim para realização deste trabalho, pelos incentivos, ensinamentos e compreensão.

Ao professor Norberto Mangiavacchi pelas orientações e horas dedicadas a este trabalho. E também, pela cordial concessão das instalações do GESAR/UERJ para as simulações numéricas realizadas.

Aos professores Roberto Oliveira e Alvaro Coutinho pelas disciplinas com as quais me fizeram crescer em conhecimentos científicos e em que ambos me mostraram a importância da Matemática nas ciências da Engenharia.

Ao Gustavo Anjos e Gustavo Oliveira pela boa vontade em ajudar com o código numérico, desde a instalação às simulações realizadas.

Aos meus colegas da MetalMat: Nath´alia Leite, Eberson Moraes e Carlos Mendez nos grupos de estudos e pelo companheirismo, em especial a paciência que Carlos praticou comigo. Ao Pedro Torres com todas as dicas sobre MATLAB.

Ao meu amigo Benaia Sobreira pelo incentivo e confiança que desde sempre depositou em mim e claro com a ajuda no uso do LAT<sub>F</sub>X.

Aos meus familiares e amigos por todo apoio e incentivo.

Ao Bruno Jaccoud pelo amor, carinho, dedicação, incentivo, paciência, paciência,

..., paciência e compreensão durante esta pequena árdua caminhada.

E por fim, ao fundamental apoio financeiro do CNPq e FAPERJ.

A todos estes, o meu sincero agradecimento!

Resumo da Dissertação apresentada à COPPE/UFRJ como parte dos requisitos necessários para a obtenção do grau de Mestre em Ciências (M.Sc.)

#### HIDRODINÂMICA DE CÉLULAS ELETROQUÍMICAS COM ELETRODO SEMI-ESFÉRICO ROTATÓRIO

Rachel Manhães de Lucena

 $\rm Mar_{CO}/2013$ 

#### Orientadores: José da Rocha Miranda Pontes Norberto Mangiavacchi

Programa: Engenharia Metalúrgica e de Materiais

Nesta dissertação são utilizadas duas metodologias para obtenção da hidrodinâmica de células eletroquímicas com eletrodo semi-esférico rotatório.

Para o estudo do campo hidrodinâmico e do transporte de uma espécie química para o fluido com viscosidade variável, utilizamos um formalismo analítico em séries de potências e resolvemos numericamente com o Método de relaxação, que tem como base o método de Newton e o método das diferenças finitas. Para a variação do ângulo meridional  $\theta$  de  $0 \leq \theta \leq \pi/2$ , os perfis de velocidade F, G e H são similares ao caso da viscosidade constante; o perfis de concentração  $C$  são similares ao escoamento no disco rotatório com viscosidade variável e as derivadas dos perfis de velocidade nas proximidades da superfície da semi-esfera não são similares ao caso da viscosidade constante, com uma quase exceção do perfil  $H$ .

O Método de elementos finitos (MEF) foi utilizado para obtenção do campo hidrodinˆamico do escoamento de um fluido com viscosidade constante no eletrodo semi-esférico rotatório, com o objetivo de comparar as duas metodologias. A hipótese utilizada no método de série de potências tratava do escoamento na camada limite, sendo assim, para o número de Reynolds alto, porém para que as simulações através do MEF pudessem gerar resultados compatíveis com o da primeira metodologia foi considerado um valor para o número de Reynolds ( $Re$ ) igual a 40, que para a teoria da camada limite é um número de  $Re$  baixo. Os resultados apresentados necessitam de mais simulações numéricas para a obtenção final dos perfis de velocidade.

Abstract of Dissertation presented to COPPE/UFRJ as a partial fulfillment of the requirements for the degree of Master of Science (M.Sc.)

#### HYDRODYNAMICS OF ELECTROCHEMICAL CELLS WITH A ROTATING SEMI-SPHERICAL ELECTRODE

Rachel Manhães de Lucena

March/2013

#### Advisors: José da Rocha Miranda Pontes Norberto Mangiavacchi

Department: Metallurgical and Materials Engineering

In this dissertation, two methods are used to obtain the hydrodynamics of electrochemical cells with rotating semi-spherical electrode.

To study the hydrodynamic field and transport of a chemical species for the fluid with variable viscosity, we use a analytical formalism in power series and we solved numerically with the relaxation method, which is based on Newton's method and finite difference method. For the variation in the meridional angle  $\theta$  for  $0 \le \theta \le \pi/2$ , the velocity profiles F, G and H are similar to the case of constant viscosity, the concentration profiles  $C$  are similar to the flow in rotating disk with variable viscosity and velocity profiles derived from near the surface of the semisphere are not similar to the case of constant viscosity, with the exception of an almost  $H$  profile.

The finite element method (FEM) was used to obtain the field hydrodynamic flow of a fluid with constant viscosity in the rotating semi-spherical electrode, in order to compare the two methodologies. The hypothesis used in the method of the power series in the flow was boundary layer, and thus the Reynolds number for high, but so simulations through the FEM could generate consistent results with the methodology was first considered a value for the Reynolds number  $(Re)$  equal to 40, for which boundary layer theory is a Re number low. The results presented require additional numerical simulations for obtaining better results of the velocity profiles.

# Sumário

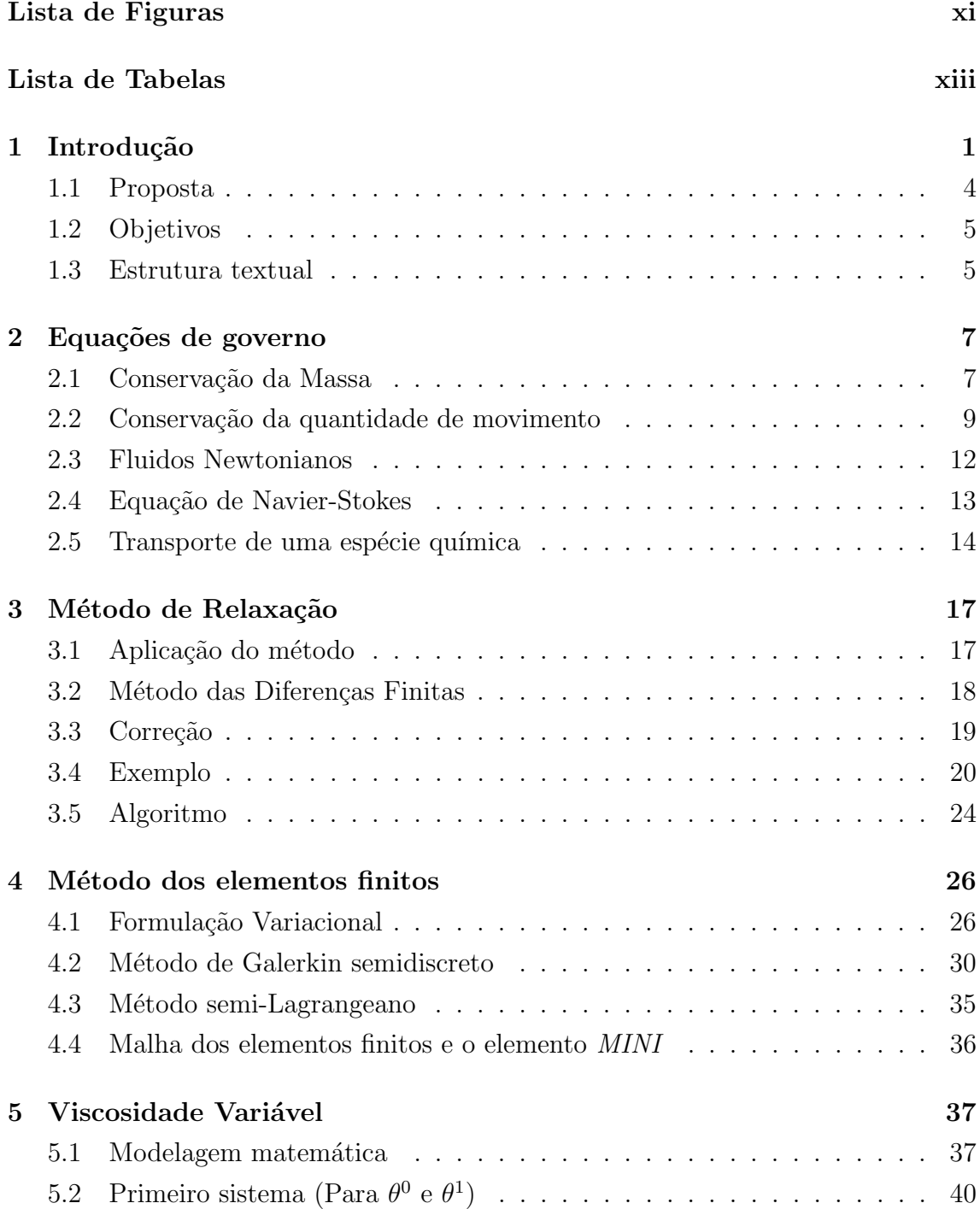

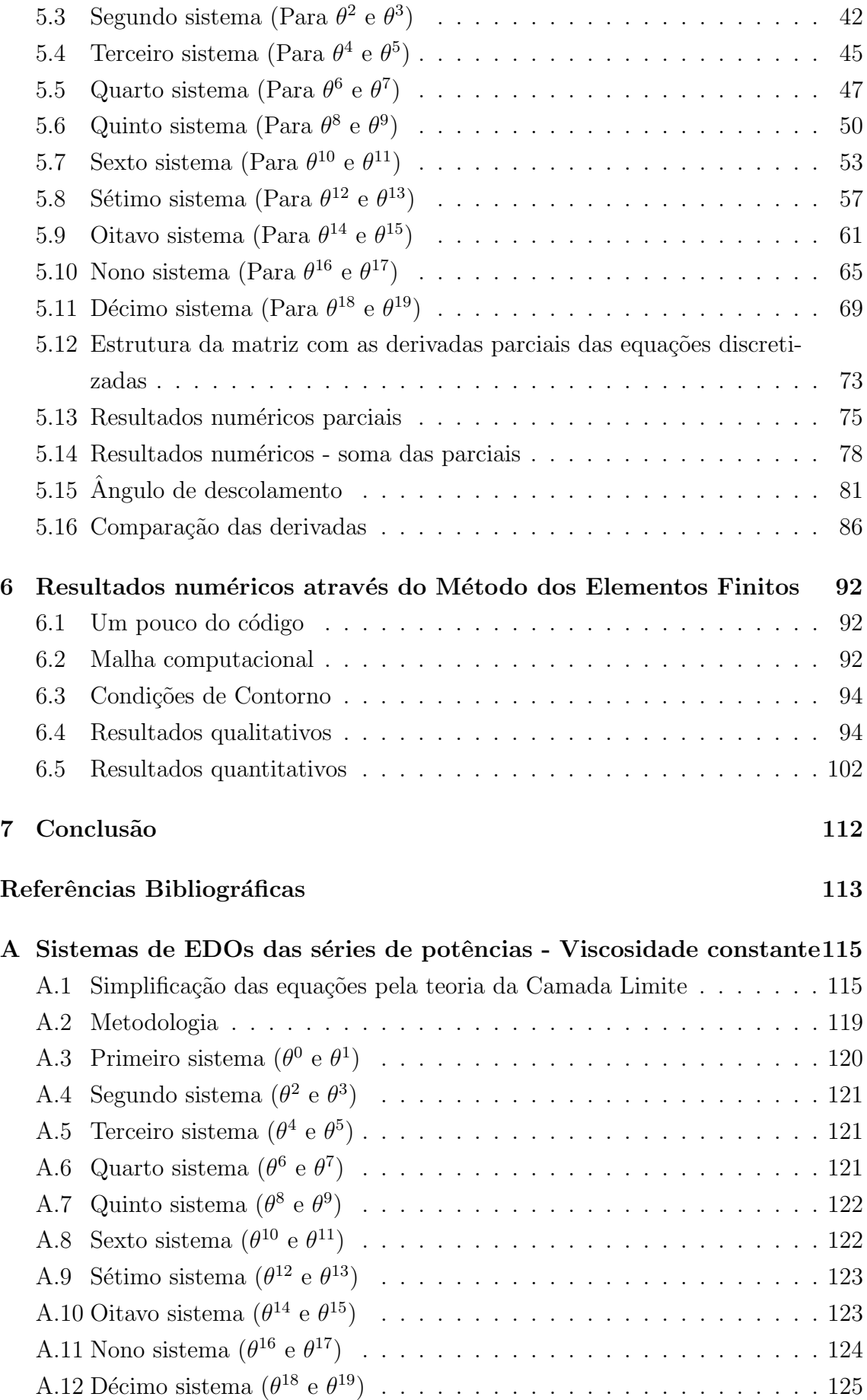

<span id="page-9-0"></span>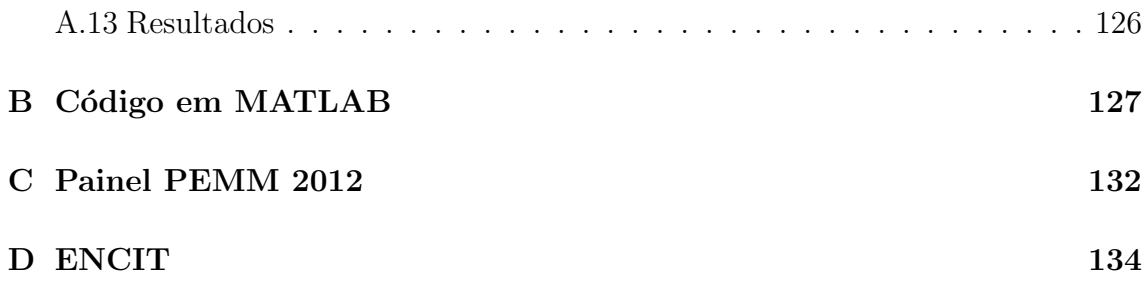

# <span id="page-10-0"></span>Lista de Figuras

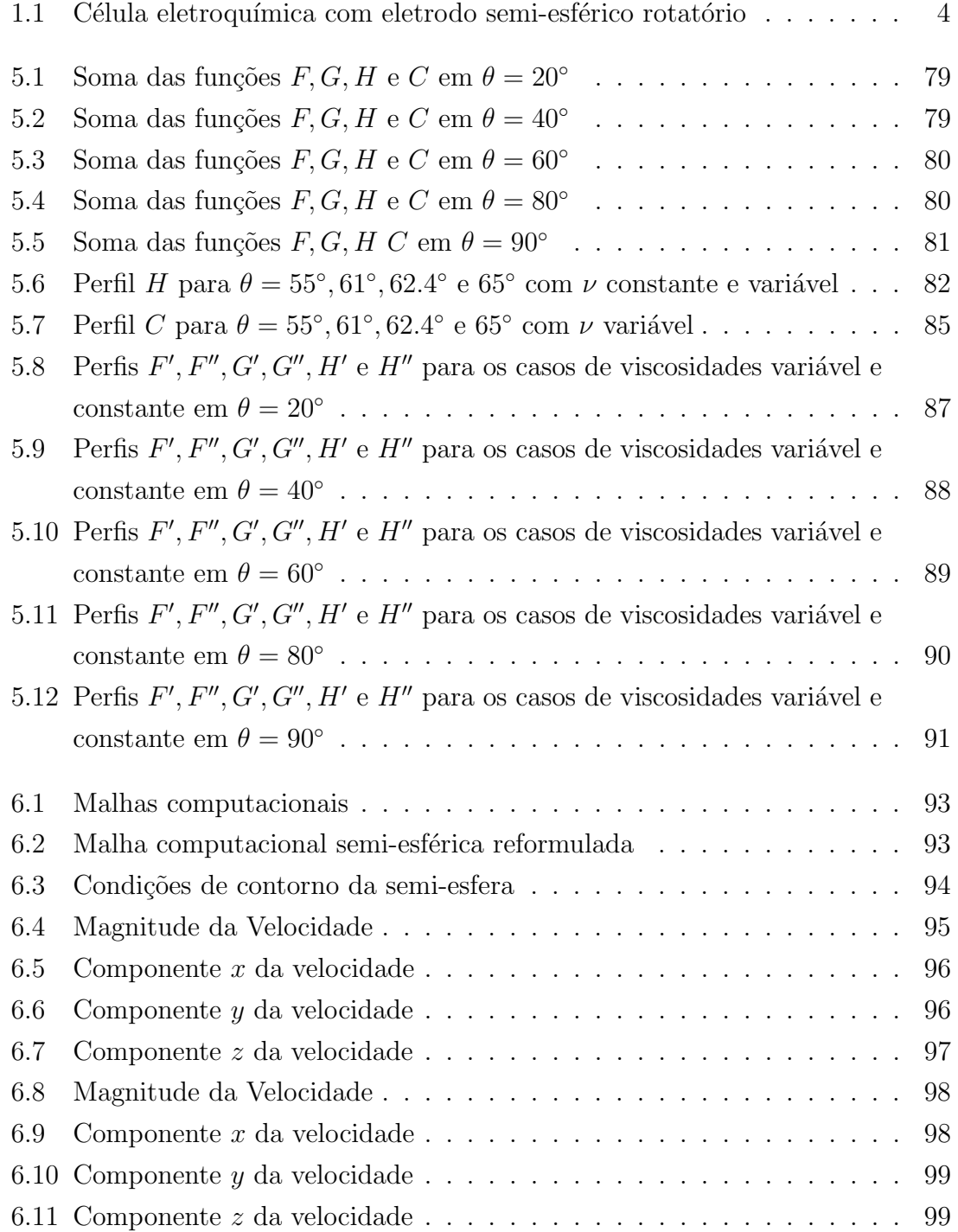

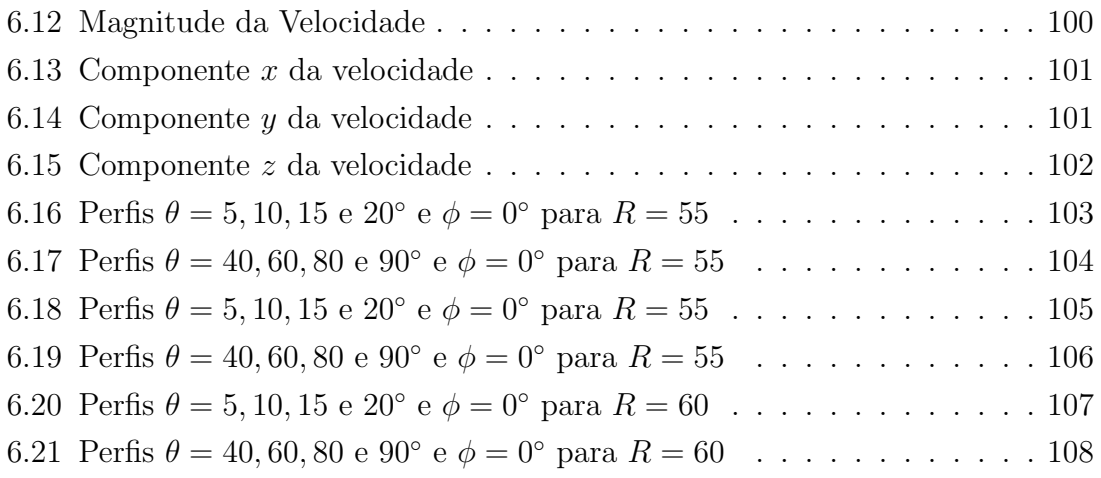

# <span id="page-12-1"></span><span id="page-12-0"></span>Lista de Tabelas

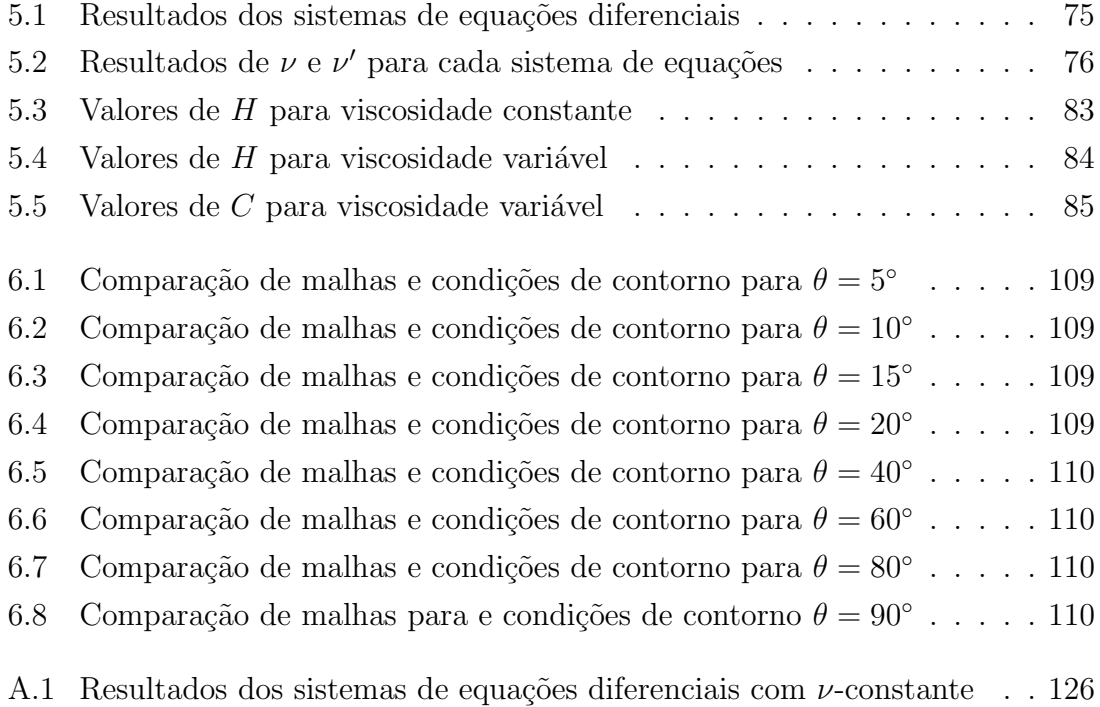

# <span id="page-13-0"></span>Capítulo 1

# Introdução

Ao longo dos últimos 15 anos o grupo de pesquisa na área de Eletroquímica Aplicada do Programa de Engenharia Metal´urgica e de Materiais (PEMM) da COP-PE/ UFRJ vem realizando estudos sobre a hidrodinâmica de células eletroquímicas com eletrodo de disco rotatório e semi-esférico rotatório. Os estudos conduzidos no PEMM compreendem tanto aspectos experimentais quanto teóricos da linha de pesquisa.

Os estudos teóricos utilizam ferramentas matemáticas e computacionais para a modelagem e implementação numérica do escoamento sobre os eletrodos de disco e semi-esfera rotatórios de células eletroquímicas. Estes têm produzido resultados significantes, podemos citar: a dissertação de mestrado de Anjos[\[1\]](#page-125-2), que abordou o campo hidrodinâmico de células eletroquímicas através do Método dos Elementos Finitos (MEF), o trabalho de mestrado realizado por Oliveira[\[2\]](#page-125-3), sobre a estabilidade de células eletroquímicas e da dissertação de Ferreira<sup>[\[3\]](#page-125-4)</sup> sobre o campo hidrodinâmico entre dois discos rotatórios, ambos com a metodologia do MEF.

O escoamento sobre o disco rotatório é descrito por uma solução similar as soluções encontradas por von Kármán  $(1921)[4]$  $(1921)[4]$  através da qual as equações diferenciais parciais (EDPs) governantes originais s˜ao transformadas em um sistema de equações diferenciais ordinárias (EDOs) não-lineares. Devido à existência desta solução similar ao escoamento sobre o disco rotatório, os resultados dos estudos sobre este problema têm sido amplamente utilizados como um protótipo não apenas na eletroquímica, mas também, em outros domínios de conhecimento, tais como: na aerodinâmica, turbomáquinas, crescimento de cristais, transferência de calor em equipamentos eletrônicos, dispositivos cirúrgicos de assistência circulatória, lubrificação, entre outros.

A utilização de eletrodos de disco rotatório apresenta uma limitação resultante do fato de que a superfície do eletrodo perde a geometria original devido a dissolução do ferro nos meios ácidos do eletrólito. Uma configuração alternativa consiste em empregar eletrodos semi-esféricos, pois estes mantêm sua geometria quando dissolvidos. Entretanto, a abordagem teórica - a análise matemática - torna-se um grande desafio por não haver uma solução similar da hidrodinâmica referente as proximidades da esfera rotatória.

No ano de 1996, Godinez[\[5\]](#page-125-6) defendeu sua tese de doutorado em que abordou a teoria para o estado estacionário do eletrodo semi-esférico rotatório, restringiu-se ao desenvolvimento das equações que traduzem o comportamento hidrodinâmico e de transporte de massa. Para a resolução do problema hidrodinâmico utilizou duas metodologias; uma delas foi a integração numérica para as equações da camada limite e a outra um desenvolvimento formal semi-analítico através de séries de potências; em ambos os resultados foram equivalentes. Por intermédio desses resultados, a equação do transporte de massa foi solucionada considerando as séries de potências para a concentração.

Entre os diversos pesquisadores que estudaram o comportamento hidrodinâmico gerado por uma esfera rotatória, podemos citar: Lamb[\[6\]](#page-125-7), Bickley[\[7\]](#page-125-8) e Stokes[\[8\]](#page-125-9). Godinez<sup>[\[5\]](#page-125-6)</sup> baseou-se no trabalho de Howarth<sup>[\[9\]](#page-125-10)</sup>, que obteve a solução desse problema através da aproximação da teoria da camada limite.

Dessa forma, definiu as componentes do vetor velocidade, em coordenadas esféricas, como  $v_r$ ,  $v_\theta$  e  $v_\phi$  nas direções de r,  $\theta$  e  $\phi$ , respectivamente, obtendo as seguintes equações da camada limite:

$$
\frac{\partial v_r}{\partial r} + \frac{1}{r_0} \frac{\partial v_\theta}{\partial \theta} + \frac{\cot \theta}{r_0} v_\theta = 0 \tag{1.1}
$$

<span id="page-14-0"></span>
$$
v_r \frac{\partial v_\theta}{\partial r} + \frac{v_\theta}{r_0} \frac{\partial v_\theta}{\partial \theta} - \frac{\cot \theta}{r_0} v_\phi^2 = \nu \frac{\partial^2 v_\theta}{\partial r^2}
$$
 (1.2)

$$
v_r \frac{\partial v_\phi}{\partial r} + \frac{v_\theta}{r_0} \frac{\partial v_\phi}{\partial \theta} + \frac{\cot \theta}{r_0} v_\theta v_\phi = \nu \frac{\partial^2 v_\phi}{\partial r^2}
$$
(1.3)

onde as equações  $(1.1)$ ,  $(1.2)$  $(1.2)$  e  $(1.3)$  $(1.3)$  tratam-se, respectivamente, das equações da continuidade, quantidade de movimento na direção  $\theta$  e  $\phi$ . E ainda,  $r_0$  é o raio da semi-esfera e  $\nu$  a viscosidade cinemática.

Com as seguintes condições de contorno:

$$
v_r = v_{\theta} = 0 \quad e \quad v_{\phi} = r_0 \overline{\Omega} \sin \theta \quad \text{em} \quad r = r_0
$$
  

$$
v_{\theta} = v_{\phi} = 0 \quad \text{em} \quad r \to \infty,
$$

onde  $\overline{\Omega}$  é a velocidade estacionária de rotação da esfera.

A solução para o sistema formado pelas Eqs.  $(1.1)-(1.3)$  $(1.1)-(1.3)$  para as velocidades  $v_r$ ,

 $v_{\theta}$  e  $v_{\phi}$  em séries de potências de  $\theta$  foi dada por:

$$
v_{\theta} = r_0 \bar{\Omega} F(\theta, \eta) = r_0 \bar{\Omega} \left[ \theta F_1(\eta) + \theta^3 F_3(\eta) + \theta^5 F_5(\eta) + \theta^7 F_7(\eta) + \cdots \right]
$$
(1.4)

$$
v_{\phi} = r_0 \bar{\Omega} G(\theta, \eta) = r_0 \bar{\Omega} \left[ \theta G_1(\eta) + \theta^3 G_3(\eta) + \theta^5 G_5(\eta) + \theta^7 G_7(\eta) + \cdots \right] \tag{1.5}
$$

$$
v_r = (\nu \bar{\Omega})^{1/2} H(\theta, \eta) = (\nu \bar{\Omega})^{1/2} \left[ H_1(\eta) + \theta^2 H_3(\eta) + \theta^4 H_5(\eta) + \cdots \right]
$$
(1.6)

em que  $\eta$  é uma variável adimensional definida por:  $\eta =$  $\sqrt{\Omega}$ ν  $\lambda^{1/2}$  $(r - r_0)$  e  $F_n$ ,  $G_n$ e  $H_n$ , para  $n = 1, 3, 5, 7, \ldots$ , são funções adimensionais.

As duas metodologias utilizadas por Godinez<sup>[\[5\]](#page-125-6)</sup>, isto é, a integração numérica e séries de potências apresentam os mesmos resultados para os perfis  $F, G \in H$  para valores do ângulo de  $\theta \approx 80^{\circ}$ , usando 10 termos nas séries. Porém, na vizinhança do equador os resultados obtidos não são suficientemente satisfatórios para a inferência do fluxo de saída do fluido, como era proposto pelo autor.

Segundo Godinez<sup>[\[5\]](#page-125-6)</sup>, para que o método de série de potências chegue aos mesmos resultados da integração numérica direta é necessário aumentar o número de termos das séries para encontrar resultados idênticos para o ângulo  $\theta$  de 80° ao equador, entretanto, também não obteria um fluxo de saída, ou seja, não haveria a troca de sinal de H até o maior valor da camada limite, que neste caso notou-se por  $\eta^*$ .

No eletrodo semi-esférico rotatório, o estudo do transporte de massa considera que as propriedades físicas do eletrólito são constantes e que não existem forças externas atuando. Assim, temos a equação do transporte de massa, em coordenadas esféricas, utilizada por Godinez<sup>[\[5\]](#page-125-6):</sup>

$$
v_r \frac{\partial c}{\partial r} + \frac{v_\theta}{r_0} \frac{\partial c}{\partial \theta} = \mathcal{D} \frac{\partial^2 c}{\partial r^2},\tag{1.7}
$$

onde  $\mathcal D$  é o coeficiente de difusão do eletrólito.

Com as seguintes condições de contorno:

 $c = c_0$  em  $r = r_0$  e  $c = c_\infty$  em  $r \to \infty$ ,

onde  $c_0$  e  $c_\infty$  são, respectivamente, a concentração das espécies participantes da difusão na superfície do eletrodo e no seio da solução.

Para o cálculo da equação do transporte de massa em regime estacionário, Godinez<sup>[\[5\]](#page-125-6)</sup> considerou a metodologia de séries de potências de  $\theta$  em que a variável da série de potência representa a variável adimensional da concentração. E a solução encontrada é dada por:

$$
\Phi = \frac{c - c_{\infty}}{c_0 - c_{\infty}} = \Phi_1(\eta) + \theta^2 \Phi_3(\eta) + \theta^4 \Phi_5(\eta) + \dots
$$

onde  $\Phi_n$  é a variável adimensional da concentração com  $n = 1, 3, 5, \ldots$ 

A célula eletroquímica a ser estudada é constituída de um eletrodo semi-esférico rotatório que se dissolve no eletrólito composto de uma solução  $1M$  de  $H_2SO_4$ . O eletrodo semi-esférico consiste em um corpo cilíndrico metálico cuja superfície lateral é revestida por uma resina isolante em que uma das extremidades não é isolada e possui o formato de uma semi-esfera de raio idêntico ao do corpo cilíndrico. Compõe-se ainda por um contra-eletrodo constituído por uma malha ao longo de toda a parede lateral da célula com a finalidade de garantir a distribuição uniforme do potencial no interior da célula. E por fim, é composta também por um eletrodo de referência. A esquematização da célula eletroquímica pode ser visualizada através da Fig. [1.1.](#page-16-1)

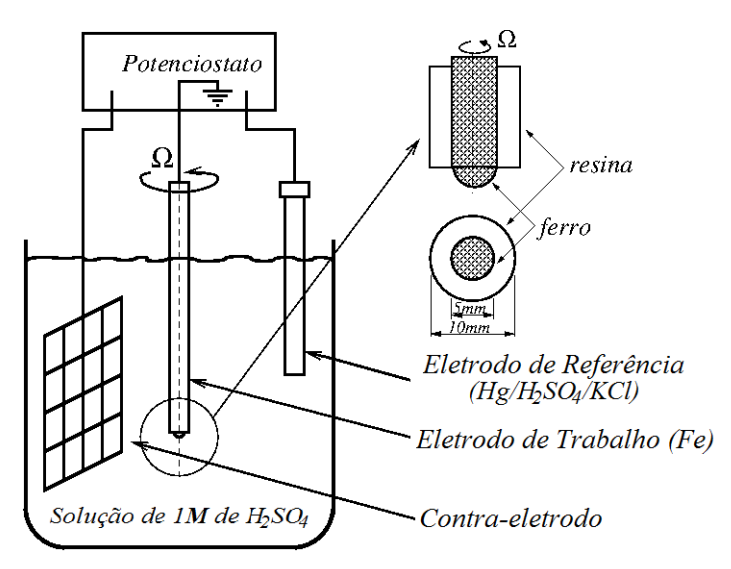

<span id="page-16-1"></span>Figura 1.1: Esquematização da célula eletroquímica com eletrodo semi-esférico rotatório

### <span id="page-16-0"></span>1.1 Proposta

Com base nos trabalhos de Godinez[\[5\]](#page-125-6), Anjos[\[1\]](#page-125-2) e Oliveira[\[2\]](#page-125-3), apresentamos nesta dissertação um estudo da hidrodinâmica e do transporte de massa de células eletroquímicas com eletrodo semi-esférico rotatório.

Realizamos este trabalho em duas etapas, a primeira etapa consistiu na obtenção dos perfis de velocidade e de concentração reproduzindo a metodologia de séries de potências empregada no trabalho de Godinez[\[5\]](#page-125-6), porém para o caso da viscosidade variável. Para resolução dos sistemas obtidos através das séries utilizamos um método baseado no método das diferenças finitas.

A segunda etapa limitou-se nas soluções numéricas das equações tridimensionais que regem a hidrodinâmica do problema, porém através de simulações computaci-onais utilizando-se do MEF, como Anjos<sup>[\[1\]](#page-125-2)</sup> e Oliveira<sup>[\[2\]](#page-125-3)</sup>. O método de Galerkin é usado para discretizar os termos viscosos e o M´etodo Semi-Lagrangeano o termo convectivo das equações.

## <span id="page-17-0"></span>1.2 Objetivos

Utilizando Método de Relaxação, para um domínio lateralmente infinito e profundidade especificada para o eletrólito com viscosidade variável:

- 1. Obter os perfis de velocidade para  $0 \le \theta \le \pi/2$ ;
- 2. Obter o perfil de concentração;
- 3. Obter as derivadas de primeira e segunda ordem dos perfis de velocidade e compar´a-las com as derivadas para o fluido com viscosidade constante.

Utilizando o Método dos elementos finitos, para um domínio lateralmente infinito e profundidade especificada (eletrólito com viscosidade constante):

- 1. Desenvolver e inserir funções no código numérico (em  $C++$ ) para o cálculo dos perfis de velocidades;
- 2. Obter os perfis de velocidade entre o polo e o equador da semi-esfera;
- 3. Verificar as funções inseridas no código através da comparação dos resultados obtidos neste trabalho com os da tese de Godinez[\[5\]](#page-125-6).

### <span id="page-17-1"></span>1.3 Estrutura textual

Esta seção tem o objetivo de melhorar a localização do leitor com os capítulos e apêndices apresentados no presente texto. A seguir, a organização do texto:

- Capítulo [1](#page-13-0) Introdução, o capítulo corrente que traz uma breve revisão bibliográfica e a proposta desta dissertação;
- Capítulo [2](#page-19-0) Equações de governo, onde são encontradas as equações que regem a hidrodinâmica e o transporte de espécie química deste trabalho;
- Capítulo [3](#page-29-0) Método de relaxação, apresentamos o método numérico que é utilizado para resolução dos sistemas de equações obtidos pelas séries de potências;
- Capítulo [4](#page-38-0) Método dos elementos finitos, apresentamos o método numérico que é utilizado para resolução das equações nas simulações pretendidas por esse método;
- Capítulo [5](#page-49-0) Viscosidade Variável, capítulo do desenvolvimento das séries de potências e os resultados numéricos obtidos pelo método do Cap[.3;](#page-29-0)
- Capítulo [6](#page-104-0) Resultados do MEF, onde são apresentados os resultados obtidos pelo método do Cap[.4;](#page-38-0)
- Capítulo [7](#page-124-0) Conclusão, em que são apresentadas as conclusões finais deste trabalho;
- • [A](#page-127-0)pêndice A Sistemas de EDOs das séries de potências Viscosidade constante, texto que exibe os sistemas de equações diferenciais ordinárias obtidos por Godinez[\[5\]](#page-125-6);
- $\bullet$  Apêndice [B](#page-139-0) *Script* de um dos códigos construídos em MATLAB;
- Apˆendice [C](#page-144-0) Pˆoster apresentado no Painel PEMM 2012, o qual foi premiado como melhor pôster na categoria mestrado do evento;
- Apêndice [D](#page-146-0) Artigo apresentado no ENCIT 2012, este se refere ao texto final submetido ao ENCIT 2012.

# <span id="page-19-0"></span>Capítulo 2

# Equações de governo

Este capítulo apresenta as equações que regem os fenômenos de transferência. Apresentam-se as equações para os processos de transporte de massa e de quantidade de movimento em meios contínuos.

## <span id="page-19-1"></span>2.1 Conservação da Massa

Considere o meio contínuo, seja um fluido arbitrário com massa específica  $\rho$  que escoa sobre um volume de controle  $V$  - fixo no espaço - onde  $v$  é o campo de velocidades do escoamento. Considere também uma superfície externa  $S$  delimitando o volume  $V$  e o vetor unitário n perpendicular à cada ponto desta superfície orientado para fora.

O princípio de conservação da massa determina que a quantidade acumulada de massa no interior deste volume é igual ao fluxo de massa para fora do volume, em módulo. Pode-se exprimir, em termos matemáticos, essa taxa de acumulação de massa da seguinte forma:

<span id="page-19-2"></span>
$$
\int_{V} \frac{\partial}{\partial t} dm.
$$
\n(2.1)

A expressão [\(2.1\)](#page-19-2) refere-se a variação da quantidade de massa em cada ponto do volume, como a quantidade infinitesimal de massa dm dá-se por  $dm = \rho dV$ . Pode-se substituir  $dm \text{ em } (2.1)$  $dm \text{ em } (2.1)$  e encontra-se:

<span id="page-19-4"></span>
$$
\int_{V} \frac{\partial}{\partial t} (\rho dV) = \int_{V} \frac{\partial \rho}{\partial t} dV,\tag{2.2}
$$

pois não há variação no tempo dos volumes  $dV$ .

O fluxo líquido de massa pode ser expresso por:

<span id="page-19-3"></span>
$$
\oint_{S} \rho \mathbf{v} \cdot \mathbf{n} \, dA,\tag{2.3}
$$

onde  $\rho$  é a massa específica do fluido, v campo de velocidades e n é o vetor unitário normal à superfície.

Substituindo a expressão  $(2.3)$  na Eq.  $(2.2)$  juntamente com a hipótese de balanço de massa descrito anteriormente, obtém-se:

<span id="page-20-0"></span>
$$
\int_{V} \frac{\partial \rho}{\partial t} dV = -\oint_{S} \rho \mathbf{v} \cdot \mathbf{n} dA. \tag{2.4}
$$

A equação [\(2.4\)](#page-20-0) trata-se de uma equação integral que traduz o princípio de conservação da massa.

Por meio do Teorema da Divergência, também chamado Teorema de Gauss, temse que:

$$
\int_V \operatorname{div} \rho \mathbf{v} \, dV = \oint_S \rho \, \mathbf{v} \cdot \mathbf{n} \, dA.
$$

Desta forma, aplicando-se o Teorema de Gauss na Eq.  $(2.4)$ , obtém-se:

$$
\int_{V} \frac{\partial \rho}{\partial t} dV = -\int_{V} \operatorname{div} \rho \mathbf{v} dV,
$$

então

<span id="page-20-1"></span>
$$
\int_{V} \left( \frac{\partial \rho}{\partial t} + \text{div} \rho \mathbf{v} \right) dV = 0. \tag{2.5}
$$

Para garantir a validade da equação [\(2.5\)](#page-20-1) em qualquer volume de controle, inclusive para um volume infinitesimal, é necessário que:

<span id="page-20-2"></span>
$$
\frac{\partial \rho}{\partial t} + \text{div}\rho \mathbf{v} = 0. \tag{2.6}
$$

Assim, a Eq.  $(2.6)$  é a equação da continuidade.

Substituindo-se a identidade vetorial: div $\rho v = \rho \text{div}v + v \cdot \text{grad}\rho$  na Eq. [\(2.6\)](#page-20-2) tem-se que:

<span id="page-20-3"></span>
$$
\frac{\partial \rho}{\partial t} + \rho \operatorname{div} \mathbf{v} + \mathbf{v} \cdot \mathbf{grad}\rho = 0 \qquad (2.7)
$$

como, por hipótese, o fluido abordado é incompressível, isto é, não há variação de sua massa específica a Eq.  $(2.7)$  transforma-se em:

<span id="page-20-4"></span>
$$
\operatorname{div} \mathbf{v} = 0,\tag{2.8}
$$

ou também em coordenadas esféricas,  $(r, \theta, \phi)$ :

$$
\frac{1}{r^2}\frac{\partial}{\partial r}(r^2v_r) + \frac{1}{r\text{sen}\theta}\frac{\partial}{\partial \theta}(v_\theta \text{sen}\theta) + \frac{1}{r\text{sen}\theta}\frac{\partial v_\phi}{\partial \phi} = 0.
$$
\n(2.9)

E por último, temos a equação da continuidade para fluidos incompressíveis em

notação abreviada:

$$
\nabla \cdot \mathbf{v} = 0.
$$

### <span id="page-21-0"></span>2.2 Conservação da quantidade de movimento

Sob as mesmas condições de escoamento de um fluido descritas na Seção [2.1](#page-19-1) obtém-se as equações de conservação de quantidade de movimento.

O princípio de conservação da quantidade de movimento se assemelha ao princípio de conservação da massa, a taxa de variação da quantidade de movimento no interior do volume é igual, em módulo, ao fluxo líquido de quantidade de movimento para fora do volume associado a resultante das forças aplicadas à superfície e ao volume.

Em termos matemáticos, a taxa de acumulação da quantidade de movimento dentro do volume é expressa por:

<span id="page-21-1"></span>
$$
\int_{V} \frac{\partial(\rho \mathbf{v})}{\partial t} dV.
$$
\n(2.10)

Tem-se na Seção [\(2.1\)](#page-19-1) que o fluxo líquido de massa é dado através da express˜ao [\(2.3\)](#page-19-3). Ao multiplicar o termo integrando de [\(2.3\)](#page-19-3) pelo vetor de velocidade na mesma direção obtém-se a expressão que rege o fluxo líquido dessa componente da quantidade de movimento, ou seja,

$$
\oint_{S} \rho \mathbf{v} \mathbf{v} \cdot \mathbf{n} \, dA. \tag{2.11}
$$

Denota-se por  $\sigma$  o tensor de tensões que atuam sobre a superfície de cada elemento do fluido abordado. Dessa forma, a resultante das forças atuantes sobre a superfície de controle é expressa por:

$$
\oint_{S} \sigma \mathbf{n} \, dA. \tag{2.12}
$$

Por último, a resultante das forças de volume:

<span id="page-21-2"></span>
$$
\int_{V} \rho \mathbf{g} \, dV. \tag{2.13}
$$

A combinação das integrais  $(2.10)-(2.13)$  $(2.10)-(2.13)$  traduz, matematicamente, a *equação* integral que rege o princípio de conservação da quantidade de movimento, isto é,

$$
\int_{V} \frac{\partial(\rho \mathbf{v})}{\partial t} dV = -\oint_{S} \rho \mathbf{v}(\mathbf{v} \cdot \mathbf{n}) dA + \oint_{S} \sigma \mathbf{n} dA + \int_{V} \rho \mathbf{g} dV. \tag{2.14}
$$

Assim como na equação integral da continuidade, emprega-se o Teorema da Divergência para transformar as integrais de superfície em integrais de volume, como segue:

<span id="page-22-0"></span>
$$
\int_{V} \frac{\partial(\rho \mathbf{v})}{\partial t} dV = -\int_{V} \operatorname{div}(\rho \mathbf{v}) \mathbf{v} dV + \int_{V} \operatorname{div} \sigma dV + \int_{V} \rho \mathbf{g} dV. \tag{2.15}
$$

A legitimidade da Eq. [\(2.15\)](#page-22-0) deve ocorrer para quaisquer volumes de controle, inclui-se nessa proposição, também, volumes infinitesimais. Sendo assim, para um volume infinitesimal obtém-se:

<span id="page-22-1"></span>
$$
\frac{\partial(\rho \mathbf{v})}{\partial t} + \text{div}(\rho \mathbf{v})\mathbf{v} = \text{div}\sigma + \rho \mathbf{g}.
$$
 (2.16)

Tem-se que o termo div $(\rho \mathbf{v})\mathbf{v}$  da Eq. [\(2.16\)](#page-22-1) é equivalente a forma tensorial  $div(\rho \mathbf{v}) \otimes \mathbf{v}$  e esta possui a seguinte identidade:

$$
\operatorname{div}(\rho \mathbf{v}) \otimes \mathbf{v} = (\rho \mathbf{v}) \mathbf{grad}\mathbf{v} + \mathbf{v} \operatorname{div}(\rho \mathbf{v}).
$$

Então, a Eq.  $(2.16)$  pode ser reescrita como:

$$
\rho \frac{\partial \mathbf{v}}{\partial t} + \mathbf{v} \frac{\partial \rho}{\partial t} + (\rho \mathbf{v}) \mathbf{gradv} + \mathbf{v} \text{div}(\rho \mathbf{v}) = \text{div}\sigma + \rho \mathbf{g},
$$

rearranjando os termos, tem-se

$$
\rho \left( \frac{\partial \mathbf{v}}{\partial t} + \mathbf{vgrad} \mathbf{v} \right) + \mathbf{v} \left( \frac{\partial \rho}{\partial t} + \mathrm{div}(\rho \mathbf{v}) \right) = \mathrm{div}\sigma + \rho \mathbf{g}.
$$
 (2.17)

Como  $\frac{\partial \rho}{\partial t} + \text{div}\rho \mathbf{v} = 0$ , da equação da continuidade (Eq. [\(2.6\)](#page-20-2)), então

<span id="page-22-2"></span>
$$
\rho \left( \frac{\partial}{\partial t} + \mathbf{gradv} \right) \mathbf{v} = \text{div}\sigma + \rho \mathbf{g}.
$$
 (2.18)

O membro esquerdo da Eq. [\(2.18\)](#page-22-2) possui, implicitamente, um operador utilizado no desenvolvimento da Mecânica dos Fluidos, trata-se do operador *derivada* substancial. E, este operador fornece a derivada total em relação ao tempo de uma propriedade da partícula de um fluido em movimento, com velocidade v. Expondo explicitamente o operador *derivada substancial* e dividindo a equação por  $\rho$ , obtémse:

<span id="page-22-3"></span>
$$
\frac{D\mathbf{v}}{Dt} = -\frac{1}{\rho} \text{div}\sigma + \mathbf{g}.\tag{2.19}
$$

O tensor de tensões utilizado nas equações anteriores, notado pela letra grega  $\sigma$ , pode ser decomposto na soma de dois tensores, um tensor relativo à pressão e outro à viscosidade:

<span id="page-23-0"></span>
$$
\sigma = -p\mathbf{I} + \tau,\tag{2.20}
$$

onde  $p$  é um escalar referente a pressão do fluido, I tensor identidade e  $\tau$  denota o tensor de tensões viscosas.

Ao substituir a relação  $(2.20)$  na Eq.  $(2.19)$  tem-se:

$$
\frac{D\mathbf{v}}{Dt} = -\frac{1}{\rho} \operatorname{div} p\mathbf{I} + \frac{1}{\rho} \operatorname{div} \tau + \mathbf{g},
$$

como div  $pI = grad p$ , finalmente:

<span id="page-23-2"></span>
$$
\frac{D\mathbf{v}}{Dt} = -\frac{1}{\rho}\mathbf{grad}\,p + \frac{1}{\rho}\,\mathrm{div}\,\tau + \mathbf{g}.\tag{2.21}
$$

Em notação abreviada,

<span id="page-23-1"></span>
$$
\frac{D\mathbf{v}}{Dt} = -\frac{1}{\rho}\nabla p + \frac{1}{\rho}\nabla \cdot \tau + \mathbf{g}.
$$
 (2.22)

A Eq. [\(2.22\)](#page-23-1) refere-se a *equação da quantidade de movimento* em notação vetorial.

A seguir, temos a  $Eq.(2.22)$  $Eq.(2.22)$  expandida em coordenadas esféricas em termos do tensor de tensões  $\tau$ :

$$
\frac{\partial v_r}{\partial t} + v_r \frac{\partial v_r}{\partial r} + \frac{v_\theta}{r} \frac{\partial v_r}{\partial \theta} + \frac{v_\phi}{r \operatorname{sen}\theta} \frac{\partial v_r}{\partial \phi} - \frac{v_\theta^2 + v_\phi^2}{r} = -\frac{1}{\rho} \frac{\partial p}{\partial r} + \frac{1}{\rho} \left[ \frac{1}{r^2} \frac{\partial}{\partial r} \left( r^2 \tau_{rr} \right) + \frac{1}{r \operatorname{sen}\theta} \frac{\partial}{\partial \theta} \left( \tau_{r\theta} \operatorname{sen}\theta \right) + \frac{1}{r \operatorname{sen}\theta} \frac{\partial \tau_{r\phi}}{\partial \phi} - \frac{\tau_{\theta\theta} + \tau_{\phi\phi}}{r} \right] + g_r \tag{2.23}
$$

$$
\frac{\partial v_{\theta}}{\partial t} + v_{r} \frac{\partial v_{\theta}}{\partial r} + \frac{v_{\theta}}{r} \frac{\partial v_{\theta}}{\partial \theta} + \frac{v_{\phi}}{r \operatorname{sen}\theta} \frac{\partial v_{\theta}}{\partial \phi} + \frac{v_{r}v_{\theta}}{r} - \frac{v_{\phi}^{2} \cot \theta}{r} = -\frac{1}{\rho r} \frac{\partial p}{\partial \theta} + \frac{1}{\rho r} \left[ \frac{1}{r^{2}} \frac{\partial}{\partial r} \left( r^{2} \tau_{r\theta} \right) + \frac{1}{r \operatorname{sen}\theta} \frac{\partial}{\partial \theta} \left( \tau_{\theta\theta} \operatorname{sen}\theta \right) + \frac{1}{r \operatorname{sen}\theta} \frac{\partial \tau_{\theta\phi}}{\partial \phi} + \frac{\tau_{r\theta}}{r} - \frac{\cot \theta}{r} \tau_{\phi\phi} \right] + g_{\theta}(2.24)
$$

$$
\frac{\partial v_{\phi}}{\partial t} + v_{r} \frac{\partial v_{\phi}}{\partial r} + \frac{v_{\theta}}{r} \frac{\partial v_{\phi}}{\partial \theta} + \frac{v_{\phi}}{r \operatorname{sen}\theta} \frac{\partial v_{\phi}}{\partial \phi} + \frac{v_{\phi}v_{r}}{r} + \frac{v_{\theta}v_{\phi}}{r} \cot \theta = -\frac{1}{\rho r \operatorname{sen}\theta} \frac{\partial p}{\partial \phi} + \frac{1}{\rho} \left[ \frac{1}{r^{2}} \frac{\partial}{\partial r} \left( r^{2} \tau_{r\phi} \right) + \frac{1}{r} \frac{\partial \tau_{\theta\phi}}{\partial \theta} + \frac{1}{r \operatorname{sen}\theta} \frac{\partial \tau_{\phi\phi}}{\partial \phi} + \frac{\tau_{r\phi}}{r} + \frac{2 \cot \theta}{r} \tau_{\theta\phi} \right] + g_{\phi}, \tag{2.25}
$$

onde  $\tau_{rr}$ ,  $\tau_{\theta\theta}$ ,  $\tau_{\phi\phi}$ ,  $\tau_{r\phi}$ ,  $\tau_{\theta\phi}$  e  $\tau_{\phi r}$  representam as componentes do tensor de tensões de fluidos newtonianos, dadas ao final da Seção [2.3.](#page-24-0)

#### <span id="page-24-0"></span>2.3 Fluidos Newtonianos

Abstratamente, define-se um fluido como um material que se deforma indefinidamente quando submetido a uma tensão (tangencial) de cisalhamento, ainda que esta seja muito pequena. Um fluido classifica-se de acordo com a relação entre a tensão de cisalhamento aplicada e a taxa de deformação angular do fluido.

A tens˜ao de cisalhamento, para o caso em que um fluido tenha apenas uma componente de velocidade, é dada por:

<span id="page-24-2"></span>
$$
\tau_{xy} = \mu \frac{\partial v_x}{\partial y},\tag{2.26}
$$

onde  $\mu$  é a viscosidade dinâmica do fluido e  $\frac{\partial v_x}{\partial y}$  é a taxa de deformação angular de um elemento do fluido.

No caso em que existam duas componentes de velocidades  $(v_x \text{ e } v_y)$ , a taxa de cisalhamento é expressa por:

$$
\tau_{xy} = \mu \left( \frac{\partial v_x}{\partial y} + \frac{\partial v_y}{\partial x} \right). \tag{2.27}
$$

Ou ainda, mais geralmente,

<span id="page-24-1"></span>
$$
\tau_{ij} = \mu \left( \frac{\partial v_i}{\partial x_j} + \frac{\partial v_j}{\partial x_i} \right). \tag{2.28}
$$

A relação constitutiva dada pela Eq. [\(2.28\)](#page-24-1) é a forma da tensão de cisalhamento para um fluido incompress´ıvel, como ser´a tratado neste trabalho. Diz-se que um fluido é newtoniano se as relações constitutivas dadas pelas Eqs.  $(2.26)-(2.28)$  $(2.26)-(2.28)$  forem diretamente proporcionais.

Em notação vetorial, tem-se que  $\frac{\partial v_i}{\partial x}$  $\frac{\partial \phi_i}{\partial x_j} = \nabla \mathbf{v}$ . Logo, pode-se escrever o tensor de tensões como:

<span id="page-24-3"></span>
$$
\tau = \mu \left( \nabla \mathbf{v} + \nabla \mathbf{v}^T \right). \tag{2.29}
$$

Em coordenadas esféricas,  $(r, \theta, \phi)$ , as componentes do tensor de tensões para fluidos newtonianos são dadas por:

$$
\tau_{rr} = \mu \left( \frac{\partial v_r}{\partial r} - \frac{2}{3} \nabla \cdot \mathbf{v} \right),
$$
  
\n
$$
\tau_{\theta\theta} = \mu \left[ 2 \left( \frac{1}{r} \frac{\partial v_\theta}{\partial \theta} + \frac{v_r}{r} \right) - \frac{2}{3} \nabla \cdot \mathbf{v} \right],
$$
  
\n
$$
\tau_{\phi\phi} = \mu \left[ 2 \left( \frac{1}{r \operatorname{sen}\theta} \frac{\partial v_\theta}{\partial \theta} + \frac{v_r}{r} + \frac{v_\theta \cot \theta}{r} \right) - \frac{2}{3} \nabla \cdot \mathbf{v} \right],
$$

$$
\tau_{r\theta} = \tau_{\theta r} = \mu \left[ r \frac{\partial}{\partial r} \left( \frac{v_{\theta}}{r} \right) + \frac{1}{r} \frac{\partial v_{r}}{\partial \theta} \right],
$$
  

$$
\tau_{\theta\phi} = \tau_{\phi\theta} = \mu \left[ \frac{\text{sen}\theta}{r} \frac{\partial}{\partial \theta} \left( \frac{v_{\phi}}{\text{sen}\theta} \right) + \frac{1}{r \text{sen}\theta} \frac{\partial v_{\theta}}{\partial \phi} \right] e
$$
  

$$
\tau_{\phi r} = \tau_{r\phi} = \mu \left( \frac{1}{r \text{sen}\theta} \frac{\partial v_{r}}{\partial \phi} + r \frac{\partial}{\partial r} \left( \frac{v_{\phi}}{r} \right) \right).
$$

## <span id="page-25-0"></span>2.4 Equação de Navier-Stokes

Dentro do contexto da mecânica dos fluidos, a Equação de Navier-Stokes é uma equação diferencial parcial que permite determinar o campo de velocidade e pressão do escoamento de um *fluido newtoniano*. Esta equação também pode ser aplicada a dimensões superiores a um, neste caso, tem-se o termo plural: Equações de Navier-Stokes.

A Equação de Navier-Stokes pode ser obtida através da substituição do tensor de tensões  $\tau$  - dado pela Eq. [\(2.29\)](#page-24-3) - na equação da quantidade do movimento [\(2.21\)](#page-23-2). Ou seja,

<span id="page-25-1"></span>
$$
\frac{D\mathbf{v}}{Dt} = -\frac{1}{\rho}\mathbf{grad}\,p + \frac{1}{\rho}\operatorname{div}\mu\left(\mathbf{grad}\mathbf{v} + (\mathbf{grad}\mathbf{v})^T\right) + \mathbf{g}.\tag{2.30}
$$

Considerando  $\mu$  constante, o segundo termo do lado direito da Eq.  $(2.30)$  pode ser expandido. Assim, obtém-se:

$$
\frac{1}{\rho} \operatorname{div} \mu (\mathbf{gradv} + (\mathbf{gradv})^T) = \frac{\mu}{\rho} \nabla^2 \mathbf{v}.
$$

Portanto, a Eq. [\(2.30\)](#page-25-1) torna-se:

<span id="page-25-2"></span>
$$
\frac{D\mathbf{v}}{Dt} = -\frac{1}{\rho}\mathbf{grad}\,p + \nu\nabla^2\mathbf{v} + \mathbf{g},\qquad(2.31)
$$

onde  $\frac{\mu}{\tau}$ ρ  $=$   $\nu$  é a *viscosidade cinemática* do fluido.

A Eq.  $(2.31)$  pode ser escrita também como:

<span id="page-25-3"></span>
$$
\frac{D\mathbf{v}}{Dt} = -\frac{1}{\rho}\nabla p + \nu\nabla^2 \mathbf{v} + \mathbf{g}.
$$
 (2.32)

A Eq.[\(2.32\)](#page-25-3) expandida em coordenadas esféricas,  $(r, \theta, \phi)$ , é dada por:

<span id="page-26-1"></span>
$$
\frac{\partial v_r}{\partial t} + v_r \frac{\partial v_r}{\partial r} + \frac{v_\theta}{r} \frac{\partial v_r}{\partial \theta} + \frac{v_\phi}{r \operatorname{sen}\theta} \frac{\partial v_r}{\partial \phi} - \frac{v_\theta^2 + v_\phi^2}{r} = -\frac{1}{\rho} \frac{\partial p}{\partial r} + \nu \left[ \frac{1}{r^2} \frac{\partial^2}{\partial r^2} \left( r^2 v_r \right) + \frac{1}{r^2 \operatorname{sen}\theta} \frac{\partial}{\partial \theta} \left( \operatorname{sen}\theta \frac{\partial v_r}{\partial \theta} \right) + \frac{1}{r^2 \operatorname{sen}\theta} \frac{\partial^2 v_r}{\partial \phi^2} - \frac{2}{r^2} v_r - \frac{2}{r^2} \frac{\partial v_\theta}{\partial \theta} - \frac{2}{r^2} v_\theta \cot \theta - \frac{2}{r^2 \operatorname{sen}\theta} \frac{\partial v_\phi}{\partial \phi} \right] + g_r
$$

$$
\frac{\partial v_{\theta}}{\partial t} + v_{r} \frac{\partial v_{\theta}}{\partial r} + \frac{v_{\theta}}{r} \frac{\partial v_{\theta}}{\partial \theta} + \frac{v_{\phi}}{r \operatorname{sen}\theta} \frac{\partial v_{\theta}}{\partial \phi} + \frac{v_{r}v_{\theta}}{r} - \frac{v_{\phi}^{2} \cot \theta}{r} = -\frac{1}{\rho r} \frac{\partial p}{\partial \theta} + \nu \left[ \frac{1}{r^{2}} \frac{\partial}{\partial r} \left( r^{2} \frac{\partial v_{\theta}}{\partial r} \right) + \frac{1}{r^{2} \operatorname{sen}\theta} \frac{\partial}{\partial \theta} \left( \operatorname{sen}\theta \frac{\partial v_{\theta}}{\partial \theta} \right) + \frac{1}{r^{2} \operatorname{sen}^{2}\theta} \frac{\partial^{2} v_{\theta}}{\partial \phi^{2}} + \frac{2}{r^{2}} \frac{\partial v_{r}}{\partial \theta} - \frac{v_{\theta}}{r^{2} \operatorname{sen}^{2}\theta} - \frac{2 \cos \theta}{r^{2} \operatorname{sen}^{2}\theta} \frac{\partial v_{\phi}}{\partial \phi} \right] + g_{\theta}
$$
\n(2.33)

$$
\frac{\partial v_{\phi}}{\partial t} + v_{r} \frac{\partial v_{\phi}}{\partial r} + \frac{v_{\theta}}{r} \frac{\partial v_{\phi}}{\partial \theta} + \frac{v_{\phi}}{r \text{sen}\theta} \frac{\partial v_{\phi}}{\partial \phi} + \frac{v_{\phi}v_{r}}{r} + \frac{v_{\theta}v_{\phi}}{r} \cot \theta = -\frac{1}{\rho r \text{sen}\theta} \frac{\partial p}{\partial \phi} + \nu \left[ \frac{1}{r^{2}} \frac{\partial}{\partial r} \left( r^{2} \frac{\partial v_{\phi}}{\partial r} \right) + \frac{1}{r^{2} \text{sen}\theta} \frac{\partial}{\partial \theta} \left( \text{sen}\theta \frac{\partial v_{\phi}}{\partial \theta} \right) + \frac{1}{r^{2} \text{sen}^{2}\theta} \frac{\partial^{2} v_{\phi}}{\partial \phi^{2}} - \frac{v_{\phi}}{r^{2} \text{sen}\theta} + \frac{2 \cos \theta}{r^{2} \text{sen}^{2}\theta} \frac{\partial v_{\phi}}{\partial \phi} \right] + g_{\phi}.
$$

O conjunto de equações [\(2.33\)](#page-26-1) está expresso com  $\rho$  e  $\mu$  constantes em termos do gradiente de velocidade para um fluido newtoniano, isto é, para o caso da viscosidade constante.

### <span id="page-26-0"></span>2.5 Transporte de uma espécie química

Seja um fluido qualquer com massa específica  $\rho$  que escoa por um volume de controle  $V$ . O princípio que rege o transporte de uma espécie química enuncia que: a taxa de acumulação da quantidade de massa da espécie química que entra no volume por unidade de tempo é igual ao fluxo líquido de massa para fora do volume, na ausência de termos de produção e em módulo.

A taxa de acumulação de massa de uma espécie química pode ser expressa por:

$$
\int_{V} \frac{\partial c}{\partial t} dV,
$$

onde  $c$  denota a concentração da espécie química presente no fluido.

A seguir, a integral de superfície refere-se ao fluxo líquido de concentração devido

ao transporte de massa para dentro e para fora do volume  $V$ :

$$
\oint_S c \mathbf{v} \cdot \mathbf{n} \, dA,
$$

em que  $c$  é a espécie química presente no fluido,  $v$  é o vetor de velocidades e n é a componente normal paralela ao escoamento.

 $E$  por fim, o fluxo líquido de massa para fora do volume de controle, devido à difusão, pode ser expresso por:

$$
\oint_S \mathbf{J} \cdot \mathbf{n} \, dA.
$$

Logo, substituindo-se as expressões acima no enunciado do princípio de transporte de uma espécie química, encontra-se a equação na forma integral, ou seja,

<span id="page-27-0"></span>
$$
\int_{V} \frac{\partial c}{\partial t} dV = -\oint_{S} c \mathbf{v} \cdot \mathbf{n} dA - \oint_{S} \mathbf{J} \cdot \mathbf{n} dA. \tag{2.34}
$$

Ao aplicar o Teorema de Gauss na Eq.  $(2.34)$ , obtém-se:

$$
\int_{V} \frac{\partial c}{\partial t} dV = -\int_{V} \operatorname{div} c \mathbf{v} dV - \int_{V} \operatorname{div} \mathbf{J} dV.
$$
\n(2.35)

Ou melhor,

$$
\int_{V} \left( \frac{\partial c}{\partial t} + \operatorname{div} c \mathbf{v} \right) dV = - \int_{V} \operatorname{div} \mathbf{J} dV,
$$

esta equação é válida para qualquer volume de controle, então para um volume infinitesimal tem-se:

$$
\frac{\partial c}{\partial t} + \operatorname{div} c \mathbf{v} = -\operatorname{div} \mathbf{J},
$$

expandindo o termo div $c$ **v** tem-se:

$$
\frac{\partial c}{\partial t} + c \operatorname{div} \mathbf{v} + \mathbf{v} \cdot \mathbf{grad} \, c = -\operatorname{div} \mathbf{J},
$$

mas pela equação da continuidade [\(2.8\)](#page-20-4) tem-se que div  $v = 0$ . Logo,

<span id="page-27-2"></span>
$$
\frac{\partial c}{\partial t} + \mathbf{v} \cdot \mathbf{grad} \, c = -\text{div} \, \mathbf{J}.\tag{2.36}
$$

Através da Primeira Lei de Fick, tem-se que o fluxo difusivo é dado por:

<span id="page-27-1"></span>
$$
\mathbf{J} = -\mathcal{D}\,\text{grad}\,c,\tag{2.37}
$$

onde  $D$  é o coeficiente de difusão.

Desta forma, inserindo a Eq.  $(2.37)$  na Eq.  $(2.36)$  obtém-se:

<span id="page-28-0"></span>
$$
\frac{\partial c}{\partial t} + \mathbf{v} \cdot \mathbf{grad} \, c = \text{div} \, (\mathcal{D} \, \mathbf{grad} \, c). \tag{2.38}
$$

A Eq. $(2.38)$  em coordenadas esféricas é dada por:

$$
\frac{\partial c}{\partial t} + v_r \frac{\partial c}{\partial r} + \frac{v_\theta}{r} \frac{\partial c}{\partial \theta} + \frac{v_\phi}{r \operatorname{sen}\theta} \frac{\partial c}{\partial \phi} = \frac{1}{\rho} \left[ \frac{1}{r^2} \frac{\partial}{\partial r} \left( r^2 \mathcal{D} \frac{\partial c}{\partial r} \right) + \frac{1}{r^2 \operatorname{sen}\theta} \frac{\partial}{\partial \theta} \left( \mathcal{D} \operatorname{sen}\theta \frac{\partial c}{\partial \theta} \right) + \frac{1}{r^2 \operatorname{sen}^2 \theta} \frac{\partial}{\partial \phi} \left( \mathcal{D} \frac{\partial c}{\partial \phi} \right) \right].
$$
\n(2.39)

É possível notar que o primeiro membro da Eq.  $(2.38)$  refere-se ao operador derivada substancial. Logo, a equação de transporte de massa de uma espécie química, em notação vetorial abreviada, é dada por:

$$
\frac{Dc}{Dt} = \nabla \cdot (\mathcal{D}\nabla c). \tag{2.40}
$$

# <span id="page-29-0"></span>Capítulo 3

## Método de Relaxação

O método de relaxação é um método iterativo que possibilita solucionar sistemas de equações diferenciais lineares ou não-lineares, através da solução de sistemas esparsos que surgem pelo método das diferenças finitas.

### <span id="page-29-1"></span>3.1 Aplicação do método

Supondo um sistema de equações diferenciais linear ou não-linear, o procedimento realizado na aplicação do método de relaxação consiste em algumas etapas. De forma geral são elas:

- Discretização das equações do sistema:
- Cálculo de derivadas parciais das equações discretizadas;
- Implementação numérica do problema com o cálculo do resíduo com implementação da correção.

Na primeira etapa as equações do sistema de equações diferenciais são discreti-zadas através das diferenças centradas descritas na Seção [\(3.2\)](#page-30-0) e lembrando que se deve utilizar as diferenças com o erro de mesma ordem de arredondamento.

A etapa posterior consiste em calcularmos as derivadas parciais em relação aos pontos que as equações do sistema foram discretizadas para a montagem de uma matriz.

Uma terceira etapa coloca em prática a iteratividade do método abordado neste cap´ıtulo, na qual o m´etodo ´e implementado numericamente em uma linguagem de programação, neste caso em MATLAB. Resolvemos as equações discretizadas e igualamos a um resíduo; a correção é utilizada para dinamizar as iterações, acelerando ou retardando a convergência do método.

### <span id="page-30-0"></span>3.2 Método das Diferenças Finitas

O Método das Diferenças Finitas é um método de resolução de equações diferenciais baseado na aproximação das derivadas por diferenças finitas.

Nesta seção são descritas as fórmulas de aproximação utilizadas no método das diferenças finitas; estas fórmulas de aproximação podem ser obtidas através da Série de Taylor da função derivada.

Considere uma malha uniforme unidimensional de pontos discretos com n pontos i, igualmente espaçados por  $\Delta x$ , dado por:  $\Delta x = L/(n-2)$ , onde L é comprimento do domínio. Seja uma função  $f(x), x \in [a, b]$ , em que o intervalo  $[a, b]$  é representado pelo conjunto:

$$
x_i = \{x_0 = a, \ldots, x_{n+1} = b\}, \quad n \in \mathbb{N}.
$$

Por simplicidade, notaremos:  $f(x) = f e f(x_i) = f_i$ . A diferença:  $x_{i+1} - x_i$ representa o espaçamento  $\Delta x$  da malha.

Assim, podemos aproximar a função f pela expansão da Série de Taylor:

<span id="page-30-3"></span>
$$
f = f_i + f'_i \frac{\Delta x}{1!} + f''_i \frac{\Delta x^2}{2!} + f'''_i \frac{\Delta x^3}{3!} + \dots
$$
 (3.1)

Sejam os pontos  $i - 1$ ,  $i \in i + 1$  de uma malha uniforme. Então, temos as aproximações das derivadas de primeira ordem pelas diferenças:

$$
f_i' = \frac{-f_{i-1} + f_i}{\Delta x}, \tag{3.2}
$$

<span id="page-30-1"></span>
$$
f_i' = \frac{-f_i + f_{i+1}}{\Delta x} e \tag{3.3}
$$

$$
f_i' = \frac{-f_{i-1} + f_{i+1}}{2\Delta x}.
$$
\n(3.4)

As diferenças  $(3.2)$  a  $(3.4)$  são ditas, respectivamente, *diferença finita atrasada*, adiantada e centrada. Para obtenção das diferenças laterais  $((3.2)$  $((3.2)$  e  $(3.3))$  a Série de Taylor foi truncada no segundo termo e utilizou-se apenas um ponto da malha, sendo o erro de truncamento de primeira ordem,  $\mathcal{O}(\Delta x)$ . Para a diferença centrada  $(3.4)$  a série também foi truncada no segundo termo, porém, como foram utilizados dois pontos, a diferença centrada possui um erro de segunda ordem,  $\mathcal{O}(\Delta x^2)$ .

Analogamente, obtemos as derivadas de segunda ordem. Assim, para a diferença centrada temos:

<span id="page-30-2"></span>
$$
f_i'' = \frac{f_{i-1} - 2f_i + f_{i+1}}{\Delta x^2}.
$$
\n(3.5)

A Eq. [\(3.5\)](#page-30-2) foi obtida a partir da soma do desenvolvimento da Série de Taylor para dois pontos, a saber: i−1 e i+ 1, e possui um erro de truncamento de segunda ordem  $(\mathcal{O}(\Delta x^2)).$ 

Utilizando as diferenças que possuem erro de aproximação à ordem  $\mathcal{O}(\Delta x^2)$ , aumentamos a precisão dos resultados e facilitamos a implementação numérica.

Nas simulações realizadas neste trabalho, utilizamos uma malha uniforme deslocada nos pontos extremos (conhecida pelo termo em inglês, como staggered), nesse tipo de malha localizamos a fronteira do sistema no ponto médio do intervalo entre os dois primeiros e os dois últimos pontos.

### <span id="page-31-0"></span>3.3 Correção

A *correção* é utilizada para acelerar a convergência do método, a cada iteração realizada atribui-se uma porcentagem desta correção à solução encontrada acelerando a convergência e obtendo a solução aproximada desejada.

Para o cálculo da correção podemos supor o sistema de equações representado por:

$$
f_j(X_k) = b_j, \qquad j, k \in \mathbb{N}, \tag{3.6}
$$

definindo  $f_j: X \to \mathbb{R}$ , em que cada  $f_j$  representa uma equação do sistema dado e X representa um espaço vetorial em que o argumento de  $f_i$  é o vetor  $X_k =$  $(F_{i-1}^{(1)}$  $F_{i-1}^{(1)}, F_{i-1}^{(2)}, F_{i-1}^{(3)}, \ldots, F_i^{(1)}, F_i^{(2)}, F_i^{(3)}, \ldots, F_{i+1}^{(1)}, F_{i+1}^{(2)}, F_{i+1}^{(3)}, \ldots)$ , ou seja, cada elemento do vetor é um termo discretizado das equações do sistema e  $i-1$ ,  $i$  e  $i+1$  representam pontos de uma malha.

Considerando os dois primeiros termos da Série de Taylor, temos a equação:

<span id="page-31-1"></span>
$$
f_j(X_k + \Delta X_k) = f_j(X_k) + f'_j(X_k)\Delta X_k.
$$
\n(3.7)

Suponhamos que  $f_j(X_k + \Delta X_k) = b_j$  e  $f_j(X_k) = r_j$ , em que  $r_j$  é dito resíduo<sup>1</sup>. Podemos substituir estes termos na Eq.[\(3.7\)](#page-31-1) e obter:

$$
b_j = r_j + f'_j(X_k) \Delta X_k
$$
, como  $f'_j \in X \Rightarrow \frac{\partial f_j}{\partial X_k} \Delta X_k = (b_j - r_j)$ .

Assim, a Eq. $(3.8)$  exibe o cálculo da correção mencionada na Seção  $(3.1)$ .

<span id="page-31-2"></span>
$$
\Delta X_k = \left(\frac{\partial f_j}{\partial X_k}\right)^{-1} \cdot (b_j - r_j),\tag{3.8}
$$

onde o termo  $\Delta X_k$  representa a *correção*.

Note que, na Eq. [\(3.8\)](#page-31-2) os termos:  $\Delta X_k$ ,  $b_j$  e  $r_j$  são vetores e o termo  $\frac{\partial f_j}{\partial \mathbf{V}}$  $\partial X_k$  $\acute{\text{e}}$  uma matriz quadrada de ordem  $k \cdot n$ .

 $1$ Podemos definir o resíduo como uma medida de erro a cada iteração.

A seguir, exemplificamos a aplicação do método em um sistema de equações diferenciais ordinárias não-lineares.

### <span id="page-32-0"></span>3.4 Exemplo

Seja o sistema de equações ordinárias não-lineares:

<span id="page-32-1"></span>
$$
H' + 2F = 0
$$
  
F'' - HF' - F<sup>2</sup> + G<sup>2</sup> = 0  
G'' - HG' - 2FG = 0. (3.9)

#### 1<sup>°</sup> Passo: Discretização das equações do sistema de equações

A discretização das equações do sistema [\(3.9\)](#page-32-1) nos pontos  $i - 1$ ,  $i e i + 1$  é dada por:

<span id="page-32-2"></span>
$$
\frac{(-H_{i-1} + H_{i+1})}{2\Delta x} + 2F_i = 0
$$
  

$$
\frac{(F_{i-1} - 2F_i + F_{i+1})}{\Delta x^2} - \frac{(-F_{i-1} + F_{i+1})}{2\Delta x}H_i - F_i^2 + G_i^2 = 0
$$
 (3.10)  

$$
\frac{(G_{i-1} - 2G_i + G_{i+1})}{\Delta x^2} - \frac{(-G_{i-1} + G_{i+1})}{2\Delta x}H_i - 2F_iG_i = 0.
$$

Logo, podemos representar cada equação discretizada por uma função, sendo o seu argumento cada termo discretizado da equação. Dessa forma, temos:

$$
f_j(F_{i-1}, F_i, F_{i+1}, G_{i-1}, G_i, G_{i+1}, H_{i-1}, H_i, H_{i+1}), \qquad j = 1, 2, 3,
$$

ou seja,

$$
f_1 = \frac{(-H_{i-1} + H_{i+1})}{2\Delta x} + 2F_i,
$$
  
\n
$$
f_2 = \frac{(F_{i-1} - 2F_i + F_{i+1})}{\Delta x^2} - \frac{(-F_{i-1} + F_{i+1})}{2\Delta x}H_i - F_i^2 + G_i^2 e
$$
  
\n
$$
f_3 = \frac{(G_{i-1} - 2G_i + G_{i+1})}{\Delta x^2} - \frac{(-G_{i-1} + G_{i+1})}{2\Delta x}H_i - 2F_iG_i.
$$

#### $2^\circ$  Passo: Dedução do cálculo da correção

Para que o sistema de equações [\(3.10\)](#page-32-2) tenha solução devemos ter:

$$
f_j(X_k) = 0
$$
, para  $j = 1, 2, 3$  e  $k = i - 1, i, i + 1$ .

Porém, por utilizarmos um método iterativo obtemos:  $f_j(X_k) = r_j$ , onde  $r_j$  é o

resíduo. Então, supondo  $f_j(X_k + \Delta X_k) = 0$  por [\(3.1\)](#page-30-3) temos:

$$
f_j(X_k) + \frac{\partial f_j}{\partial X_k} \Delta X_k = 0
$$
  

$$
r_j + \frac{\partial f_j}{\partial X_k} \Delta X_k = 0
$$
  

$$
\frac{\partial f_j}{\partial X_k} \Delta X_k = r_j
$$
  

$$
\Delta X_k = -\left(\frac{\partial f_j}{\partial X_k}\right)^{-1} r_j,
$$

onde $\Delta X_k$ é a correção.

## $3^\circ$  Passo: Cálculo de derivadas parciais das equações discretizadas

Calculamos as derivadas parciais das equações discretizadas para obtenção da matriz que é representada por  $\frac{\partial f_j}{\partial x}$  $\partial X_k$ no cálculo da correção.

Para  $f_1$ :

$$
\frac{\partial f_1}{\partial F_{i-1}} = 0; \qquad \frac{\partial f_1}{\partial F_i} = 2; \qquad \frac{\partial f_1}{\partial F_{i+1}} = 0; \n\frac{\partial f_1}{\partial G_{i-1}} = 0; \qquad \frac{\partial f_1}{\partial G_i} = 0; \qquad \frac{\partial f_1}{\partial G_{i+1}} = 0 \text{ e} \n\frac{\partial f_1}{\partial H_{i-1}} = -\frac{1}{2\Delta x}; \qquad \frac{\partial f_1}{\partial H_i} = 0; \qquad \frac{\partial f_1}{\partial H_{i+1}} = \frac{1}{2\Delta x}.
$$

Para  $f_2$ :

$$
\frac{\partial f_2}{\partial F_{i-1}} = \frac{1}{\Delta x^2} + \frac{H_i}{2\Delta x}; \quad \frac{\partial f_2}{\partial F_i} = -\frac{2}{\Delta x^2} - 2F_i; \qquad \frac{\partial f_2}{\partial F_{i+1}} = \frac{1}{\Delta x^2} - \frac{H_i}{2\Delta x};
$$

$$
\frac{\partial f_2}{\partial G_{i-1}} = 0; \qquad \frac{\partial f_2}{\partial G_i} = 2G_i; \qquad \frac{\partial f_2}{\partial G_{i+1}} = 0 \text{ e}
$$

$$
\frac{\partial f_2}{\partial H_{i-1}} = 0; \qquad \frac{\partial f_2}{\partial H_i} = -\frac{(-F_{i-1} + F_{i+1})}{2\Delta x}; \quad \frac{\partial f_2}{\partial H_{i+1}} = 0.
$$

Para  $f_3$ :

$$
\frac{\partial f_3}{\partial F_{i-1}} = 0; \n\frac{\partial f_3}{\partial F_i} = -G_i; \n\frac{\partial f_3}{\partial F_{i+1}} = \frac{1}{\Delta x^2} + \frac{H_i}{2\Delta x};
$$
\n
$$
\frac{\partial f_3}{\partial G_{i-1}} = \frac{1}{\Delta x^2} + \frac{H_i}{2\Delta x}; \n\frac{\partial f_3}{\partial G_i} = -\frac{2}{\Delta x^2} - 2F_i; \n\frac{\partial f_3}{\partial G_{i+1}} = \frac{1}{\Delta x^2} - \frac{H_i}{2\Delta x} e
$$
\n
$$
\frac{\partial f_3}{\partial H_{i-1}} = 0; \n\frac{\partial f_3}{\partial H_i} = -\frac{(-G_{i-1} + G_{i+1})}{2\Delta x}; \n\frac{\partial f_3}{\partial H_{i+1}} = 0.
$$

## 4 ◦ Passo: Montagem da matriz com as derivadas parciais das equações discretizadas

Dadas as derivadas parciais das equações  $f_1, f_2$  e  $f_3$ , podemos montar a matriz esparsa com as condições de contorno de cada função, neste caso,  $F, G \text{ } e \text{ } H$ . Esquematicamente temos a matriz quadrada A de ordem M:

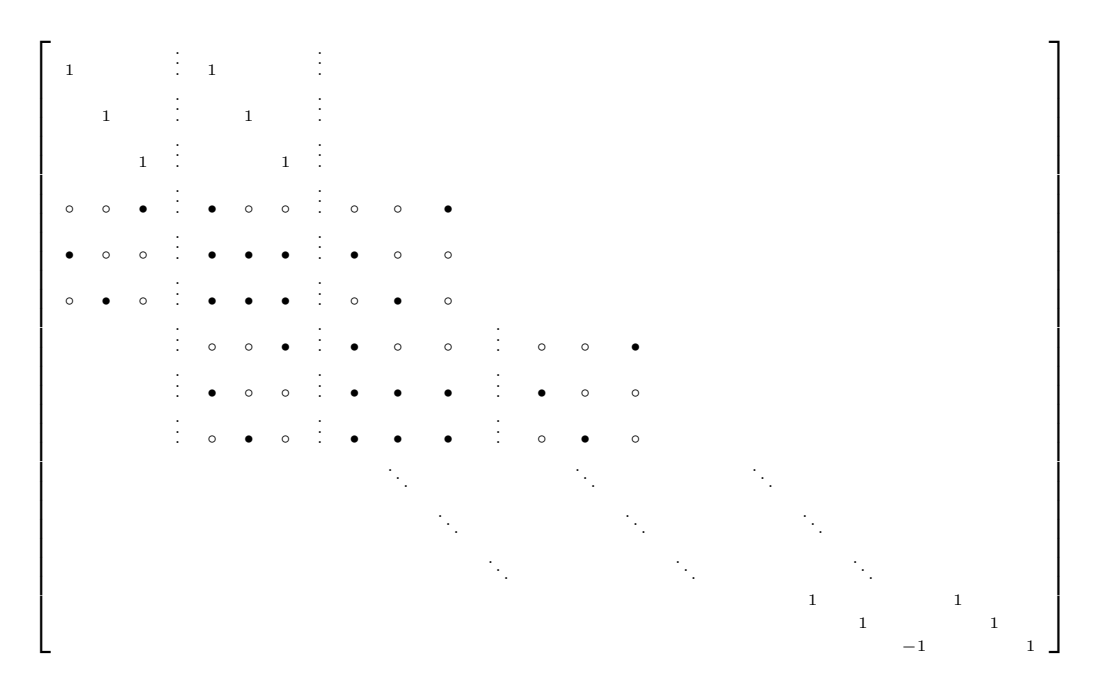

onde os s´ımbolos ◦ representam o n´umero zero; e os s´ımbolos • representam os endereços onde os elementos da matriz são diferentes de zero, ou seja, representam as equações encontradas a partir das derivadas parciais de  $f_1, f_2$  e  $f_3$ .

O primeiro bloco de s´ımbolos, compreendido pelas linhas: 4, 5 e 6 e colunas: 1 a 9, tem as seguintes características:

- Nas três primeiras colunas alocam-se as derivadas parciais em relação as funções  $F, G$  e H no ponto  $i-1$  da malha;
- Nas três colunas seguintes alocam-se as derivadas parciais em relação as funções  $F, G$  e  $H$  no ponto i da malha;

• E ainda, nas três últimas colunas alocam-se as derivadas parciais em relação as funções  $F, G \in H$  no ponto  $i + 1$  da malha.

Essa distribuição repete-se nos blocos seguintes. Por exemplo:

• 
$$
A(4,3) = A(7,6) = \dots = A(3n+1,3n) = \frac{\partial f_1}{\partial H_{i-1}} = \frac{1}{2\Delta x}
$$
, para  $n \in \mathbb{N}, n \ge 1$ ;

- $A(5,6) = A(8,9) = \cdots = A(3n+2,3n+3) = \frac{\partial f_2}{\partial H_i} = \frac{(-F_{i-1}+F_{i+1})}{(F_{i+1}+F_{i+1})}$  $2\Delta x$ , para  $n \in \mathbb{N}, n \geq 1;$
- E assim sucessivamente.

#### 5<sup>°</sup> Passo: Resolução do sistema matricial

A partir da matriz A dada no 4° Passo e a dedução feita no 2° Passo resolvemos o seguinte sistema matricial:

$$
Ax = -r,
$$

onde A equivale a  $\frac{\partial f_j}{\partial x}$  $\partial X_k$ , x a  $\Delta X_k$  e r a  $r_j$ .

Para o exemplo abordado e também para os sistemas que serão solucionados posteriormente nesta dissertação, encontramos uma matriz esparsa. Desta forma, o sistema linear pode ser resolvido através de métodos numéricos iterativos, tais como Gauss-Seidel e gradientes conjugados.

O método numérico programado em MATLAB para a resolução deste sistema foi o método *default* com o comando  $\setminus$ , fazendo  $x = -A \setminus r$ .

#### $6^\circ$  Passo: Aplicação da correção

Para cada iteração realizada pelo código numérico encontra-se uma solução do sistema, ou seja, um vetor x. Para acelerar a convergência do método é somada uma porcentagem do vetor x às variáveis do sistema. Podemos expressar computacionalmente da seguinte forma:

$$
F_i = F_{i-1} + p \cdot x,
$$
  
\n
$$
G_i = G_{i-1} + p \cdot x,
$$
  
\n
$$
H_i = H_{i-1} + p \cdot x,
$$

onde  $p$  representa um valor porcentual. A esse porcentual somado às variáveis da solução da iteração anterior atribui-se o nome de *correção*.
#### 7° Passo: Critério de convergência

Ao fim de cada iteração é realizado um teste para descobrir se o método convergiu, ou seja, se foi alcançado o zero desejado do sistema de equações. Se o método convergiu as iterações são interrompidas e então pode-se plotar as funções da solução; se não, o programa continua a realizar as iterações até que o critério de convergência seja satisfeito ou atinja o número máximo de iterações.

Neste trabalho, adotamos como critério de convergência a norma da diferença entre o resíduo e a solução desejada. Quando esta norma for inferior a um valor especificado, dizemos que o método convergiu. Em termos matemáticos:

$$
||b_j - r_j|| < \epsilon.
$$

Nesta dissertação adotamos  $\epsilon = 10^{-8}$ .

Do 1<sup>°</sup> passo ao 7<sup>°</sup> passo são exemplificados os procedimentos a serem realizados para a aplicação do método como mencionado na Seção [\(3.1\)](#page-29-0).

### 3.5 Algoritmo

Nesta seção apresentamos o algoritmo para a implementação numérica do método de relaxação.

Algoritmo 1 Algoritmo do Método de Relaxação

Sejam b, nptos, itemax,  $p e \in$ . for  $j = 1$  to *itemax* do for  $i = 2$  to  $(nptos - 1)$  do  $r(i) = f_i$ end for for  $i = 2$  to  $(nptos - 1)$  do  $A = \frac{\partial f_j}{\partial x}$  $\partial X_i$ end for  $X = A \setminus (b - r)$ for  $i = 1$  to nptos do  $F_i = F_i + p * X_i$  $G_i = G_i + p * X_i$  $H_i = H_i + p * X_i$ end for if  $|b - r| < \epsilon$  then Imprime os resultados break else Continua end if end for

# Capítulo 4

# Método dos elementos finitos

O Método dos Elementos Finitos (MEF) é uma importante contribuição na solução de problemas da Engenharia. O início de sua história pode ser assinalado através da proposta de Gauss em utilizar funções de aproximação para solucionar problemas matem´aticos, por volta do S´eculo XVIII. A partir da´ı, diversas outras ideias surgiram e aprimoraram-se até sua formulação atual.

A princípio, o método surgiu para resolver problemas estruturais da mecânica dos sólidos. Porém sua utilização na mecânica dos fluidos deu-se tardiamente devido a presença de não-linearidade nas equações de problemas que modelam a dinâmica dos fluidos.

Trata-se de um método de discretização. Assim neste método, dado um domínio arbitrário este é particionado em sub-domínios chamados *elementos*. O conjunto desses elementos é conhecido por malha computacional. Funções simples são utilizadas para aproximar soluções de um problema, as ditas *funções de forma*.

As principais características deste método são: o emprego da forma fraca ou variacional do problema e a solução aproximada das equações variacionais através do uso de funções dos elementos finitos.

#### 4.1 Formulação Variacional

Enuncia-se o problema: Seja um domínio arbitrário  $\Omega$  do contínuo, deseja-se solucionar um sistema de equações diferenciais sob condições de contorno dadas.

No presente trabalho o sistema referido anteriormente envolve as equações de Navier-Stokes e transporte de massa para escoamentos incompressíveis em um domínio $\Omega\, \subset\, {\mathbb R}^n$ sob certas condições de contorno. Estas são dadas, respectivamente, por:

$$
\begin{cases}\n\frac{\partial \mathbf{v}}{\partial t} + \mathbf{v} \cdot \nabla \mathbf{v} = -\frac{1}{\rho} \nabla p + \frac{1}{Re} \nabla \cdot \left[ \nu \left( \nabla \mathbf{v} + \nabla \mathbf{v}^T \right) \right] + \frac{1}{Fr^2} \mathbf{g} \\
\frac{\partial c}{\partial t} + \mathbf{v} \cdot \nabla c = \frac{1}{ReSc} \nabla \cdot (D \nabla c)\n\end{cases}
$$

e

$$
\mathbf{v} = \mathbf{v}_{\Gamma} \quad \text{em} \quad \Gamma_1
$$

$$
\mathbf{v}_t = 0 \quad \text{e} \quad \sigma^{nn} = 0 \quad \text{em} \quad \Gamma_2
$$

$$
c = c_{\Gamma} \quad \text{em} \quad \Gamma_3
$$

onde  $\Gamma_i$ ,  $i = 1, 2, 3$  são, respectivamente, os contornos para velocidade, pressão e concentração. E ainda, as equações acima encontram-se na forma adimensional.

Em primeira instância, para realizar a forma variacional de um problema é necessário definir duas classes de funções. A primeira delas é a de *funções de teste* e segunda a classe das *funções peso*.

Assim, o espaço de Sobolev das *funções de teste* é dado por:

$$
\mathcal{S} := \left\{ \mathbf{u} \in \mathcal{H}^1(\Omega) \ | \ \mathbf{u} = \mathbf{u}_c \text{ em } \Gamma_c \right\}
$$

e o espaço das *funções peso* é dado por:

$$
\mathcal{V} := \left\{ \mathbf{w} \in \mathcal{H}^1(\Omega) \mid \mathbf{w} = 0 \text{ em } \Gamma_c \right\},\
$$

onde  $\mathbf{u}_c$  é o valor da *condição de contorno essencial*,  $\Gamma_c$  um possível contorno,

$$
\mathcal{H}^1(\Omega) := \left\{ \mathbf{u} \in \mathcal{L}^2(\Omega) \: \middle| \: \frac{\partial \mathbf{u}}{\partial x_i} \in \mathcal{L}^2(\Omega), i = 1, \dots, n \right\}
$$

e  $\mathcal{L}^2(\Omega)$  é *espaço de Lebesgue*, ou seja, o espaço constituído de todas as funções nomeadas *quadrado-integráveis*, dado por

$$
\mathcal{L}^2(\Omega):=\left\{\mathbf{u}:=\Omega\rightarrow\mathbb{R}^n\Big|\left(\int_\Omega|\mathbf{u}|^2d\Omega\right)^{1/2}<\infty\right\}.
$$

O processo realizado na formulação variacional consiste na utilização das funções peso na ponderação das equações do sistema. Objetivando encontrar as soluções  $\mathbf{v}(x,t) \in \mathcal{V} \subset \mathcal{H}^1(\Omega), p(x,t) \in \mathcal{P} \subset \mathcal{L}^2(\Omega)$  e  $c(x,t) \in \mathcal{C} \subset \mathcal{H}^1(\Omega)$ , ou seja, o vetor de velocidades, a pressão e a concentração da espécie química envolvida no problema. Em termos matemáticos, tem-se:

<span id="page-40-0"></span>
$$
\int_{\Omega} \left\{ \frac{\partial \mathbf{v}}{\partial t} + \mathbf{v} \cdot \nabla \mathbf{v} + \frac{1}{\rho} \nabla p - \frac{1}{Re} \nabla \cdot \left[ \nu \left( \nabla \mathbf{v} + \nabla \mathbf{v}^T \right) \right] \right\} \cdot \mathbf{w} \ d\Omega = 0, \tag{4.1}
$$

<span id="page-40-1"></span>
$$
\int_{\Omega} \left[ \nabla \cdot \mathbf{v} \right] q \, d\Omega = 0 \tag{4.2}
$$

e

<span id="page-40-2"></span>
$$
\int_{\Omega} \left[ \frac{\partial c}{\partial t} + \mathbf{v} \cdot \nabla c - \frac{1}{ReSc} \nabla \cdot (D \nabla c) \right] r \, d\Omega = 0 \tag{4.3}
$$

Nas Eqs. [\(4.1\)](#page-40-0), [\(4.2\)](#page-40-1) e [\(4.3\)](#page-40-2), tem-se as funções peso:  $w, q$  e r referentes a ponderação do vetor de velocidades, a pressão e a concentração, respectivamente. Note que na Eq. [\(4.1\)](#page-40-0) o campo gravitacional foi desprezado sob a hipótese de não influência ao escoamento do problema estudado.

Distribuindo as integrais, obtém-se:

<span id="page-40-3"></span>
$$
\int_{\Omega} \left( \frac{\partial \mathbf{v}}{\partial t} + \mathbf{v} \cdot \nabla \mathbf{v} \right) \cdot \mathbf{w} \ d\Omega + \int_{\Omega} \left( \frac{1}{\rho} \nabla p \right) \cdot \mathbf{w} \ d\Omega -
$$
\n
$$
\int_{\Omega} \left\{ \frac{1}{Re} \nabla \cdot \left[ \nu \left( \nabla \mathbf{v} + \nabla \mathbf{v}^{T} \right) \right] \right\} \cdot \mathbf{w} \ d\Omega = 0,
$$
\n
$$
\int_{\Omega} \left( \nabla \cdot \mathbf{v} \right) q \ d\Omega = 0
$$
\n(4.5)

e

<span id="page-40-4"></span>
$$
\int_{\Omega} \left( \frac{\partial c}{\partial t} + \mathbf{v} \cdot \nabla c \right) r \, d\Omega - \int_{\Omega} \left[ \frac{1}{ReSc} \nabla \cdot (D \nabla c) \right] r \, d\Omega = 0 \tag{4.6}
$$

Posteriormente será desenvolvido o método Semi-Lagrangeano, por isso, o termo convectivo das Eqs.  $(4.4)$  e  $(4.6)$  será tratado como derivada total. Então:

$$
\frac{D\mathbf{v}}{Dt} = \frac{\partial \mathbf{v}}{\partial t} + \mathbf{v} \cdot \nabla \mathbf{v} \quad \text{e} \quad \frac{Dc}{Dt} = \frac{\partial c}{\partial t} + \mathbf{v} \cdot \nabla c
$$

A partir da substituição do termo convectivo para a derivada total, as Eqs.  $(4.4)$  e [\(4.6\)](#page-40-4) s˜ao reescritas da seguinte forma:

<span id="page-40-5"></span>
$$
\int_{\Omega} \frac{D\mathbf{v}}{Dt} \cdot \mathbf{w} \, d\Omega + \int_{\Omega} \frac{1}{\rho} \nabla p \cdot \mathbf{w} \, d\Omega - \int_{\Omega} \left\{ \frac{1}{Re} \nabla \cdot \left[ \nu \left( \nabla \mathbf{v} + \nabla \mathbf{v}^T \right) \right] \right\} \cdot \mathbf{w} \, d\Omega = 0 \tag{4.7}
$$

e

<span id="page-40-6"></span>
$$
\int_{\Omega} \left( \frac{Dc}{Dt} \right) r \, d\Omega - \int_{\Omega} \left[ \frac{1}{ReSc} \nabla \cdot (D \nabla c) \right] r \, d\Omega = 0 \tag{4.8}
$$

A equação de Navier-Stokes [\(4.7\)](#page-40-5) e a equação da espécie química [\(4.8\)](#page-40-6) contêm

o termo difusivo que pode ser integrado por partes atrav´es do Teorema de Green resultando em:

<span id="page-41-0"></span>
$$
\int_{\Omega} \left\{ \nabla \cdot \left[ \nu \left( \nabla \mathbf{v} + \nabla \mathbf{v}^{T} \right) \right] \right\} \cdot \mathbf{w} \, d\Omega = \int_{\Gamma} \mathbf{n} \cdot \left[ \nu \left( \nabla \mathbf{v} + \nabla \mathbf{v}^{T} \right) \cdot \mathbf{w} \right] \, d\Gamma -
$$
\n
$$
\int_{\Omega} \left[ \nu \left( \nabla \mathbf{v} + \nabla \mathbf{v}^{T} \right) \right] : \nabla \mathbf{w}^{T} \, d\Omega \tag{4.9}
$$

e

<span id="page-41-1"></span>
$$
\int_{\Omega} \left[ \nabla \cdot (D \nabla c) \right] r \, d\Omega = \int_{\Gamma} \left[ \mathbf{n} \cdot (D \nabla c) \right] r \, d\Gamma - \int_{\Omega} \left[ D \nabla c \right] \cdot \nabla r^T \, d\Omega. \tag{4.10}
$$

O gradiente de pressão da Eq. [\(4.4\)](#page-40-3) também é integrado por partes, obtendo assim:

<span id="page-41-2"></span>
$$
\int_{\Omega} \nabla p \cdot \mathbf{w} \, d\Omega = \int_{\Gamma} \mathbf{n} \cdot (p\mathbf{w}) \, d\Gamma - \int_{\Omega} p[\nabla \cdot \mathbf{w}] \, d\Omega. \tag{4.11}
$$

Devido as condições de contorno, as funções peso devem ser nulas em todo o contorno. Assim, as integrais no contorno  $\Gamma$  das Eqs. [\(4.9\)](#page-41-0), [\(4.10\)](#page-41-1) e [\(4.11\)](#page-41-2) são nulas. Portanto, o conjunto de equações referentes a forma fraca do problema é:

<span id="page-41-3"></span>
$$
\int_{\Omega} \frac{D\mathbf{v}}{Dt} \cdot \mathbf{w} \, d\Omega - \frac{1}{\rho} \int_{\Omega} p[\nabla \cdot \mathbf{w}] \, d\Omega + \frac{1}{Re} \int_{\Omega} \left[ \nu \left( \nabla \mathbf{v} + \nabla \mathbf{v}^T \right) \right] : \nabla \mathbf{w}^T \, d\Omega = 0 \quad (4.12)
$$

$$
\int_{\Omega} \left[ \nabla \cdot \mathbf{v} \right] q \, d\Omega = 0 \tag{4.13}
$$

<span id="page-41-4"></span>
$$
\int_{\Omega} \frac{Dc}{Dt} r \, d\Omega + \frac{1}{ReSc} \int_{\Omega} (D\nabla c) \cdot \nabla r^T \, d\Omega = 0 \tag{4.14}
$$

A partir do conjunto de equações acima (Eqs.  $(4.12)-(4.14)$  $(4.12)-(4.14)$ ), cada integral pode ser representada na forma bilinear. Então, pode-se escrever as seguintes formas bilineares:

$$
m\left(\frac{D\mathbf{v}}{Dt}, \mathbf{w}\right) = \int_{\Omega} \left(\frac{D\mathbf{v}}{Dt}\right) \cdot \mathbf{w} \, d\Omega
$$

$$
k(\nu; \mathbf{v}, \mathbf{w}) = \int_{\Omega} \left[\nu \left(\nabla \mathbf{v} + \nabla \mathbf{v}^{T}\right)\right] : \nabla \mathbf{w}^{T} \, d\Omega
$$

$$
g(p, \mathbf{w}) = \int_{\Omega} p[\nabla \cdot \mathbf{w}] \, d\Omega
$$

$$
d(p, \mathbf{w}) = \int_{\Omega} (\nabla \cdot \mathbf{w}) p \, d\Omega
$$

$$
\tilde{m}\left(\frac{Dc}{Dt}, \mathbf{w}\right) = \int_{\Omega} \frac{Dc}{Dt} r \, d\Omega
$$
\n
$$
\tilde{k}(D; c, r) = \int_{\Omega} D\nabla c \cdot \nabla r^T \, d\Omega
$$

Com a representação bilinear enuncia-se o problema na forma fraca: Achar soluções  $\mathbf{v}(x,t)\in \mathcal{V},$   $p(x,t)\in \mathcal{P}$ e $c(x,t)\in \mathcal{C}$ tais que para todo  $\mathbf{w}\in \mathcal{V}_0,$   $q\in \mathcal{P}_0$ e  $c \in \mathcal{C}_0$  satisfaçam:

<span id="page-42-2"></span>
$$
m\left(\frac{D\mathbf{v}}{Dt},\mathbf{w}\right) - g(p,\mathbf{w}) + \frac{1}{Re}k(\nu;\mathbf{v},\mathbf{w}) = 0 \qquad (4.15)
$$

$$
d(q, \mathbf{v}) = 0 \tag{4.16}
$$

$$
\tilde{m}\left(\frac{Dc}{Dt}, \mathbf{w}\right) + \frac{1}{ReSc}\tilde{k}(D; c, r) = 0 \qquad (4.17)
$$

#### 4.2 Método de Galerkin semidiscreto

O método de Galerkin semidiscreto consiste em uma discretização parcial. Em linhas gerais, as equações são discretizadas somente no domínio espacial mas não no domínio do tempo, permanecendo assim contínuas.

As Eqs. [\(4.12\)](#page-41-3)-[\(4.14\)](#page-41-4) estão escritas nas formas adimensional e variacional e podem ser expandidas nas direções ortogonais x, y e z. Considerando  $\mathbf{v} = (v_x, v_y, v_z)$ e  $\mathbf{w} = (w_x, w_y, w_z)$  tem-se:

<span id="page-42-0"></span>
$$
\int_{\Omega} \frac{Dv_x}{Dt} w_x d\Omega - \frac{1}{\rho} \int_{\Omega} p \frac{\partial w_x}{\partial x} d\Omega + \frac{1}{Re} \int_{\Omega} \nu \left( \frac{\partial v_x}{\partial x} \frac{\partial w_x}{\partial x} + \frac{\partial v_x}{\partial y} \frac{\partial w_x}{\partial y} + \frac{\partial v_x}{\partial z} \frac{\partial w_x}{\partial z} + \frac{\partial v_x}{\partial x} \frac{\partial w_x}{\partial x} + \frac{\partial v_y}{\partial x} \frac{\partial w_x}{\partial y} + \frac{\partial v_z}{\partial x} \frac{\partial w_x}{\partial z} \right) d\Omega = 0
$$
\n(4.18)

$$
\int_{\Omega} \frac{Dv_y}{Dt} w_y \, d\Omega - \frac{1}{\rho} \int_{\Omega} p \frac{\partial w_y}{\partial y} \, d\Omega + \frac{1}{Re} \int_{\Omega} \nu \left( \frac{\partial v_y}{\partial x} \frac{\partial w_y}{\partial x} + \frac{\partial v_y}{\partial y} \frac{\partial w_y}{\partial y} + \frac{\partial v_y}{\partial z} \frac{\partial w_y}{\partial z} + \frac{\partial v_x}{\partial y} \frac{\partial w_y}{\partial x} + \frac{\partial v_x}{\partial y} \frac{\partial w_y}{\partial y} + \frac{\partial v_z}{\partial y} \frac{\partial w_y}{\partial z} \right) d\Omega = 0
$$
\n(4.19)

<span id="page-42-1"></span>
$$
\int_{\Omega} \frac{Dv_z}{Dt} w_z d\Omega - \frac{1}{\rho} \int_{\Omega} p \frac{\partial w_z}{\partial z} d\Omega + \frac{1}{Re} \int_{\Omega} \nu \left( \frac{\partial v_z}{\partial x} \frac{\partial w_z}{\partial x} + \frac{\partial v_z}{\partial y} \frac{\partial w_z}{\partial y} + \frac{\partial v_z}{\partial z} \frac{\partial w_z}{\partial z} + \frac{\partial v_x}{\partial z} \frac{\partial w_z}{\partial x} + \frac{\partial v_y}{\partial z} \frac{\partial w_z}{\partial y} + \frac{\partial v_z}{\partial z} \frac{\partial w_z}{\partial z} \right) d\Omega = 0
$$
\n(4.20)

As Eqs.  $(4.18)-(4.20)$  $(4.18)-(4.20)$  foram desacopladas nas direções x, y e z, pois para quaisquer  $w_x \in V_0$ ,  $w_y \in V_0$  e  $w_z \in V_0$  são satisfeitas. Então, a expansão da equação da continuidade é escrita como:

<span id="page-43-0"></span>
$$
\int_{\Omega} \left( \frac{\partial v_x}{\partial x} + \frac{\partial v_y}{\partial y} + \frac{\partial v_z}{\partial z} \right) q \, d\Omega = 0 \tag{4.21}
$$

E por último, a equação da espécie química expandida fica

<span id="page-43-1"></span>
$$
\int_{\Omega} \frac{Dc}{Dt} r \, d\Omega - \frac{1}{ReSc} \int_{\Omega} D \left( \frac{\partial c}{\partial x} \frac{\partial r}{\partial x} + \frac{\partial c}{\partial y} \frac{\partial r}{\partial y} + \frac{\partial c}{\partial z} \frac{\partial r}{\partial z} \right) d\Omega = 0 \tag{4.22}
$$

Como dito anteriormente, o método de Galerkin semidiscreto significa uma discretização parcial em que as funções de aproximação que solucionam o sistema de equações são uma combinação linear entre funções de forma dependentes do tempo e funções em que se deseja aproximação dependente das coordenadas espaciais. Desta forma, considera-se  $NV$ ,  $NP$  e  $NC$  como o número de nós de velocidade, pressão e concentração, respectivamente, da malha de elementos que discretiza o domínio  $\Omega$ . Assim, obtém-se as seguintes funções de aproximação semidiscretas:

$$
v_x(\mathbf{x},t) \approx \sum_{i=1}^{NV} u_i(t)N_i(\mathbf{x}), \quad v_y(\mathbf{x},t) \approx \sum_{i=1}^{NV} v_i(t)N_i(\mathbf{x}), \quad v_z(\mathbf{x},t) \approx \sum_{i=1}^{NV} w_i(t)N_i(\mathbf{x}),
$$

$$
p(\mathbf{x},t) \approx \sum_{i=1}^{NP} p_i(t)P_i(\mathbf{x}) \quad e \quad c(\mathbf{x},t) \approx \sum_{i=1}^{NC} c_i(t)C_i(\mathbf{x}),
$$

onde os coeficientes  $u_i, v_i, w_i, p_i$  e  $c_i$  denotam funções contínuas no tempo (t) e as funções  $N_i(\mathbf{x})$ ,  $P_i(\mathbf{x})$  e  $C_i(\mathbf{x})$  são funções de interpolação na posição x para a velocidade, pressão e concentração, respectivamente.

A equação de conservação de quantidade de movimento geralmente é avaliada em todos os nós livres de velocidade, sendo assim, as funções peso  $w_x, w_y$  e  $w_z$  são iguais as funções de interpolação. Desta forma, as funções peso são substituídas pelas funções de forma  $N_j(\mathbf{x}), j = 1, 2, ..., NV$ .

Utilizando-se das funções de aproximações e da informação do parágrafo anterior, as Eqs.  $(4.18)-(4.20)$  $(4.18)-(4.20)$  são reescritas da seguinte forma:

<span id="page-43-2"></span>
$$
\sum_{e=1}^{n_{el}} \left\{ \int_{\Omega^e} \sum_{i=1}^{NV} \sum_{j=1}^{NV} \frac{Du_i}{Dt} N_i N_j d\Omega^e - \frac{1}{\rho} \int_{\Omega^e} \sum_{j=1}^{NV} \sum_{i=1}^{NP} \frac{\partial N_j}{\partial x} P_i p_i d\Omega^e \right\}
$$

$$
\frac{1}{Re} \int_{\Omega^e} \nu^e \left[ \sum_{i=1}^{NV} \sum_{j=1}^{NV} \left( u_i \frac{\partial N_i}{\partial x} \frac{\partial N_j}{\partial x} + u_i \frac{\partial N_i}{\partial y} \frac{\partial N_j}{\partial y} + u_i \frac{\partial N_i}{\partial z} \frac{\partial N_j}{\partial z} + u_i \frac{\partial N_i}{\partial z} \frac{\partial N_j}{\partial z} \right) \right] d\Omega^e \right\} = 0
$$
(4.23)

$$
\sum_{e=1}^{n_{el}} \left\{ \int_{\Omega^e} \sum_{i=1}^{NV} \sum_{j=1}^{NV} \frac{Dv_i}{Dt} N_i N_j d\Omega^e - \frac{1}{\rho} \int_{\Omega^e} \sum_{j=1}^{NV} \sum_{i=1}^{NP} \frac{\partial N_j}{\partial y} P_i p_i d\Omega^e \right\}
$$
\n
$$
\frac{1}{Re} \int_{\Omega^e} \nu^e \left[ \sum_{i=1}^{NV} \sum_{j=1}^{NV} \left( v_i \frac{\partial N_i}{\partial x} \frac{\partial N_j}{\partial x} + v_i \frac{\partial N_i}{\partial y} \frac{\partial N_j}{\partial y} + v_i \frac{\partial N_i}{\partial z} \frac{\partial N_j}{\partial z} + v_i \frac{\partial N_i}{\partial y} \frac{\partial N_j}{\partial z} \right) \right] d\Omega^e \right\} = 0
$$
\n(4.24)

$$
\sum_{e=1}^{n_{el}} \left\{ \int_{\Omega^e} \sum_{i=1}^{NV} \sum_{j=1}^{NV} \frac{Dw_i}{Dt} N_i N_j d\Omega^e - \frac{1}{\rho} \int_{\Omega^e} \sum_{j=1}^{NV} \sum_{i=1}^{NP} \frac{\partial N_j}{\partial z} P_i p_i d\Omega^e \right\}
$$

$$
\frac{1}{Re} \int_{\Omega^e} \nu^e \left[ \sum_{i=1}^{NV} \sum_{j=1}^{NV} \left( w_i \frac{\partial N_i}{\partial x} \frac{\partial N_j}{\partial x} + w_i \frac{\partial N_i}{\partial y} \frac{\partial N_j}{\partial y} + w_i \frac{\partial N_i}{\partial z} \frac{\partial N_j}{\partial z} + w_i \frac{\partial N_i}{\partial z} \frac{\partial N_j}{\partial z} \right) \right] d\Omega^e \right\} = 0
$$
(4.25)

A Eq. (4.21) da continuidade é fortemente relacionada à pressão, desta forma, a função peso  $q$  assumirá a somatória das mesmas funções utilizadas na aproximação da pressão. E ainda, como o número de nós de avaliação para os graus de liberdade para o elemento finito  $MINI$  são iguais nas equações da continuidade e de conservação de transporte de massa tem-se:  $NP = NC$ . Logo, as Eqs. (4.21) e (4.22) são reescritas como:

$$
\sum_{e=1}^{n_{el}} \left[ \int_{\Omega^e} \sum_{i=1}^{NV} \sum_{j=1}^{NP} \left( u_i \frac{\partial N_i}{\partial x} + v_i \frac{\partial N_i}{\partial y} + w_i \frac{\partial N_i}{\partial z} \right) P_j d\Omega^e \right] = 0 \tag{4.26}
$$

<span id="page-44-0"></span>
$$
\sum_{e=1}^{n_{el}} \left[ \int_{\Omega^e} \sum_{i=1}^{NC} \sum_{j=1}^{NC} \frac{Dc_i}{Dt} C_i C_j d\Omega^e \right] - \frac{1}{ReSc} \sum_{e=1}^{n_{el}} \left[ \int_{\Omega^e} \sum_{i=1}^{NC} \sum_{j=1}^{NC} D^e \cdot \left( 4.27 \right) \cdot \left( c_i \frac{\partial C_i}{\partial x} \frac{\partial C_j}{\partial x} + c_i \frac{\partial C_i}{\partial y} \frac{\partial C_j}{\partial y} + c_i \frac{\partial C_i}{\partial z} \frac{\partial C_j}{\partial z} \right) d\Omega^e \right] = 0.
$$
\n(4.27)

O conjunto de Eqs.  $(4.23)-(4.27)$  pode ser representado em um sistema de equações diferenciais ordinárias representando cada elemento, como segue:

<span id="page-45-0"></span>
$$
m_x^e \dot{u}^e + \frac{1}{Re} \{ (2k_{xx}^e + k_{yy}^e + k_{zz}^e)u^e + k_{xy}^e v^e + k_{xz}^e w^e \} - G_x^e p^e = 0
$$
  
\n
$$
m_x^e \dot{v}^e + \frac{1}{Re} \{ k_{yx}^e u^e + (k_{xx}^e + 2k_{yy}^e + k_{zz}^e) v^e + k_{yz}^e w^e \} - G_y^e p^e = 0
$$
  
\n
$$
m_x^e \dot{w}^e + \frac{1}{Re} \{ k_{zx}^e u^e + k_{zy}^e v^e + (k_{xx}^e + k_{yy}^e + 2k_{zz}^e) w^e \} - G_z^e p^e = 0
$$
 (4.28)  
\n
$$
d_x^e u^e + d_y^e v^e + d_z^e w^e = 0
$$

$$
m_{c}^{e}\dot{c}^{e} - \frac{1}{ReSc}(k_{cxx}^{e} + k_{cyy}^{e} + k_{czz}^{e}) = 0
$$

onde

$$
m_{x\{ij\}}^{e} = \int_{\Omega^{e}} \sum_{i=1}^{NV} \sum_{j=1}^{NV} N_{i} N_{j} d\Omega^{e} \qquad m_{y}^{e}
$$
  
\n
$$
m_{z\{ij\}}^{e} = \int_{\Omega^{e}} \sum_{i=1}^{NV} \sum_{j=1}^{NV} N_{i} N_{j} d\Omega^{e} \qquad k_{xx}^{e}
$$
  
\n
$$
k_{yy\{ij\}}^{e} = \int_{\Omega^{e}} \nu^{e} \sum_{i=1}^{NV} \sum_{j=1}^{NV} \frac{\partial N_{i}}{\partial x} \frac{\partial N_{j}}{\partial x} d\Omega^{e} \qquad k_{zz}^{e}
$$
  
\n
$$
k_{xy\{ij\}}^{e} = \int_{\Omega^{e}} \nu^{e} \sum_{i=1}^{NV} \sum_{j=1}^{NV} \frac{\partial N_{i}}{\partial x} \frac{\partial N_{j}}{\partial x} d\Omega^{e} \qquad k_{xx}^{e}
$$
  
\n
$$
k_{yx\{ij\}}^{e} = \int_{\Omega^{e}} \nu^{e} \sum_{i=1}^{NV} \sum_{j=1}^{NV} \frac{\partial N_{i}}{\partial x} \frac{\partial N_{j}}{\partial x} d\Omega^{e} \qquad k_{yx}^{e}
$$
  
\n
$$
k_{zx\{ij\}}^{e} = \int_{\Omega^{e}} \nu^{e} \sum_{i=1}^{NV} \sum_{j=1}^{NV} \frac{\partial N_{i}}{\partial x} \frac{\partial N_{j}}{\partial x} d\Omega^{e} \qquad k_{zy}^{e}
$$
  
\n
$$
g_{x\{ij\}}^{e} = \int_{\Omega^{e}} \sum_{i=1}^{NV} \sum_{j=1}^{NP} \frac{\partial N_{i}}{\partial x} P_{j} d\Omega^{e} \qquad g_{y\{i\}}^{e}
$$
  
\n
$$
d_{y\{ij\}}^{e} = \int_{\Omega^{e}} \sum_{i=1}^{NP} \sum_{j=1}^{NV} P_{i} \frac{\partial N_{j}}{\partial y} P_{j} d\Omega^{e} \qquad d_{x\{i\}}^{e}
$$
  
\n
$$
m_{cyy\{ij\}}^{e} = \int_{\Omega^{e}} \sum_{i=1}^{NC} \sum_{j=1}^{NC} C_{i} C_{
$$

$$
m_{y\{ij\}}^{e} = \int_{\Omega^{e}} \sum_{i=1}^{NV} \sum_{j=1}^{NV} N_{i} N_{j} d\Omega^{e}
$$
  
\n
$$
k_{xx\{ij\}}^{e} = \int_{\Omega^{e}} \nu^{e} \sum_{i=1}^{NV} \sum_{j=1}^{NV} \frac{\partial N_{i}}{\partial x} \frac{\partial N_{j}}{\partial x} d\Omega^{e}
$$
  
\n
$$
k_{zz\{ij\}}^{e} = \int_{\Omega^{e}} \nu^{e} \sum_{i=1}^{NV} \sum_{j=1}^{NV} \frac{\partial N_{i}}{\partial x} \frac{\partial N_{j}}{\partial x} d\Omega^{e}
$$
  
\n
$$
k_{xx\{ij\}}^{e} = \int_{\Omega^{e}} \nu^{e} \sum_{i=1}^{NV} \sum_{j=1}^{NV} \frac{\partial N_{i}}{\partial x} \frac{\partial N_{j}}{\partial x} d\Omega^{e}
$$
  
\n
$$
k_{yz\{ij\}}^{e} = \int_{\Omega^{e}} \nu^{e} \sum_{i=1}^{NV} \sum_{j=1}^{NV} \frac{\partial N_{i}}{\partial x} \frac{\partial N_{j}}{\partial x} d\Omega^{e}
$$
  
\n
$$
k_{zy\{ij\}}^{e} = \int_{\Omega^{e}} \nu^{e} \sum_{i=1}^{NV} \sum_{j=1}^{NV} \frac{\partial N_{i}}{\partial x} \frac{\partial N_{j}}{\partial x} d\Omega^{e}
$$
  
\n
$$
g_{y\{ij\}}^{e} = \int_{\Omega^{e}} \sum_{i=1}^{NV} \sum_{j=1}^{NP} \frac{\partial N_{i}}{\partial y} P_{j} d\Omega^{e}
$$
  
\n
$$
d_{z\{ij\}}^{e} = \int_{\Omega^{e}} \sum_{i=1}^{NP} \sum_{j=1}^{NV} P_{i} \frac{\partial N_{j}}{\partial x} P_{j} d\Omega^{e}
$$
  
\n
$$
k_{cxx\{ij\}}^{e} = \int_{\Omega^{e}} \sum_{i=1}^{NP} \sum_{j=1}^{NV} P_{j} \frac{\partial C_{i}}{\partial x} \frac{\partial C_{j}}{\partial x} d\Omega^{e}
$$
  
\n
$$
k_{cxx\{ij\}}^{e} = \int_{\Omega^{e}} D^{e} \sum_{
$$

$$
\dot{u}^e = \left[\frac{Du_1^e}{Dt} \frac{Du_2^e}{Dt} \dots \frac{Du_{NV}^e}{Dt}\right]^T \qquad \dot{v}^e = \left[\frac{Dv_1^e}{Dt} \frac{Dv_2^e}{Dt} \dots \frac{Dv_{NV}^e}{Dt}\right]^T
$$
\n
$$
\dot{w}^e = \left[\frac{Dw_1^e}{Dt} \frac{Dw_2^e}{Dt} \dots \frac{Dw_{NV}^e}{Dt}\right]^T \qquad \qquad u^e = \left[u_1^e \ u_2^e \dots u_{NV}^e\right]^T
$$
\n
$$
v^e = \left[v_1^e \ v_2^e \dots v_{NV}^e\right]^T \qquad \qquad w^e = \left[w_1^e \ w_2^e \dots w_{NV}^e\right]^T
$$
\n
$$
p^e = \left[p_1^e \ p_2^e \dots p_{NP}^e\right]^T \qquad \qquad c^e = \left[c_1^e \ c_2^e \dots c_{NC}^e\right]^T
$$

Para simplificar a notação ocultou-se os índices  $\{ij\}$  nas funções do conjunto de Eqs [\(4.28\)](#page-45-0).

O sistema de equações diferenciais ordinárias (EDOs)-Eqs. [\(4.28\)](#page-45-0) representa cada elemento com suas matrizes e vetores. Em MEF utiliza-se um operador de montagem dito Assembly para construir as matrizes e vetores do sistema de EDOs que formam o sistema global. Este operador é dado por:  $\mathcal{A}^{n_{el}}_{e=1}$ . Deste modo, constroem-se as seguintes matrizes:

$$
M_{x} = \mathcal{A}_{e=1}^{n_{el}} m_{x\{ij\}}^{e}
$$
\n
$$
M_{y} = \mathcal{A}_{e=1}^{n_{el}} m_{y\{ij\}}^{e}
$$
\n
$$
M_{z} = \mathcal{A}_{e=1}^{n_{el}} m_{z\{ij\}}^{e}
$$
\n
$$
K_{xx} = \mathcal{A}_{e=1}^{n_{el}} k_{xx\{ij\}}^{e}
$$
\n
$$
K_{yy} = \mathcal{A}_{e=1}^{n_{el}} k_{yy\{ij\}}^{e}
$$
\n
$$
K_{zz} = \mathcal{A}_{e=1}^{n_{el}} k_{xy\{ij\}}^{e}
$$
\n
$$
K_{yz} = \mathcal{A}_{e=1}^{n_{el}} k_{x\{ij\}}^{e}
$$
\n
$$
K_{yz} = \mathcal{A}_{e=1}^{n_{el}} k_{yz\{ij\}}^{e}
$$
\n
$$
K_{zx} = \mathcal{A}_{e=1}^{n_{el}} k_{zx\{ij\}}^{e}
$$
\n
$$
K_{zx} = \mathcal{A}_{e=1}^{n_{el}} k_{zx\{ij\}}^{e}
$$
\n
$$
K_{zy} = \mathcal{A}_{e=1}^{n_{el}} k_{xy\{ij\}}^{e}
$$
\n
$$
G_{x} = \mathcal{A}_{e=1}^{n_{el}} k_{zy\{ij\}}^{e}
$$
\n
$$
G_{x} = \mathcal{A}_{e=1}^{n_{el}} k_{zy\{ij\}}^{e}
$$
\n
$$
G_{x} = \mathcal{A}_{e=1}^{n_{el}} k_{zy\{ij\}}^{e}
$$
\n
$$
G_{x} = \mathcal{A}_{e=1}^{n_{el}} k_{zy\{ij\}}^{e}
$$
\n
$$
G_{x} = \mathcal{A}_{e=1}^{n_{el}} k_{zy\{ij\}}^{e}
$$
\n
$$
G_{x} = \mathcal{A}_{e=1}^{n_{el}} k_{zy\{ij\}}^{e}
$$
\n
$$
G_{x} = \mathcal{A}_{e=1}^{n_{el}} k_{zy\{ij\}}^{e}
$$
\n
$$
G_{x} = \mathcal{A}_{e=1}^{n_{el}} k_{zy\{ij\}}^{e}
$$
\n<math display="block</math>

Assim, o sistema matricial global torna-se:

$$
\mathbf{M}\dot{\mathbf{a}} + \frac{1}{Re}\mathbf{K}\mathbf{a} - \mathbf{G}\mathbf{p} = 0 \tag{4.29}
$$

$$
\mathbf{Da} = 0 \tag{4.30}
$$

$$
\mathbf{M_c \dot{c}} + \frac{1}{ReSc} \mathbf{K_c c} = 0 \tag{4.31}
$$

onde

$$
M = \begin{bmatrix} M_x & 0 & 0 \\ 0 & M_y & 0 \\ 0 & 0 & M_z \end{bmatrix} \quad K = \begin{bmatrix} K_x & K_{xy} & K_{xz} \\ K_{yx} & K_y & K_{yz} \\ K_{zx} & K_{zy} & K_z \end{bmatrix}
$$
  

$$
K_x = 2K_{xx} + K_{yy} + K_{zz} \quad K_y = K_{xx} + 2K_{yy} + K_{zz}
$$
  

$$
K_z = K_{xx} + K_{yy} + 2K_{zz}
$$
  

$$
G = \begin{bmatrix} G_x & G_y & G_z \end{bmatrix}^T \quad D = \begin{bmatrix} D_x & D_y & D_z \end{bmatrix}^T
$$
  

$$
\dot{a} = \begin{bmatrix} \dot{u} & \dot{v} & \dot{w} \end{bmatrix}^T \quad a = \begin{bmatrix} u & v & w \end{bmatrix}^T
$$
  

$$
M_c = \begin{bmatrix} M_c & 0 & 0 \\ 0 & M_c & 0 \\ 0 & 0 & M_c \end{bmatrix} \quad K_c = \begin{bmatrix} K_{cxx} & 0 & 0 \\ 0 & K_{cyy} & 0 \\ 0 & 0 & K_{czz} \end{bmatrix}
$$

#### 4.3 Método semi-Lagrangeano

O movimento no meio contínuo possui duas descrições, a Euleriana e a Lagrangeana. Na descrição Euleriana tem-se a observação do movimento exteriormente a partir de um ponto fixo. E na descrição Lagrangeana, o observador acompanha o movimento realizado pela partícula em questão.

O método discutido nesta seção tem sido empregado desde o final dos anos 50. Porém, sua utilização em problemas com predominância convectiva foi substancialmente superior por volta dos anos 80. As principais características que levaram este método a ser aplicado a problemas de advecção-difusão são o passo de tempo grande e a estabilidade que são possíveis de se obter.

Este trabalho versa sobre as equações de Navier-Stokes, para estas equações não há uma grande bibliografia da aplicação do método semi-lagrangeano. Entretanto, trabalhos recentes têm mostrado sua eficiência, essencialmente em problemas com alto número de Reynolds.

#### 4.3.1 O método semi-lagrangeano e as equações de Navier-Stokes

No Cap. [2](#page-19-0) citou-se sobre a importância da utilização da notação de derivada material. Nesta subseção faz-se a aplicação do método semi-lagrangeano sobre a derivada material. Então, o termo convectivo através do método semi-lagrangeano torna-se:

$$
\frac{D\mathbf{v}}{Dt} = \frac{\mathbf{v}_i^{n+1} - \mathbf{v}_d^n}{\Delta t}
$$
(4.32)

Desta maneira, as Eqs. [\(4.15\)](#page-42-2), [\(4.16\)](#page-42-2) e [\(4.17\)](#page-42-2) transformam-se em:

$$
m\left(\frac{\mathbf{v}_i^{n+1} - \mathbf{v}_d^n}{\Delta t}, \mathbf{w}\right) - g(p^{n+1}, \mathbf{w}) + \frac{1}{Re}k\left(\nu; \mathbf{v}^{n+1}, \mathbf{w}\right) = 0 \tag{4.33}
$$

$$
d(q, \mathbf{v}^{n+1}) = 0 \tag{4.34}
$$

$$
\tilde{m}\left(\frac{c_i^{n+1} - c_d^n}{\Delta t}, r\right) + \frac{1}{ReSc}\tilde{k}(D; c^{n+1}, r) = 0 \quad (4.35)
$$

para todo  $\mathbf{w} \in \mathcal{V}_0$ ,  $q \in \mathcal{P}_0$  e  $c \in \mathcal{C}_0$ , onde  $v_d^n = v^n(x_d, t^n)$ ,  $c_d^n = c^n(x_d, t^n)$  e  $x_d$  é dito ponto de saída, no tempo  $t^n \leq t \leq t^{n+1}$  com a condição inicial  $x(t^{n+1}) = x_i$ . Portanto, o sistema matricial discreto é dado por:

$$
\mathbf{M}\left(\frac{\mathbf{v}_i^{n+1} - \mathbf{v}_d^n}{\Delta t}\right) + \frac{1}{Re}\mathbf{K}\mathbf{v}^{n+1} - \mathbf{G}p^{n+1} = 0 \tag{4.36}
$$

$$
\mathbf{D}\mathbf{v}^{n+1} = 0 \tag{4.37}
$$

$$
\mathbf{M}_c \left( \frac{c_i^{n+1} - c_d^n}{\Delta t} \right) + \frac{1}{ReSc} \mathbf{K}_c c^{n+1} = 0 \tag{4.38}
$$

## 4.4 Malha dos elementos finitos e o elemento MINI

Na discretização do domínio será utilizado o elemento finito *MINI*, pois dentre os v´arios tipos de elementos finitos que comp˜oem uma malha computacional, o elemento finito *MINI* é o que melhor se aplica a discretização do domínio do problema em questão, devido ao acoplamento de variáveis que as equações de Navier-Stokes exigem, como de velocidade e pressão, satisfazendo também a condição mínima chamada *condição de estabilidade de Babuska-Brezzi*, condição de estabilidade referente ao modo de discretização do problema.

O elemento *MINI* trata-se de um elemento finito tetraédico cúbico da família dos elementos Taylor-Hood. Além dos nós referentes aos vértices de um tetraedro este possui também um nó no centróide, totalizando 5 nós, onde os nós referentes aos vértices são utilizados para calcular a pressão e com o nó do centróide combinado com os dos vértices calcula-se a velocidade.

# Capítulo 5

# Viscosidade Variável

Neste capítulo apresentamos a solução para o escoamento de um fluido newtoniano, sob a hipótese de viscosidade variável, por um eletrodo semi-esférico rotatório.

#### 5.1 Modelagem matemática

Considere as equações de governo dadas no Capítulo [2,](#page-19-0) destacando-se as equações, em coordenadas esféricas, da continuidade, quantidade do movimento e transporte de espécie química (Eqs. $(2.9)$ ,  $(2.24)$ ,  $(2.25)$  e  $(2.39)$ ). As equações da camada limite dessas equações que modelam o escoamento do fluido abordado pelo eletrodo semi-esférico rotatório são dadas por:

$$
\frac{\partial v_r}{\partial r} + \frac{1}{r_0} \frac{\partial v_\theta}{\partial \theta} + \frac{\cot \theta}{r_0} v_\theta = 0 \tag{5.1}
$$

<span id="page-49-0"></span>
$$
v_r \frac{\partial v_\theta}{\partial r} + \frac{v_\theta}{r_0} \frac{\partial v_\theta}{\partial \theta} - \frac{\cot \theta}{r_0} v_\phi^2 = \nu \frac{\partial^2 v_\theta}{\partial r^2} + \nu' \frac{\partial v_\theta}{\partial r}
$$
(5.2)

$$
v_r \frac{\partial v_\phi}{\partial r} + \frac{v_\theta}{r_0} \frac{\partial v_\phi}{\partial \theta} + \frac{\cot \theta}{r_0} v_\theta v_\phi = \nu \frac{\partial^2 v_\phi}{\partial r^2} + \nu' \frac{\partial v_\phi}{\partial r}
$$
(5.3)

$$
v_r \frac{\partial c}{\partial r} + \frac{v_\theta}{r_0} \frac{\partial c}{\partial \theta} = \frac{1}{Sc} \left( \frac{1}{\nu} \frac{\partial^2 c}{\partial r^2} - \frac{\nu'}{\nu^2} \frac{\partial c}{\partial r} \right), \tag{5.4}
$$

onde  $v_r$ ,  $v_\theta$  e  $v_\phi$  são as componentes do vetor velocidade nas direções r,  $\theta$  e  $\phi$ , respectivamente; c é a concentração,  $r_0$  é o raio da semi-esfera,  $\nu$  a viscosidade cinemática e  $Sc$  é o número de Schmidt.

A Eq.[\(5.1\)](#page-49-0) trata-se da *equação da continuidade*, as Eqs.[\(5.2\)](#page-49-0) e [\(5.3\)](#page-49-0) tratamse das equações da quantidade de movimento e a  $Eq.(5.4)$  $Eq.(5.4)$  trata-se da equação da concentração.

As componentes da velocidade e a concentração das  $Eqs.(5.1)-(5.4)$  $Eqs.(5.1)-(5.4)$  $Eqs.(5.1)-(5.4)$  $Eqs.(5.1)-(5.4)$  podem ser

expressas como:

$$
v_{\theta} = r_0 \bar{\Omega} F(\theta, \eta), \tag{5.5}
$$

<span id="page-50-0"></span>
$$
v_{\phi} = r_0 \bar{\Omega} G(\theta, \eta), \qquad (5.6)
$$

$$
v_r = (\nu_\infty \bar{\Omega})^{1/2} H(\theta, \eta), \qquad (5.7)
$$

$$
c = c_{\infty} + (c_0 - c_{\infty})C(\theta, \eta), \qquad (5.8)
$$

onde  $\bar{\Omega}$  é a velocidade angular,  $c_0$  é a concentração das espécies químicas participantes da difusão na superfície do eletrodo e $c_{\infty}$ é a concentração das espécies químicas participantes da difusão no seio da solução.

Considere as variáveis adimensionais:

<span id="page-50-1"></span>
$$
\eta = (\bar{\Omega}/\nu_{\infty})^{1/2} (r - r_0), \tag{5.9}
$$

$$
\nu^* = \nu/\nu_\infty \,\mathrm{e} \tag{5.10}
$$

$$
\nu^{\prime*} = \nu^{\prime}/\nu_{\infty}, \tag{5.11}
$$

em que  $\nu^*$  pode ser expressa por  $\nu^* = \exp mC$ , sendo m uma constante adimensional obtida através de dados experimentais.

Substituindo-se as equações  $(5.5)$  a  $(5.7)$  juntamente com equações  $(5.9)$ - $(5.11)$ na segunda equação da quantidade do movimento, (ver Eq.  $(5.3)$ ), encontramos:

$$
(\nu_{\infty}\bar{\Omega})^{1/2}H\frac{\partial}{\partial r}\left(r_{0}\bar{\Omega}G\right)+\frac{(r_{0}\bar{\Omega}F)}{r_{0}}\frac{\partial}{\partial\theta}\left(r_{0}\bar{\Omega}G\right)+\frac{\cot\theta}{r_{0}}r_{0}^{2}\bar{\Omega}^{2}FG =\nu\frac{\partial^{2}}{\partial r^{2}}\left(r_{0}\bar{\Omega}G\right)+\frac{\partial\nu}{\partial r}\frac{\partial}{\partial r}\left(r_{0}\bar{\Omega}G\right)\Rightarrow
$$

$$
(\nu_{\infty}\bar{\Omega})^{1/2}H(r_{0}\bar{\Omega})\left(\frac{\bar{\Omega}}{\nu_{\infty}}\right)^{1/2}\frac{\partial G}{\partial \eta} + (r_{0}\bar{\Omega}^{2}F)\frac{\partial G}{\partial \theta} + \cot\theta r_{0}\bar{\Omega}^{2}FG =
$$
  

$$
\nu(r_{0}\bar{\Omega})\left(\frac{\bar{\Omega}}{\nu_{\infty}}\right)\frac{\partial^{2}G}{\partial \eta^{2}} + \left(\frac{\bar{\Omega}}{\nu_{\infty}}\right)^{1/2}\nu'\left(\frac{\bar{\Omega}}{\nu_{\infty}}\right)^{1/2}(r_{0}\bar{\Omega})\frac{\partial G}{\partial \eta} \Rightarrow
$$
  

$$
r_{0}\bar{\Omega}^{2}\left(H\frac{\partial G}{\partial \eta} + F\frac{\partial G}{\partial \theta} + \cot\theta FG\right) =
$$
  

$$
r_{0}\bar{\Omega}^{2}\left(\nu^{*}\frac{\partial^{2}G}{\partial \eta^{2}} + \nu'^{*}\frac{\partial G}{\partial \eta}\right) \Rightarrow
$$
  

$$
H\frac{\partial G}{\partial \eta} + F\frac{\partial F}{\partial \theta} + \cot\theta FG = \nu^{*}\frac{\partial^{2}G}{\partial \eta^{2}} + \nu'^{*}\frac{\partial G}{\partial \eta}.
$$

Logo, para facilitar a notação excluem-se os asteriscos (\*) das variáveis  $\nu$  e  $\nu'$ da equação anterior para exibição da forma adimensional da segunda equação do movimento (Eq.[\(5.3\)](#page-49-0)), que toma a seguinte forma:

$$
H\frac{\partial G}{\partial \eta} + F\frac{\partial F}{\partial \theta} + \cot\theta FG = \nu \frac{\partial^2 G}{\partial \eta^2} + \nu' \frac{\partial G}{\partial \eta}.
$$
 (5.12)

Analogamente, pode-se realizar os procedimentos anteriores de adimensionalização nas equações  $(5.1)$ ,  $(5.2)$  e  $(5.4)$  com as componentes da velocidade e a concentração (ver Eqs. $(5.5)-(5.8)$  $(5.5)-(5.8)$  $(5.5)-(5.8)$ ) e as variáveis adimensionais (ver Eqs. $(5.9)-(5.11)$  $(5.9)-(5.11)$  $(5.9)-(5.11)$ ) para obtenção do seguinte conjunto de equações adimensionalizadas:

$$
\frac{\partial H}{\partial \eta} + \frac{\partial F}{\partial \theta} + \cot \theta F = 0 \tag{5.13}
$$

<span id="page-51-0"></span>
$$
H\frac{\partial F}{\partial \eta} + F\frac{\partial F}{\partial \theta} - \cot\theta G^2 - \nu \frac{\partial^2 F}{\partial \eta^2} - \nu' \frac{\partial F}{\partial \eta} = 0
$$
 (5.14)

$$
H\frac{\partial G}{\partial \eta} + F\frac{\partial G}{\partial \theta} + \cot\theta FG - \nu \frac{\partial^2 G}{\partial \eta^2} - \nu' \frac{\partial G}{\partial \eta} = 0
$$
 (5.15)

$$
H\frac{\partial C}{\partial \eta} + F\frac{\partial C}{\partial \theta} - \frac{1}{Sc} \left( \frac{1}{\nu} \frac{\partial^2 C}{\partial \eta^2} - \frac{\nu'}{\nu^2} \frac{\partial C}{\partial \eta} \right) = 0, \tag{5.16}
$$

onde  $F, G, H, C, \eta, \nu$  e  $\nu'$  são variáveis adimensionais.

O sistema formado pelas Eqs. $(5.13)-(5.16)$  $(5.13)-(5.16)$  $(5.13)-(5.16)$  adimensionalizadas é solucionado através do método de séries de potências de  $\theta$ , transformando o sistema de equações diferenciais parciais em sistemas de equações diferenciais ordinárias, tantos quantos forem os termos das expansões das séries de  $\theta$  das componentes da velocidade e a concentração da espécie química (ver Eqs. $(5.5)-(5.8)$  $(5.5)-(5.8)$  $(5.5)-(5.8)$ ).

Desta forma, as funções F, G, H e C e cot  $\theta$  expandidas em série de potências de  $\theta$  tornam-se:

<span id="page-51-1"></span>
$$
F(\theta, \eta) = \theta F_1(\eta) + \theta^3 F_3(\eta) + \theta^5 F_5(\eta) + \theta^7 F_7(\eta) + \dots \tag{5.17}
$$

$$
G(\theta, \eta) = \theta G_1(\eta) + \theta^3 G_3(\eta) + \theta^5 G_5(\eta) + \theta^7 G_7(\eta) + \dots \tag{5.18}
$$

$$
H(\theta, \eta) = H_1(\eta) + \theta^2 H_3(\eta) + \theta^4 H_5(\eta) + \theta^6 H_7(\eta) + \dots \qquad (5.19)
$$

$$
C(\theta, \eta) = C_1(\eta) + \theta^2 C_3(\eta) + \theta^4 C_5(\eta) + \theta^6 C_7(\eta) + \dots \qquad (5.20)
$$

$$
\cot \theta = \frac{1}{\theta} - \frac{\theta}{3} - \frac{\theta^3}{45} - \frac{2\theta^5}{945} - \frac{\theta^7}{4725} - \frac{2\theta^9}{93555} - \frac{1382\theta^{11}}{638512875} - \dots (5.21)
$$

Substituindo as séries  $(5.17)-(5.21)$  $(5.17)-(5.21)$  limitadas até o décimo termo de cada e igualando as mesmas potências de  $\theta$  obtemos dez sistemas de equações diferenciais acopladas.

A obtenção destes dez sistemas é feita para facilitar na resolução de um sistema maior que pode ser obtido através da substituição das séries de potências. Podemos comparar a resolução deste sistema maior como uma equação matemática em que sabemos que os coeficientes das variáveis são diferentes de zero, logo as raízes da equação são encontradas a partir das variáveis. Neste caso, as variáveis são os sistemas.

Nas Secs. [5.2](#page-52-0) a [5.11](#page-81-0) são exibidos estes dez sistemas.

## <span id="page-52-0"></span>5.2 Primeiro sistema (Para  $\theta^0$  e  $\theta^1$ )

O sistema de equações diferenciais para as potências de  $\theta^0$  e  $\theta^1$  é dado por:

$$
H'_1 + 2F_1 = 0
$$
  
\n
$$
\nu F''_1 + \nu' F'_1 - H_1 F'_1 - F_1^2 + G_1^2 = 0
$$
  
\n
$$
\nu G''_1 + \nu' G'_1 - H_1 G'_1 - 2F_1 G_1 = 0
$$
  
\n
$$
\frac{1}{\nu} C''_1 - \frac{\nu'}{\nu^2} C'_1 - S c H_1 C'_1 = 0.
$$

As Subseções [5.2.1](#page-52-1) a [5.2.4](#page-54-0) mostram o desenvolvimento das equações do primeiro sistema.

#### <span id="page-52-1"></span>5.2.1 Equação da continuidade

Seja a equação:

$$
\frac{\partial H}{\partial \eta} + \frac{\partial F}{\partial \theta} + \cot \theta F = 0.
$$

Temos que:

$$
\frac{\partial H}{\partial \eta} = H'_1
$$

$$
\frac{\partial F}{\partial \theta} = F_1
$$

$$
\cot \theta F = F_1.
$$

Logo:

$$
H_1' + 2F_1 = 0.
$$

### 5.2.2 Equação da quantidade de movimento na direção da componente  $\theta$

$$
H\frac{\partial F}{\partial \eta} + F\frac{\partial F}{\partial \theta} - \cot\theta G^2 = \nu \frac{\partial^2 F}{\partial \eta^2} + \nu' \frac{\partial F}{\partial \eta}.
$$

Temos que:

$$
H\frac{\partial F}{\partial \eta} = \theta H_1 F_1'
$$
  
\n
$$
F\frac{\partial F}{\partial \theta} = \theta F_1^2
$$
  
\n
$$
\cot \theta G^2 = \theta G_1^2
$$
  
\n
$$
\nu \frac{\partial^2 F}{\partial \eta^2} = \nu \theta F_1''
$$
  
\n
$$
\nu' \frac{\partial F}{\partial \eta} = \nu' \theta F_1'.
$$

Logo:

$$
\nu F_1'' + \nu' F_1' - H_1 F_1' - F_1^2 + G_1^2 = 0.
$$

## 5.2.3 Equação da quantidade de movimento na direção da componente $\phi$

Seja a equação:

$$
H\frac{\partial G}{\partial \eta} + F\frac{\partial G}{\partial \theta} + \cot \theta FG = \nu \frac{\partial^2 G}{\partial \eta^2} + \nu' \frac{\partial G}{\partial \eta}.
$$

Temos que:

$$
H \frac{\partial G}{\partial \eta} = \theta H_1 G'_1
$$

$$
F \frac{\partial G}{\partial \theta} = \theta F_1 G_1
$$

$$
\cot \theta F G = \theta F_1 G_1
$$

$$
\nu \frac{\partial^2 G}{\partial \eta^2} = \nu \theta G''_1
$$

$$
\nu' \frac{\partial G}{\partial \eta} = \nu' \theta G'_1.
$$

Logo:

$$
\nu G_1'' + \nu' G_1' - H_1 G_1' - 2F_1 G_1 = 0.
$$

### <span id="page-54-0"></span>5.2.4 Equação da concentração

Seja a equação:

$$
\frac{1}{\nu}\frac{\partial^2 C}{\partial \eta^2} - \frac{\nu'}{\nu^2}\frac{\partial C}{\partial \eta} - ScH\frac{\partial C}{\partial \eta} - ScF\frac{\partial C}{\partial \theta} = 0.
$$

Temos que:

$$
\frac{1}{\nu} \frac{\partial^2 C}{\partial \eta^2} = \frac{1}{\nu} \theta C_1''
$$

$$
\frac{\nu'}{\nu^2} \frac{\partial C}{\partial \eta} = \frac{\nu'}{\nu^2} \theta C_1
$$

$$
ScH \frac{\partial C}{\partial \eta} = Sc\theta H_1 C_1'
$$

$$
ScF \frac{\partial C}{\partial \theta} = 0.
$$

Logo:

$$
\frac{1}{\nu}C_1'' - \frac{\nu'}{\nu^2}C_1 - ScH_1C_1' = 0.
$$

## 5.3 Segundo sistema (Para  $\theta^2$  e  $\theta^3$ )

O sistema de equações diferenciais para as potências de  $\theta^2$  e  $\theta^3$  é dado por:

$$
H'_3 + 4F_3 = \frac{F_1}{3}
$$
  
\n
$$
\nu F''_3 + \nu' F'_3 - H_1 F'_3 - H_3 F'_1 - 4F_1 F_3 + 2G_1 G_3 = \frac{G_1^2}{3}
$$
  
\n
$$
\nu G''_3 + \nu' G'_3 - H_1 G'_3 - H_3 G'_1 - 4F_1 G_3 - 2F_3 G_1 = -\frac{F_1 G_1}{3}
$$
  
\n
$$
\frac{1}{\nu} C''_3 - \frac{\nu'}{\nu^2} C'_3 - Sc(H_1 C'_3 + H_3 C'_1 + 2F_1 C_3) = 0.
$$

As Subseções [5.3.1](#page-54-1) a [5.3.4](#page-56-0) mostram o desenvolvimento das equações do segundo sistema.

#### <span id="page-54-1"></span>5.3.1 Equação da continuidade

$$
\frac{\partial H}{\partial \eta} + \frac{\partial F}{\partial \theta} + \cot \theta F = 0.
$$

Temos que:

$$
\frac{\partial H}{\partial \eta} = \theta^2 H_3'
$$

$$
\frac{\partial F}{\partial \theta} = 3\theta^2 F_3
$$

$$
\cot \theta F = \theta^2 \left( F_3 - \frac{F_1}{3} \right).
$$

Logo:

$$
H_3' + 4F_3 = \frac{F_1}{3}.
$$

## 5.3.2 Equação da quantidade de movimento na direção da componente θ

Seja a equação:

$$
H\frac{\partial F}{\partial \eta} + F\frac{\partial F}{\partial \theta} - \cot\theta G^2 = \nu \frac{\partial^2 F}{\partial \eta^2} + \nu' \frac{\partial F}{\partial \eta}.
$$

Temos que:

$$
H\frac{\partial F}{\partial \eta} = \theta^3 (H_1 F_3' + H_3 F_1')
$$
  
\n
$$
F\frac{\partial F}{\partial \theta} = \theta^3 (3F_1 F_3 + F_3 F_1)
$$
  
\n
$$
\cot \theta G^2 = \theta^3 \left( -\frac{G_1^2}{3} + G_1 G_3 + G_3 G_1 \right)
$$
  
\n
$$
\nu \frac{\partial^2 F}{\partial \eta^2} = \nu \theta^3 F_3''
$$
  
\n
$$
\nu' \frac{\partial F}{\partial \eta} = \nu' \theta^3 F_3'.
$$

Logo:

$$
\nu F_3'' + \nu' F_3' - H_1 F_3' - H_3 F_1' - 4F_1 F_3 + 2G_1 G_3 = \frac{G_1^2}{3}
$$

## 5.3.3 Equação da quantidade de movimento na direção da componente $\phi$

$$
H\frac{\partial G}{\partial \eta} + F\frac{\partial G}{\partial \theta} + \cot \theta FG = \nu \frac{\partial^2 G}{\partial \eta^2} + \nu' \frac{\partial G}{\partial \eta}.
$$

Temos que:

$$
H\frac{\partial G}{\partial \eta} = \theta^3 (H_1 G'_3 + H_3 G'_1)
$$
  
\n
$$
F\frac{\partial G}{\partial \theta} = \theta^3 (3F_1 G_3 + F_3 G_1)
$$
  
\n
$$
\cot \theta FG = \theta^3 \left( F_1 G_3 + F_3 G_1 - \frac{F_1 G_1}{3} \right)
$$
  
\n
$$
\nu \frac{\partial^2 G}{\partial \eta^2} = \nu \theta^3 G''_3
$$
  
\n
$$
\nu' \frac{\partial G}{\partial \eta} = \nu' \theta^3 G'_3.
$$

Logo:

$$
\nu G_3'' + \nu' G_3' - H_1 G_3' - H_3 G_1' - 4F_1 G_3 - 2F_3 G_1 = -\frac{F_1 G_1}{3}.
$$

### <span id="page-56-0"></span>5.3.4 Equação da concentração

Seja a equação:

$$
\frac{1}{\nu}\frac{\partial^2 C}{\partial \eta^2} - \frac{\nu'}{\nu^2}\frac{\partial C}{\partial \eta} - ScH \frac{\partial C}{\partial \eta} - ScF \frac{\partial C}{\partial \theta} = 0.
$$

Temos que:

$$
\frac{1}{\nu} \frac{\partial^2 C}{\partial \eta^2} = \frac{1}{\nu} \theta^3 C_3''
$$
  

$$
\frac{\nu'}{\nu^2} \frac{\partial C}{\partial \eta} = \frac{\nu'}{\nu^2} \theta^3 C_3'
$$
  

$$
ScH \frac{\partial C}{\partial \eta} = Sc\theta^3 (H_1 C_3' + H_3 C_1')
$$
  

$$
ScF \frac{\partial C}{\partial \theta} = 2Sc\theta^3 F_1 C_3.
$$

Logo:

$$
\frac{1}{\nu}C_3'' - \frac{\nu'}{\nu^2}C_3' - Sc(H_1C_3' + H_3C_1' + 2F_1C_3) = 0.
$$

## 5.4 Terceiro sistema (Para  $\theta^4$  e  $\theta^5$ )

O sistema de equações diferenciais para as potências de  $\theta^4$  e  $\theta^5$  é dado por:

$$
H'_{5} + 6F_{5} = \frac{F_{1}}{45} + \frac{F_{3}}{3}
$$
  
\n
$$
\nu F''_{5} + \nu' F'_{5} - H_{1}F'_{5} - H_{5}F'_{1} - 6F_{1}F_{5} + 2G_{1}G_{5} = H_{3}F'_{3} + 3F_{3}^{2} - G_{3}^{2} + \frac{G_{1}^{2}}{45} + \frac{2G_{1}G_{3}}{3}
$$
  
\n
$$
\nu G''_{5} + \nu' G'_{5} - H_{1}G'_{5} - H_{5}G'_{1} - 6F_{1}G_{5} - 2F_{5}G_{1} = H_{3}G'_{3} + 4F_{3}G_{3} - \frac{F_{1}G_{3}}{3} - \frac{F_{3}G_{1}}{3} - \frac{F_{1}G_{1}}{45}
$$
  
\n
$$
\frac{1}{\nu}C''_{5} - \frac{\nu'}{\nu^{2}}C'_{5} - Sc(H_{1}C'_{5} + H_{5}C'_{1} + 4F_{1}C_{5}) = Sc(H_{3}C'_{3} + 2F_{3}C_{3}).
$$

As Subseções [5.4.1](#page-57-0) a [5.4.4](#page-59-0) mostram o desenvolvimento das equações do terceiro sistema.

#### <span id="page-57-0"></span>5.4.1 Equação da continuidade

Seja a equação:

$$
\frac{\partial H}{\partial \eta} + \frac{\partial F}{\partial \theta} + \cot \theta F = 0.
$$

Temos que:

$$
\frac{\partial H}{\partial \eta} = \theta^4 H'_5
$$
  
\n
$$
\frac{\partial F}{\partial \theta} = 5\theta^4 F_5
$$
  
\n
$$
\cot \theta F = \theta^4 \left( -\frac{F_1}{45} - \frac{F_3}{3} + F_5 \right).
$$

Logo:

$$
H'_5 + 6F_5 = \frac{F_1}{45} + \frac{F_3}{3}.
$$

### 5.4.2 Equação da quantidade de movimento na direção da componente  $\theta$

$$
H\frac{\partial F}{\partial \eta} + F\frac{\partial F}{\partial \theta} - \cot\theta G^2 = \nu \frac{\partial^2 F}{\partial \eta^2} + \nu' \frac{\partial F}{\partial \eta}.
$$

Temos que:

$$
H\frac{\partial F}{\partial \eta} = \theta^5 (H_1 F_5' + H_3 F_3' + H_5 F_1')
$$
  
\n
$$
F\frac{\partial F}{\partial \theta} = \theta^5 (5F_1 F_5 + 3F_3^2 + F_1 F_5)
$$
  
\n
$$
\cot \theta G^2 = \theta^5 \left( G_1 G_5 + G_3^2 + G_5 G_1 - \frac{G_1 G_3}{3} - \frac{G_3 G_1}{3} - \frac{G_1^2}{45} \right)
$$
  
\n
$$
\nu \frac{\partial^2 F}{\partial \eta^2} = \nu \theta^5 F_5''
$$
  
\n
$$
\nu' \frac{\partial F}{\partial \eta} = \nu' \theta^5 F_5'.
$$

Logo:

$$
\nu F_5'' + \nu' F_5' - H_1 F_5' - H_5 F_1' - 6F_1 F_5 + 2G_1 G_5 = H_3 F_3' + 3F_3^2 - G_3^2 + \frac{G_1^2}{45} + \frac{2G_1 G_3}{3}
$$

## 5.4.3 Equação da quantidade de movimento na direção da componente $\phi$

 $\operatorname{Seja}$ a equação:

$$
H\frac{\partial G}{\partial \eta} + F\frac{\partial G}{\partial \theta} + \cot \theta FG = \nu \frac{\partial^2 G}{\partial \eta^2} + \nu' \frac{\partial G}{\partial \eta}.
$$

Temos que:

$$
H\frac{\partial G}{\partial \eta} = \theta^5 (H_1 G_5' + H_3 G_3' + H_5 G_1')
$$
  
\n
$$
F\frac{\partial G}{\partial \theta} = \theta^5 (5F_1 G_5 + 3F_3 G_3 + F_5 G_1)
$$
  
\n
$$
\cot \theta FG = \theta^5 \left( F_1 G_5 + F_3 G_3 + F_5 G_1 - \frac{F_1 G_3}{3} - \frac{F_3 G_1}{3} - \frac{F_1 G_1}{45} \right)
$$
  
\n
$$
\nu \frac{\partial^2 G}{\partial \eta^2} = \nu \theta^5 G_5''
$$
  
\n
$$
\nu' \frac{\partial G}{\partial \eta} = \nu' \theta^5 G_5'.
$$

Logo:

$$
\nu G_5'' + \nu' G_5' - H_1 G_5' - H_5 G_1' - 6F_1 G_5 - 2F_5 G_1 = H_3 G_3' + 4F_3 G_3 - \frac{F_1 G_3}{3} - \frac{F_3 G_1}{3} - \frac{F_1 G_1}{45}.
$$

#### <span id="page-59-0"></span>5.4.4 Equação da concentração

Seja a equação:

$$
\frac{1}{\nu}\frac{\partial^2 C}{\partial \eta^2} - \frac{\nu'}{\nu^2}\frac{\partial C}{\partial \eta} - ScH\frac{\partial C}{\partial \eta} - ScF\frac{\partial C}{\partial \theta} = 0.
$$

Temos que:

$$
\frac{1}{\nu} \frac{\partial^2 C}{\partial \eta^2} = \frac{1}{\nu} \theta^5 C_5''
$$
  
\n
$$
\frac{\nu'}{\nu^2} \frac{\partial C}{\partial \eta} = \frac{\nu'}{\nu^2} \theta^5 C_5'
$$
  
\n
$$
ScH \frac{\partial C}{\partial \eta} = Sc\theta^5 (H_1 C_5' + H_3 C_3' + H_5 C_1')
$$
  
\n
$$
ScF \frac{\partial C}{\partial \theta} = Sc\theta^5 (4F_1 C_5 + 2F_3 C_3).
$$

Logo:

$$
\frac{1}{\nu}C_5'' - \frac{\nu'}{\nu^2}C_5' - Sc(H_1C_5' + H_5C_1' + 4F_1C_5) = Sc(H_3C_3' + 2F_3C_3).
$$

## 5.5 Quarto sistema (Para  $\theta^6$  e  $\theta^7$ )

O sistema de equações diferenciais para as potências de  $\theta^6$  e  $\theta^7$  é dado por:

$$
H'_{7} + 8F_{7} = \frac{F_{5}}{3} + \frac{F_{3}}{45} + \frac{2F_{1}}{945}
$$
  
\n
$$
\nu F''_{7} + \nu' F'_{7} - H_{1}F'_{7} - 8F_{1}F_{7} + 2G_{1}G_{7} - H_{7}F'_{1} = H_{3}F'_{5} + H_{5}F'_{3} + 8F_{3}F_{5} -
$$
  
\n
$$
2G_{3}G_{5} + \frac{2G_{1}G_{5}}{3} + \frac{G_{3}^{2}}{3} + \frac{2G_{1}G_{3}}{45} + \frac{2G_{1}^{2}}{945}
$$
  
\n
$$
\nu G''_{7} + \nu' G'_{7} - H_{1}G'_{7} - H_{7}G'_{1} - 8F_{1}G_{7} - 2F_{7}G_{1} = H_{3}G'_{5} + H_{5}G'_{3} + 6F_{3}G_{5} +
$$
  
\n
$$
4F_{5}G_{3} - \frac{F_{3}G_{3}}{3} - \frac{F_{1}G_{5}}{3} - \frac{F_{5}G_{1}}{3} - \frac{F_{1}G_{3}}{45} - \frac{F_{3}G_{1}}{45} - \frac{2F_{1}G_{1}}{945}
$$
  
\n
$$
\frac{1}{\nu}C''_{7} - \frac{\nu'}{\nu^{2}}C'_{7} - Sc(H_{1}C'_{7} + H_{7}C'_{1} + 6F_{1}C_{7}) = Sc(H_{3}C'_{5} + H_{5}C'_{3} + 4F_{3}C_{5} +
$$
  
\n
$$
2F_{5}C_{3}).
$$

As Subseções [5.5.1](#page-60-0) a [5.5.4](#page-61-0) mostram o desenvolvimento das equações do quarto sistema.

#### <span id="page-60-0"></span>5.5.1 Equação da continuidade

Seja a equação:

$$
\frac{\partial H}{\partial \eta} + \frac{\partial F}{\partial \theta} + \cot \theta F = 0.
$$

Temos que:

$$
\frac{\partial H}{\partial \eta} = \theta^6 H'_7
$$
  
\n
$$
\frac{\partial F}{\partial \theta} = 7\theta^6 F_7
$$
  
\n
$$
\cot \theta F = \theta^6 \left( F_7 - \frac{F_5}{3} - \frac{F_3}{45} - \frac{2F_1}{945} \right).
$$

Logo:

$$
H_7' + 8F_7 = \frac{F_5}{3} + \frac{F_3}{45} + \frac{2F_1}{945}.
$$

## 5.5.2 Equação da quantidade de movimento na direção da componente $\theta$

 $\operatorname{Seja}$ a equação:

$$
H\frac{\partial F}{\partial \eta} + F\frac{\partial F}{\partial \theta} - \cot\theta G^2 = \nu \frac{\partial^2 F}{\partial \eta^2} + \nu' \frac{\partial F}{\partial \eta}.
$$

Temos que:

$$
H\frac{\partial F}{\partial \eta} = \theta^7 (H_1 F_7' + H_3 F_5' + H_5 F_3' + H_7 F_1')
$$
  
\n
$$
F\frac{\partial F}{\partial \theta} = \theta^7 (7F_1 F_7 + 5F_3 F_5 + 3F_5 F_3 + F_7 F_1)
$$
  
\n
$$
\cot \theta G^2 = \theta^7 \left(2G_1 G_7 + 2G_3 G_5 - \frac{2G_1 G_5}{3} - \frac{G_3^2}{3} - \frac{2G_1 G_3}{45} - \frac{2G_1^2}{945}\right)
$$
  
\n
$$
\nu \frac{\partial^2 F}{\partial \eta^2} = \nu \theta^7 F_7''
$$
  
\n
$$
\nu' \frac{\partial F}{\partial \eta} = \nu' \theta^7 F_7'.
$$

Logo:

$$
\nu F''_7 + \nu' F'_7 - H_1 F'_7 - 8F_1 F_7 + 2G_1 G_7 - H_7 F'_1 = H_3 F'_5 + H_5 F'_3 + 8F_3 F_5
$$
  

$$
-2G_3 G_5 + \frac{2G_1 G_5}{3} + \frac{G_3^2}{3} + \frac{2G_1 G_3}{45} + \frac{2G_1^2}{945}.
$$

## 5.5.3 Equação da quantidade de movimento na direção da componente $\phi$

Seja a equação:

$$
H\frac{\partial G}{\partial \eta} + F\frac{\partial G}{\partial \theta} + \cot \theta FG = \nu \frac{\partial^2 G}{\partial \eta^2} + \nu' \frac{\partial G}{\partial \eta}.
$$

Temos que:

$$
H\frac{\partial G}{\partial \eta} = \theta^7 (H_1 G_7' + H_3 G_5' + H_5 G_3' + H_7 G_1')
$$
  
\n
$$
F\frac{\partial G}{\partial \theta} = \theta^7 (7F_1 G_7 + 5F_3 G_5 + 3F_5 G_3 + F_7 G_1)
$$
  
\n
$$
\cot \theta FG = \theta^7 \left( F_1 G_7 + F_3 G_5 + F_5 G_3 + F_7 G_1 - \frac{F_1 G_5}{3} - \frac{F_3 G_3}{3} - \frac{F_5 G_1}{3} - \frac{F_1 G_3}{45} - \frac{F_3 G_1}{45} - \frac{2F_1 G_1}{945} \right)
$$
  
\n
$$
\nu \frac{\partial^2 G}{\partial \eta^2} = \nu \theta^7 G_7''
$$
  
\n
$$
\nu' \frac{\partial G}{\partial \eta} = \nu' \theta^7 G_7'.
$$

Logo:

$$
\nu G_7'' + \nu' G_7' - H_1 G_7' - H_7 G_1' - 8F_1 G_7 - 2F_7 G_1 = H_3 G_5' + H_5 G_3' + 6F_3 G_5 + 4F_5 G_3 - \frac{F_3 G_3}{3} - \frac{F_1 G_5}{3} - \frac{F_5 G_1}{45} - \frac{F_3 G_1}{45} - \frac{2F_1 G_1}{945}.
$$

#### <span id="page-61-0"></span>5.5.4 Equação da concentração

$$
\frac{1}{\nu}\frac{\partial^2 C}{\partial \eta^2} - \frac{\nu'}{\nu^2}\frac{\partial C}{\partial \eta} - ScH\frac{\partial C}{\partial \eta} - ScF\frac{\partial C}{\partial \theta} = 0.
$$

Temos que:

$$
\frac{1}{\nu} \frac{\partial^2 C}{\partial \eta^2} = \frac{1}{\nu} \theta^7 C_7''
$$
  
\n
$$
\frac{\nu'}{\nu^2} \frac{\partial C}{\partial \eta} = \frac{\nu'}{\nu^2} \theta^7 C_7'
$$
  
\n
$$
ScH \frac{\partial C}{\partial \eta} = Sc\theta^7 (H_1 C_7' + H_3 C_5' + H_5 C_3' + H_7 C_1')
$$
  
\n
$$
ScF \frac{\partial C}{\partial \theta} = Sc\theta^7 (6F_1 C_7 + 4F_3 C_5 + 2F_5 C_3).
$$

Logo:

$$
\frac{1}{\nu}C''_7 - \frac{\nu'}{\nu^2}C'_7 - Sc(H_1C'_7 + H_7C'_1 + 6F_1C_7) = Sc(H_3C'_5 + H_5C'_3 + 4F_3C_5 + 2F_5C_3).
$$

#### Quinto sistema (Para  $\theta^8$  e  $\theta^9$ )  $5.6$

O sistema de equações diferenciais para as potências de  $\theta^8$ e $\theta^9$ é dado por:

$$
H'_9 + 10F_9 = \frac{F_1}{4725} + \frac{2F_3}{945} + \frac{F_5}{45} + \frac{F_7}{3}
$$
  
\n
$$
\nu F''_9 + \nu' F'_9 - H_1F'_9 - H_9F'_1 - 10F_1F_9 + 2G_1G_9 = H_3F'_7 + H_5F'_5 + H_7F'_3 + 10F_3F_7 + 5F'_5 - 2G_3G_7 - G_5^2 + \frac{2G_1G_7}{3} + \frac{2G_3G_5}{3} + \frac{2G_1G_5}{45} + \frac{G_3^2}{45} + \frac{4G_1G_3}{945} + \frac{G_1^2}{4725}
$$
  
\n
$$
\nu G''_9 + \nu' G'_9 - H_1G'_9 - H_9G'_1 - 10F_1G_9 - 2F_9G_1 = H_3G'_7 + H_5G'_5 + H_7G'_3 + 8F_3G_7 + 6F_5G_5 + 4F_7G_3 - \frac{F_1G_7}{3} - \frac{F_3G_5}{3} - \frac{F_5G_3}{3} - \frac{F_7G_1}{3} - \frac{F_1G_5}{45} - \frac{F_3G_3}{45} - \frac{F_5G_1}{45} - \frac{2F_1G_3}{945} - \frac{2F_3G_1}{945} - \frac{F_1G_1}{4725}
$$
  
\n
$$
\frac{1}{\nu}C''_9 - \frac{\nu'}{\nu^2}C'_9 - Sc(H_1C'_9 + H_9C'_1 + 8F_1C_9) = Sc(H_3C'_7 + H_5C'_5 + H_7C'_3 + 6F_3C_7 + 4F_5C_5 + 2F_7C_3).
$$

As Subseções 5.6.1 a 5.6.4 mostram o desenvolvimento das equações do quinto sistema.

#### <span id="page-62-0"></span>Equação da continuidade  $5.6.1$

$$
\frac{\partial H}{\partial \eta} + \frac{\partial F}{\partial \theta} + \cot \theta F = 0.
$$

Temos que:

$$
\frac{\partial H}{\partial \eta} = \theta^8 H_9'
$$
  
\n
$$
\frac{\partial F}{\partial \theta} = 9\theta^8 F_9
$$
  
\n
$$
\cot \theta F = \theta^8 \left( F_9 - \frac{F_7}{3} - \frac{F_5}{45} - \frac{2F_3}{945} - \frac{F_1}{4725} \right).
$$

Logo:

$$
H'_9 + 10F_9 = \frac{F_1}{4725} + \frac{2F_3}{945} + \frac{F_5}{45} + \frac{F_7}{3}.
$$

## 5.6.2 Equação da quantidade de movimento na direção da componente θ

Seja a equação:

$$
H\frac{\partial F}{\partial \eta} + F\frac{\partial F}{\partial \theta} - \cot\theta G^2 = \nu \frac{\partial^2 F}{\partial \eta^2} + \nu' \frac{\partial F}{\partial \eta}.
$$

Temos que:

$$
H\frac{\partial F}{\partial \eta} = \theta^9 (H_1 F_9' + H_3 F_7' + H_5 F_5' + H_7 F_3' + H_9 F_1')
$$
  
\n
$$
F\frac{\partial F}{\partial \theta} = \theta^9 (10F_1 F_9 + 10F_3 F_7 + 5F_5^2)
$$
  
\n
$$
\cot \theta G^2 = \theta^9 \left( 2G_1 G_9 + 2G_3 G_7 + G_5^2 - \frac{2G_1 G_7}{3} - \frac{2G_3 G_5}{3} - \frac{2G_1 G_5}{45} - \frac{G_3^2}{45} - \frac{4G_1 G_3}{45} - \frac{G_1^2}{4725} \right)
$$
  
\n
$$
\nu \frac{\partial^2 F}{\partial \eta^2} = \nu \theta^9 F_9''
$$
  
\n
$$
\nu' \frac{\partial F}{\partial \eta} = \nu' \theta^9 F_9'.
$$

Logo:

$$
\nu F_9'' + \nu' F_9' - H_1 F_9' - H_9 F_1' - 10 F_1 F_9 + 2 G_1 G_9 = H_3 F_7' + H_5 F_5' + H_7 F_3' + 10 F_3 F_7 + 5 F_5^2 - 2 G_3 G_7 - G_5^2 + \frac{2 G_1 G_7}{3} + \frac{2 G_3 G_5}{3} + \frac{2 G_1 G_5}{45} + \frac{G_3^2}{45} + \frac{4 G_1 G_3}{945} + \frac{G_1^2}{4725}.
$$

## 5.6.3 Equação da quantidade de movimento na direção da componente $\phi$

Seja a equação:

$$
H\frac{\partial G}{\partial \eta}+F\frac{\partial G}{\partial \theta}+\cot\theta FG=\nu\frac{\partial^2 G}{\partial \eta^2}+\nu'\frac{\partial G}{\partial \eta}.
$$

Temos que:

$$
H\frac{\partial G}{\partial \eta} = \theta^9 (H_1 G_9' + H_3 G_7' + H_5 G_5' + H_7 G_3' + H_9 G_1')
$$
  
\n
$$
F\frac{\partial G}{\partial \theta} = \theta^9 (9F_1 G_9 + 7F_3 G_7 + 5F_5 G_5 + 3F_7 G_3 + F_9 G_1)
$$
  
\n
$$
\cot \theta FG = \theta^9 \left( F_1 G_9 + F_3 G_7 + F_5 G_5 + F_7 G_3 + F_9 G_1 - \frac{F_1 G_7}{3} - \frac{F_3 G_5}{3} - \frac{F_5 G_3}{3} - \frac{F_7 G_1}{3} - \frac{F_1 G_5}{45} - \frac{F_3 G_3}{45} - \frac{F_5 G_1}{45} - \frac{2F_1 G_3}{945} - \frac{2F_3 G_1}{945} - \frac{F_1 G_1}{4725} \right)
$$
  
\n
$$
\nu \frac{\partial^2 G}{\partial \eta^2} = \nu \theta^9 G_9''
$$
  
\n
$$
\nu' \frac{\partial G}{\partial \eta} = \nu' \theta^9 G_9'.
$$

Logo:

$$
\nu G_9'' + \nu' G_9' - H_1 G_9' - H_9 G_1' - 10 F_1 G_9 - 2 F_9 G_1 = H_3 G_7' + H_5 G_5' + H_7 G_3' + 8 F_3 G_7 + 6 F_5 G_5 + 4 F_7 G_3 - \frac{F_1 G_7}{3} - \frac{F_3 G_5}{3} - \frac{F_5 G_3}{3} - \frac{F_7 G_1}{3} - \frac{F_1 G_5}{45} - \frac{F_3 G_3}{45} - \frac{F_5 G_1}{45} - \frac{2 F_1 G_3}{945} - \frac{2 F_3 G_1}{945} - \frac{F_1 G_1}{4725}.
$$

### <span id="page-64-0"></span>5.6.4 Equação da concentração

$$
\frac{1}{\nu}\frac{\partial^2 C}{\partial \eta^2} - \frac{\nu'}{\nu^2}\frac{\partial C}{\partial \eta} - ScH\frac{\partial C}{\partial \eta} - ScF\frac{\partial C}{\partial \theta} = 0.
$$

Temos que:

$$
\frac{1}{\nu} \frac{\partial^2 C}{\partial \eta^2} = \frac{1}{\nu} \theta^9 C_9''
$$
\n
$$
\frac{\nu'}{\nu^2} \frac{\partial C}{\partial \eta} = \frac{\nu'}{\nu^2} \theta^9 C_9'
$$
\n
$$
ScH \frac{\partial C}{\partial \eta} = Sc\theta^9 (H_1 C_9' + H_3 C_7' + H_5 C_5' + H_7 C_3' + H_9 C_1')
$$
\n
$$
ScH \frac{\partial C}{\partial \eta} = Sc\theta^9 (8F_1 C_9 + 6F_3 C_7 + 4F_5 C_5 + 2F_7 C_3).
$$

Logo:

$$
\frac{1}{\nu}C_9'' - \frac{\nu'}{\nu^2}C_9' - Sc(H_1C_9' + H_9C_1' + 8F_1C_9) = Sc(H_3C_7' + H_5C_5' + H_7C_3' + 6F_3C_7 + 4F_5C_5 + 2F_7C_3).
$$

#### Sexto sistema (Para  $\theta^{10}$  e  $\theta^{11}$ )  $5.7$

O sistema de equações diferenciais para as potências de  $\theta^{10}$ e $\theta^{11}$ é dado por:

$$
H'_{11} + 12F_{11} = \frac{2F_1}{93555} + \frac{F_3}{4725} + \frac{2F_5}{945} + \frac{F_7}{45} + \frac{F_9}{3}
$$
  
\n
$$
\nu F''_{11} + \nu' F'_{11} - H_1 F'_{11} - H_{11} F'_{1} - 12F_1 F_{11} + 2G_1 G_{11} = H_3 F'_{9} + H_5 F'_{7} + H_7 F'_{5} + H_9 F'_{3} + 12F_3 F_9 + 12F_5 F_7 - 2G_3 G_9 - 2G_5 G_7 + \frac{2G_1 G_9}{3} + \frac{2G_3 G_7}{3} + \frac{G_5^2}{3} + \frac{2G_1 G_7}{45} + \frac{2G_3 G_5}{45} + \frac{4G_1 G_5}{945} + \frac{2G_3^2}{945} + \frac{2G_1 G_3}{4725} + \frac{2G_1^2}{93555}
$$
  
\n
$$
\nu G''_{11} + \nu' G'_{11} - H_1 G'_{11} - H_{11} G'_{1} - 12F_1 G_{11} - 2F_{11} G_1 = H_3 G'_{9} + H_5 G'_{7} + H_7 G'_{5} + H_9 G'_{3} + 4F_9 G_3 + 6F_7 G_5 + 8F_5 G_7 + 10F_3 G_9 - \frac{F_1 G_9}{3} - \frac{F_3 G_7}{3} - \frac{F_5 G_5}{3} - \frac{F_7 G_3}{3} - \frac{F_7 G_3}{3} - \frac{F_7 G_3}{3} - \frac{F_7 G_3}{3} - \frac{F_7 G_1}{45} - \frac{2F_1 G_5}{45} - \frac{2F_3 G_3}{945} - \frac{2F_3 G_3}{945} - \frac{2F_5 G_1}{945} - \frac{F_1 G_3}{4725} - \frac{F_3 G_1}{4725} - \frac{2F_1 G_1}{93555}
$$
  
\n
$$
\frac{1}{\nu} C''_{11} - \frac{\nu'}{\nu^2} C'_{
$$

As Subseções 5.7.1 a 5.7.4 mostram o desenvolvimento das equações do sexto sistema.

#### <span id="page-66-0"></span>5.7.1 Equação da continuidade

Seja a equação:

$$
\frac{\partial H}{\partial \eta} + \frac{\partial F}{\partial \theta} + \cot \theta F = 0.
$$

Temos que:

$$
\frac{\partial H}{\partial \eta} = \theta^{10} H'_{11}
$$
\n
$$
\frac{\partial F}{\partial \theta} = 11 \theta^{10} F_{11}
$$
\n
$$
\cot \theta F = \theta^{10} \left( F_{11} - \frac{F_9}{3} - \frac{F_7}{45} - \frac{2F_5}{945} - \frac{F_3}{4725} - \frac{2F_1}{93555} \right).
$$

Logo:

$$
H'_{11} + 12F_{11} = \frac{2F_1}{93555} + \frac{F_3}{4725} + \frac{2F_5}{945} + \frac{F_7}{45} + \frac{F_9}{3}.
$$

## 5.7.2 Equação da quantidade de movimento na direção da componente $\theta$

Seja a equação:

$$
H\frac{\partial F}{\partial \eta} + F\frac{\partial F}{\partial \theta} - \cot\theta G^2 = \nu \frac{\partial^2 F}{\partial \eta^2} + \nu' \frac{\partial F}{\partial \eta}.
$$

Temos que:

$$
H\frac{\partial F}{\partial \eta} = \theta^{11} \left( H_1 F'_{11} + H_3 F'_9 + H_5 F'_7 + H_7 F'_5 + H_9 F'_3 + H_{11} F'_1 \right)
$$
  
\n
$$
F\frac{\partial F}{\partial \theta} = \theta^{11} \left( 12F_1 F_{11} + 12F_3 F_9 + 12F_5 F_7 \right)
$$
  
\n
$$
\cot \theta G^2 = \theta^{11} \left( 2G_1 G_{11} + 2G_3 G_9 + 2G_5 G_7 - \frac{2G_1 G_9}{3} - \frac{2G_3 G_7}{3} - \frac{G_5^2}{3} - \frac{2G_1 G_7}{45} - \frac{2G_3 G_5}{45} - \frac{4G_1 G_5}{945} - \frac{2G_3^2}{4725} - \frac{2G_1^2}{93555} \right)
$$
  
\n
$$
\nu \frac{\partial^2 F}{\partial \eta^2} = \nu \theta^{11} F''_{11}
$$
  
\n
$$
\nu' \frac{\partial F}{\partial \eta} = \nu' \theta^{11} F'_{11}.
$$

Logo:

$$
\nu F_{11}'' + \nu' F_{11}' - H_1 F_{11}' - H_{11} F_1' - 12 F_1 F_{11} + 2 G_1 G_{11} = H_3 F_9' + H_5 F_7' + H_7 F_5' + H_9 F_3' + 12 F_3 F_9 + 12 F_5 F_7 - 2 G_3 G_9 - 2 G_5 G_7 + \frac{2 G_1 G_9}{3} + \frac{2 G_3 G_7}{3} + \frac{G_5^2}{3} + \frac{2 G_1 G_7}{45} + \frac{2 G_3 G_5}{45} + \frac{4 G_1 G_5}{945} + \frac{2 G_3^2}{945} + \frac{2 G_1 G_3}{4725} + \frac{2 G_1^2}{93555}.
$$

## 5.7.3 Equação da quantidade de movimento na direção da componente $\phi$

Seja a equação:

$$
H\frac{\partial G}{\partial \eta} + F\frac{\partial G}{\partial \theta} + \cot \theta FG = \nu \frac{\partial^2 G}{\partial \eta^2} + \nu' \frac{\partial G}{\partial \eta}.
$$

Temos que:

$$
H\frac{\partial G}{\partial \eta} = \theta^{11} (H_1 G'_{11} + H_3 G'_9 + H_5 G'_7 + H_7 G'_5 + H_9 G'_3 + H_{11} G'_1)
$$
  
\n
$$
F\frac{\partial G}{\partial \theta} = \theta^{11} (11F_1 G_{11} + 9F_3 G_9 + 7F_5 G_7 + 5F_7 G_5 + 3F_9 G_3 + F_{11} G_1)
$$
  
\n
$$
\cot \theta FG = \theta^{11} \left( F_1 G_{11} + F_3 G_9 + F_5 G_7 + F_7 G_5 + F_9 G_3 + F_{11} G_1 - \frac{F_1 G_9}{3} - \frac{F_3 G_7}{3} - \frac{F_5 G_5}{3} - \frac{F_7 G_3}{3} - \frac{F_9 G_1}{3} - \frac{F_1 G_7}{45} - \frac{F_3 G_5}{45} - \frac{F_5 G_3}{45} - \frac{F_7 G_1}{45} - \frac{2F_1 G_5}{945} - \frac{2F_3 G_3}{945} - \frac{2F_5 G_1}{945} - \frac{F_1 G_3}{4725} - \frac{F_3 G_1}{4725} - \frac{2F_1 G_1}{93555} \right)
$$
  
\n
$$
\nu \frac{\partial^2 G}{\partial \eta^2} = \nu \theta^{11} G''_{11}
$$
  
\n
$$
\nu' \frac{\partial G}{\partial \eta} = \nu' \theta^{11} G'_{11}.
$$

Logo:

$$
\nu G_{11}'' + \nu' G_{11}' - H_1 G_{11}' - H_1 G_1' - 12F_1 G_{11} - 2F_{11} G_1 = H_3 G_9' + H_5 G_7' + H_7 G_5' + H_9 G_3' + 4F_9 G_3 + +6F_7 G_5 + 8F_5 G_7 + 10F_3 G_9 - \frac{F_1 G_9}{3} - \frac{F_3 G_7}{3} - \frac{F_5 G_5}{3} - \frac{F_7 G_3}{3} - \frac{F_9 G_1}{3} - \frac{F_1 G_7}{45} - \frac{F_3 G_5}{45} - \frac{F_5 G_3}{45} - \frac{F_7 G_1}{45} - \frac{2F_1 G_5}{945} - \frac{2F_3 G_3}{945} - \frac{2F_5 G_1}{945} - \frac{F_1 G_3}{4725} - \frac{F_3 G_1}{4725} - \frac{2F_1 G_1}{93555}.
$$

## <span id="page-68-0"></span>5.7.4 Equação da concentração

Seja a equação:  $% \left\langle \left\langle \cdot ,\cdot \right\rangle \right\rangle$ 

$$
\frac{1}{\nu}\frac{\partial^2 C}{\partial \eta^2} - \frac{\nu'}{\nu^2}\frac{\partial C}{\partial \eta} - ScH\frac{\partial C}{\partial \eta} - ScF\frac{\partial C}{\partial \theta} = 0.
$$

Temos que:

$$
\frac{1}{\nu} \frac{\partial^2 C}{\partial \eta^2} = \frac{1}{\nu} \theta^{11} C_{11}''
$$
\n
$$
\frac{\nu'}{\nu^2} \frac{\partial C}{\partial \eta} = \frac{\nu'}{\nu^2} \theta^{11} C_{11}'
$$
\n
$$
ScH \frac{\partial C}{\partial \eta} = Sc\theta^{11} (H_1 C_{11}' + H_3 C_9' + H_5 C_7' + H_7 C_5' + H_9 C_3' + H_{11} C_1')
$$
\n
$$
ScF \frac{\partial C}{\partial \theta} = Sc\theta^{11} (10F_1 C_{11} + 8F_3 C_9 + 6F_5 C_7 + 4F_7 C_5 + 2F_9 C_3).
$$

Logo:

$$
\frac{1}{\nu}C_{11}'' - \frac{\nu'}{\nu^2}C_{11}' - Sc(H_1C_{11}' + H_{11}C_1' + 10F_1C_{11}) = Sc(H_3C_9' + H_5C_7' + H_7C_5' + H_9C_3' + 8F_3C_9 + 6F_5C_7 + 4F_7C_5 + 2F_9C_3).
$$

#### Sétimo sistema (Para  $\theta^{12}$  e  $\theta^{13}$ ) 5.8

O sistema de equações diferenciais para as potências de  $\theta^{12}$ e $\theta^{13}$ é dado por:

$$
H'_{13} + 14F_{13} = \frac{1382F_1}{638512875} + \frac{2F_3}{93555} + \frac{F_5}{4725} + \frac{F_7}{945} + \frac{F_9}{45} + \frac{F_{11}}{3}
$$
  
\n
$$
\nu F''_{13} + \nu' F'_{13} - H_1F'_{13} - H_{13}F'_{1} - 14F_1F_{13} + 2G_1G_{13} = H_3F'_{11} + H_5F'_{9} + H_7F'_{7} + H_9F'_{5} + H_{11}F'_{3} + 14F_3F_{11} + 14F_5F_9 + 7F_7^2 - 2G_3G_{11} - 2G_5G_9 - G_7^2 + 2G_1G_{11} + \frac{2G_3G_9}{3} + \frac{2G_5G_7}{3} + \frac{2G_1G_9}{45} + \frac{2G_3G_7}{45} + \frac{G_5^2}{45} + \frac{4G_1G_7}{945} + \frac{4G_3G_5}{945} + \frac{2G_1G_5}{4725} + \frac{4G_1G_3}{93555} + \frac{1382G_1^2}{638512875}
$$
  
\n
$$
\nu G''_{13} + \nu' G'_{13} - H_1G'_{13} - H_{13}G'_{1} - 14F_1G_{13} - 2F_{13}G_1 = H_3G'_{11} + H_5G'_{9} + H_7G'_{7} + H_9G'_{5} + H_{11}G'_{3} + 12F_3G_{11} + 10F_5G_9 + 8F_7G_7 + 6F_9G_5 + 4F_{11}G_3 - \frac{F_1G_{11}}{3} - \frac{F_3G_9}{3} - \frac{F_5G_7}{3} - \frac{F_7G_5}{3} - \frac{F_9G_3}{3} - \frac{F_1G_9}{3} - \frac{2F_5G_3}{3} - \frac{2F_5G_3}{945} - \frac{2F_5G_3}{945} - \frac{2F_5G_3}{9
$$

As Subseções 5.8.1 a 5.8.4 mostram o desenvolvimento das equações do sétimo sistema.

#### <span id="page-69-0"></span>Equação da continuidade 5.8.1

Seja a equação:

$$
\frac{\partial H}{\partial \eta} + \frac{\partial F}{\partial \theta} + \cot \theta F = 0.
$$

Temos que:

$$
\frac{\partial H}{\partial \eta} = \theta^{12} H'_{13}
$$
\n
$$
\frac{\partial F}{\partial \theta} = 13\theta^{12} F_{13}
$$
\n
$$
\cot \theta F = \theta^{12} \left( F_{13} - \frac{F_{11}}{3} - \frac{F_9}{45} - \frac{2F_7}{945} - \frac{F_5}{4725} - \frac{2F_3}{93555} - \frac{1382F_1}{638512875} \right)
$$

 $\ddot{\phantom{a}}$ 

Logo:

$$
H'_{13} + 14F_{13} = \frac{1382F_1}{638512875} + \frac{2F_3}{93555} + \frac{F_5}{4725} + \frac{2F_7}{945} + \frac{F_9}{45} + \frac{F_{11}}{3}.
$$

#### Equação da quantidade de movimento na direção da  $5.8.2$ componente $\theta$

Seja a equação:  $% \left\langle \left\langle \cdot ,\cdot \right\rangle \right\rangle$ 

$$
H\frac{\partial F}{\partial \eta} + F\frac{\partial F}{\partial \theta} - \cot \theta G^2 = \nu \frac{\partial^2 F}{\partial \eta^2} + \nu' \frac{\partial F}{\partial \eta}.
$$

Temos que:

$$
H\frac{\partial F}{\partial \eta} = \theta^{13} (H_1 F'_{13} + H_3 F'_{11} + H_5 F'_{9} + H_7 F'_{7} + H_9 F'_{5} + H_{11} F'_{3} + H_{13} F_{1})
$$
  
\n
$$
F\frac{\partial F}{\partial \theta} = \theta^{13} (14F_1 F_{13} + 14F_3 F_{11} + 14F_5 F_9 + 7F_7^2)
$$
  
\n
$$
\cot \theta G^2 = \theta^{13} \left( 2G_1 G_{13} + 2G_3 G_{11} + 2G_5 G_9 + G_7^2 - \frac{2G_1 G_{11}}{3} - \frac{2G_3 G_9}{3} - \frac{2G_5 G_7}{3} - \frac{2G_1 G_9}{45} - \frac{2G_3 G_7}{45} - \frac{G_5^2}{45} - \frac{4G_1 G_7}{945} - \frac{4G_3 G_5}{945} - \frac{2G_1 G_5}{4725} - \frac{G_3^2}{4725} - \frac{4G_1 G_3}{93555} - \frac{1382 G_1^2}{638512875} \right)
$$
  
\n
$$
\nu \frac{\partial^2 F}{\partial \eta^2} = \nu \theta^{13} F''_{13}
$$
  
\n
$$
\nu' \frac{\partial F}{\partial \eta} = \nu' \theta^{13} F'_{13}.
$$

Logo:

$$
\nu F_{13}'' + \nu' F_{13}' - H_1 F_{13}' - H_1 3F_1' - 14F_1 F_{13} + 2G_1 G_{13} = H_3 F_{11}' + H_5 F_9' + H_7 F_7' + H_9 F_5' + H_{11} F_3' + 14F_3 F_{11} + 14F_5 F_9 + 7F_7^2 - 2G_3 G_{11} - 2G_5 G_9 - G_7^2 + \frac{2G_1 G_{11}}{3} + \frac{2G_3 G_9}{3} + \frac{2G_5 G_7}{3} + \frac{2G_1 G_9}{45} + \frac{2G_3 G_7}{45} + \frac{G_5^2}{45} + \frac{4G_1 G_7}{945} + \frac{4G_3 G_5}{945} + \frac{2G_1 G_5}{4725} + \frac{G_3^2}{93555} + \frac{4G_1 G_3}{638512875}.
$$

#### Equação da quantidade de movimento na direção da  $5.8.3$ componente $\phi$

Seja a equação:

$$
H\frac{\partial G}{\partial \eta} + F\frac{\partial G}{\partial \theta} + \cot \theta FG = \nu \frac{\partial^2 G}{\partial \eta^2} + \nu' \frac{\partial G}{\partial \eta}.
$$

Temos que:

$$
H\frac{\partial G}{\partial \eta} = \theta^{13} (H_1 G'_{13} + H_3 G'_{11} + H_5 G'_9 + H_7 G'_7 + H_9 G'_5 + H_{11} G'_3 + H_{13} G'_1)
$$
  
\n
$$
F\frac{\partial G}{\partial \theta} = \theta^{13} (13F_1 G_{13} + 11F_3 G_{11} + 9F_5 G_9 + 7F_7 G_7 + 5F_9 G_5 + 3F_{11} G_3 + F_{13} G_1)
$$
  
\n
$$
\cot \theta FG = \theta^{13} \left( F_1 G_{13} + F_3 G_{11} + F_5 G_9 + F_7 G_7 + F_9 G_5 + F_{11} G_3 + F_{13} G_1 - \frac{F_1 G_{11}}{3} - \frac{F_3 G_9}{3} - \frac{F_5 G_7}{3} - \frac{F_7 G_5}{3} - \frac{F_9 G_3}{3} - \frac{F_{11} G_1}{3} - \frac{F_1 G_9}{45} - \frac{F_3 G_7}{45} - \frac{F_5 G_5}{45} - \frac{F_7 G_3}{45} - \frac{2F_1 G_7}{945} - \frac{2F_3 G_5}{945} - \frac{2F_5 G_3}{945} - \frac{2F_7 G_1}{945} - \frac{F_1 G_5}{4725} - \frac{F_3 G_3}{4725} - \frac{F_5 G_1}{4725} - \frac{2F_1 G_3}{93555} - \frac{2F_3 G_1}{93555} - \frac{1382F_1 G_1}{638512875}
$$
  
\n
$$
\nu \frac{\partial^2 G}{\partial \eta^2} = \nu \theta^{13} G''_{13}
$$
  
\n
$$
\nu' \frac{\partial G}{\partial \eta} = \nu' \theta^{13} G'_{13}.
$$

Logo:

$$
\nu G_{13}'' + \nu' G_{13}' - H_1 G_{13}' - H_{13} G_1' - 14 F_1 G_{13} - 2 F_{13} G_1 = H_3 G_{11}' + H_5 G_9' + H_7 G_7'
$$
  
+
$$
H_9 G_5' + H_{11} G_3' + 12 F_3 G_{11} + 10 F_5 G_9 + 8 F_7 G_7 + 6 F_9 G_5 + 4 F_{11} G_3 - \frac{F_1 G_{11}}{3} - \frac{F_3 G_9}{3} - \frac{F_5 G_7}{3} - \frac{F_7 G_5}{3} - \frac{F_9 G_3}{3} - \frac{F_{11} G_1}{3} - \frac{F_1 G_9}{45} - \frac{F_3 G_7}{45} - \frac{F_5 G_5}{45} - \frac{F_7 G_3}{45} - \frac{F_9 G_1}{45} - \frac{2 F_1 G_7}{945} - \frac{2 F_3 G_5}{945} - \frac{2 F_5 G_3}{945} - \frac{2 F_7 G_1}{945} - \frac{F_1 G_5}{4725} - \frac{F_3 G_3}{4725} - \frac{F_5 G_1}{4725} - \frac{2 F_5 G_1}{93555} - \frac{1382 F_1 G_1}{93555}.
$$

#### <span id="page-71-0"></span>Equação da concentração  $5.8.4$

$$
\frac{1}{\nu}\frac{\partial^2 C}{\partial \eta^2} - \frac{\nu'}{\nu^2}\frac{\partial C}{\partial \eta} - ScH\frac{\partial C}{\partial \eta} - ScF\frac{\partial C}{\partial \theta} = 0.
$$
Temos que:

$$
\frac{1}{\nu} \frac{\partial^2 C}{\partial \eta^2} = \frac{1}{\nu} \theta^{13} C_{13}''
$$
\n
$$
\frac{\nu'}{\nu^2} \frac{\partial C}{\partial \eta} = \frac{\nu'}{\nu^2} \theta^{13} C_{13}'
$$
\n
$$
ScH \frac{\partial C}{\partial \eta} = Sc\theta^{13} (H_1 C_{13}' + H_3 C_{11}' + H_5 C_9' + H_7 C_7' + H_9 C_5' + H_{11} C_3' + H_{13} C_1')
$$
\n
$$
ScF \frac{\partial C}{\partial \theta} = Sc\theta^{13} (12F_1 C_{13} + 10F_3 C_{11} + 8F_5 C_9 + 6F_7 C_7 + 4F_9 C_5 + 2F_{11} C_3).
$$

Logo:

$$
\frac{1}{\nu}C_{13}'' - \frac{\nu'}{\nu^2}C_{13}' - Sc(H_1C_{13}' + H_{13}C_1' + 12F_1C_{13}) = Sc(H_3C_{11}' + H_5C_9' + H_7C_7' + H_9C_5' + H_{11}C_3' + 10F_3C_{11} + 8F_5C_9 + 6F_7C_7 + 4F_9C_5 + 2F_{11}C_3).
$$

#### Oitavo sistema (Para  $\theta^{14}$  e  $\theta^{15}$ ) 5.9

O sistema de equações diferenciais para as potências de  $\theta^{14}$  e  $\theta^{15}$  é dado por:

$$
H'_{15} + 16F_{15} = \frac{4F_1}{18243225} + \frac{1382F_3}{638512875} + \frac{2F_5}{93555} + \frac{F_7}{4725} + \frac{2F_9}{945} + \frac{F_{11}}{45} + \frac{F_{13}}{3}
$$
  
\n
$$
\nu F''_{15} + \nu' F'_{15} - H_1F'_{15} - H_{15}F'_{1} - 16F_1F_{15} + 2G_1G_{15} = H_3F'_{13} + H_5F'_{11} + H_7F'_{9} +
$$
  
\n
$$
H_9F'_{7} + H_{11}F'_{5} + H_{13}F'_{3} + 16F_3F_{13} + 16F_5F_{11} + 16F_7F_9 - 2G_3G_{13} - 2G_5G_{11} -
$$
  
\n
$$
2G_7G_9 + \frac{2G_1G_{13}}{3} + \frac{2G_3G_{11}}{3} + \frac{2G_5G_9}{3} + \frac{G_7^2}{7} + \frac{2G_1G_{11}}{45} + \frac{2G_3G_9}{45} + \frac{2G_5G_7}{45} +
$$
  
\n
$$
\frac{4G_1G_9}{945} + \frac{4G_3G_7}{945} + \frac{2G_5^2}{945} + \frac{2G_1G_7}{4725} + \frac{2G_3G_5}{93555} + \frac{4G_1G_5}{93555} + \frac{2G_3^2}{93555}
$$
  
\n
$$
2764G_1G_3 + \frac{4G_1^2}{638512875} + \frac{4G_1^2}{18243225}
$$
  
\n
$$
\nu G''_{15} + \nu' G'_{15} - H_1G'_{15} - H_{15}G'_{1} - 16F_1G_{15} - 2F_{15}G_1 = H_3G'_{13} + H_5G'_{11} + H_7G'_{9} +
$$
  
\n
$$
H_9G'_{7} +
$$

As Subseções 5.9.1 a 5.9.4 mostram o desenvolvimento das equações do oitavo sistema.

#### <span id="page-73-0"></span> $5.9.1$ Equação da continuidade

Seja a equação:

$$
\frac{\partial H}{\partial \eta} + \frac{\partial F}{\partial \theta} + \cot \theta F = 0.
$$

Temos que:

$$
\frac{\partial H}{\partial \eta} = \theta^{14} H'_{15}
$$
\n
$$
\frac{\partial F}{\partial \theta} = 15\theta^{14} F_{15}
$$
\n
$$
\cot \theta F = \theta^{14} \left( F_{15} - \frac{F_{13}}{3} - \frac{F_{11}}{45} - \frac{2F_9}{945} - \frac{F_7}{4725} - \frac{2F_5}{93555} - \frac{1382F_3}{638512875} - \frac{4F_1}{18243225} \right).
$$

Logo:

$$
H_{15}'+16F_{15}=\frac{4F_1}{18243225}+\frac{1382F_3}{638512875}+\frac{2F_5}{93555}+\frac{F_7}{4725}+\frac{2F_9}{945}+\frac{F_{11}}{45}+\frac{F_{13}}{3}.
$$

# 5.9.2 Equação da quantidade de movimento na direção da componente $\theta$

Seja a equação:

$$
H\frac{\partial F}{\partial \eta} + F\frac{\partial F}{\partial \theta} - \cot\theta G^2 = \nu \frac{\partial^2 F}{\partial \eta^2} + \nu' \frac{\partial F}{\partial \eta}.
$$

Temos que:

$$
H\frac{\partial F}{\partial \eta} = \theta^{15} (H_1 F'_{15} + H_3 F'_{13} + H_5 F'_{11} + H_7 F'_{9} + H_9 F'_{7} + H_{11} F'_{5} + H_{13} F'_{3} + H_{15} F'_{1})
$$
  
\n
$$
F\frac{\partial F}{\partial \theta} = \theta^{15} (16F_1 F_{15} + 16F_3 F_{13} + 16F_5 F_{11} + 16F_7 F_{9})
$$
  
\n
$$
\cot \theta G^2 = \theta^{15} \left( 2G_1 G_{15} + 2G_3 G_{13} + 2G_5 G_{11} + 2G_7 G_{9} - \frac{2G_1 G_{13}}{3} - \frac{2G_3 G_{11}}{3} - \frac{2G_3 G_{12}}{3} - \frac{2G_5 G_{9}}{3} - \frac{G_7^2}{3} - \frac{2G_1 G_{11}}{45} - \frac{2G_3 G_{9}}{45} - \frac{2G_5 G_7}{45} - \frac{4G_1 G_{9}}{945} - \frac{4G_3 G_7}{945} - \frac{2G_5^2}{945} - \frac{2G_1 G_7}{4725} - \frac{2G_3 G_5}{93555} - \frac{4G_1 G_5}{93555} - \frac{2G_3^2}{93555} - \frac{2764 G_1 G_3}{638512875} - \frac{4G_1^2}{18243225}
$$
  
\n
$$
\nu \frac{\partial^2 F}{\partial \eta^2} = \nu \theta^{15} F''_{15}
$$
  
\n
$$
\nu' \frac{\partial F}{\partial \eta} = \nu' \theta^{15} F''_{15}.
$$

Logo:

$$
\nu F_{15}'' + \nu' F_{15}' - H_1 F_{15}' - H_{15} F_1' - 16 F_1 F_{15} + 2 G_1 G_{15} = H_3 F_{13}' + H_5 F_{11}' + H_7 F_9' + H_9 F_7' + H_{11} F_5' + H_{13} F_3' + 16 F_3 F_{13} + 16 F_5 F_{11} + 16 F_7 F_9 - 2 G_3 G_{13} - 2 G_5 G_{11} - 2 G_7 G_9 + \frac{2 G_1 G_{13}}{3} + \frac{2 G_3 G_{11}}{3} + \frac{2 G_5 G_9}{3} + \frac{G_7^2}{3} + \frac{2 G_1 G_{11}}{45} + \frac{2 G_3 G_9}{45} + \frac{2 G_5 G_7}{45} + \frac{4 G_1 G_9}{945} + \frac{4 G_3 G_7}{945} + \frac{2 G_5^2}{945} + \frac{2 G_1 G_7}{4725} + \frac{2 G_3 G_5}{4725} + \frac{4 G_1 G_5}{93555} + \frac{2 G_3^2}{93555} + \frac{2 G_3 G_1 G_3}{638512875} + \frac{4 G_1^2}{18243225}.
$$

#### Equação da quantidade de movimento na direção da  $5.9.3$ componente $\phi$

Seja a equação:

$$
H\frac{\partial G}{\partial \eta} + F\frac{\partial G}{\partial \theta} + \cot \theta FG = \frac{\partial^2 G}{\partial \eta^2}.
$$

Temos que:

$$
H\frac{\partial G}{\partial \eta} = \theta^{15} \left( H_1 G'_{15} + H_3 G'_{13} + H_5 G'_{11} + H_7 G'_{9} + H_9 G'_{7} + H_{11} G'_{5} + H_{13} G'_{3} + H_{15} F'_{1} \right)
$$
  
\n
$$
F\frac{\partial G}{\partial \theta} = \theta^{15} \left( 15F_1 G_{15} + 13F_3 G_{13} + 11F_5 G_{11} + 9F_7 G_{9} + 7F_9 G_{7} + 5F_{11} G_{5} + 3F_{13} G_{3} + F_{15} G_{1} \right)
$$

 $\cot\theta FG = \theta^{15} (F_1 G_{15} + F_3 G_{13} + F_5 G_{11} + F_7 G_9 + F_9 G_7 + F_{11} G_5 + F_{13} G_3 +$ 

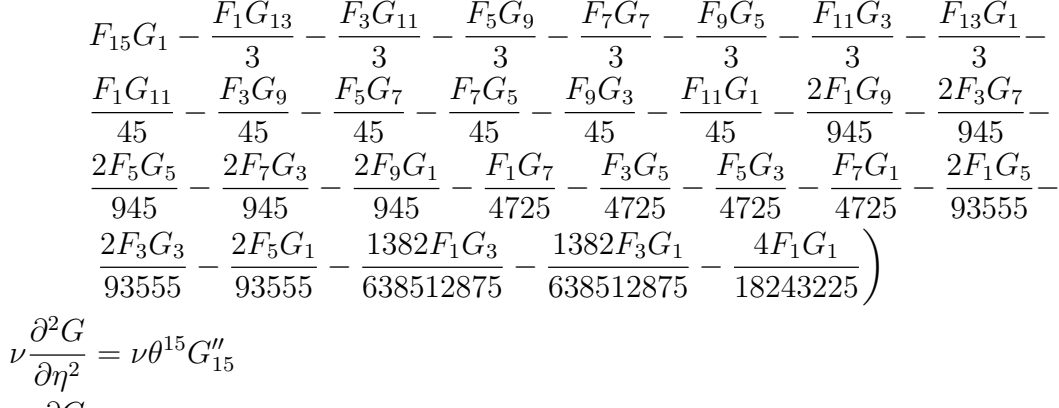

$$
\nu' \frac{\partial G}{\partial \eta} = \nu' \theta^{15} G'_{15}.
$$

Logo:

$$
\nu G_{15}'' + \nu' G_{15}' - H_1 G_{15}' - H_1 5 G_1' - 16 F_1 G_{15} - 2 F_{15} G_1 = H_3 G_{13}' + H_5 G_{11}' +\nH_7 G_9' + H_9 G_7' + H_{11} G_5' + H_{13} G_3' + 14 F_3 G_{13} + 12 F_5 G_{11} + 10 F_7 G_9 + 8 F_9 G_7 +\n6 F_{11} G_5 + 4 F_{13} G_3 - \frac{F_1 G_{13}}{3} - \frac{F_3 G_{11}}{3} - \frac{F_5 G_9}{3} - \frac{F_7 G_7}{3} - \frac{F_9 G_5}{3} - \frac{F_{11} G_3}{3} - \frac{F_{13} G_1}{3} -\n\frac{F_1 G_{11}}{45} - \frac{F_3 G_9}{45} - \frac{F_5 G_7}{45} - \frac{F_7 G_5}{45} - \frac{F_9 G_3}{45} - \frac{F_{11} G_1}{45} - \frac{2 F_1 G_9}{945} - \frac{2 F_3 G_7}{945} - \frac{2 F_5 G_5}{945} -\n\frac{2 F_7 G_3}{945} - \frac{2 F_9 G_1}{945} - \frac{F_1 G_7}{4725} - \frac{F_3 G_5}{4725} - \frac{F_5 G_3}{4725} - \frac{F_7 G_1}{4725} - \frac{2 F_1 G_5}{93555} - \frac{2 F_3 G_3}{93555} - \frac{2 F_5 G_1}{93555} -\n\frac{1382 F_1 G_3}{638512875} - \frac{1382 F_3 G_1}{638512875} - \frac{4 F_1 G_1}{18243225}.
$$

#### <span id="page-76-0"></span>Equação da concentração  $5.9.4$

Seja a equação:  $% \left\langle \left\langle \cdot ,\cdot \right\rangle \right\rangle$ 

$$
\frac{1}{\nu}\frac{\partial^2 C}{\partial \eta^2} - \frac{\nu'}{\nu^2}\frac{\partial C}{\partial \eta} - ScH\frac{\partial C}{\partial \eta} - ScF\frac{\partial C}{\partial \theta} = 0.
$$

Temos que:

$$
\frac{1}{\nu} \frac{\partial^2 C}{\partial \eta^2} = \frac{1}{\nu} \theta^{15} C''_{15}
$$
\n
$$
\frac{\nu'}{\nu^2} \frac{\partial C}{\partial \eta} = \frac{\nu'}{\nu^2} \theta^{15} C'_{15}
$$
\n
$$
ScH \frac{\partial C}{\partial \eta} = Sc\theta^{15} (H_1 C'_{15} + H_3 C'_{13} + H_5 C'_{11} + H_7 C'_{9} + H_9 C'_{7} + H_{11} C'_{5} + H_{13} C'_{3} + H_{15} C'_{1})
$$
\n
$$
H_{15} C'_{1})
$$
\n
$$
ScF \frac{\partial C}{\partial \theta} = Sc\theta^{15} (14F_1 C_{15} + 12F_3 C_{13} + 10F_5 C_{11} + 8F_7 C_9 + 6F_9 C_7 + 4F_{11} C_5 + 2F_{13} C_3).
$$

Logo:

$$
\frac{1}{\nu}C_{15}'' - \frac{\nu'}{\nu^2}C_{15}' - Sc(H_1C_{15}' + H_{15}C_1' + 14F_1C_{15}) = Sc(H_3C_{13}' + H_5C_{11}' + H_7C_9' + H_9C_7' + H_{11}C_5' + H_{13}C_3' + 12F_3C_{13} + 10F_5C_{11} + 8F_7C_9 + 6F_9C_7 + 4F_{11}C_5 + 2F_{13}C_3).
$$

#### Nono sistema (Para  $\theta^{16}$  e  $\theta^{17}$ ) 5.10

O sistema de equações diferenciais para as potências de  $\theta^{16}$ e $\theta^{17}$ é dado por:

$$
H'_{17} + 18F_{17} = \frac{3671F_1}{162820783125} + \frac{4F_3}{18243225} + \frac{1382F_5}{638512875} + \frac{2F_7}{93555} + \frac{F_9}{4725} + \frac{2F_{11}}{945} + \frac{F_1}{45} + \frac{F_3}{3}
$$
  
\n
$$
\nu F''_{17} + \nu' F'_{17} - H_1F'_{17} - H_1r'_{17} - 18F_1F_{17} + 2G_1G_{17} = H_3F'_{15} + H_5F'_{13} + H_7F'_{11} + H_9F'_9 - 2G_3G_{13} - 2G_7G_{11} - G_9^2 + \frac{2G_1G_{15}}{3} + \frac{2G_3G_{13}}{3} + \frac{2G_5G_{11}}{3} + \frac{2G_7G_9}{3} + \frac{2G_7G_9}{45} + \frac{2G_3G_{11}}{45} + \frac{2G_3G_9}{45} + \frac{2G_3G_{13}}{45} + \frac{2G_3G_{11}}{45} + \frac{2G_5G_9}{45} + \frac{G_7^2}{45} + \frac{4G_1G_{11}}{945} + \frac{4G_3G_9}{945} + \frac{4G_5G_7}{945} + \frac{2G_1G_9}{4725} + \frac{2G_3G_{11}}{4725} + \frac{4G_1G_7}{4725} + \frac{4G_1G_7}{4725} + \frac{4G_1G_7}{4725} + \frac{4G_1G_7}{4725} + \frac{4G_1G_7}{33555} + \frac{2764G_{15}}{33555} + \frac{2764G_{15}}{335512875} + \frac{1382G_3^2}{38512875} + \frac{8G_1G_3}{18243225} + \frac{3617G_1^2}{162820783125}
$$
  
\n
$$
\nu G''_{17} + \nu
$$

As Subseções 5.10.1 a 5.10.4 mostram o desenvolvimento das equações do nono sistema.

#### <span id="page-77-0"></span>Equação da continuidade 5.10.1

Seja a equação:

$$
\frac{\partial H}{\partial \eta} + \frac{\partial F}{\partial \theta} + \cot \theta F = 0.
$$

Temos que:

$$
\frac{\partial H}{\partial \eta} = \theta^{16} H'_{17}
$$
\n
$$
\frac{\partial F}{\partial \theta} = 17\theta^{16} F_{17}
$$
\n
$$
\cot \theta F = \theta^{16} \left( F_{17} - \frac{F_{15}}{3} - \frac{F_{13}}{45} - \frac{2F_{11}}{945} - \frac{F_9}{4725} - \frac{2F_7}{93555} - \frac{1382F_5}{638512875} - \frac{4F_3}{18243225} - \frac{3617F_1}{162820783125} \right).
$$

Logo:

$$
H'_{17} + 18F_{17} = \frac{3671F_1}{162820783125} + \frac{4F_3}{18243225} + \frac{1382F_5}{638512875} + \frac{2F_7}{93555} + \frac{F_9}{4725} + \frac{2F_{11}}{945} + \frac{F_{13}}{45} + \frac{F_{15}}{3}.
$$

# 5.10.2 Equação da quantidade de movimento na direção da componente $\theta$

Seja a equação:

$$
H\frac{\partial F}{\partial \eta} + F\frac{\partial F}{\partial \theta} - \cot\theta G^2 = \nu \frac{\partial^2 F}{\partial \eta^2} + \nu' \frac{\partial F}{\partial \eta}.
$$

Temos que:

$$
H\frac{\partial F}{\partial \eta} = \theta^{17} (H_1 F'_{17} + H_3 F'_{15} + H_5 F'_{13} + H_7 F'_{11} + H_9 F'_{9} + H_{11} F'_{7} + H_{13} F'_{5} + H_{15} F'_{3} + H_{17} F'_{1})
$$
\n
$$
F\frac{\partial F}{\partial \theta} = \theta^{17} (18F_1 F_{17} + 18F_3 F_{15} + 18F_5 F_{13} + 18F_7 F_{11} + 9F_9^2)
$$
\n
$$
\cot \theta G^2 = \theta^{17} \left( 2G_1 G_{17} + 2G_3 G_{15} + 2G_5 G_{13} + 2G_7 G_{11} + G_9^2 - \frac{2G_1 G_{15}}{3} - \frac{2G_3 G_{13}}{3} - \frac{2G_5 G_{11}}{3} - \frac{2G_7 G_9}{3} - \frac{2G_1 G_{13}}{45} - \frac{2G_3 G_{11}}{45} - \frac{2G_5 G_9}{45} - \frac{G_7^2}{45} - \frac{4G_1 G_{11}}{945} - \frac{4G_3 G_9}{945} - \frac{4G_5 G_7}{945} - \frac{2G_1 G_9}{4725} - \frac{2G_3 G_7}{4725} - \frac{2G_5^2}{4725} - \frac{4G_1 G_7}{93555} - \frac{4G_5 G_3}{93555} - \frac{2764 G_1 G_5}{638512875} - \frac{1382 G_3^2}{638512875} - \frac{8G_1 G_3}{18243225} - \frac{3617 G_1^2}{162820783125}
$$
\n
$$
\nu \frac{\partial^2 F}{\partial \eta^2} = \nu \theta^{17} F''_{17}
$$
\n
$$
\nu' \frac{\partial F}{\partial \eta} = \nu' \theta^{17} F''_{17}.
$$

Logo:

$$
\nu F_{17}'' + \nu' F_{17}' - H_1 F_{17}' - H_{17} F_1' - 18 F_1 F_{17} + 2 G_1 G_{17} = H_3 F_{15}' + H_5 F_{13}' + H_7 F_{11}' + H_9 F_9' + H_{11} F_7' + H_{13} F_5' + H_{15} F_3' + 18 F_3 F_{15} + 18 F_5 F_{13} + 18 F_7 F_{11} + 9 F_9^2 - 2 G_3 G_{15} - 2 G_5 G_{13} - 2 G_7 G_{11} - G_9^2 + \frac{2 G_1 G_{15}}{3} + \frac{2 G_3 G_{13}}{3} + \frac{2 G_5 G_{11}}{3} + \frac{2 G_7 G_9}{3} + \frac{2 G_1 G_{13}}{45} + \frac{2 G_3 G_{11}}{45} + \frac{4 G_5 G_9}{45} + \frac{4 G_1 G_{11}}{945} + \frac{4 G_3 G_9}{945} + \frac{4 G_5 G_7}{945} + \frac{2 G_1 G_9}{4725} + \frac{2 G_3 G_7}{4725} + \frac{G_5^2}{4725} + \frac{4 G_1 G_7}{93555} + \frac{4 G_3 G_5}{93555} + \frac{2764 G_1 G_5}{638512875} + \frac{1382 G_3^2}{638512875} + \frac{8 G_1 G_3}{8 G_1 G_3} + \frac{3617 G_1^2}{162820783125}.
$$

#### Equação da quantidade de movimento na direção da  $5.10.3$ componente $\phi$

Seja a equação:

$$
H\frac{\partial G}{\partial \eta} + F\frac{\partial G}{\partial \theta} + \cot \theta F G = \frac{\partial^2 G}{\partial \eta^2}.
$$

Temos que:  $\,$ 

$$
H\frac{\partial G}{\partial \eta} = \theta^{17} (H_1G'_{17} + H_3G'_{15} + H_5G'_{13} + H_7G'_{11} + H_9G'_9 + H_{11}G'_7 + H_{13}G'_5 + H_{15}F'_3 + H_{17}G'_1)
$$
\n
$$
F\frac{\partial G}{\partial \theta} = \theta^{17} (17F_1G_{17} + 15F_3G_{15} + 13F_5G_{13} + 11F_7G_{11} + 9F_9G_9 + 7F_{11}G_7 + 5F_{13}G_5 + 3F_{15}G_3 + F_{17}G_1)
$$
\n
$$
\cot \theta FG = \theta^{17} (F_1G_{17} + F_3G_{15} + F_5G_{13} + F_7G_{11} + F_9G_9 + F_{11}G_7 + F_{13}G_5 + F_{15}G_3 + F_{17}G_1 - \frac{F_1G_{15}}{3} - \frac{F_3G_{13}}{3} - \frac{F_5G_{11}}{3} - \frac{F_7G_9}{3} - \frac{F_9G_7}{3} - \frac{F_{11}G_5}{3} - \frac{F_{13}G_3}{3} - \frac{F_{15}G_1}{45} - \frac{F_1G_{13}}{45} - \frac{F_3G_{11}}{45} - \frac{F_5G_9}{45} - \frac{F_7G_7}{45} - \frac{F_9G_5}{45} - \frac{F_{11}G_3}{45} - \frac{F_{13}G_1}{45} - \frac{2F_1G_{11}}{945} - \frac{2F_3G_9}{945} - \frac{2F_5G_7}{945} - \frac{2F_7G_5}{945} - \frac{2F_9G_3}{945} - \frac{2F_{11}G_1}{945} - \frac{F_1G_9}{945} - \frac{F_3G_7}{945} - \frac{F_3G_5}{945} - \frac{2F_9G_3}{945} - \frac{2F_{11}G_1}{945} - \frac{F_1G_9}{945} - \frac{F_3G_7}{94
$$

Logo:

$$
\nu G_{17}'' + \nu' G_{17}' - H_1 G_{17}' - H_{17} G_1' - 18 F_1 G_{17} - 2 F_{17} G_1 = H_3 G_{15}' + H_5 G_{13}' +\nH_7 G_{11}' + H_9 G_9' + H_{11} G_7' + H_{13} G_5' + H_{15} G_3' + 16 F_3 G_{15} + 14 F_5 G_{13} + 12 F_7 G_{11} +\n10 F_9 G_9 + 8 F_{11} G_7 + 6 F_{13} G_5 + 4 F_{15} G_3 - \frac{F_1 G_{15}}{3} - \frac{F_3 G_{13}}{3} - \frac{F_5 G_{11}}{3} - \frac{F_7 G_9}{3} -\n\frac{F_9 G_7}{3} - \frac{F_{11} G_5}{3} - \frac{F_{13} G_3}{3} - \frac{F_{15} G_1}{3} - \frac{F_1 G_{13}}{45} - \frac{F_3 G_{11}}{45} - \frac{F_5 G_9}{45} - \frac{F_7 G_7}{45} - \frac{F_9 G_5}{45} -\n\frac{F_{11} G_3}{45} - \frac{F_{13} G_1}{45} - \frac{2 F_1 G_{11}}{945} - \frac{2 F_3 G_9}{945} - \frac{2 F_5 G_7}{945} - \frac{2 F_7 G_5}{945} - \frac{2 F_9 G_3}{945} - \frac{2 F_{11} G_1}{945} -\n\frac{F_1 G_9}{4725} - \frac{F_3 G_7}{4725} - \frac{F_5 G_5}{4725} - \frac{F_7 G_3}{4725} - \frac{F_9 G_1}{4725} - \frac{2 F_1 G_7}{93555} - \frac{2 F_3 G_5}{93555} - \frac{2 F_5 G_3}{93555} - \frac{2 F_7 G_1}{93555} -\n\frac{1382 F_1 G_5}{638512875} - \frac{1382 F_3 G_3}{638512875} - \frac{1382 F_
$$

# <span id="page-80-0"></span>5.10.4 Equação da concentração

Seja a equação:

$$
\frac{1}{\nu}\frac{\partial^2 C}{\partial \eta^2} - \frac{\nu'}{\nu^2}\frac{\partial C}{\partial \eta} - ScH\frac{\partial C}{\partial \eta} - ScF\frac{\partial C}{\partial \theta} = 0.
$$

Temos que:  $\,$ 

$$
\frac{1}{\nu} \frac{\partial^2 C}{\partial \eta^2} = \frac{1}{\nu} \theta^{17} C''_{17}
$$
\n
$$
\frac{\nu'}{\nu^2} \frac{\partial C}{\partial \eta} = \frac{\nu'}{\nu^2} \theta^{17} C'_{17}
$$
\n
$$
ScH \frac{\partial C}{\partial \eta} = Sc\theta^{17} (H_1 C'_{17} + H_3 C'_{15} + H_5 C'_{13} + H_7 C'_{11} + H_9 C'_{9} + H_{11} C'_{7} + H_{13} C'_{5} + H_{15} C'_{3} + H_{17} C'_{1})
$$
\n
$$
ScF \frac{\partial C}{\partial \theta} = 16F_1 C_{17} + 14F_3 C_{15} + 12F_5 C_{13} + 10F_7 C_{11} + 8F_9 C_9 + 6F_{11} C_7 + 4F_{13} C_5 + 2F_{15} C_3.
$$

Logo:

$$
\frac{1}{\nu}C_{17}'' - \frac{\nu'}{\nu^2}C_{17}' - Sc(H_1C_{17}' + H_{17}C_1' + 16F_1C_{17}) = Sc(H_3C_{15}' + H_5C_{13}' + H_7C_{11}' + H_9C_9' + H_{11}C_7' + H_{13}C_5' + H_{15}C_3' + 14F_3C_{15} + 12F_5C_{13} + 10F_7C_{11} + 8F_9C_9 + 6F_{11}C_7 + 4F_{13}C_5 + 2F_{15}C_3).
$$

#### <span id="page-81-0"></span>Décimo sistema (Para  $\theta^{18}$  e  $\theta^{19}$ ) 5.11

O sistema de equações diferenciais para as potências de  $\theta^{18}$ e  $\theta^{19}$ é dado por:

$$
\begin{split} H'_{19} + 20F_{19} & = \frac{87734F_1}{38979295480125} + \frac{3617F_3}{162820783125} + \frac{4F_5}{18243225} + \frac{1382F_7}{638512875} + \\ \frac{2F_9}{93555} + \frac{F_{11}}{4725} + \frac{2F_{13}}{945} + \frac{F_{15}}{45} + \frac{F_{17}}{3} \\ \nu F''_{19} + \nu' F'_{19} - H_1F'_{19} - H_0F'_1 - 20F_1F_{19} + 2G_1G_{19} = H_3F'_{17} + H_5F'_{15} + H_7F'_{13} + \\ H_9F'_{11} + H_{11}F'_9 + H_{13}F'_7 + H_{15}F'_5 + H_{17}F'_3 + 20F_3F_{17} + 20F_5F_{15} + 20F_7F_{13} + \\ 20F_9F_{11} - 2G_3G_{17} - 2G_5G_{15} - 2G_7G_{13} - 2G_9G_{11} + \frac{2G_1G_{17}}{3} + \frac{2G_3G_{15}}{3} + \\ \frac{2G_5G_{13}}{3} + \frac{2G_7G_{11}}{3} + \frac{G_9^2}{945} + \frac{2G_1G_{15}}{4725} + \frac{2G_3G_{13}}{4725} + \frac{2G_5G_{11}}{4725} + \frac{4G_1G_9}{93555} + \frac{4G_1G_{13}}{945} + \\ \frac{2G_5^2}{93555} + \frac{2764G_1G_7}{638512875} + \frac{2G_1G_{15}}{38512875} + \frac{8G_1G_5}{18243225} + \frac{4G_3^2}{18243225} + \frac{7234G_1G_9}{182567} + \\ \frac{2G_5^2}{93555} + \frac{2764G_1G_7}{6385512875} +
$$

As Subseções  $5.11.1$ a $5.11.4$ mostram o desenvolvimento das equações do décimo sistema.

# <span id="page-82-0"></span>5.11.1 Equação da continuidade

Seja a equação:

$$
\frac{\partial H}{\partial \eta} + \frac{\partial F}{\partial \theta} + \cot \theta F = 0.
$$

Temos que:

$$
\frac{\partial H}{\partial \eta} = \theta^{18} H'_{19}
$$
\n
$$
\frac{\partial F}{\partial \theta} = 17\theta^{18} F_{19}
$$
\n
$$
\cot \theta F = \theta^{18} \left( F_{19} - \frac{F_{17}}{3} - \frac{F_{15}}{45} - \frac{2F_{13}}{945} - \frac{F_{11}}{4725} - \frac{2F_{9}}{93555} - \frac{1382F_{7}}{638512875} - \frac{4F_{5}}{18243225} - \frac{3617F_{3}}{162820783125} - \frac{87734F_{1}}{38979295480125} \right).
$$

Logo:

$$
\begin{aligned} & H_{19}^{\prime}+20F_{19}=\frac{87734F_1}{38979295480125}+\frac{3617F_3}{162820783125}+\frac{4F_5}{18243225}+\frac{1382F_7}{638512875}+\\ & \frac{2F_9}{93555}+\frac{F_{11}}{4725}+\frac{2F_{13}}{945}+\frac{F_{15}}{45}+\frac{F_{17}}{3}. \end{aligned}
$$

# 5.11.2 Equação da quantidade de movimento na direção da componente θ

Seja a equação:

$$
H\frac{\partial F}{\partial \eta} + F\frac{\partial F}{\partial \theta} - \cot\theta G^2 = \nu \frac{\partial^2 F}{\partial \eta^2} + \nu' \frac{\partial F}{\partial \eta}.
$$

Temos que:

$$
H\frac{\partial F}{\partial \eta} = \theta^{19} (H_1 F'_{19} + H_3 F'_{17} + H_5 F'_{15} + H_7 F'_{13} + H_9 F'_{11} + H_{11} F'_{9} + H_{13} F'_{7} + H_{15} F'_{5} + H_{17} F'_{3} + H_{19} F'_{1})
$$
\n
$$
F\frac{\partial F}{\partial \theta} = \theta^{19} (20F_1 F_{19} + 20F_3 F_{17} + 20F_5 F_{15} + 20F_7 F_{13} + 20F_9 F_{11})
$$
\n
$$
\cot \theta G^2 = \theta^{19} \left( 2G_1 G_{19} + 2G_3 G_{17} + 2G_5 G_{15} + 2G_7 G_{13} + 2G_9 G_{11} - \frac{2G_1 G_{17}}{3} - \frac{2G_3 G_{15}}{3} - \frac{2G_5 G_{13}}{3} - \frac{2G_7 G_{11}}{3} - \frac{G_9^2}{3} - \frac{2G_1 G_{15}}{45} - \frac{2G_3 G_{13}}{45} - \frac{2G_5 G_{11}}{45} - \frac{2G_5 G_{11}}{45} - \frac{2G_5 G_{11}}{45} - \frac{2G_5 G_{12}}{45} - \frac{4G_1 G_{13}}{945} - \frac{4G_3 G_{11}}{945} - \frac{4G_5 G_9}{945} - \frac{2G_7^2}{945} - \frac{2G_1 G_{11}}{4725} - \frac{2G_3 G_9}{4725} - \frac{2G_5 G_7}{18243225} - \frac{4G_1 G_9}{93555} - \frac{2G_5^2}{93555} - \frac{2764 G_1 G_7}{638512875} - \frac{2764 G_5 G_3}{638512875} - \frac{8G_1 G_5}{18243225} - \frac{7234 G_1 G_3}{162820783125} - \frac{87734 G_1^2}{38979295480125}
$$

Logo:

$$
\nu F_{19}'' + \nu' F_{19}' - H_1 F_{19}' - H_1 g F_1' - 20 F_1 F_{19} + 2 G_1 G_{19} = H_3 F_{17}' + H_5 F_{15}' + H_7 F_{13}' + H_9 F_{11}' + H_{11} F_9' + H_{13} F_7' + H_{15} F_5' + H_{17} F_3' + 20 F_3 F_{17} + 20 F_5 F_{15} + 20 F_7 F_{13} + 20 F_9 F_{11} - 2 G_3 G_{17} - 2 G_5 G_{15} - 2 G_7 G_{13} - 2 G_9 G_{11} + \frac{2 G_1 G_{17}}{3} + \frac{2 G_3 G_{15}}{3} + \frac{2 G_5 G_{13}}{3} + \frac{2 G_7 G_{11}}{3} + \frac{G_9^2}{3} + \frac{2 G_1 G_{15}}{45} + \frac{2 G_3 G_{13}}{45} + \frac{2 G_5 G_{11}}{45} + \frac{2 G_7 G_9}{45} + \frac{4 G_1 G_{13}}{945} + \frac{4 G_5 G_9}{945} + \frac{2 G_7^2}{945} + \frac{2 G_1 G_{11}}{4725} + \frac{2 G_3 G_9}{4725} + \frac{2 G_5 G_7}{4725} + \frac{4 G_1 G_9}{93555} + \frac{4 G_3 G_7}{93555} + \frac{2 G_6^2}{93555} + \frac{2764 G_1 G_7}{93555} + \frac{2764 G_1 G_7}{638512875} + \frac{2764 G_5 G_3}{18243225} + \frac{8 G_1 G_5}{18243225} + \frac{4 G_3^2}{18243225} + \frac{7234 G_1 G_3}{162820783125} + \frac{87734 G_1^2}{38979295480125}.
$$

#### Equação da quantidade de movimento na direção da  $5.11.3$ componente $\phi$

Seja a equação:  $% \left\langle \left\langle \cdot ,\cdot \right\rangle \right\rangle$ 

$$
H\frac{\partial G}{\partial \eta} + F\frac{\partial G}{\partial \theta} + \cot \theta FG = \nu \frac{\partial^2 G}{\partial \eta^2} + \nu' \frac{\partial G}{\partial \eta}.
$$

Temos que:

$$
H\frac{\partial G}{\partial \eta} = \theta^{19} \left( H_1 G'_{19} + H_3 G'_{17} + H_5 G'_{15} + H_7 G'_{13} + H_9 G'_{11} + H_{11} G'_{9} + H_{13} G'_{7} + H_{15} G'_{5} + H_{17} G'_{3} + H_{19} G'_{1} \right)
$$
  
\n
$$
F\frac{\partial G}{\partial \theta} = \theta^{19} \left( 19F_1 G_{19} + 17F_3 G_{17} + 15F_5 G_{15} + 13F_7 G_{13} + 11F_9 G_{11} + 9F_{11} G_{9} + 7F_{13} G_7 + 5F_{15} G_5 + 3F_{17} G_3 + F_{19} G_1 \right)
$$

 $\cot\theta FG = \theta^{19} (F_1G_{19} + F_3G_{17} + F_5G_{15} + F_7G_{13} + F_9G_{11} + F_{11}G_9 + F_{13}G_7 + F_{15}G_5 +$ 

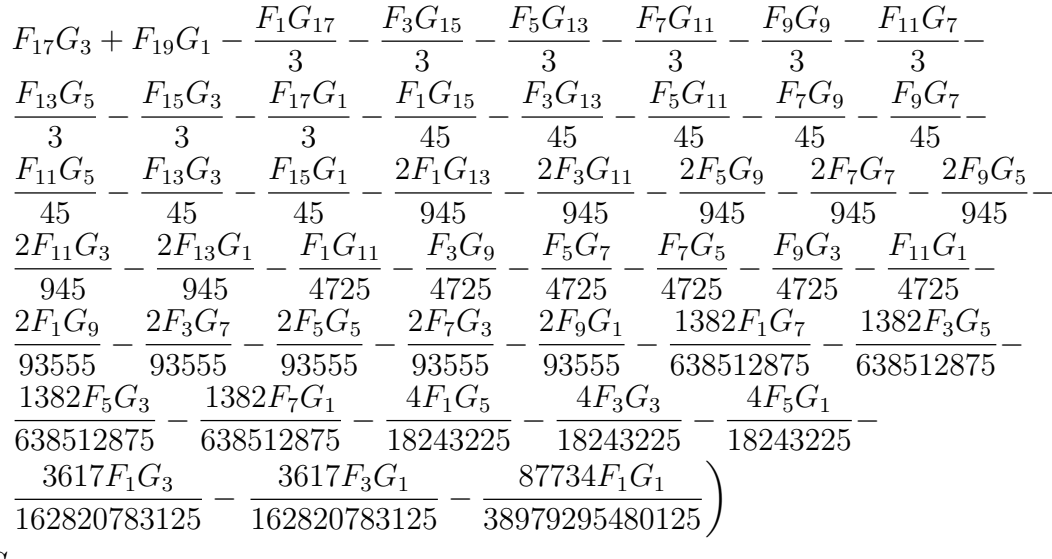

$$
\nu \frac{\partial^2 G}{\partial \eta^2} = \nu \theta^{19} G''_{19}
$$
  

$$
\nu' \frac{\partial G}{\partial \eta} = \nu' \theta^{19} G'_{19}.
$$

Logo:

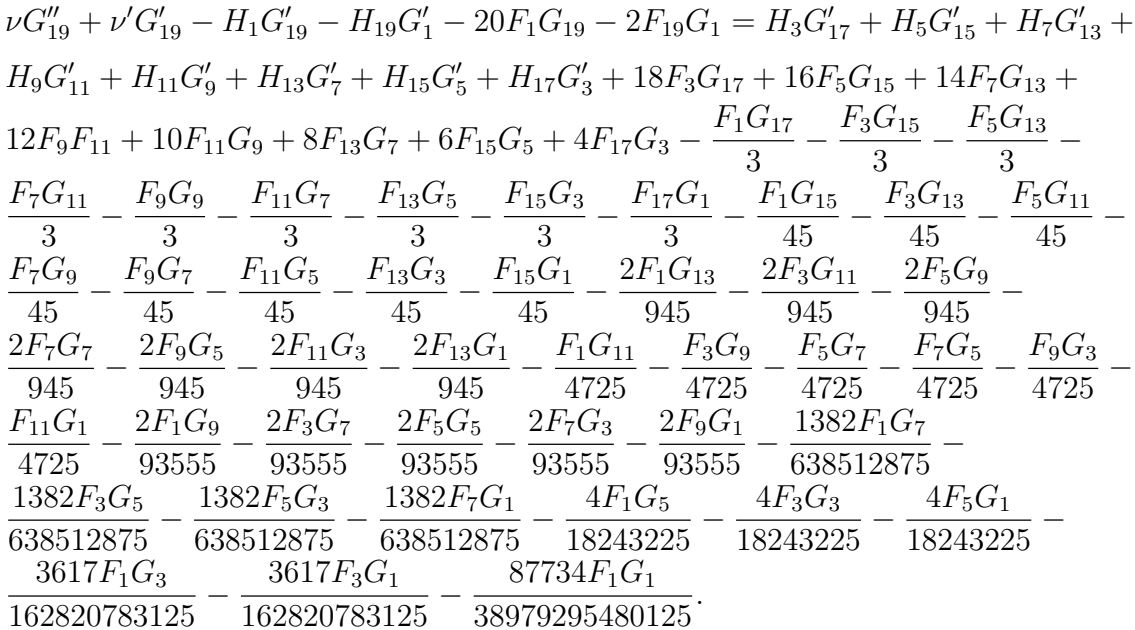

#### <span id="page-85-0"></span>Equação da concentração 5.11.4

Seja a equação:

$$
\frac{1}{\nu}\frac{\partial^2 C}{\partial \eta^2} - \frac{\nu'}{\nu^2}\frac{\partial C}{\partial \eta} - ScH\frac{\partial C}{\partial \eta} - ScF\frac{\partial C}{\partial \theta} = 0.
$$

Temos que:

$$
\frac{1}{\nu} \frac{\partial^2 C}{\partial \eta^2} = \frac{1}{\nu} \theta^{19} C_{19}''
$$
\n
$$
\frac{\nu'}{\nu^2} \frac{\partial C}{\partial \eta} = \frac{\nu'}{\nu^2} \theta^{19} C_{19}'
$$
\n
$$
ScH \frac{\partial C}{\partial \eta} = Sc\theta^{19} (H_1 C_{19}' + H_3 C_{17}' + H_5 C_{15}' + H_7 C_{13}' + H_9 C_{11}' + H_{11} C_9' + H_{13} C_7' + H_{15} C_5' + H_{17} C_3' + H_{19} C_1')
$$
\n
$$
ScF \frac{\partial C}{\partial \theta} = Sc\theta^{19} (18F_1 C_{19} + 16F_3 C_{17} + 14F_5 C_{15} + 12F_7 C_{13} + 10F_9 C_{11} + 8F_{11} C_9 + 6F_{13} C_7 + 4F_{15} C_5 + 2F_{17} C_3).
$$

Logo:

$$
\frac{1}{\nu}C_{19}'' - \frac{\nu'}{\nu^2}C_{19}' - Sc(H_1C_{19}' + H_{19}C_1' + 18F_1C_{19}) = Sc(H_3C_{17}' + H_5C_{15}' + H_7C_{13}' + H_9C_{11}' + H_{11}C_9' + H_{13}C_7' + H_{15}C_5' + H_{17}C_3' + 16F_3C_{17} + 14F_5C_{15} + 12F_7C_{13} + 10F_9C_{11} + 8F_{11}C_9 + 6F_{13}C_7 + 4F_{15}C_5 + 2F_{17}C_3).
$$

#### Estrutura da matriz com as derivadas parci-5.12 ais das equações discretizadas

Dadas as derivadas parciais das equações discretizadas da continuidade, da quantidade do movimento na direção das componentes  $\theta$  e  $\phi$  e da concentração dos dez sistemas, a matriz de cada sistema tem a mesma estrutura. Ou seja, temos uma matriz esparsa com as condições de contorno de cada função, em nosso caso, F, G, H e C nas primeiras e últimas linhas e entre as condições de contorno os termos das derivadas parciais.

Esquematicamente temos uma matriz quadrada de ordem  $4n$ , sendo no número

de pontos da malha:

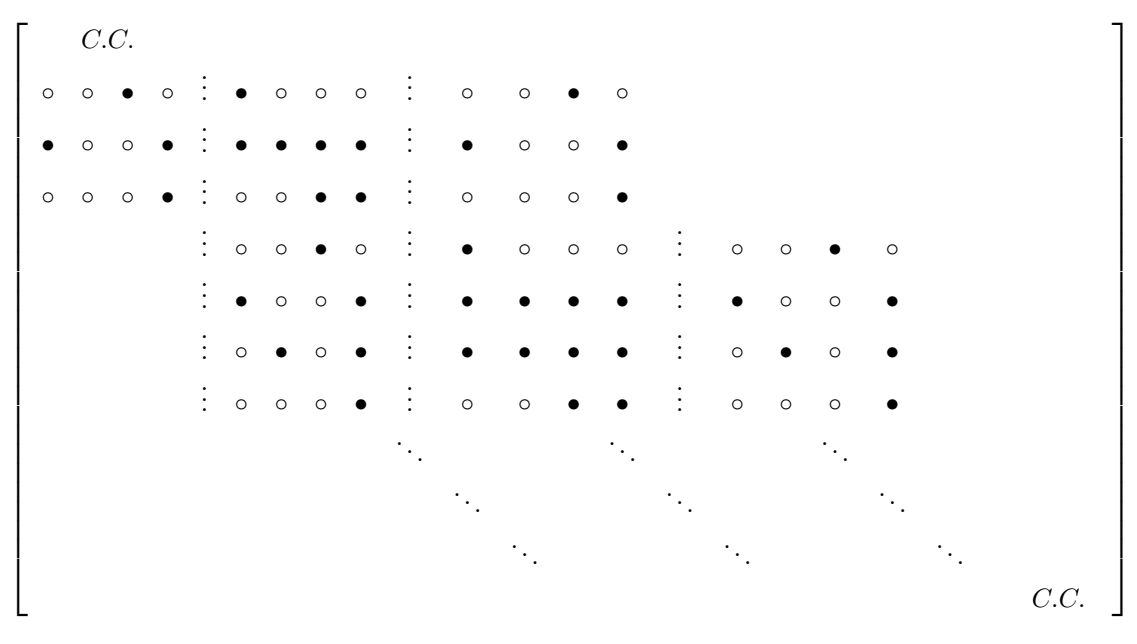

onde os símbolos ∘ representam o número zero; e os símbolos • representam os endereços onde os elementos da matriz são diferentes de zero, ou seja, representam as equações encontradas a partir das derivadas parciais de cada equação do sistema.

O primeiro bloco de s´ımbolos, compreendido pelas linhas: 5, 6, 7 e 8 e colunas: 1 a 12, tem as seguintes características:

- Nas quatro primeiras colunas alocam-se as derivadas parciais em relação as funções  $F, G, H$  e C no ponto  $i - 1$  da malha;
- Nas quatro colunas seguintes alocam-se as derivadas parciais em relação as funções  $F, G, H$  e C no ponto i da malha;
- E ainda, nas quatro últimas colunas alocam-se as derivadas parciais em relação as funções  $F, G, H$  e C no ponto  $i + 1$  da malha.

E essa distribuição repete-se nos blocos seguintes.

## <span id="page-87-1"></span>5.13 Resultados numéricos parciais

Nas Seções [\(5.2\)](#page-52-0)-[\(5.11\)](#page-81-0) foram apresentados os dez sistemas de equações diferenciais obtidos através do método de série de potências.

A resolução destes sistemas foi realizada através da implementação de um código numérico em MATLAB, tendo como base o Método da Relaxação, descrito no Cap. [3](#page-29-0) com precisão de aproximação de ordem 2.

<span id="page-87-0"></span>Desta forma, a Tabela [5.1](#page-87-0) exibe os resultados de cada um desses sistemas.

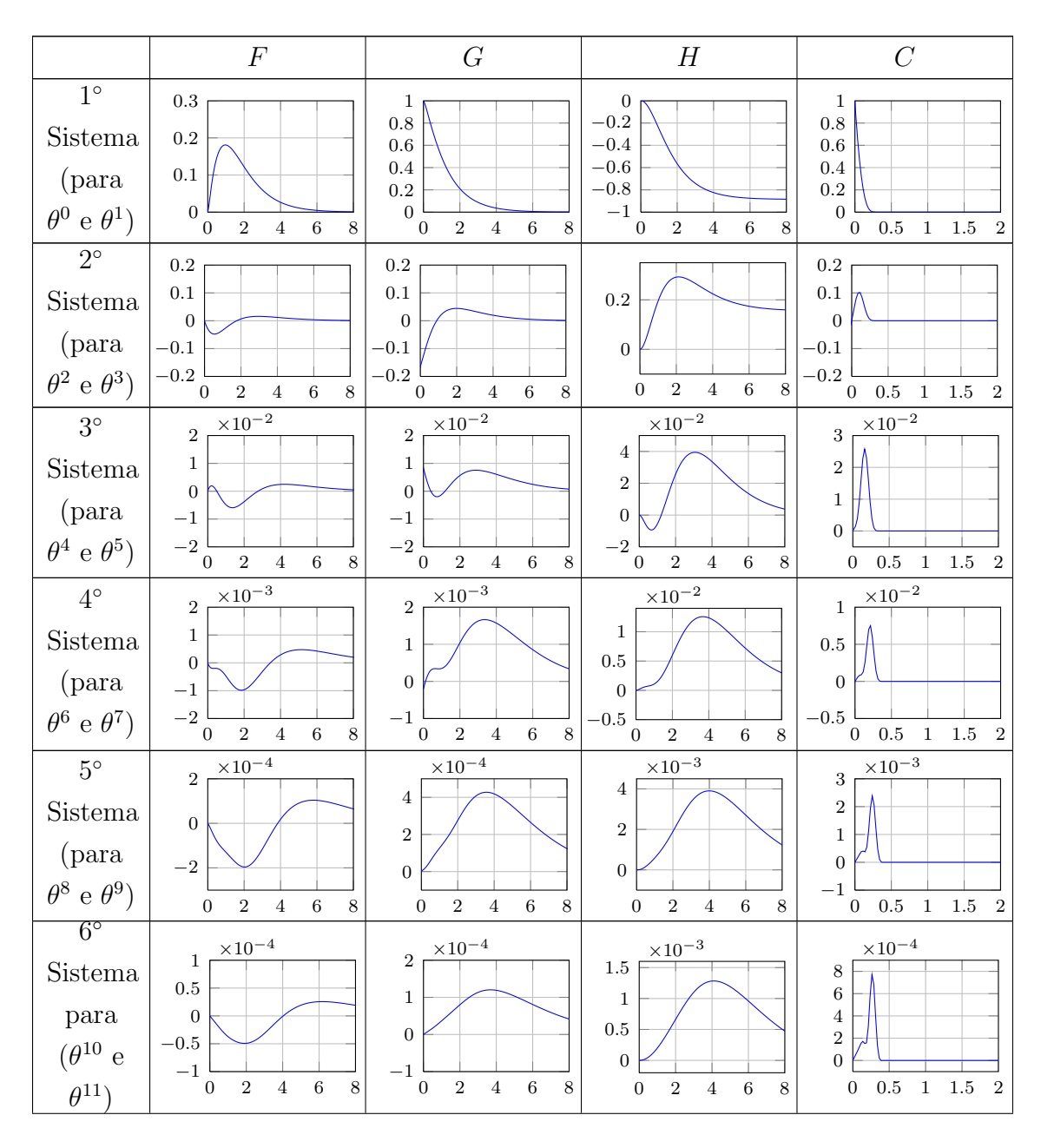

Tabela 5.1: Resultados dos sistemas de equações diferenciais

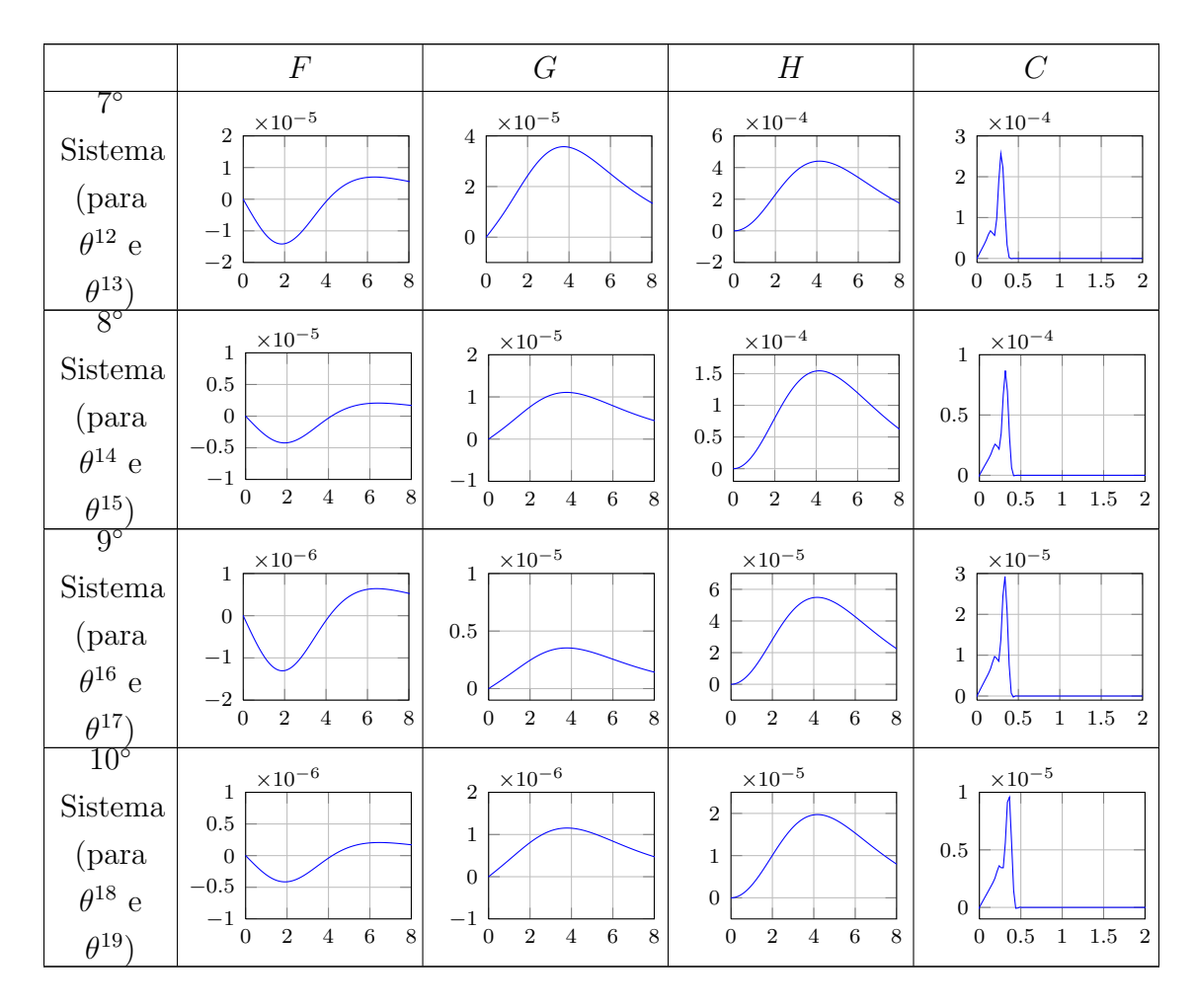

Tabela 5.1: Resultados dos sistemas de equações diferenciais (continuação)

Na Seção [5.1](#page-49-0) vimos que a viscosidade variável (ν) é dada por:  $\nu = \exp mC$ . Desta forma, a derivada de  $\nu$  é dada por:  $\nu' = m \exp(mC)$ .

<span id="page-88-0"></span>Estes termos ( $\nu$  e  $\nu'$ ) são calculados de forma independente para cada sistema de equações. Assim, na Tab. [5.2](#page-88-0) exibimos  $\nu$  e  $\nu'$  para cada sistema.

Tabela 5.2: Resultados de  $\nu$  e  $\nu'$  para cada sistema de equações

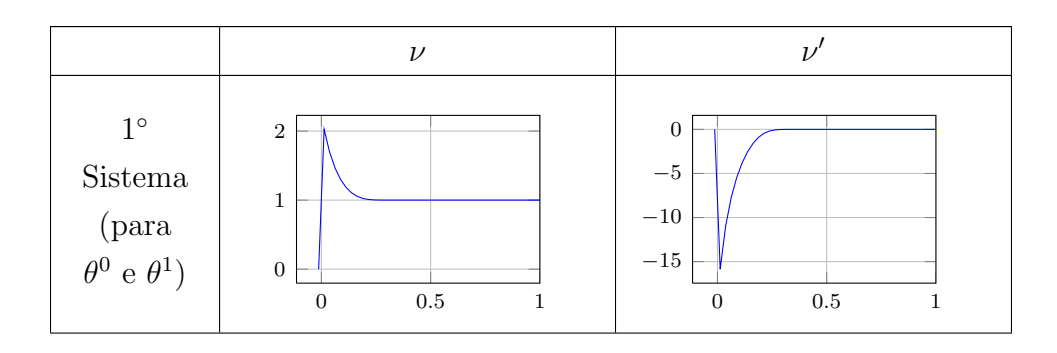

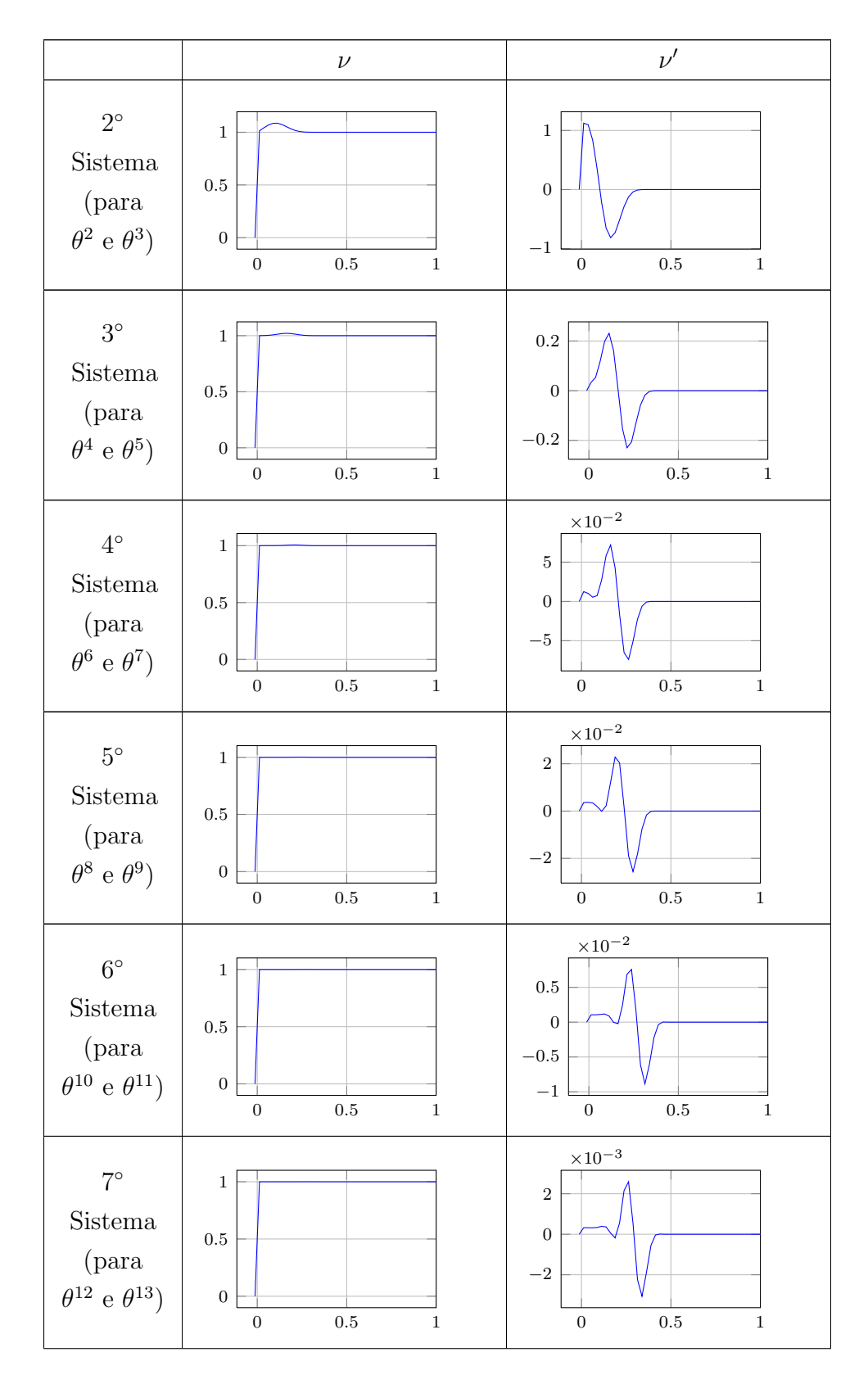

Tabela 5.2: Resultados de  $\nu$  e  $\nu'$  para cada sistema de equações (continuação)

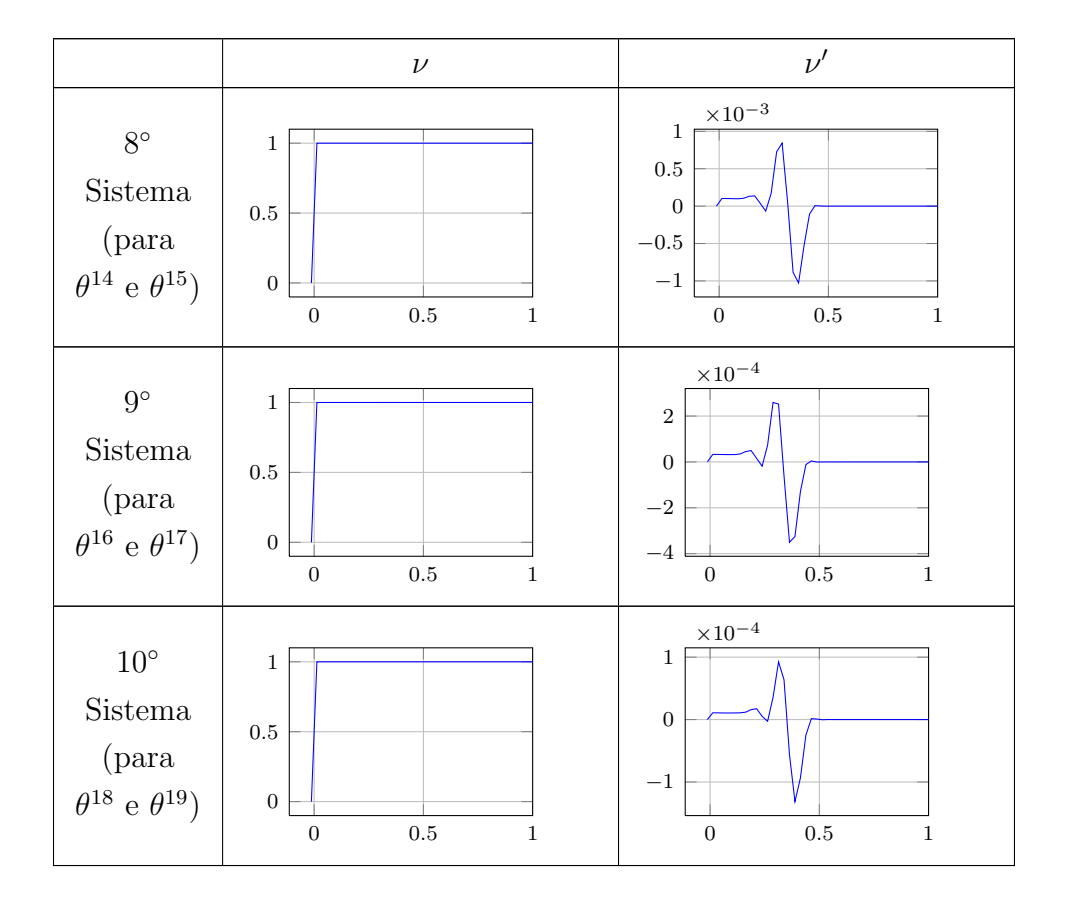

Tabela 5.2: Resultados de  $\nu$  e  $\nu'$  para cada sistema de equações (continuação)

# 5.14 Resultados numéricos - soma das parciais

Através da Tab. [5.1,](#page-87-0) na Seção [5.13,](#page-87-1) são exibidos os resultados numéricos de cada sistema de equações. Como estamos utilizando o método de séries de potências para encontrar os perfis adimensionais  $F, G, H$  e  $C$ , apresentamos nesta seção a soma de cada perfil para  $\theta$  entre 20° e 90°. São apresentadas as somas de 4 termos a 10 termos da série de cada função, conforme foi visto no início do capítulo (ver  $Eqs.(5.17)-(5.20)$  $Eqs.(5.17)-(5.20)$  $Eqs.(5.17)-(5.20)$  $Eqs.(5.17)-(5.20)$ .

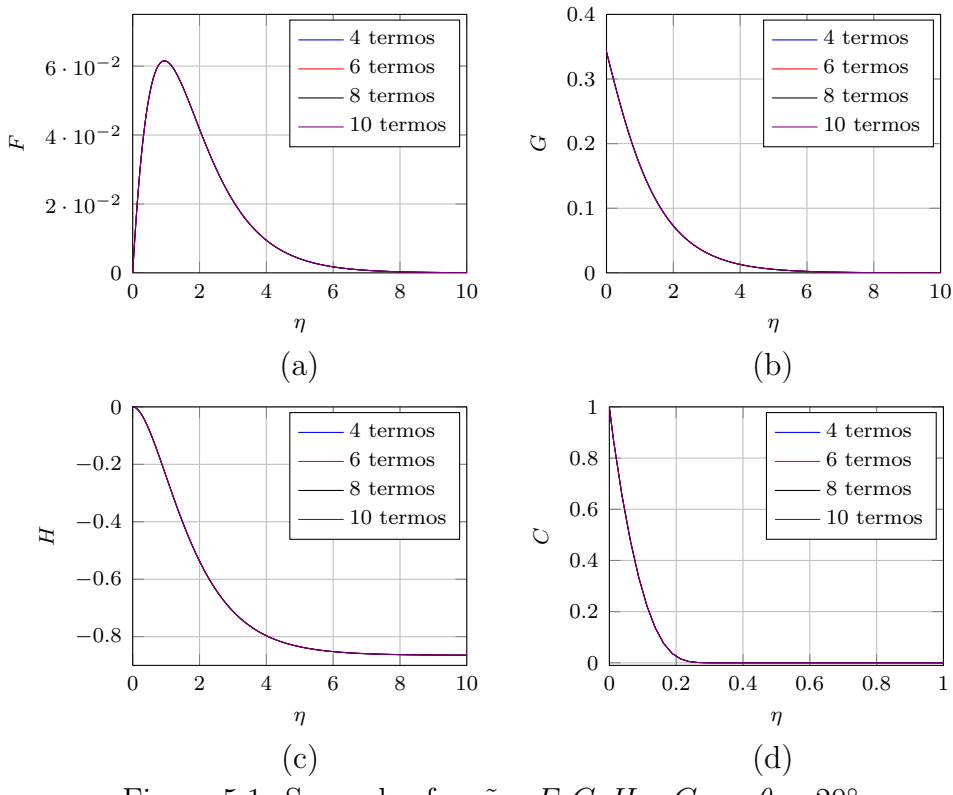

Figura 5.1: Soma das funções  $F, G, H$  e C em  $\theta = 20^{\circ}$ 

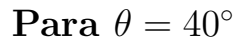

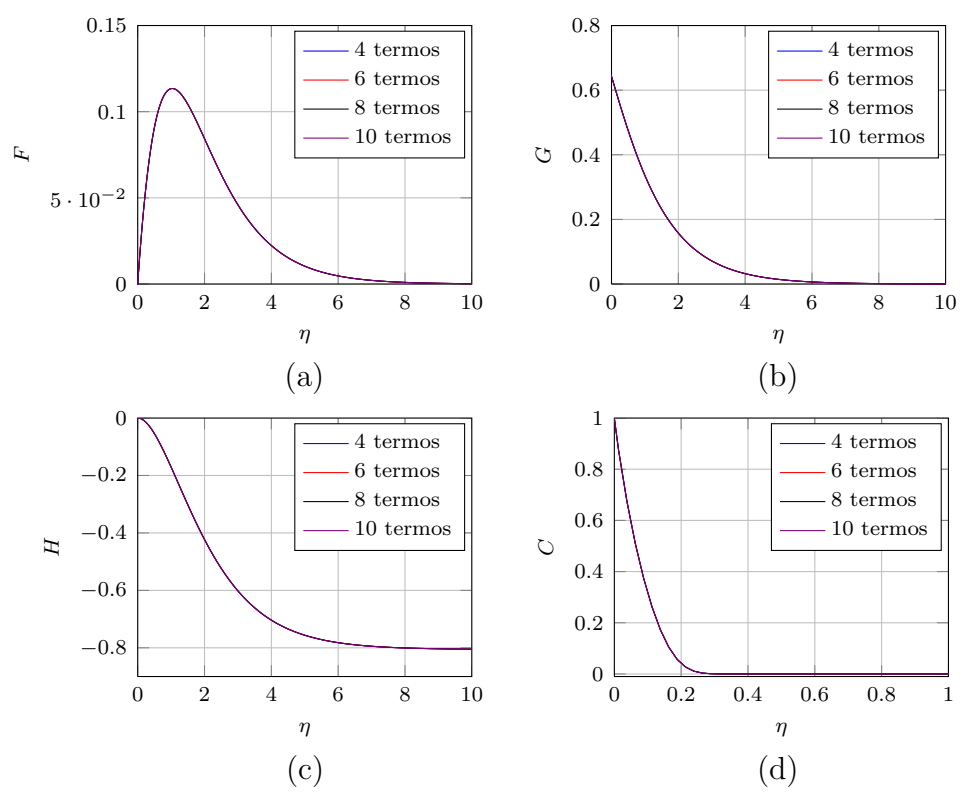

Figura 5.2: Soma das funções  $F, G, H$  e C em  $\theta = 40^{\circ}$ 

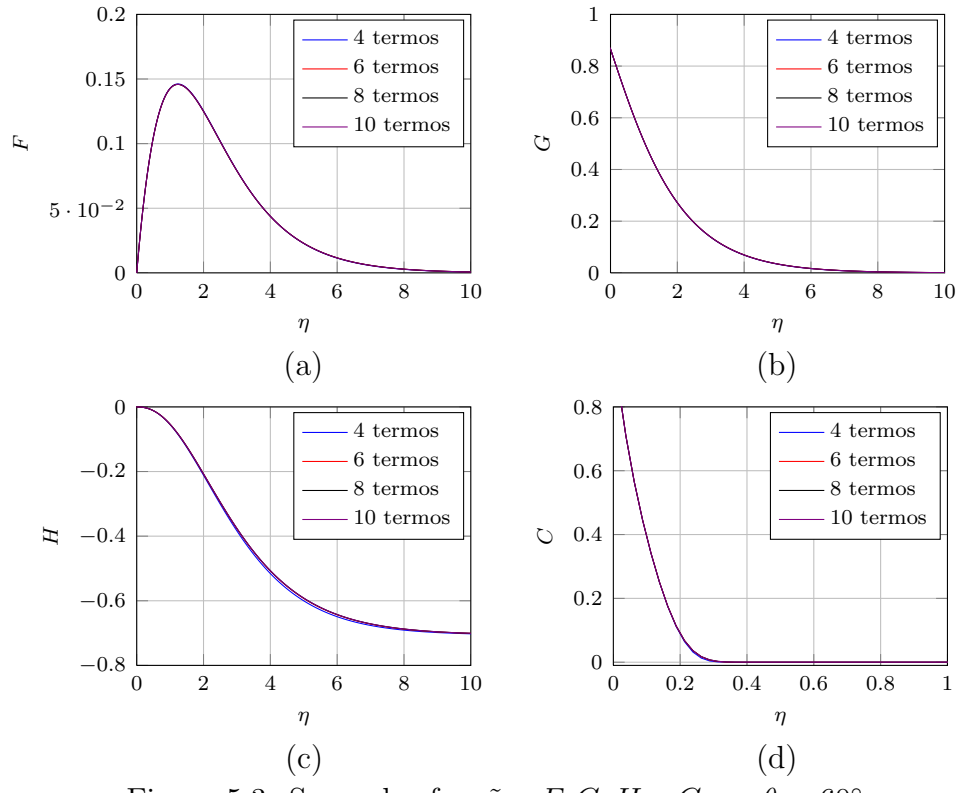

Figura 5.3: Soma das funções  $F, G, H$  e C em  $\theta = 60^{\circ}$ 

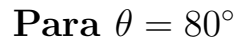

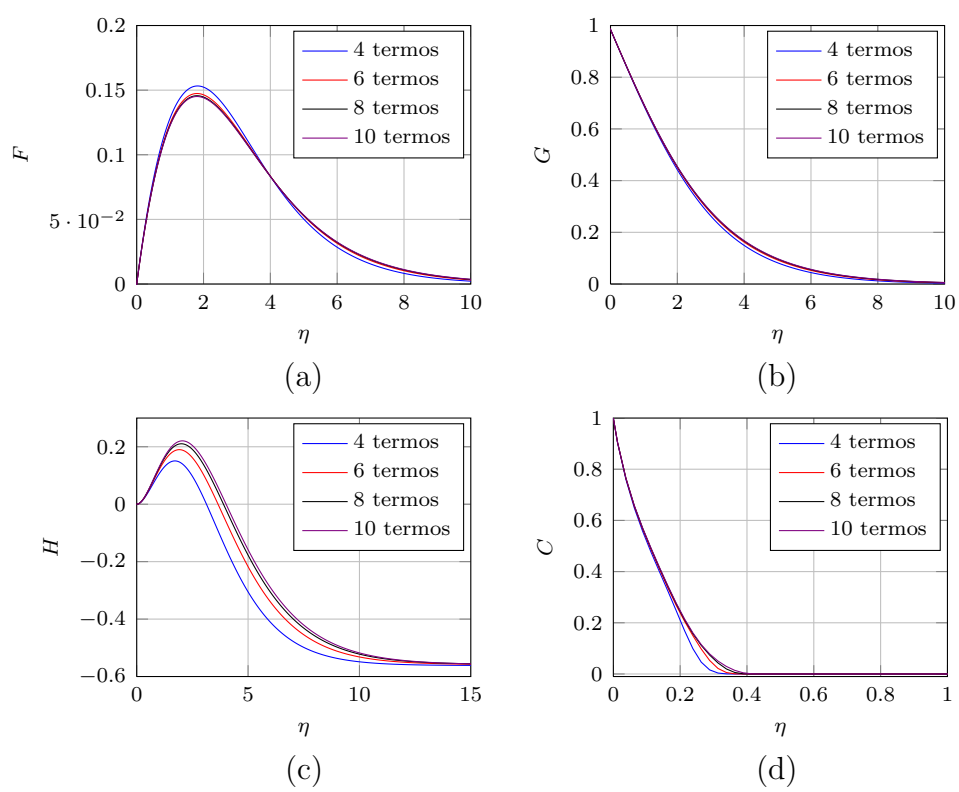

<span id="page-92-0"></span>Figura 5.4: Soma das funções  $F, G, H$  e  $C$  em  $\theta = 80^\circ$ 

Para  $\theta = 90^\circ$ 

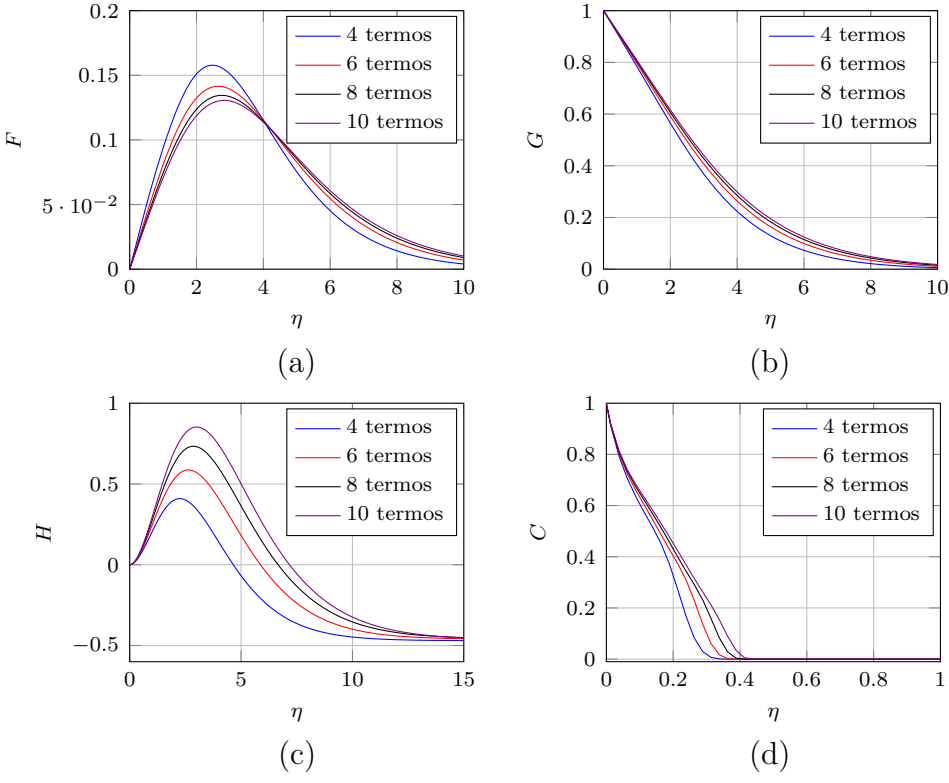

<span id="page-93-0"></span>Figura 5.5: Soma das funções  $F, G, H C$  em  $\theta = 90^\circ$ 

Verificamos que os perfis  $F, G \in H$  para o caso da viscosidade variável são similares ao caso da viscosidade constante do fluido abordado (ver Apêndice [A\)](#page-127-0).

Podemos observar nas Figs. [5.4](#page-92-0)- [5.5](#page-93-0) que a expansão da série em 10 termos não é suficiente para a convergência do método de séries de potências para ângulos superiores a aproximadamente 70°. Porém, para valores inferiores a 70° temos resultados satisfatórios.

Na Sec. [5.15](#page-93-1) deste capítulo, veremos que não é necessário aumentarmos o número de termos das séries pois, a partir, de um ângulo  $\theta^*$  o fluido "descola" da superfície da semi-esfera, não escoando pela camada limite que é a hipótese abordada.

### <span id="page-93-1"></span>5.15 Angulo de descolamento

Barcia[\[10\]](#page-125-0) mostra em seu artigo a existência de um valor para o ângulo  $\theta^*$  tal que há o "descolamento" do fluido na interface eletrodo/eletrólito e o *outflow* do escoamento ocorre na direção da velocidade radial. O ângulo  $\theta^*$  é onde a velocidade radial,  $v_r$ , torna-se positiva próxima a superfície do eletrodo e  $\delta^*$  é a espessura da camada limite em que a velocidade radial tem sinal positivo.

O perfil adimensional  $H$  que representa a velocidade radial é sempre negativo para  $\theta < \theta^*$ . Para  $\theta > \theta^*$ , H inicia com um valor positivo para  $r = r_0$  e muda

o seu sinal em  $r = r_0 + \delta^*$ , isto é, inverte o sentido do escoamento ocorrendo o descolamento do fluido.

Sob a hipótese de fluido com viscosidade constante, o trabalho de Barcia<sup>[\[10\]](#page-125-0)</sup> obteve esse ângulo de descolamento  $\theta^* = 61^{\circ}$ . Para as simulações realizadas nesta dissertação o valor do ângulo  $\theta^*$  foi de aproximadamente 62.4°, nos casos de viscosidade constante e viscosidade variável. A Fig.  $5.6$  exibe o perfil H para quatro  $\hat{a}$ ngulos distintos de  $\theta$  para os dois casos, ilustrando o que foi dito.

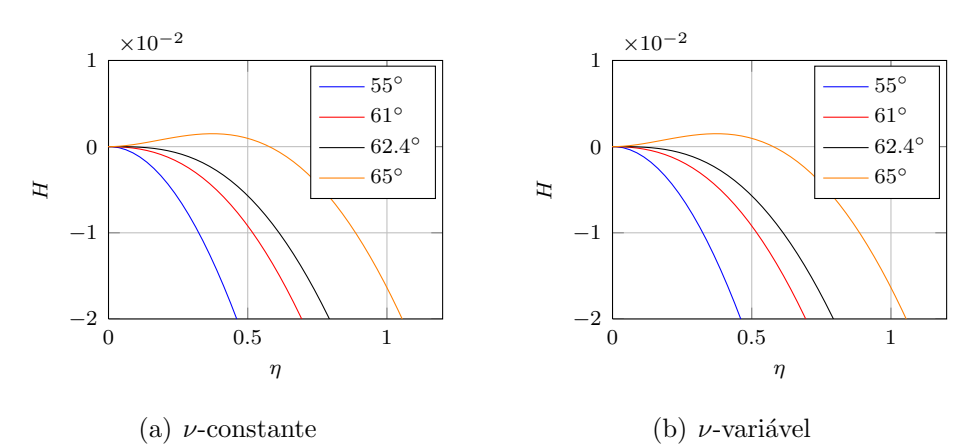

<span id="page-94-0"></span>Figura 5.6: Perfil H para  $\theta = 55^{\circ}, 61^{\circ}, 62.4^{\circ}$  e  $65^{\circ}$  com  $\nu$  constante e variável

A fim de visualizar a mudança do sinal expressa no início desta seção, as Tabs. [5.3](#page-95-0) e [5.4](#page-96-0) mostram os valores da função H, nos dois casos, para os ângulos de  $\theta =$ 55°, 61°, 62.5° e 65° para a obtenção de precisão da mudança de sinais próximo a superfície do eletrodo.

Nas simulações realizadas utilizamos uma malha deslocada (chamada staggered), nesse tipo de malha localizamos a fronteira do sistema no ponto médio do intervalo entre os dois primeiros e os dois últimos pontos. Devido a este pequeno deslocamento nos extremos da malha computacional o valor da função  $H$  em  $\eta = 0$  é obtido através da média dos valores dados nas linhas  $n = 1$  e  $n = 2$  das Tabs. [5.3](#page-95-0) e [5.4,](#page-96-0) ou seja, em  $\eta = \pm 1.3 \times 10^{-2}$ .

| ua viscosiuaue constante |                      |                         |                         |                                             |                         |  |  |  |
|--------------------------|----------------------|-------------------------|-------------------------|---------------------------------------------|-------------------------|--|--|--|
| $\it n$                  | $\eta$               | $55^{\circ}$            | $61^\circ$              | $62.4^\circ$                                | $65^{\circ}$            |  |  |  |
| $\mathbf{1}$             | $-1.3 \cdot 10^{-2}$ | $-2.56 \cdot 10^{-8}$   | $-5.802 \cdot 10^{-7}$  | $-7.006 \cdot 10^{-7}$                      | $-9.133 \cdot 10^{-7}$  |  |  |  |
| $\overline{2}$           | $1.3 \cdot 10^{-2}$  | $2.56 \cdot 10^{-8}$    | $5.802 \cdot 10^{-7}$   | $7.006 \cdot 10^{-7}$                       | $9.133 \cdot 10^{-7}$   |  |  |  |
| 3                        | $3.8 \cdot 10^{-2}$  | $-1.2036 \cdot 10^{-4}$ | $-2.2879 \cdot 10^{-5}$ | $3.532 \cdot 10^{-7}$                       | $4.3953 \cdot 10^{-5}$  |  |  |  |
| $\overline{4}$           | $6.3 \cdot 10^{-2}$  | $-3.6127 \cdot 10^{-4}$ | $-7.5382 \cdot 10^{-5}$ | $-7.1124 \cdot 10^{-6}$                     | $1.2116 \cdot 10^{-4}$  |  |  |  |
| $\overline{5}$           | $8.8 \cdot 10^{-2}$  | $-7.2267 \cdot 10^{-4}$ | $-1.6114 \cdot 10^{-4}$ | $-2.6833 \cdot 10^{-5}$                     | $2.2577 \cdot 10^{-4}$  |  |  |  |
| 6                        | $1.1 \cdot 10^{-1}$  | $-1.2044 \cdot 10^{-3}$ | $-2.8415 \cdot 10^{-4}$ | $-6.3715 \cdot 10^{-5}$                     | $3.5124 \cdot 10^{-4}$  |  |  |  |
| 7                        | $1.4 \cdot 10^{-1}$  | $-1.8063 \cdot 10^{-3}$ | $-4.4821 \cdot 10^{-4}$ | $-1.2244 \cdot 10^{-4}$                     | $4.9132 \cdot 10^{-4}$  |  |  |  |
| 8                        | $1.6 \cdot 10^{-1}$  | $-2.528 \cdot 10^{-3}$  | $-6.569 \cdot 10^{-4}$  | $-2.0746 \cdot 10^{-4}$                     | $6.3999 \cdot 10^{-4}$  |  |  |  |
| 9                        | $1.9 \cdot 10^{-1}$  | $-3.3689 \cdot 10^{-3}$ | $-9.1359 \cdot 10^{-4}$ | $-3.23 \cdot 10^{-4}$                       | $7.915 \cdot 10^{-4}$   |  |  |  |
| 10                       | $2.1 \cdot 10^{-1}$  | $-4.3285 \cdot 10^{-3}$ | $-1.2215 \cdot 10^{-3}$ | $-4.7309 \cdot 10^{-4}$                     | $9.4034 \cdot 10^{-4}$  |  |  |  |
| 11                       | $2.4 \cdot 10^{-1}$  | $-5.4062 \cdot 10^{-3}$ | $-1.5835 \cdot 10^{-3}$ | $-6.6152 \cdot 10^{-4}$                     | $1.0812 \cdot 10^{-3}$  |  |  |  |
| 12                       | $2.6 \cdot 10^{-1}$  | $-6.6011 \cdot 10^{-3}$ | $-2.0025 \cdot 10^{-3}$ | $-8.9188 \cdot 10^{-4}$                     | $1.2091 \cdot 10^{-3}$  |  |  |  |
| 13                       | $2.9 \cdot 10^{-1}$  | $-7.9125 \cdot 10^{-3}$ | $-2.4811 \cdot 10^{-3}$ | $-1.1675 \cdot 10^{-3}$                     | $1.3193 \cdot 10^{-3}$  |  |  |  |
| 14                       | $3.1 \cdot 10^{-1}$  | $-9.3392 \cdot 10^{-3}$ | $-3.0216 \cdot 10^{-3}$ | $-1.4917 \cdot 10^{-3}$                     | $1.4071 \cdot 10^{-3}$  |  |  |  |
| 15                       | $3.4 \cdot 10^{-1}$  | $-0.0109$               | $-3.6263 \cdot 10^{-3}$ | $-1.8673 \cdot 10^{-3}$                     | $1.4682 \cdot 10^{-3}$  |  |  |  |
| 16                       | $3.6 \cdot 10^{-1}$  | $-0.0125$               | $-4.2973 \cdot 10^{-3}$ | $-2.2972 \cdot 10^{-3}$                     | $1.4985 \cdot 10^{-3}$  |  |  |  |
| 17                       | $3.9 \cdot 10^{-1}$  | $-0.0143$               | $-5.0364 \cdot 10^{-3}$ | $-2.7839 \cdot 10^{-3}$                     | $1.4942 \cdot 10^{-3}$  |  |  |  |
| 18                       | $4.1 \cdot 10^{-1}$  | $-0.0162$               | $-5.8454 \cdot 10^{-3}$ | $-3.3299 \cdot 10^{-3}$                     | $1.4515 \cdot 10^{-3}$  |  |  |  |
| 19                       | $4.4 \cdot 10^{-1}$  | $-0.0182$               | $-6.7257 \cdot 10^{-3}$ | $-3.9373 \cdot 10^{-3}$                     | $1.367 \cdot 10^{-3}$   |  |  |  |
| 20                       | $4.6 \cdot 10^{-1}$  | $-0.0203$               | $-7.6788 \cdot 10^{-3}$ | $-4.6082 \cdot 10^{-3}$                     | $1.2374 \cdot 10^{-3}$  |  |  |  |
| 21                       | $4.9 \cdot 10^{-1}$  | $-0.0225$               | $-8.7059 \cdot 10^{-3}$ | $-5.3445 \cdot 10^{-3}$                     | $1.0597 \cdot 10^{-3}$  |  |  |  |
| 22                       | $5.1 \cdot 10^{-1}$  | $-0.0248$               | $-9.8081 \cdot 10^{-3}$ | $-6.1479 \cdot 10^{-3}$                     | $8.3097 \cdot 10^{-4}$  |  |  |  |
| 23                       | $5.4 \cdot 10^{-1}$  | $-0.0272$               | $-0.011$                | $-7.0199 \cdot 10^{-3}$                     | $5.4856 \cdot 10^{-4}$  |  |  |  |
| 24                       | $5.6\cdot10^{-1}$    | $-0.0297$               | $-0.0122$               | $-7.9619 \cdot 10^{-3}$ $2.1 \cdot 10^{-4}$ |                         |  |  |  |
| 25                       | $5.9 \cdot 10^{-1}$  | $-0.0323$               | $-0.0136$               | $-8.9751 \cdot 10^{-3}$                     | $-1.8701 \cdot 10^{-4}$ |  |  |  |
| $26\,$                   | $6.1 \cdot 10^{-1}$  | $-0.035$                | $-0.015$                | $-0.0101$                                   | $-6.446 \cdot 10^{-4}$  |  |  |  |
| 27                       | $6.4 \cdot 10^{-1}$  | $-0.0378$               | $-0.0165$               | $-0.0112$                                   | $-1.1647 \cdot 10^{-3}$ |  |  |  |
| 28                       | $6.6 \cdot 10^{-1}$  | $-0.0407$               | $-0.018$                | $-0.0125$                                   | $-1.7491 \cdot 10^{-3}$ |  |  |  |
| 29                       | $6.9 \cdot 10^{-1}$  | $-0.0437$               | $-0.0197$               | $-0.0138$                                   | $-2.3995 \cdot 10^{-3}$ |  |  |  |
| $30\,$                   | $7.1 \cdot 10^{-1}$  | $-0.0468$               | $-0.0214$               | $-0.0151$                                   | $-3.1172 \cdot 10^{-3}$ |  |  |  |
| 31                       | $7.4 \cdot 10^{-1}$  | $-0.0499$               | $-0.0232$               | $-0.0166$                                   | $-3.9036 \cdot 10^{-3}$ |  |  |  |
| 32                       | $7.6 \cdot 10^{-1}$  | $-0.0532$               | $-0.0251$               | $-0.0181$                                   | $-4.7598 \cdot 10^{-3}$ |  |  |  |
| 33                       | $7.9 \cdot 10^{-1}$  | $-0.0565$               | $-0.0271$               | $-0.0197$                                   | $-5.6869 \cdot 10^{-3}$ |  |  |  |
| 34                       | $8.1\cdot10^{-1}$    | $-0.0599$               | $-0.0291$               | $-0.0214$                                   | $-6.6857\cdot10^{-3}$   |  |  |  |

<span id="page-95-0"></span> Tabela 5.3: Valores da função  $H$ para os ângulos $\theta=55^\circ, 61^\circ, 62.4^\circ$ e $65^\circ$ no caso da viscosidade constante $\,$ 

| ua viscosiuaue variavei |                      |                         |                         |                         |                         |  |  |  |
|-------------------------|----------------------|-------------------------|-------------------------|-------------------------|-------------------------|--|--|--|
| $\it n$                 | $\eta$               | $55^{\circ}$            | $61^\circ$              | $62.4^\circ$            | $65^{\circ}$            |  |  |  |
| $\mathbf{1}$            | $-1.3 \cdot 10^{-2}$ | $-2.56 \cdot 10^{-8}$   | $-5.802 \cdot 10^{-7}$  | $-7.006 \cdot 10^{-7}$  | $-9.133 \cdot 10^{-7}$  |  |  |  |
| $\overline{2}$          | $1.3 \cdot 10^{-2}$  | $2.56 \cdot 10^{-8}$    | $5.802 \cdot 10^{-7}$   | $7.006 \cdot 10^{-7}$   | $9.133 \cdot 10^{-7}$   |  |  |  |
| 3                       | $3.8 \cdot 10^{-2}$  | $-1.2036 \cdot 10^{-4}$ | $-2.2879 \cdot 10^{-5}$ | $3.534 \cdot 10^{-7}$   | $4.3953 \cdot 10^{-5}$  |  |  |  |
| $\overline{4}$          | $6.3 \cdot 10^{-2}$  | $-3.6127 \cdot 10^{-4}$ | $-7.5382 \cdot 10^{-5}$ | $-7.1119 \cdot 10^{-6}$ | $1.2116 \cdot 10^{-4}$  |  |  |  |
| $\overline{5}$          | $8.8 \cdot 10^{-2}$  | $-7.2267 \cdot 10^{-4}$ | $-1.6114 \cdot 10^{-4}$ | $-2.6832 \cdot 10^{-5}$ | $2.2577 \cdot 10^{-4}$  |  |  |  |
| 6                       | $1.1 \cdot 10^{-1}$  | $-1.2044 \cdot 10^{-3}$ | $-2.8415 \cdot 10^{-4}$ | $-6.3714 \cdot 10^{-5}$ | $3.5124 \cdot 10^{-4}$  |  |  |  |
| 7                       | $1.4 \cdot 10^{-1}$  | $-1.8063 \cdot 10^{-3}$ | $-4.4821 \cdot 10^{-4}$ | $-1.2244 \cdot 10^{-4}$ | $4.9132 \cdot 10^{-4}$  |  |  |  |
| 8                       | $1.6 \cdot 10^{-1}$  | $-2.528 \cdot 10^{-3}$  | $-6.5689 \cdot 10^{-4}$ | $-2.0745 \cdot 10^{-4}$ | $6.4 \cdot 10^{-4}$     |  |  |  |
| 9                       | $1.9 \cdot 10^{-1}$  | $-3.3689 \cdot 10^{-3}$ | $-9.1358 \cdot 10^{-4}$ | $-3.23 \cdot 10^{-4}$   | $7.9151 \cdot 10^{-4}$  |  |  |  |
| 10                      | $2.1 \cdot 10^{-1}$  | $-4.3285 \cdot 10^{-3}$ | $-1.2215 \cdot 10^{-3}$ | $-4.7308 \cdot 10^{-4}$ | $9.4035 \cdot 10^{-4}$  |  |  |  |
| 11                      | $2.4 \cdot 10^{-1}$  | $-5.4062 \cdot 10^{-3}$ | $-1.5835 \cdot 10^{-3}$ | $-6.6151 \cdot 10^{-4}$ | $1.0812 \cdot 10^{-3}$  |  |  |  |
| 12                      | $2.6 \cdot 10^{-1}$  | $-6.6011 \cdot 10^{-3}$ | $-2.0025 \cdot 10^{-3}$ | $-8.9187 \cdot 10^{-4}$ | $1.2092 \cdot 10^{-3}$  |  |  |  |
| 13                      | $2.9 \cdot 10^{-1}$  | $-7.9125 \cdot 10^{-3}$ | $-2.4811 \cdot 10^{-3}$ | $-1.1675 \cdot 10^{-3}$ | $1.3193 \cdot 10^{-3}$  |  |  |  |
| 14                      | $3.1 \cdot 10^{-1}$  | $-9.3392 \cdot 10^{-3}$ | $-3.0216 \cdot 10^{-3}$ | $-1.4917 \cdot 10^{-3}$ | $1.4071 \cdot 10^{-3}$  |  |  |  |
| 15                      | $3.4 \cdot 10^{-1}$  | $-0.0109$               | $-3.6263 \cdot 10^{-3}$ | $-1.8673 \cdot 10^{-3}$ | $1.4682 \cdot 10^{-3}$  |  |  |  |
| 16                      | $3.6 \cdot 10^{-1}$  | $-0.0125$               | $-4.2973 \cdot 10^{-3}$ | $-2.2972 \cdot 10^{-3}$ | $1.4986 \cdot 10^{-3}$  |  |  |  |
| 17                      | $3.9 \cdot 10^{-1}$  | $-0.0143$               | $-5.0364 \cdot 10^{-3}$ | $-2.7839 \cdot 10^{-3}$ | $1.4943 \cdot 10^{-3}$  |  |  |  |
| 18                      | $4.1 \cdot 10^{-1}$  | $-0.0162$               | $-5.8454 \cdot 10^{-3}$ | $-3.3299 \cdot 10^{-3}$ | $1.4516 \cdot 10^{-3}$  |  |  |  |
| 19                      | $4.4 \cdot 10^{-1}$  | $-0.0182$               | $-6.7257 \cdot 10^{-3}$ | $-3.9373 \cdot 10^{-3}$ | $1.3671 \cdot 10^{-3}$  |  |  |  |
| 20                      | $4.6 \cdot 10^{-1}$  | $-0.0203$               | $-7.6788 \cdot 10^{-3}$ | $-4.6082 \cdot 10^{-3}$ | $1.2375 \cdot 10^{-3}$  |  |  |  |
| 21                      | $4.9 \cdot 10^{-1}$  | $-0.0225$               | $-8.7059 \cdot 10^{-3}$ | $-5.3445 \cdot 10^{-3}$ | $1.0598 \cdot 10^{-3}$  |  |  |  |
| 22                      | $5.1 \cdot 10^{-1}$  | $-0.0248$               | $-9.8081 \cdot 10^{-3}$ | $-6.1479 \cdot 10^{-3}$ | $8.3105 \cdot 10^{-4}$  |  |  |  |
| 23                      | $5.4 \cdot 10^{-1}$  | $-0.0272$               | $-0.011$                | $-7.0199 \cdot 10^{-3}$ | $5.4865 \cdot 10^{-4}$  |  |  |  |
| 24                      | $5.6\cdot10^{-1}$    | $-0.0297$               | $-0.0122$               | $-7.9619 \cdot 10^{-3}$ | $2.101 \cdot 10^{-4}$   |  |  |  |
| 25                      | $5.9 \cdot 10^{-1}$  | $-0.0323$               | $-0.0136$               | $-8.9751 \cdot 10^{-3}$ | $-1.8691 \cdot 10^{-4}$ |  |  |  |
| 26                      | $6.1 \cdot 10^{-1}$  | $-0.035$                | $-0.015$                | $-0.0101$               | $-6.4449 \cdot 10^{-4}$ |  |  |  |
| 27                      | $6.4 \cdot 10^{-1}$  | $-0.0378$               | $-0.0165$               | $-0.0112$               | $-1.1646 \cdot 10^{-3}$ |  |  |  |
| 28                      | $6.6 \cdot 10^{-1}$  | $-0.0407$               | $-0.018$                | $-0.0125$               | $-1.749 \cdot 10^{-3}$  |  |  |  |
| 29                      | $6.9 \cdot 10^{-1}$  | $-0.0437$               | $-0.0197$               | $-0.0138$               | $-2.3993 \cdot 10^{-3}$ |  |  |  |
| $30\,$                  | $7.1 \cdot 10^{-1}$  | $-0.0468$               | $-0.0214$               | $-0.0151$               | $-3.117 \cdot 10^{-3}$  |  |  |  |
| 31                      | $7.4 \cdot 10^{-1}$  | $-0.0499$               | $-0.0232$               | $-0.0166$               | $-3.9034 \cdot 10^{-3}$ |  |  |  |
| 32                      | $7.6 \cdot 10^{-1}$  | $-0.0532$               | $-0.0251$               | $-0.0181$               | $-4.7597 \cdot 10^{-3}$ |  |  |  |
| 33                      | $7.9 \cdot 10^{-1}$  | $-0.0565$               | $-0.0271$               | $-0.0197$               | $-5.6867 \cdot 10^{-3}$ |  |  |  |
| 34                      | $8.1 \cdot 10^{-1}$  | $-0.0599$               | $-0.0291$               | $-0.0214$               | $-6.6855\cdot10^{-3}$   |  |  |  |

<span id="page-96-0"></span>Tabela 5.4: Valores da função $H$ para os ângulos $\theta=55^\circ, 61^\circ, 62.4^\circ$ e $65^\circ$ no caso da viscosidade variável

O perfil de concentração  $C$  é exibido na Fig. [5.7](#page-97-0) em vários valores do ângulo  $\theta$ , os mesmos que a função H é exibida na Fig. [5.6,](#page-94-0) para comparação da influência do ângulo de descolamento na concentração da espécie química para o fluido com viscosidade  $\nu$  variável.

<span id="page-97-0"></span>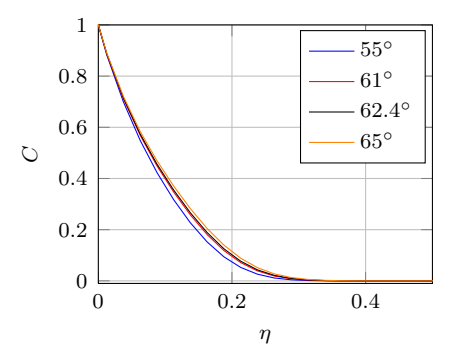

Figura 5.7: Perfil C para  $\theta = 55^{\circ}, 61^{\circ}, 62.4^{\circ}$  e  $65^{\circ}$  com  $\nu$  variável

Tabela 5.5: Valores da função  $C$  para os ângulos  $\theta = 55^{\circ}, 61^{\circ}, 62.4^{\circ}$  e  $65^{\circ}$  no caso da viscosidade variável

| $\, n$          | $\eta$               | $55^{\circ}$           | $61^{\circ}$                                  | $62.4^\circ$            | $65^\circ$              |
|-----------------|----------------------|------------------------|-----------------------------------------------|-------------------------|-------------------------|
| $\mathbf{1}$    | $-1.3 \cdot 10^{-2}$ | 1.1163                 | 1.1123                                        | 1.1113                  | 1.1093                  |
| $\overline{2}$  | $1.3 \cdot 10^{-2}$  | 0.8837                 | 0.8877                                        | 0.8887                  | 0.8907                  |
| 3               | $3.8 \cdot 10^{-2}$  | 0.6991                 | 0.7114                                        | 0.7145                  | 0.7206                  |
| $\overline{4}$  | $6.3\cdot10^{-2}$    | 0.5489                 | 0.5688                                        | 0.5739                  | 0.5839                  |
| $\overline{5}$  | $8.8 \cdot 10^{-2}$  | 0.4236                 | 0.4497                                        | 0.4565                  | 0.4697                  |
| $\,6\,$         | $1.1 \cdot 10^{-1}$  | 0.3171                 | 0.3471                                        | 0.3549                  | 0.3703                  |
| $\overline{7}$  | $1.4 \cdot 10^{-1}$  | 0.2266                 | 0.2575                                        | 0.2656                  | 0.282                   |
| $8\,$           | $1.6 \cdot 10^{-1}$  | 0.152                  | 0.1808                                        | 0.1887                  | 0.2046                  |
| $9\phantom{.0}$ | $1.9 \cdot 10^{-1}$  | 0.0939                 | 0.1185                                        | 0.1254                  | 0.1396                  |
| 10              | $2.1 \cdot 10^{-1}$  | 0.0526                 | 0.0714                                        | 0.0769                  | 0.0886                  |
| 11              | $2.4 \cdot 10^{-1}$  | 0.0262                 | 0.0391                                        | 0.043                   | 0.0517                  |
| 12              | $2.6 \cdot 10^{-1}$  | 0.0114                 | 0.0191                                        | 0.0217                  | 0.0275                  |
| 13              | $2.9 \cdot 10^{-1}$  | $4.2432 \cdot 10^{-3}$ | $8.3084 \cdot 10^{-3}$                        | $9.7534 \cdot 10^{-3}$  | 0.0132                  |
| 14              | $3.1 \cdot 10^{-1}$  | $1.331 \cdot 10^{-3}$  | $3.159 \cdot 10^{-3}$                         | $3.8719 \cdot 10^{-3}$  | $5.6563 \cdot 10^{-3}$  |
| 15              | $3.4 \cdot 10^{-1}$  | $3.448 \cdot 10^{-4}$  | $1.0366 \cdot 10^{-3}$                        | $1.3369 \cdot 10^{-3}$  | $2.1386 \cdot 10^{-3}$  |
| 16              | $3.6 \cdot 10^{-1}$  | $7.1255 \cdot 10^{-5}$ | $2.8189 \cdot 10^{-4}$                        | $3.8445 \cdot 10^{-4}$  | $6.7741 \cdot 10^{-4}$  |
| 17              | $3.9 \cdot 10^{-1}$  | $1.0425 \cdot 10^{-5}$ | $5.548 \cdot 10^{-5}$                         | $8.0045 \cdot 10^{-5}$  | $1.5501\cdot10^{-4}$    |
| 18              | $4.1 \cdot 10^{-1}$  | $4.98 \cdot 10^{-7}$   | $4.2725 \cdot 10^{-6}$                        | $6.6646 \cdot 10^{-6}$  | $1.4616 \cdot 10^{-5}$  |
| 19              | $4.4 \cdot 10^{-1}$  |                        | $-1.533 \cdot 10^{-7}$ $-9.287 \cdot 10^{-7}$ | $-1.3683 \cdot 10^{-6}$ | $-2.7353 \cdot 10^{-6}$ |
| 20              | $4.6 \cdot 10^{-1}$  | $3.6 \cdot 10^{-9}$    | $-1.56 \cdot 10^{-8}$                         | $-3.59 \cdot 10^{-8}$   | $-1.189 \cdot 10^{-7}$  |
| 21              | $4.9 \cdot 10^{-1}$  | $6.3 \cdot 10^{-9}$    | $4.94 \cdot 10^{-8}$                          | $7.67 \cdot 10^{-8}$    | $1.678 \cdot 10^{-7}$   |

## 5.16 Comparação das derivadas

Nesta seção apresentamos a comparação das derivadas dos perfis de velocidades, comparamos em relação ao fluido com viscosidade  $(\nu)$  constante e variável em diferentes valores do ângulo  $\theta$ .

#### 5.16.1 Cálculo das derivadas

As derivadas das funções  $F, G$  e  $H$  foram calculadas através de um pósprocessamento do código numérico, isto é, obtidos os resultados das funções, aplicamos as fórmulas de derivada centrada por diferenças finitas para 2 e 3 pontos, respectivamente, para a derivada de primeira e segunda ordem.

Assim, conforme visto na Sec. [3.2](#page-30-0) do Cap. [3,](#page-29-0) as fórmulas aplicadas foram:

$$
f'_i = \frac{-f_{i-1} + f_{i+1}}{2\Delta x}
$$
 e  $f'_i = \frac{f_{i-1} - 2f_i + f_{i+1}}{\Delta x^2}$ 

onde  $i - 1, i, i + 1$  são pontos da malha uniforme.

Nas Figs. [5.8](#page-99-0) a [5.12](#page-103-0) exibimos os gráficos das derivadas de primeira e segunda ordem dos perfis adimensionais de velocidade F, G e H.

Para  $\theta = 20^\circ$ 

<span id="page-99-0"></span>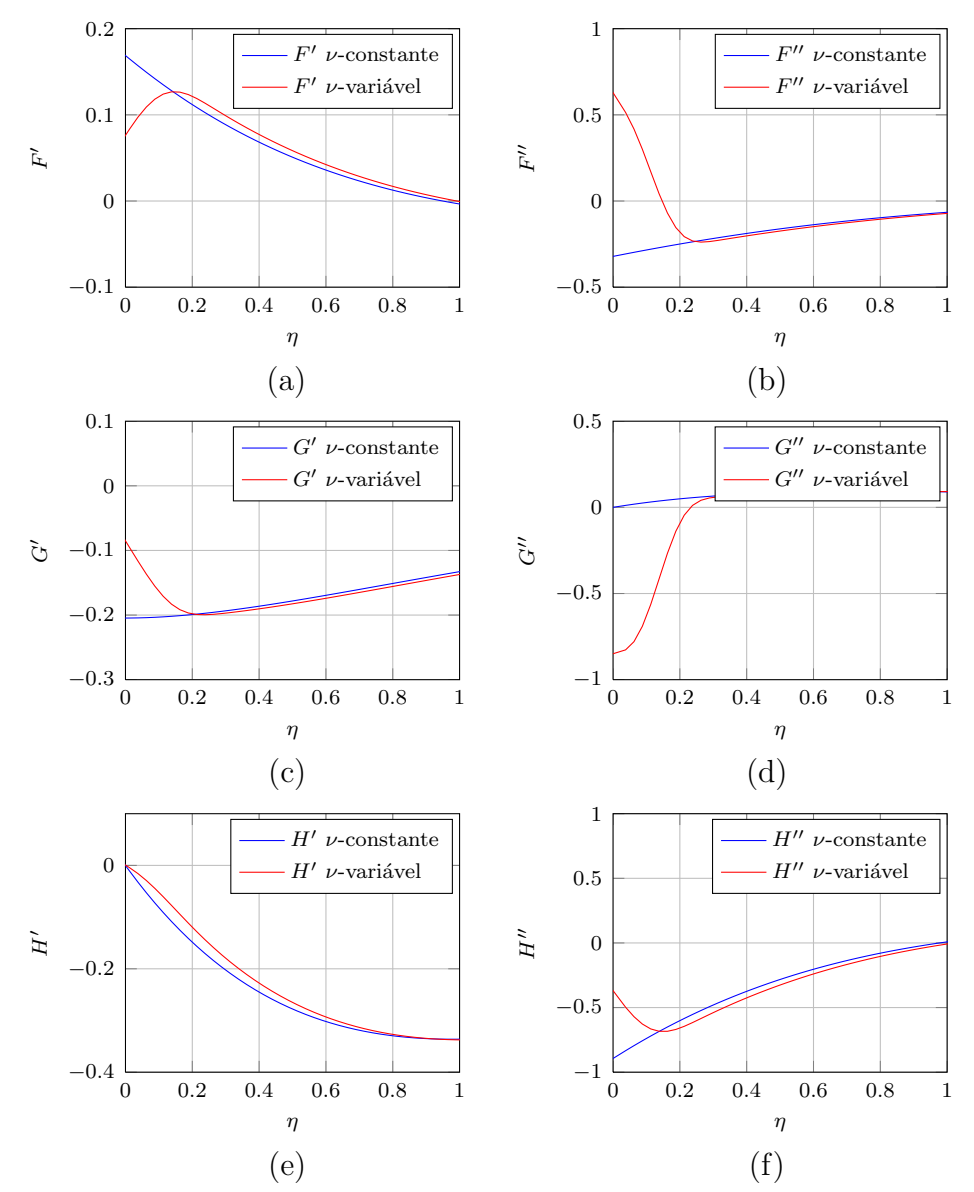

Figura 5.8: Perfis  $F', F'', G', G'', H'$  e  $H''$  para os casos de viscosidades variável e constante em  $\theta = 20^\circ$ 

Para  $\theta = 40^\circ$ 

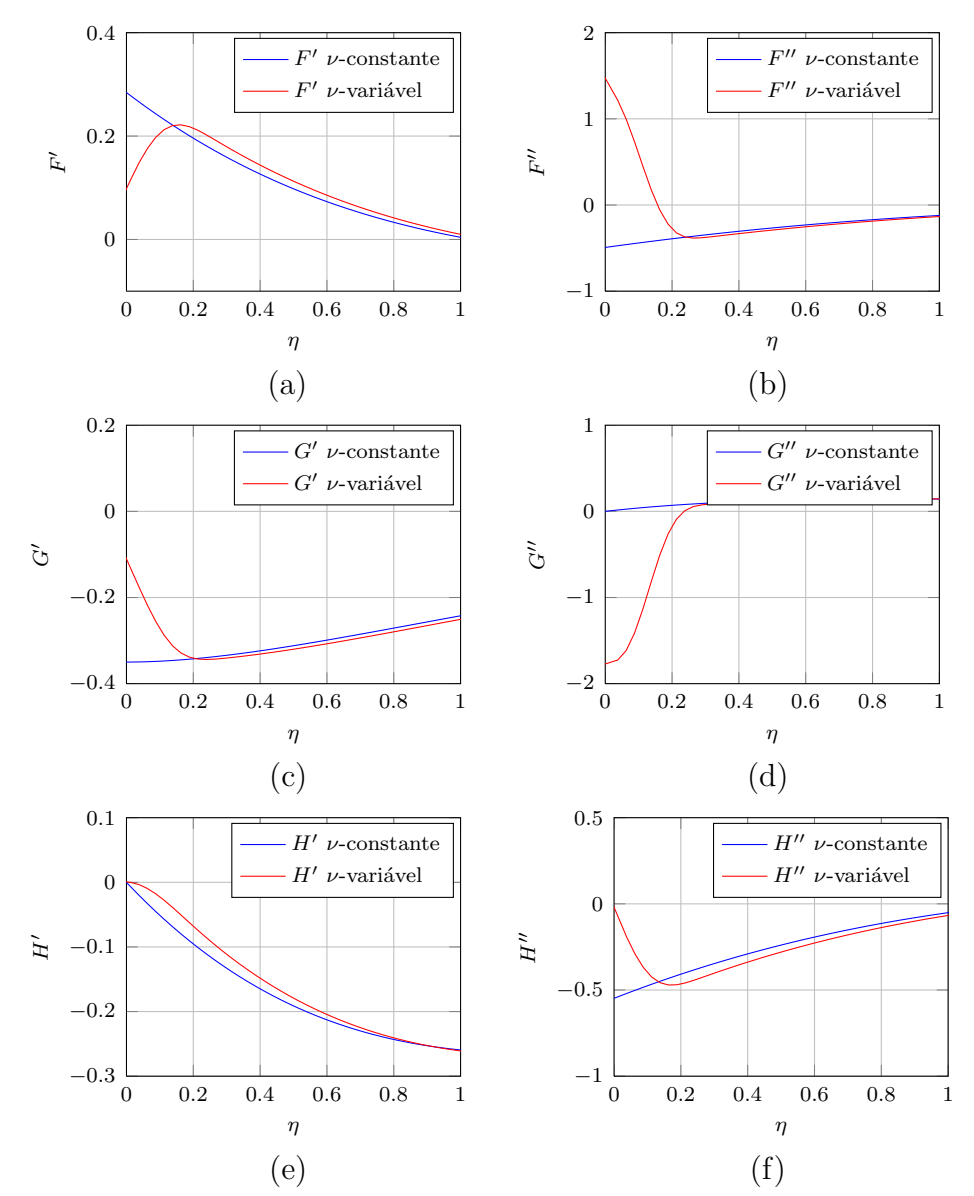

Figura 5.9: Perfis  $F', F'', G', G'', H'$  e  $H''$  para os casos de viscosidades variável e constante em $\theta = 40^{\circ}$ 

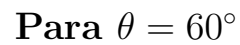

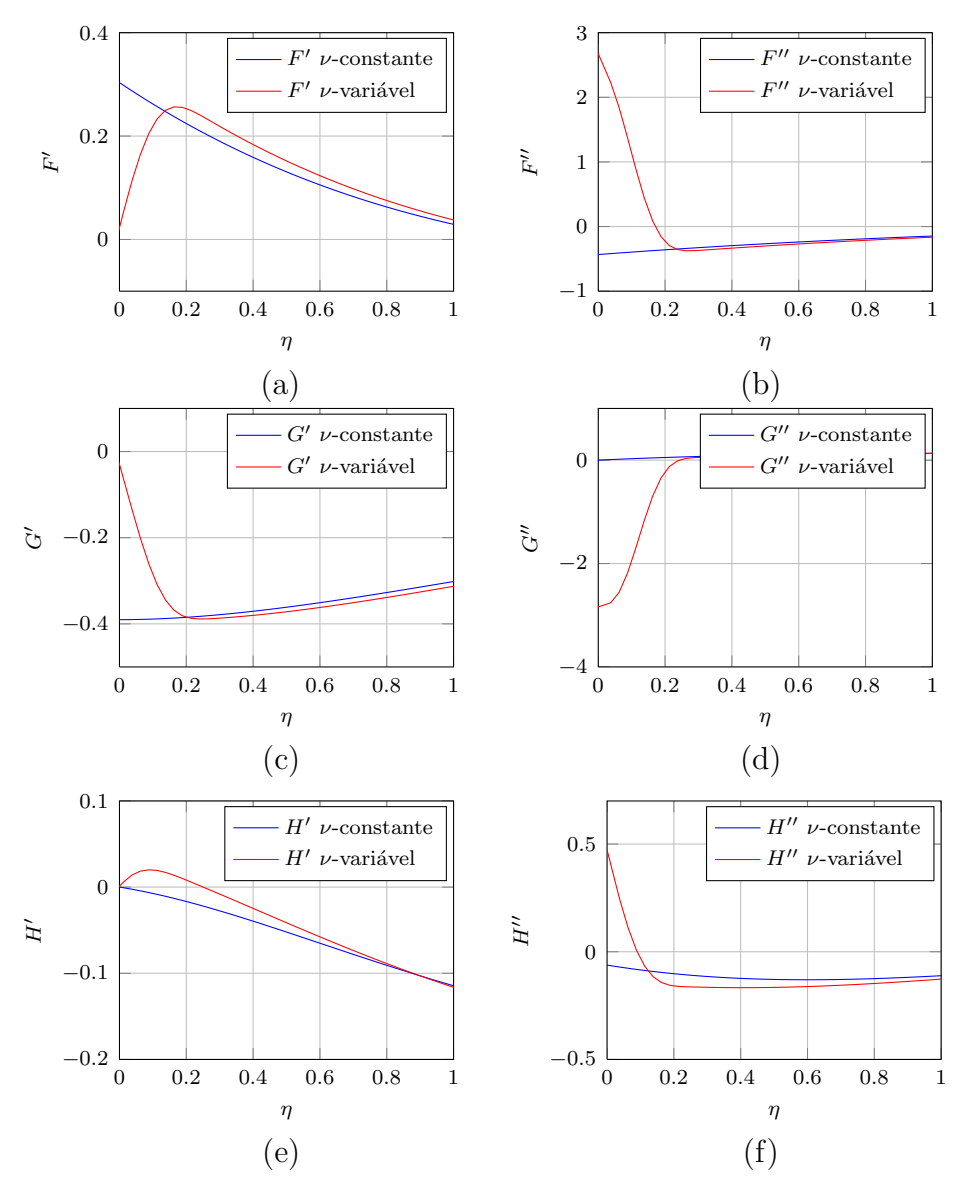

Figura 5.10: Perfis  $F', F'', G', G'', H'$  e  $H''$  para os casos de viscosidades variável e constante em  $\theta = 60^{\circ}$ 

Para  $\theta = 80^\circ$ 

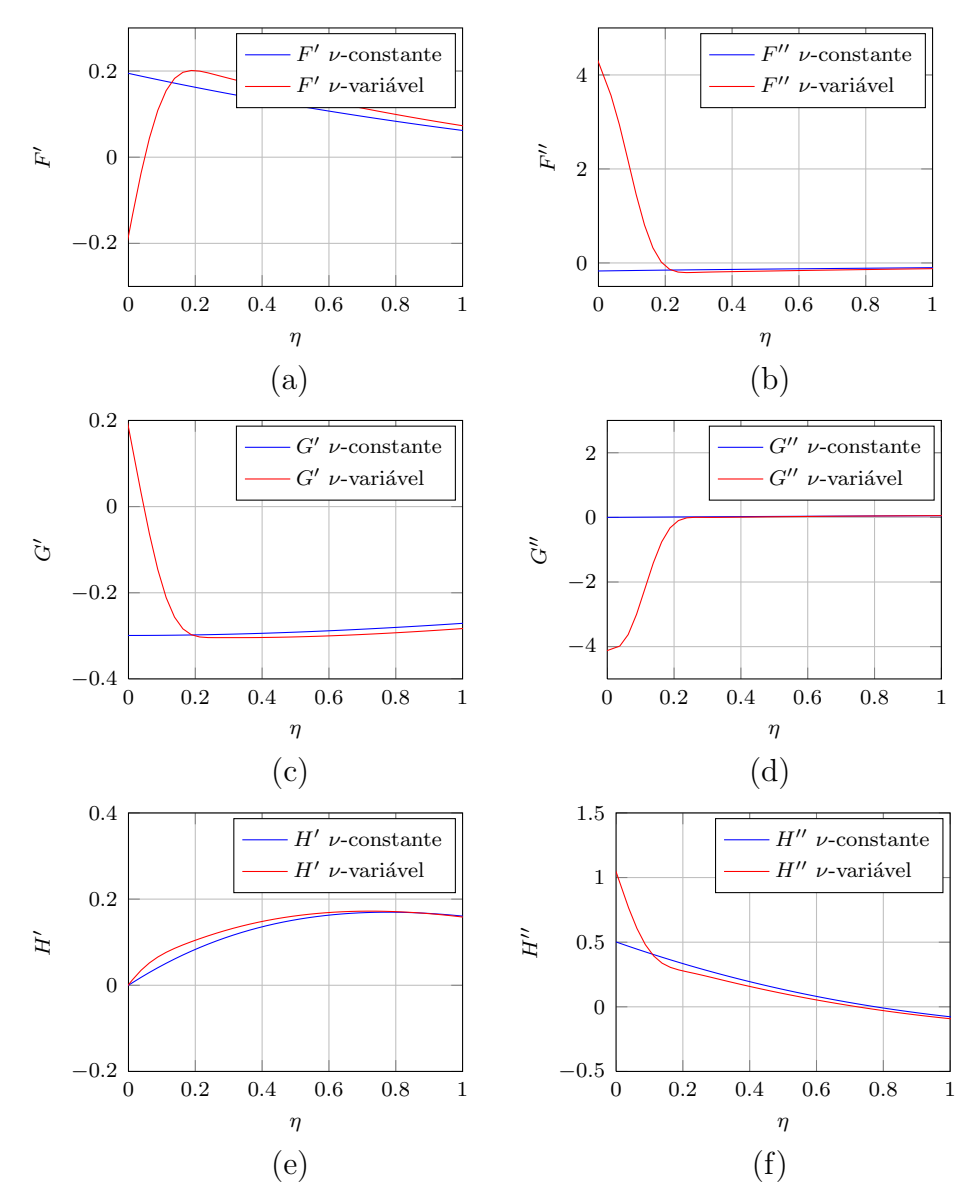

Figura 5.11: Perfis  $F', F'', G', G'', H'$  e  $H''$  para os casos de viscosidades variável e constante em  $\theta = 80^\circ$ 

<span id="page-103-0"></span>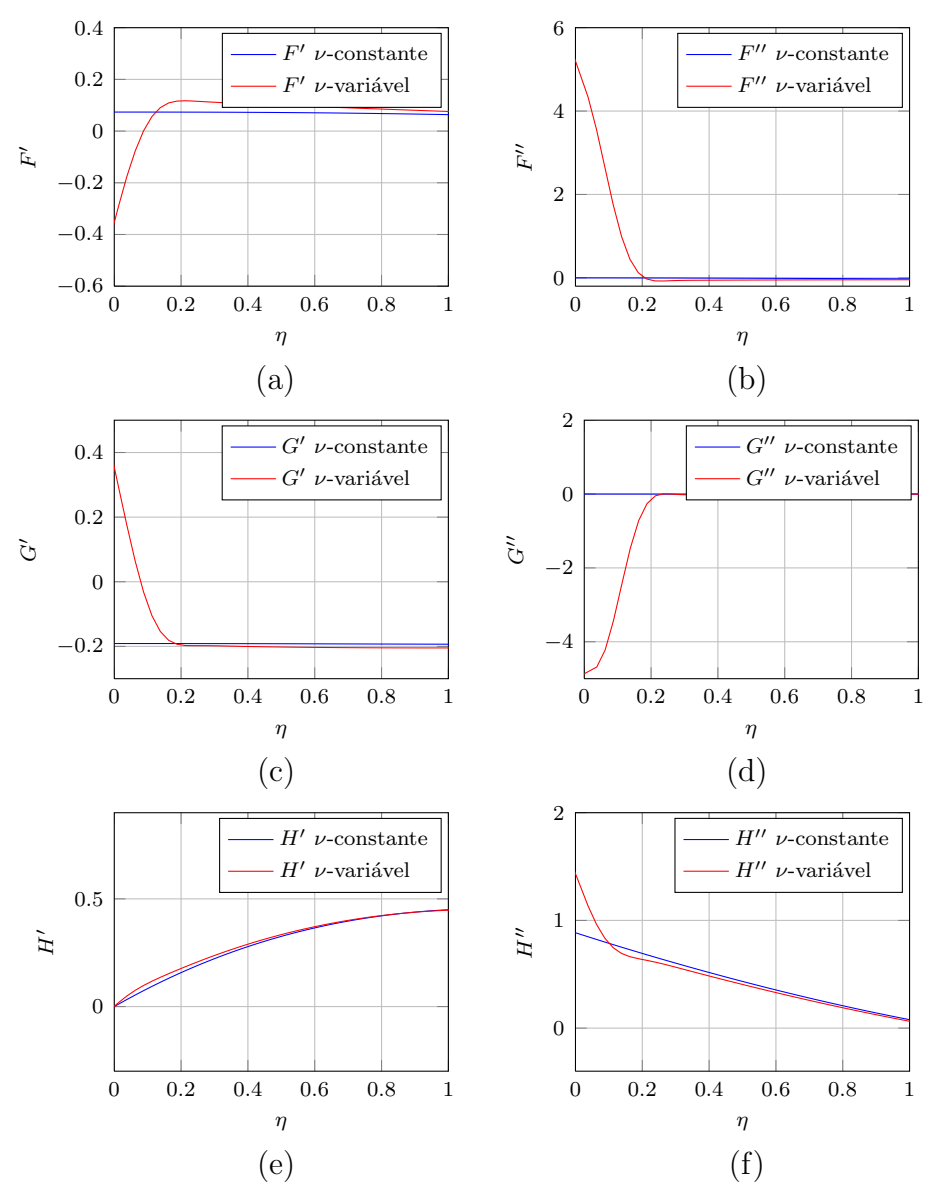

Figura 5.12: Perfis  $F', F'', G', G'', H'$  e  $H''$  para os casos de viscosidades variável e constante em  $\theta = 90^{\circ}$ 

Como visto, na Seção 5.13 e no [A](#page-127-0)pêndice A os perfis  $F, G$  e  $H$  para o caso da viscosidade variável são similares ao caso do fluido com viscosidade constante. Entretanto, o fato da viscosidade do fluido variar causa influência nas derivadas de primeira e segunda ordem das funções  $F, G$  e  $H$  nas proximidades da superfície da semi-esfera (Figs. [5.8](#page-99-0) a [5.12\)](#page-103-0), ou seja, os perfis de velocidade são similares porém as derivadas na superfície são diferentes, com exceção da derivada de primeira ordem  $\det H$ .

# Capítulo 6

# Resultados numéricos através do Método dos Elementos Finitos

Neste capítulo apresentamos o resultados de malha e numéricos obtidos para o campo hidrodinâmico de uma célula eletroquímica com eletrodo semi-esférico rotatório.

### 6.1 Um pouco do código

As simulações numéricas foram realizadas em um código de Método dos elementos finitos desenvolvido em linguagem  $C++$ . Este código vem recebendo modificações e aperfeiçoamentos por um grupo de pesquisadores que estudaram o problema do eletrodo com disco rotatório de células eletroquímicas citados no capítulo de Introdução (ver Cap. [1\)](#page-13-0).

Sendo assim, para este trabalho criamos funções que adaptaram o código para o problema do eletrodo semi-esférico rotatório, pois, a princípio, havia sido desenvolvido apenas para resolver problemas da geometria de um disco rotatório. Em temos de sistema de coordenadas, o código utiliza o sistema cartesiano para suas equações

# 6.2 Malha computacional

A malha computacional desenvolvida para o disco rotatório tratava-se de um cilindro que simulava o domínio da célula eletroquímica em que o disco é imerso em um eletrólito. A princípio, para o problema do eletrodo semi-esférico utilizamos o mesmo cilindro, porém onde antes havia o disco transformamos, através de funções em  $C_{++}$ , em uma semi-esfera. A Fig. [6.1\(a\)](#page-105-0) mostra a malha para o disco rotatório e a Fig.  $6.1(b)$  a malha utilizada inicialmente para o eletrodo semi-esférico.

<span id="page-105-0"></span>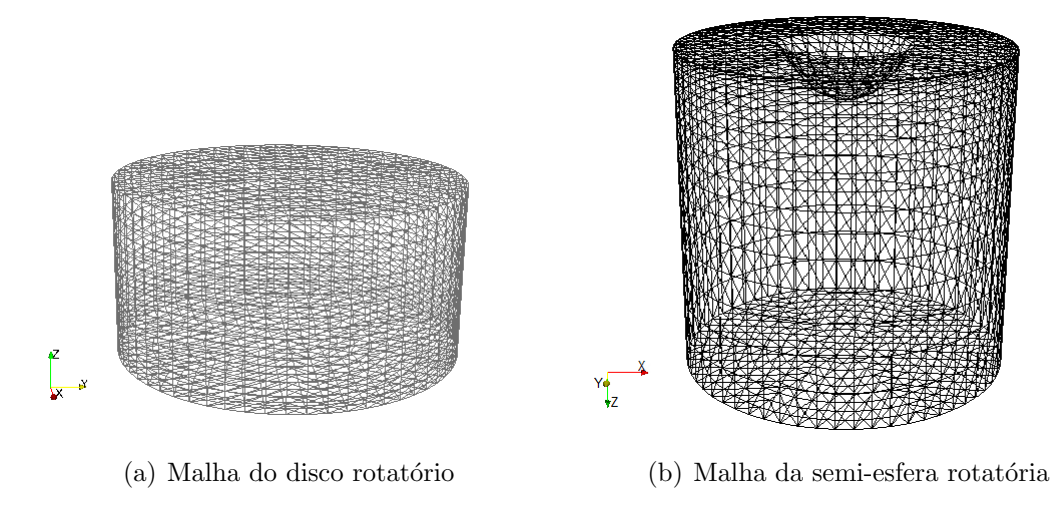

<span id="page-105-1"></span>Figura 6.1: Malhas computacionais

Os resultados obtidos com a malha da Fig.  $6.1(b)$  não foram satisfatórios, devido a geometria da semi-esfera. Como Godinez<sup>[\[5\]](#page-125-1)</sup> obteve o campo hidrodinâmico sob a hipótese da camada limite, reformulamos a malha de forma que o domínio seja representado principalmente pela camada limite satisfazendo a condição do número de Reynolds elevado. A Fig. [6.2](#page-105-2) exibe a malha computacional reformulada para o problema do eletrodo semi-esférico rotatório.

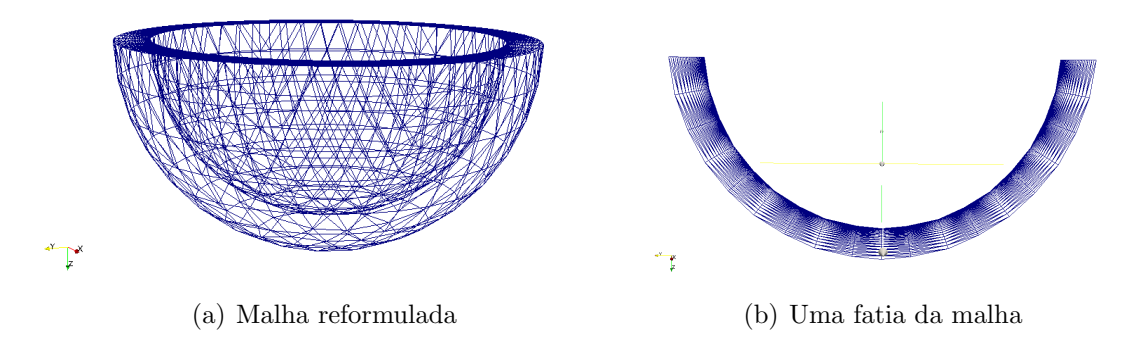

Figura 6.2: Malha computacional semi-esférica reformulada

#### 6.2.1 Estrutura da malha

A malha é produzida com a seguinte estrutura:

<span id="page-105-2"></span> $(nPoliqono, nCirculos, nZ)$ 

onde  $nPoliqono$  é número de lados do primeiro polígono,  $nCirculos$  é o número de círculos e  $nZ$  é número de pontos em z.

Após a transformação dessa malha cilíndrica para a semi-esférica, exibida pela Fig.  $6.2$ , essa estrutura permanece, porém a direção em z torna-se a direção radial

e os círculos a direção meridional.

## 6.3 Condições de Contorno

A Fig. [6.3](#page-106-0) auxilia na compreensão da aplicação das condições de contorno. Desta forma, as condições de contorno impostas na semi-esfera foram:

<span id="page-106-0"></span>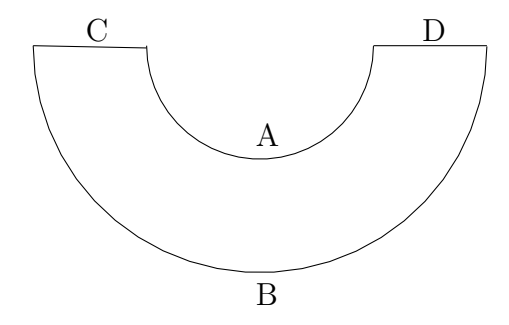

Figura 6.3: Condições de contorno da semi-esfera

- Na superfície sólida da semi-esfera (parte A da Fig.  $6.3$ ): foi imposta a velocidade  $v_z = 0$  e as velocidades  $v_x = -\overline{\Omega}y$  e  $v_y = \overline{\Omega}x$ , onde  $\overline{\Omega}$  é a velocidade angular da semi-esfera.
- Na fronteira B (parte B da Fig. [6.3\)](#page-106-0):
	- 1. Condições de contorno de Dirichlet para a velocidade:  $v=0$  e condições de contorno de Neumann para pressão:  $\mathbf{n} \cdot \nabla p = 0$ ;
	- 2. Condições de contorno de Neumann para a velocidade:  $\mathbf{n} \cdot \nabla \mathbf{v} = 0$  e condições de contorno de Dirichlet:  $p = 0$ .
- Em C e D (da Fig.  $6.3$ ) impomos a pressão igual a zero.

O código numérico, que soluciona as equações, utiliza o sistema de coordenadas cartesianas, por isso, na superfície do eletrodo impomos as condições de contorno para as velocidades  $v_x, v_y$  e  $v_z$  e não para  $v_r, v_\theta$  e  $v_\phi$  do sistema de coordenadas esféricas, que é o sistema utilizado para o equacionamento do problema.

### 6.4 Resultados qualitativos

Apresentamos nesta seção os resultados de forma qualitativa, mostrando o comportamento do escoamento do fluido em diferentes instantes de tempo, na magnitude da velocidade e nas componentes do vetor velocidade. Para todos os casos analisados os campos de velocidade são qualitativamente corretos, a partir de ângulos de  $\theta$  maiores que 60° as soluções apresentam uma recirculação devida a condição de contorno de pressão constante imposta em  $\theta = 90^{\circ}$ .

# 6.4.1 Para a malha  $(6, 18, 20)$  com  $R = 55$  com condições de contorno de Dirichlet para velocidade e de Neumann para pressão

Consideramos  $R$ o raio do domínio da semi-esfera, sendo  $R = r_0 + dr$ , onde $r_0$  $\acute{e}$  o raio interno da semi-esfera e dr  $\acute{e}$  a espessura da semi-esfera. Para este caso,  $r_0 = 40$  e  $dr = 15$ . Por esta razão,  $R = 55$ .

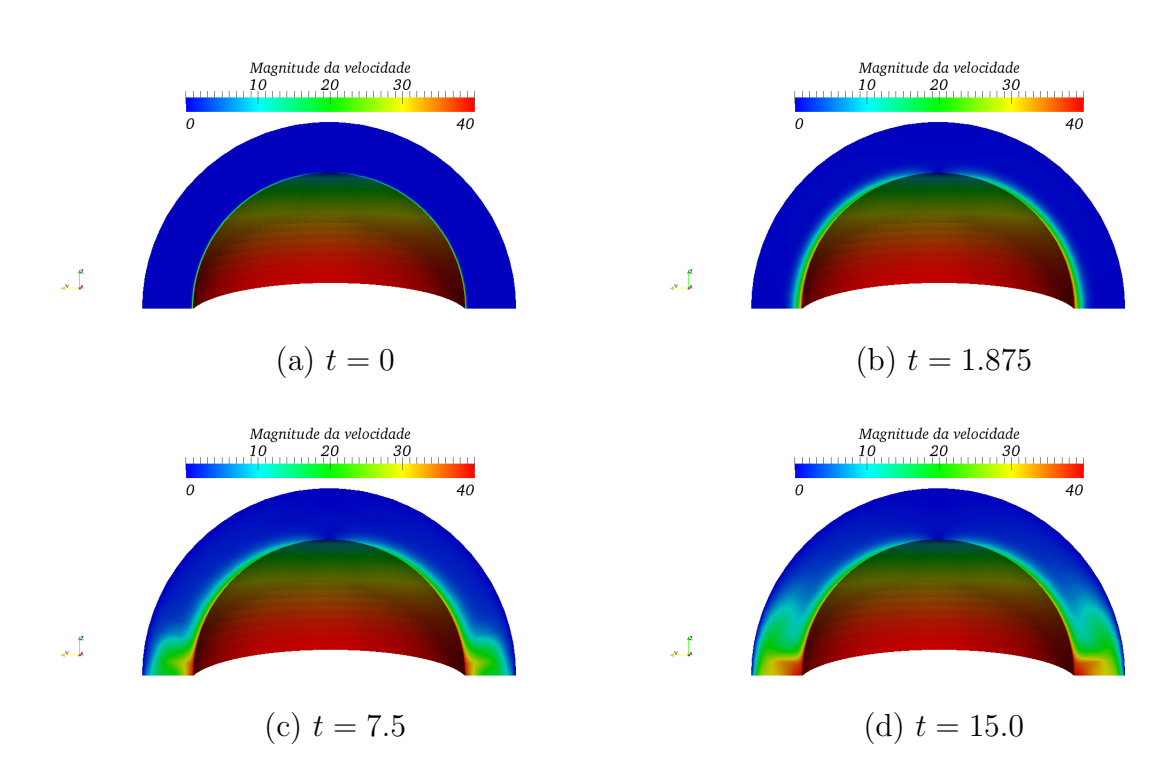

#### Magnitude da velocidade

Figura 6.4: Magnitude da Velocidade
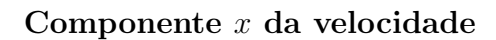

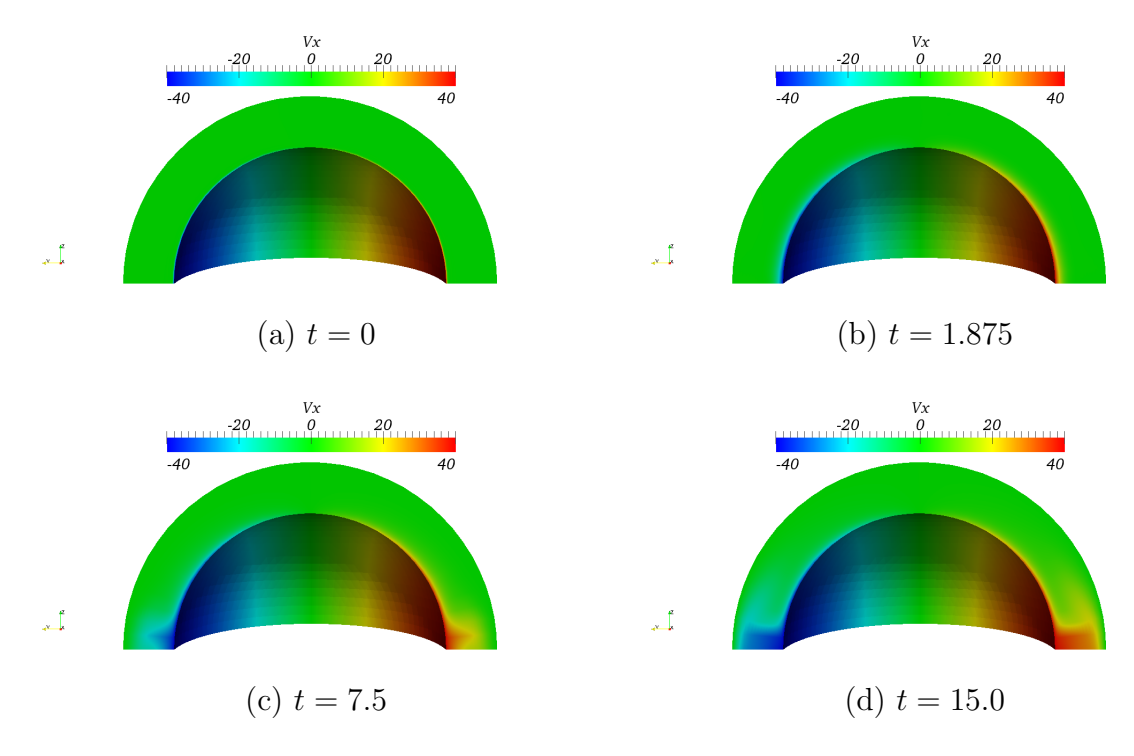

Figura 6.5: Componente  $x$ da velocidade

#### Componente y da velocidade

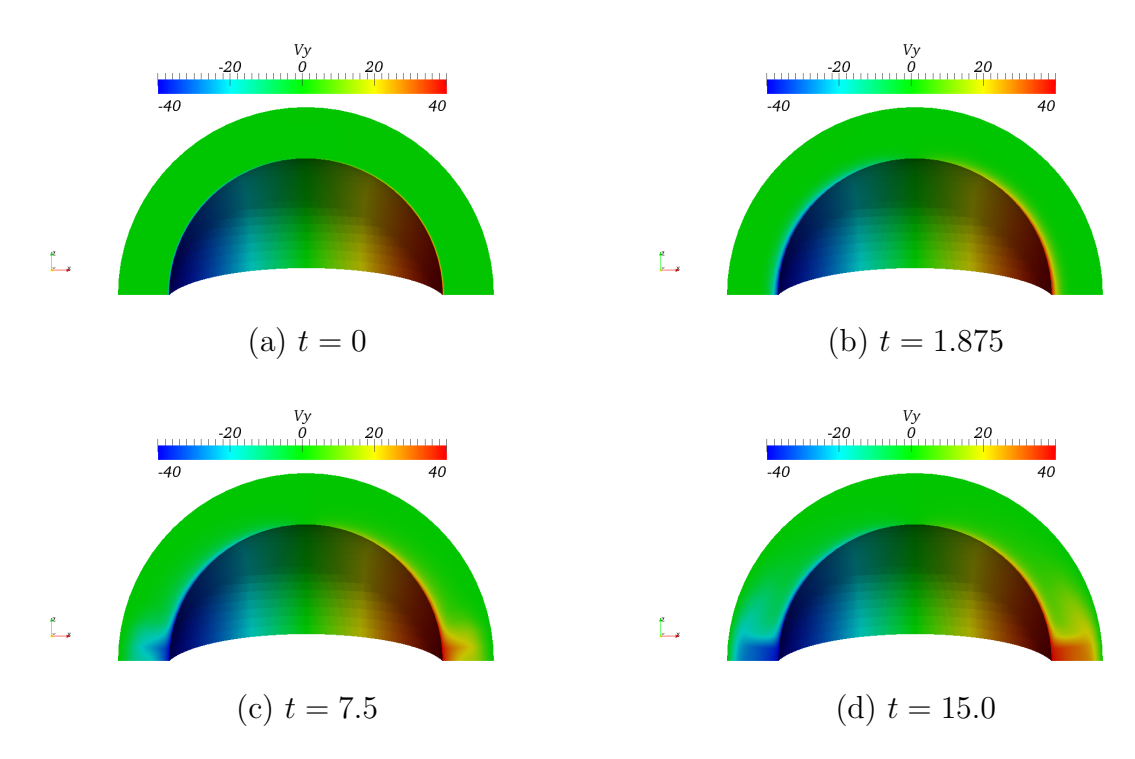

Figura 6.6: Componente y da velocidade

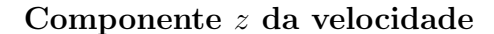

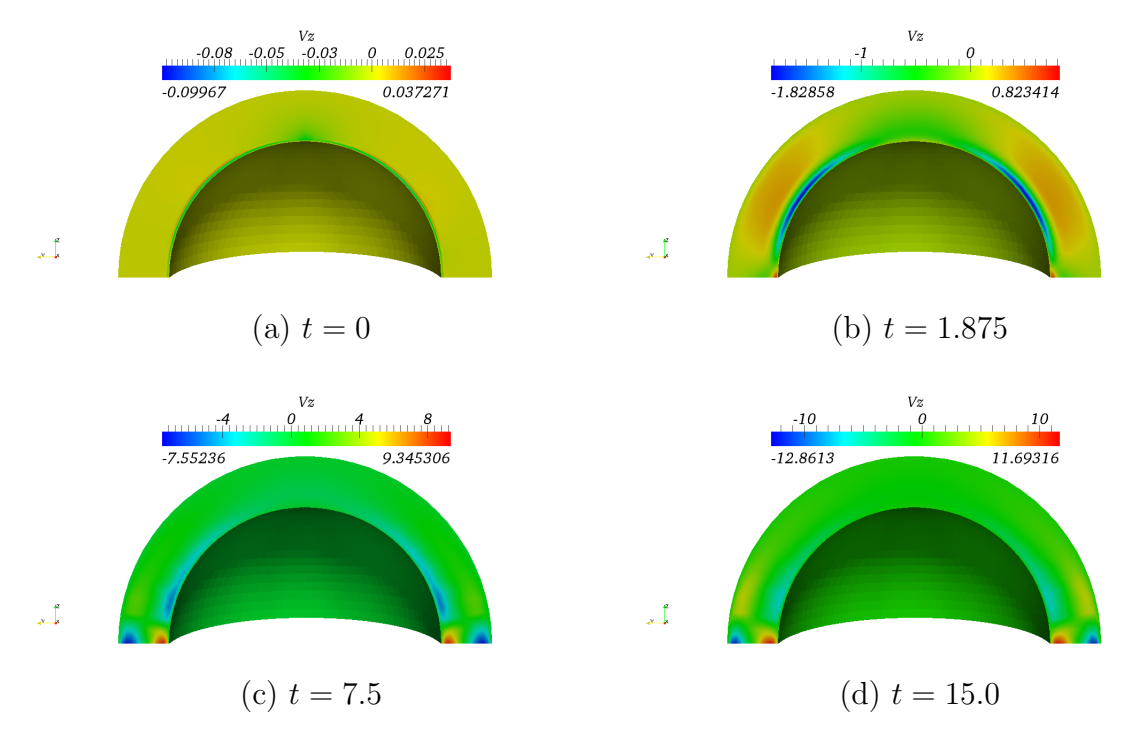

Figura 6.7: Componente z da velocidade

### 6.4.2 Para a malha  $(6, 18, 20)$  com  $R = 55$  com condições de contorno de Neumann para velocidade e de Dirichlet para pressão

Neste caso, temos  $r_0 = 40$  e  $dr = 15$ , com condições de contorno de Neumann. Ou seja,  $R = 55$ .

#### Magnitude da velocidade

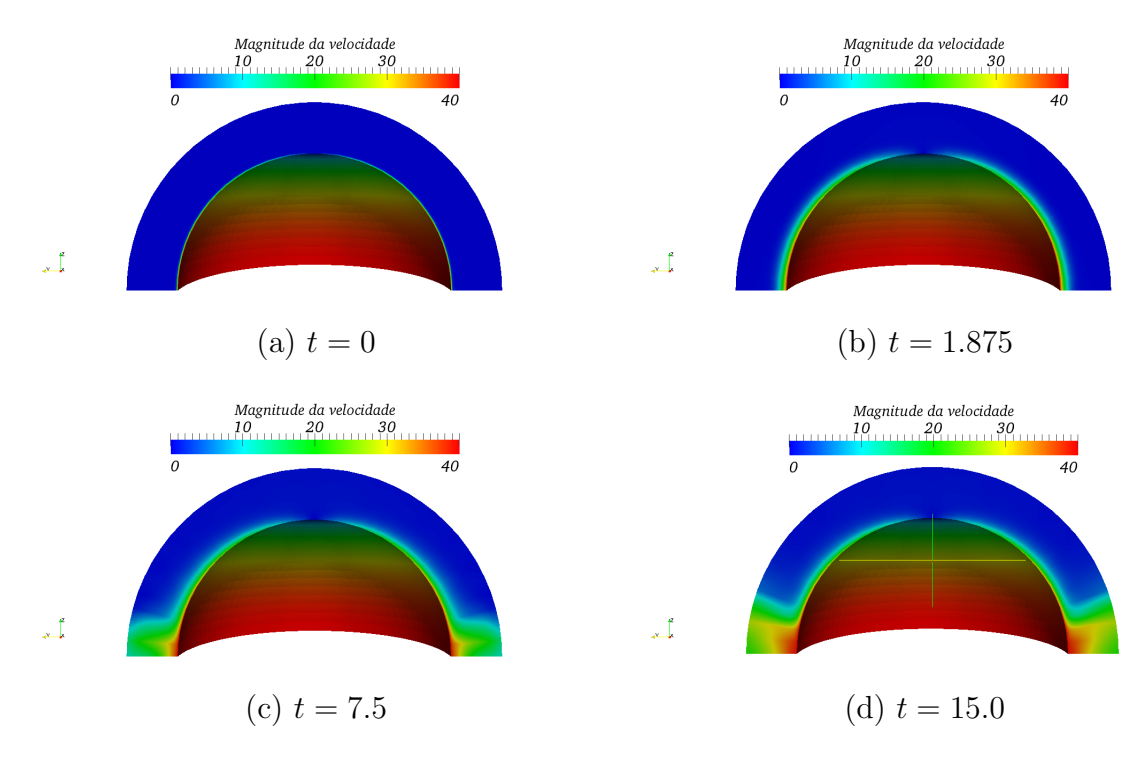

Figura 6.8: Magnitude da Velocidade

#### Componente x da velocidade

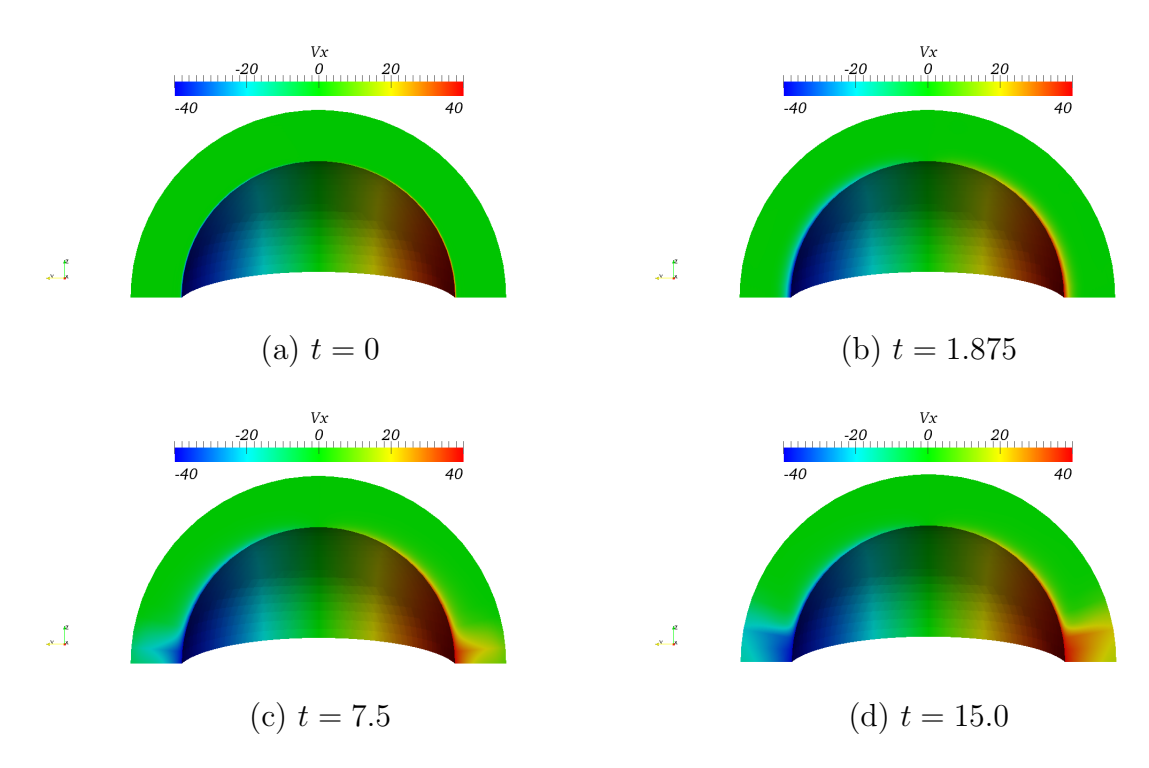

Figura 6.9: Componente x da velocidade

#### Componente y da velocidade

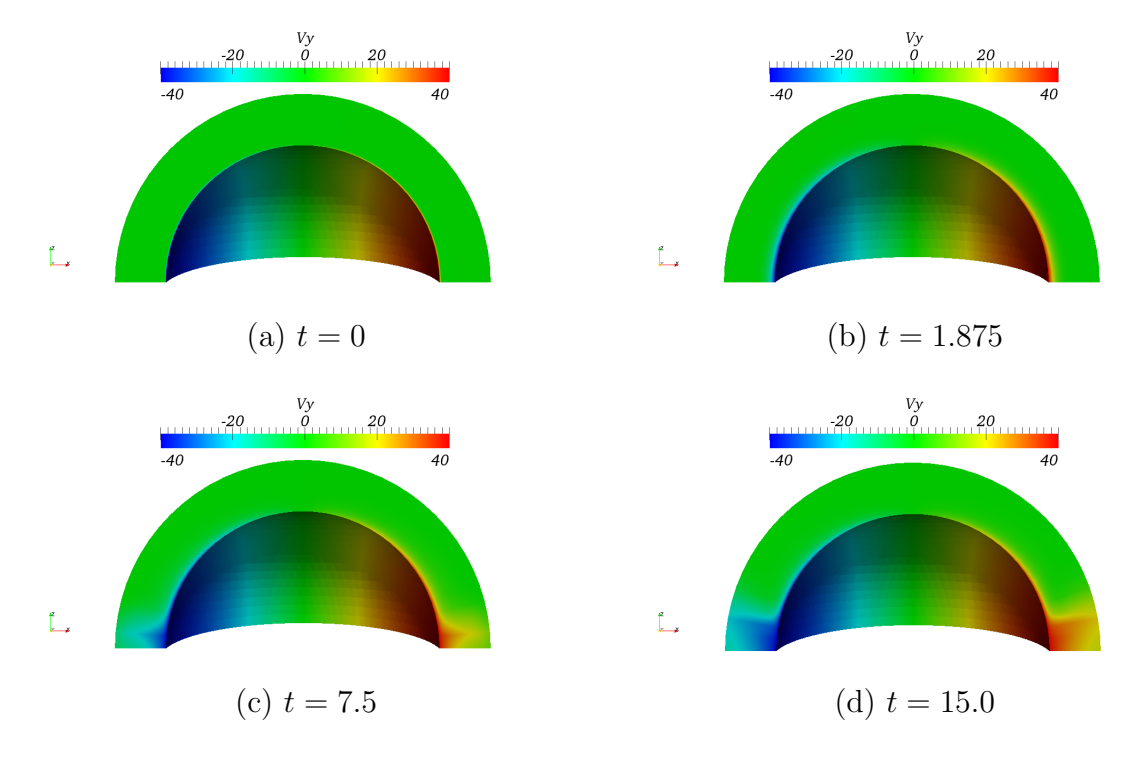

Figura 6.10: Componente y da velocidade

#### Componente z da velocidade

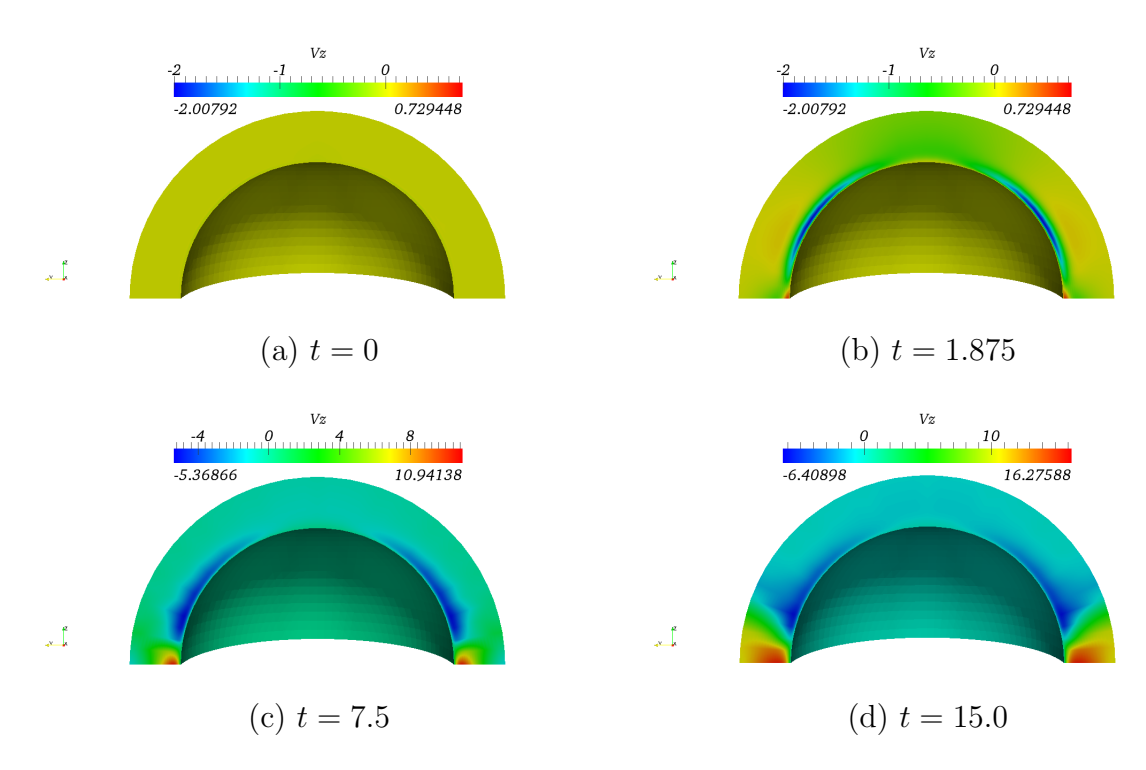

Figura 6.11: Componente z da velocidade

### 6.4.3 Para a malha  $(6, 18, 30)$  com  $R = 60$  com condições de contorno de Dirichlet para velocidade e de Neumann para pressão

Neste caso, temos  $r_0 = 40$  e  $dr = 20$ . Por esta razão,  $R = 60$ .

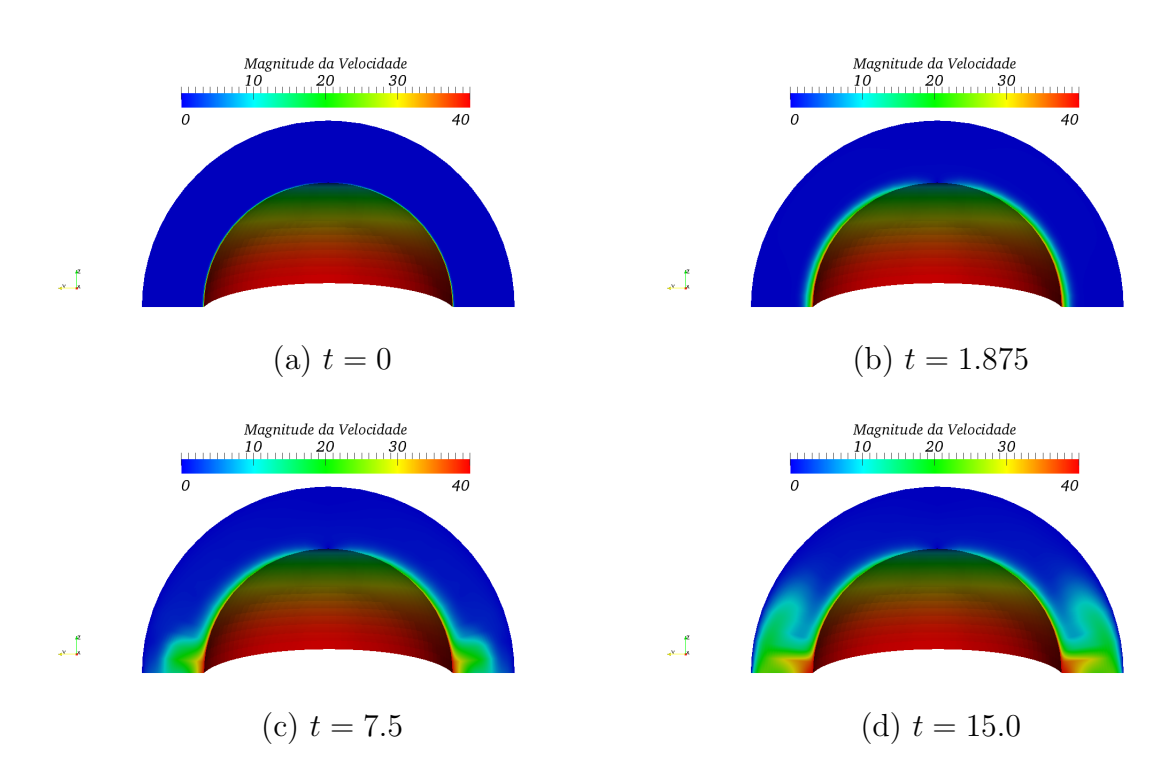

#### Magnitude da velocidade

Figura 6.12: Magnitude da Velocidade

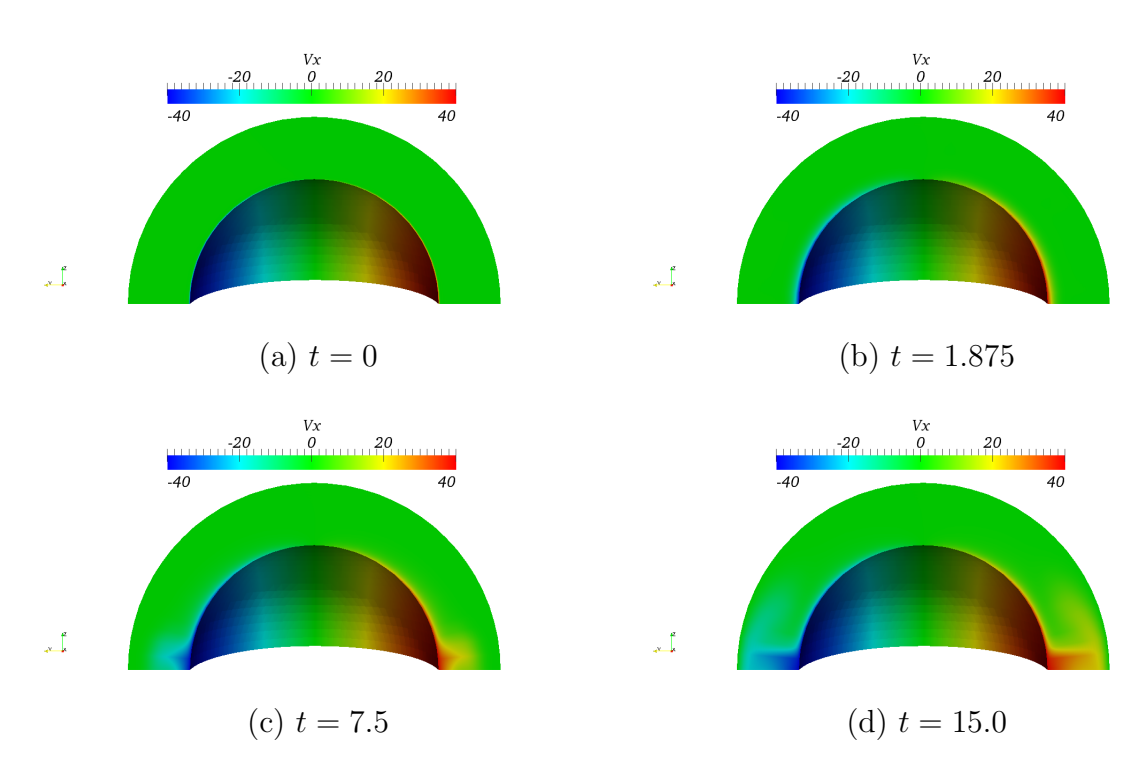

Figura 6.13: Componente  $x$ da velocidade

#### Componente y da velocidade

Componente  $x$  da velocidade

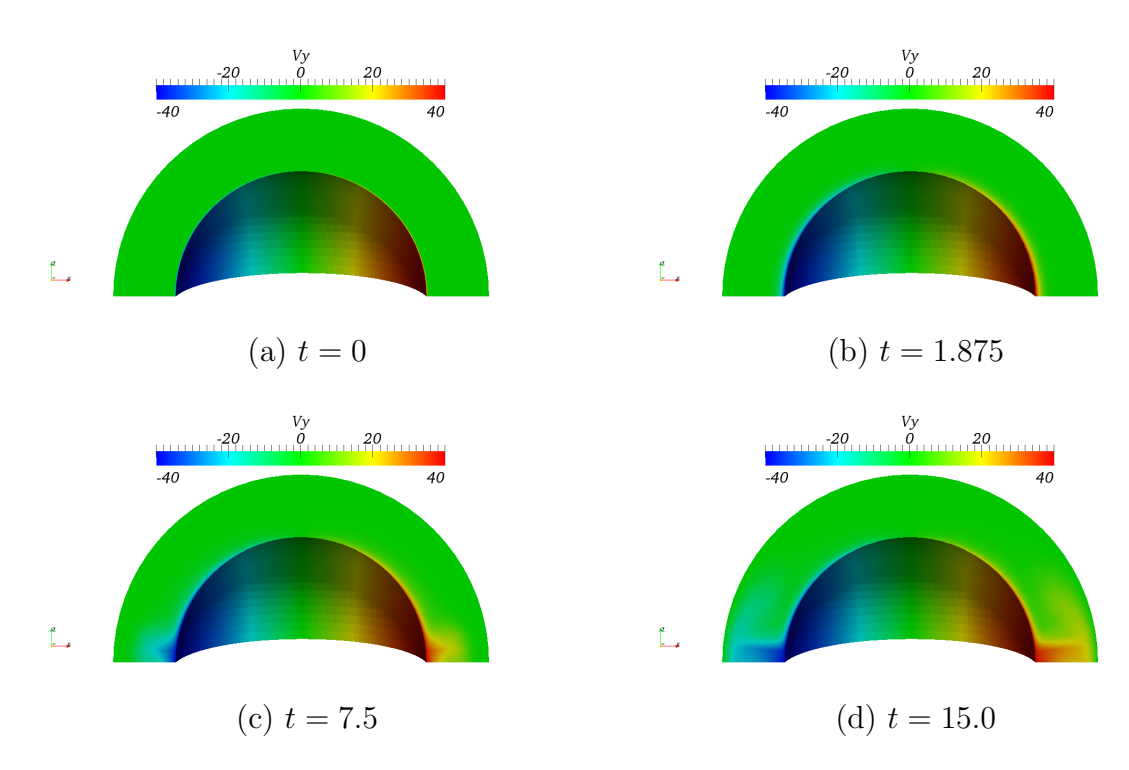

Figura 6.14: Componente y da velocidade

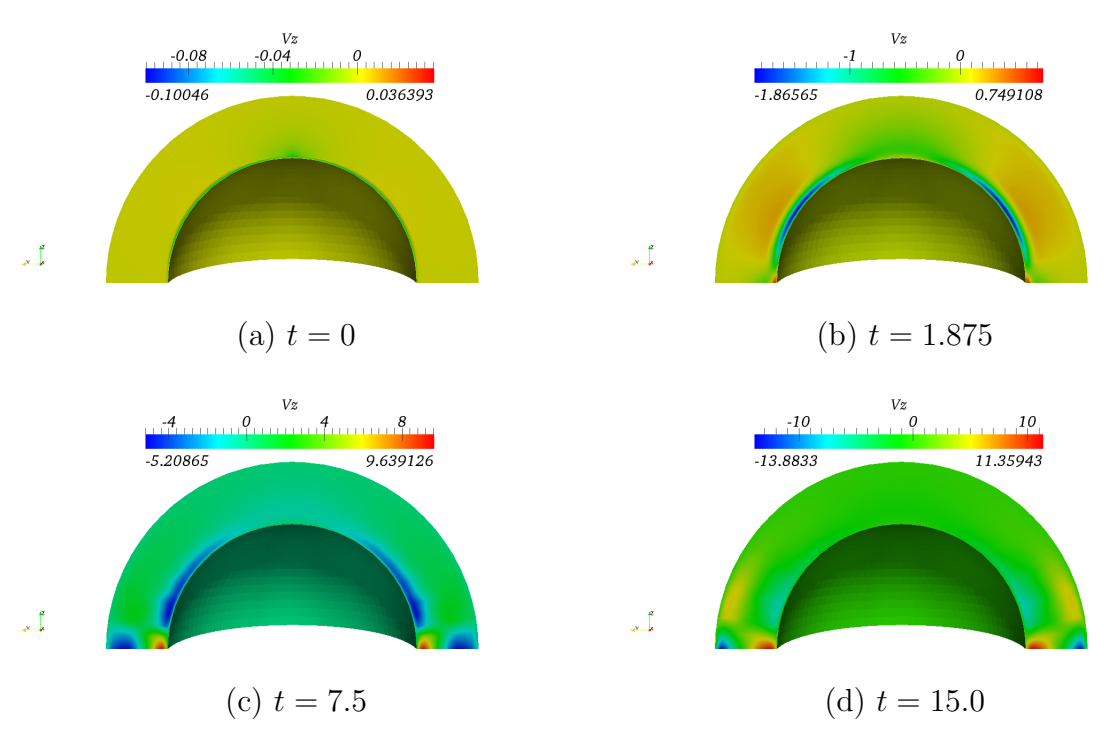

Figura 6.15: Componente z da velocidade

Na Seção [6.5](#page-114-0) exibimos os perfis de velocidade observados em diferentes ângulos de θ e  $φ$ .

### <span id="page-114-0"></span>6.5 Resultados quantitativos

Exibimos nesta seção os perfis de velocidade para as malhas com estrutura:  $(6, 18, 20)$  com  $R = 55$  para as condições de contorno de Dirichlet e de Neumann para a velocidade, respectivamente e condições de contorno de Neumann e de Dirichlet para a pressão, respectivamente; e para a malha com estrutura:  $(6, 18, 30)$  com  $R = 60$  com as condições de contorno de Dirichlet para velocidade e de Neumann para pressão.

#### Componente z da velocidade

### 6.5.1 Para a malha  $(6, 18, 20)$  com  $R = 55$  com condições de contorno de Dirichlet para velocidade e de Neumann para pressão

Para  $\theta = 5, 10, 15$  e  $20°$ 

<span id="page-115-0"></span>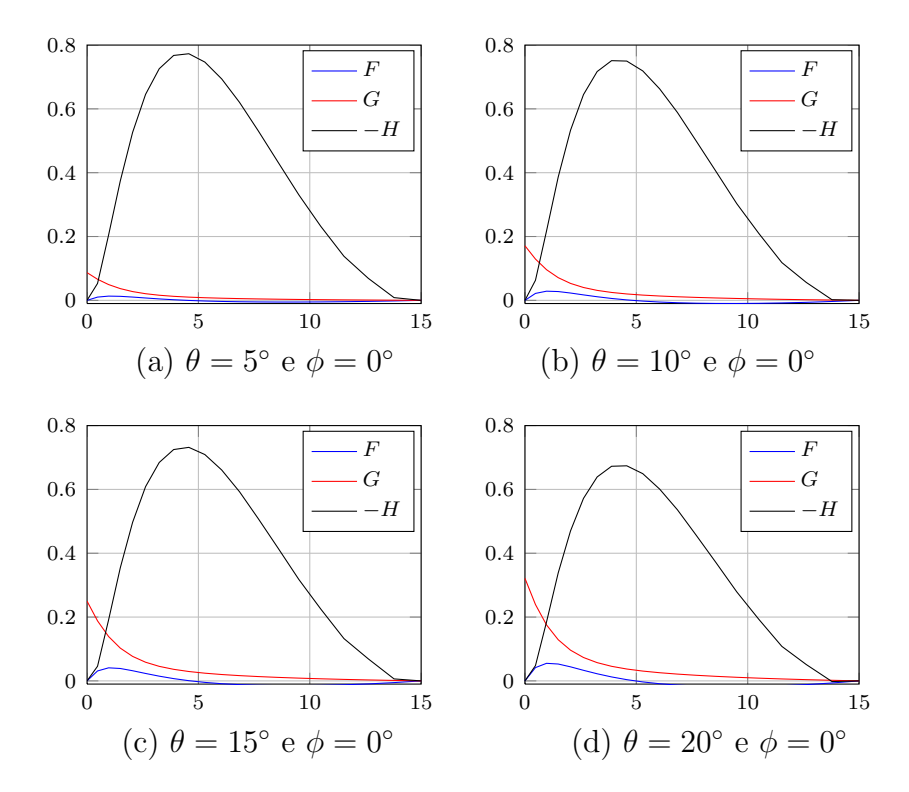

Figura 6.16: Perfis  $\theta = 5, 10, 15$  e  $20^{\circ}$  e  $\phi = 0^{\circ}$  para  $R = 55$  com condições de contorno de Dirichlet para velocidade e de Neumann para pressão

Para  $\theta = 40, 60, 80$  e  $90°$ 

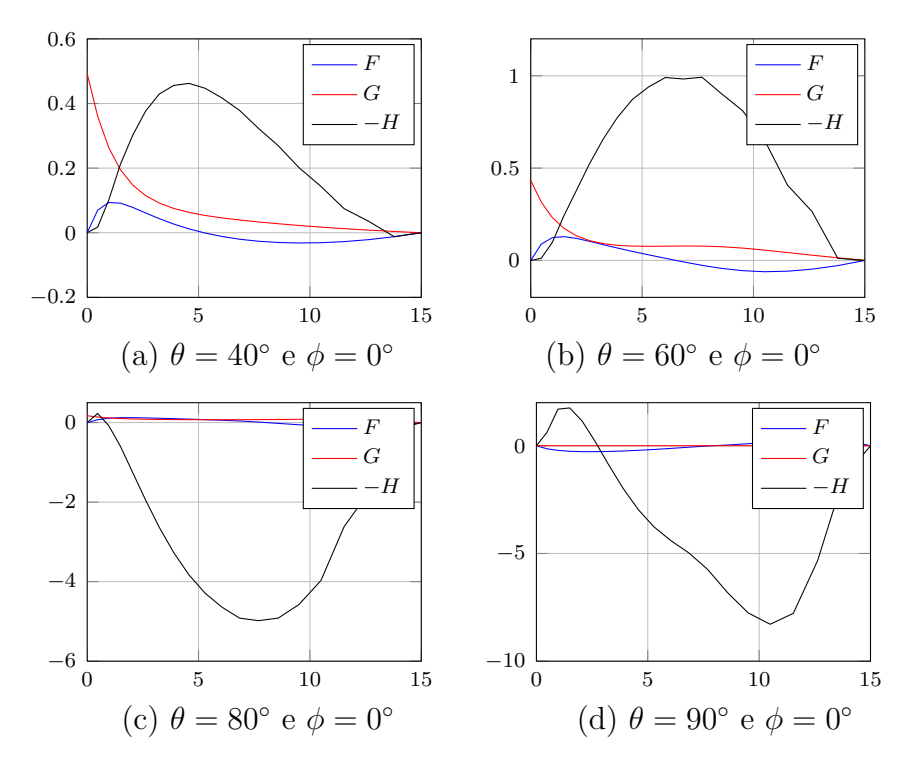

Figura 6.17: Perfis  $\theta = 40,60,80$  e  $90^{\circ}$  e  $\phi = 0^{\circ}$  para  $R = 55$  com condições de contorno de Dirichlet para velocidade e de Neumann para pressão

6.5.2 Para a malha  $(6, 18, 20)$  com  $R = 55$  com condições de contorno de Neumann para velocidade e de Dirichlet para pressão

Para  $\theta = 5, 10, 15$  e  $20°$ 

<span id="page-117-0"></span>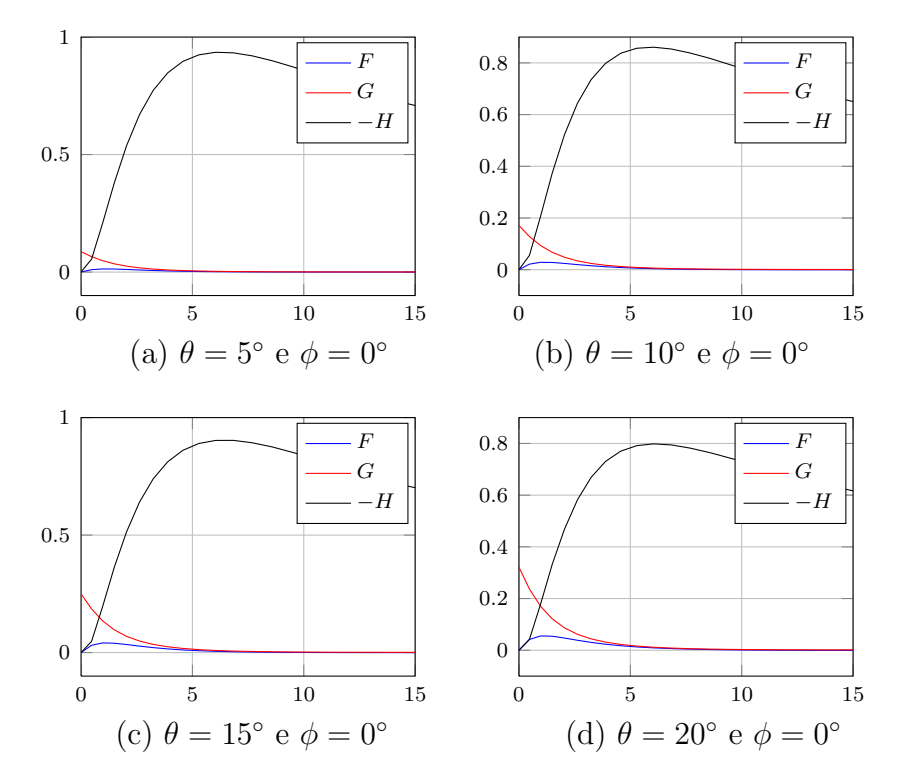

Figura 6.18: Perfis  $\theta = 5, 10, 15$  e  $20^{\circ}$  e  $\phi = 0^{\circ}$  para  $R = 55$  com condições de contorno de Neumann para velocidade e de Dirichlet para pressão

Para  $\theta = 40, 60, 80$  e  $90°$ 

<span id="page-118-0"></span>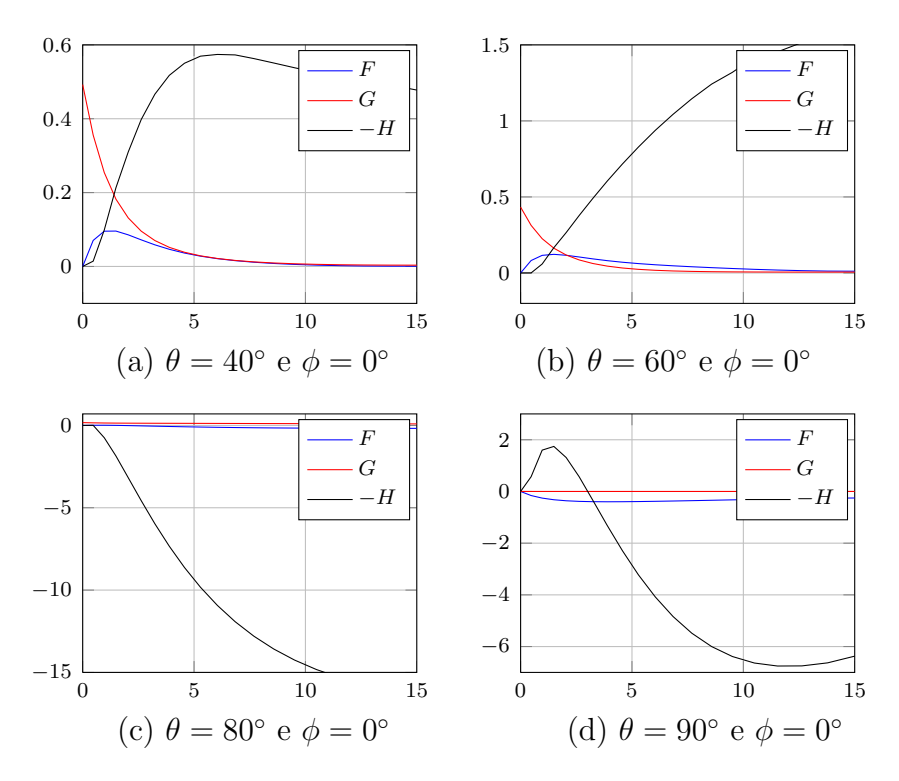

Figura 6.19: Perfis  $\theta = 40,60,80$  e 90° e  $\phi = 0^{\circ}$  para  $R = 55$  com condições de contorno de Neumann para velocidade e de Dirichlet para pressão

### 6.5.3 Para a malha  $(6, 18, 30)$  com  $R = 60$  com condições de contorno de Dirichlet para velocidade e de Neumann para pressão

Para  $\theta = 5, 10, 15$  e  $20°$ 

<span id="page-119-0"></span>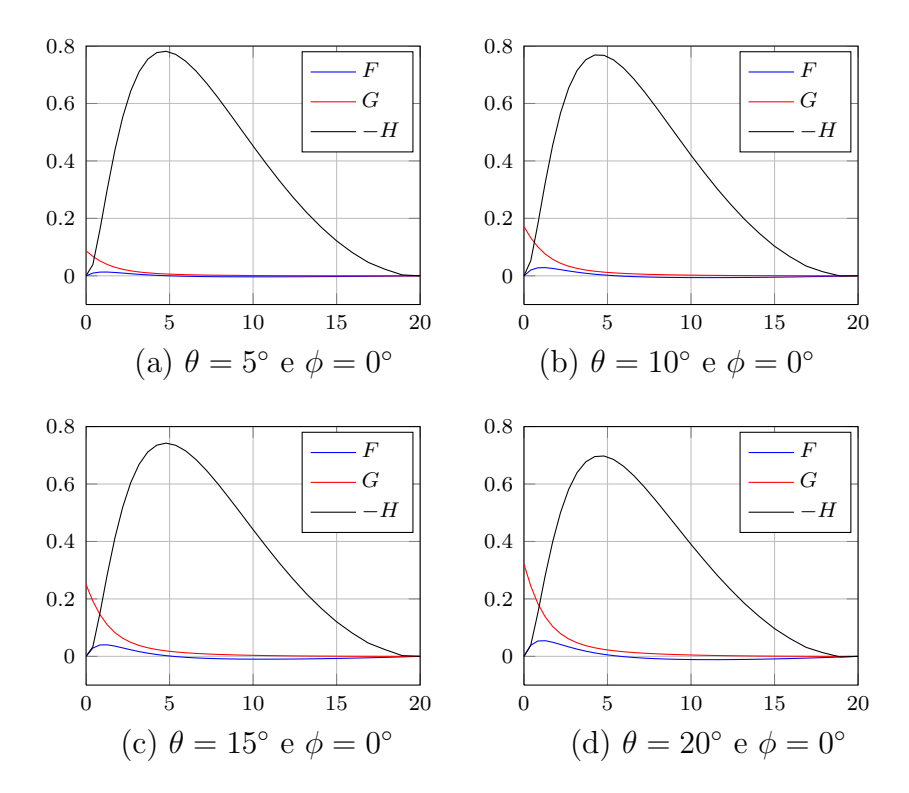

Figura 6.20: Perfis  $\theta = 5, 10, 15$  e  $20°$  e  $\phi = 0°$  para  $R = 60$  com condições de contorno de Dirichlet para velocidade e de Neumann para pressão

Para  $\theta = 40, 60, 80$  e  $90^{\circ}$ 

<span id="page-120-0"></span>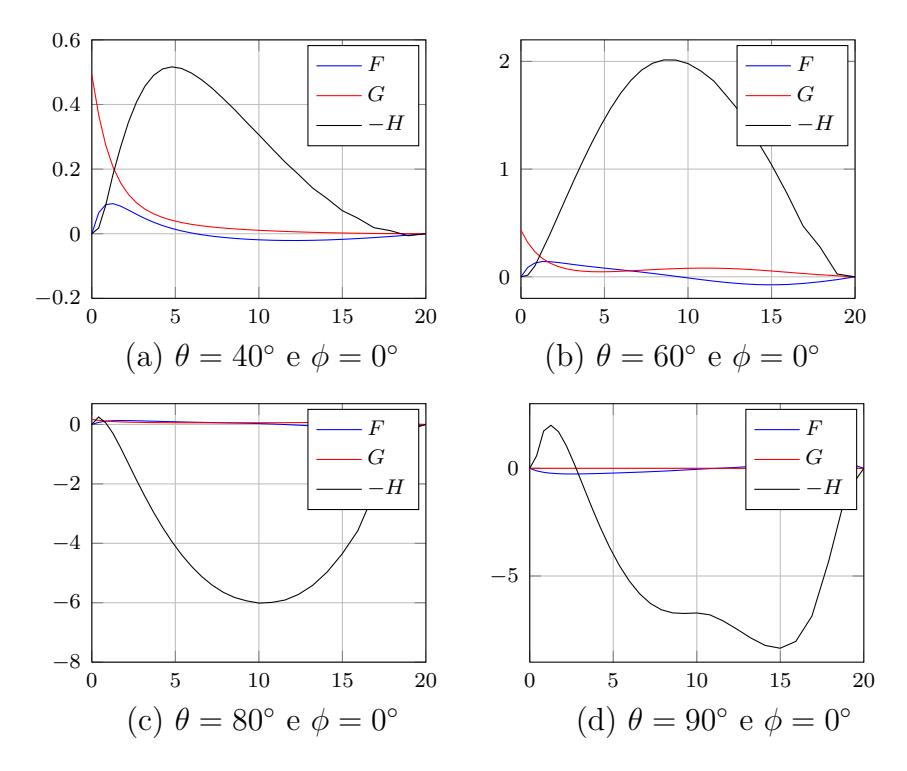

Figura 6.21: Perfis  $\theta = 40,60,80$  e  $90^{\circ}$  e  $\phi = 0^{\circ}$  para  $R = 60$  com condições de contorno de Dirichlet para velocidade e de Neumann para pressão

Os perfis exibidos nas Figs.  $6.16 \text{ e } 6.20 \text{ mostram}$  $6.16 \text{ e } 6.20 \text{ mostram}$  $6.16 \text{ e } 6.20 \text{ mostram}$  que a função  $H$  não tem o comportamento encontrado na solução analítica, em que tende assintoticamente para um valor constante fora da camada limite. Isto é devido a condição de contorno de Dirichlet que obriga o valor de  $H$  ser nulo na fronteira externa. A Fig. [6.18](#page-117-0) mostra que com a imposição da condição de contorno de Neumann a função  $H$  tende ao valor esperado da solução analítica.

Nas Figs. [6.16,](#page-115-0) [6.20](#page-119-0) e [6.18,](#page-117-0) as funções  $F \in G$  apresentam bons resultados, mas a partir de um certo raio a função  $F$  torna-se negativa para equilibrar o balanço de massa. Note que para as condições de Neumann (Figs. [6.18](#page-117-0) e [6.19\)](#page-118-0) essa inversão de sinal da função  $F$  é muito menor e ocorre para ângulos superiores aos das condições de Dirichlet (ver Figs. [6.16](#page-115-0)[-6.21\)](#page-120-0)

Para ângulos próximos de 90° a solução se afasta da solução analítica devido a condição de contorno de pressão constante em  $\theta = 90^{\circ}$ .

#### 6.5.4 Comparação dos resultados quantitativos

Os dados exibidos nas Tabs. [6.1-](#page-121-0)[6.8](#page-122-0) indicam para F o maior valor do perfil, para  $G$  o ponto inicial e para  $H$  o menor valor do perfil que deveria ser o valor assintótico fora da camada limite.

<span id="page-121-0"></span>

|                | $1$ αυτία 0.1. Ουμιράταξαν αυτιματικώ υπομπέρει αυτοπιστηση ρατά $v = 0$ | Malha             | Malha             | Malha             |
|----------------|--------------------------------------------------------------------------|-------------------|-------------------|-------------------|
| Perfis         | Resultados<br>em 2D                                                      | (6, 18, 20),      | (6, 18, 20),      | (6, 18, 30),      |
|                |                                                                          | $R = 55,$         | $R = 55,$         | $R = 60,$         |
|                |                                                                          | $t = 15.0$ , c.c. | $t = 15.0$ , c.c. | $t = 15.0$ , c.c. |
|                |                                                                          | Dirichlet em v    | Neumann em v      | Dirichlet em v    |
| $\,F$          | 0.01575                                                                  | 0.01326           | 0.0132            | 0.0131            |
| $\overline{G}$ | 0.08715                                                                  | 0.08682           | 0.0868            | 0.0868            |
|                |                                                                          |                   |                   |                   |

Tabela 6.1: Comparação de malhas e condições de contorno para  $\theta = 5^\circ$ 

Tabela 6.2: Comparação de malhas e condições de contorno para  $\theta = 10^{\circ}$ 

|        |                     | Malha             | Malha               | Malha             |
|--------|---------------------|-------------------|---------------------|-------------------|
| Perfis | Resultados<br>em 2D | (6, 18, 20),      | (6, 18, 20),        | (6, 18, 30),      |
|        |                     | $R = 55,$         | $R = 55,$           | $R=60,$           |
|        |                     | $t = 15.0$ , c.c. | $t = 15.0$ , c.c.   | $t = 15.0$ , c.c. |
|        |                     | Dirichlet em v    | Neumann em <b>v</b> | Dirichlet em v    |
| F      | 0.03135             | 0.02871           | 0.0286              | 0.0285            |
|        |                     |                   |                     |                   |
| G      | 0.01737             | 0.1710            | 0.1710              | 0.1710            |

Tabela 6.3: Comparação de malhas e condições de contorno para  $\theta = 15^{\circ}$ 

|                |            | Malha             | Malha               | Malha             |
|----------------|------------|-------------------|---------------------|-------------------|
|                |            | (6, 18, 20),      | (6, 18, 20),        | (6, 18, 30),      |
| Perfis         | Resultados | $R = 55,$         | $R=55$ ,            | $R = 60,$         |
|                | em 2D      | $t = 15.0$ , c.c. | $t = 15.0$ , c.c.   | $t = 15.0$ , c.c. |
|                |            | Dirichlet em v    | Neumann em <b>v</b> | Dirichlet em v    |
| $\overline{F}$ | 0.04663    | 0.0409            | 0.0412              | 0.0401            |
|                |            |                   |                     |                   |
| $\overline{G}$ | 0.2589     | 0.2500            | 0.2500              | 0.2500            |

Tabela 6.4: Comparação de malhas e condições de contorno para  $\theta = 20^{\circ}$ 

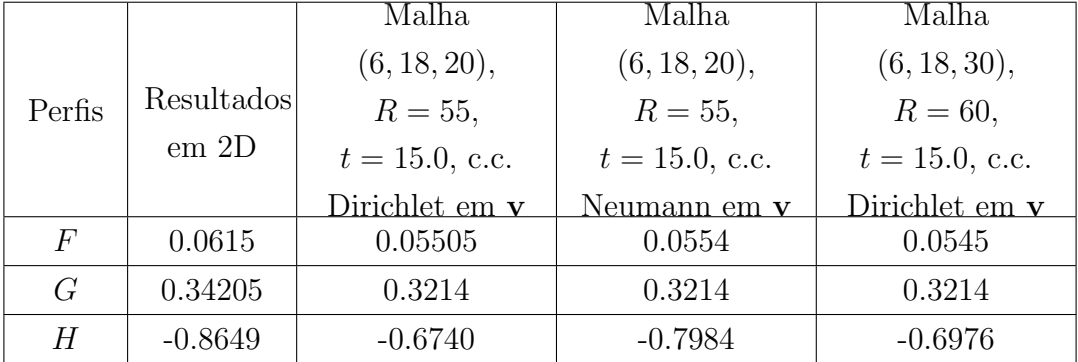

<span id="page-122-1"></span>

| $1$ αυτία 0.0. Οθμηραταξάστις μιαμμάs C continens de contorno para $v = 40$ |                    | Malha             | Malha             | Malha             |
|-----------------------------------------------------------------------------|--------------------|-------------------|-------------------|-------------------|
|                                                                             | Resultados<br>em2D | (6, 18, 20),      | (6, 18, 20),      | (6, 18, 30),      |
| Perfis                                                                      |                    | $R = 55,$         | $R = 55,$         | $R = 60,$         |
|                                                                             |                    | $t = 15.0$ , c.c. | $t = 15.0$ , c.c. | $t = 15.0$ , c.c. |
|                                                                             |                    | Dirichlet em v    | Neumann em v      | Dirichlet em v    |
| F                                                                           | 0.1134             | 0.0935            | 0.0958            | 0.0932            |
| $\overline{G}$                                                              | 0.6428             | 0.4924            | 0.4924            | 0.4924            |
| Н                                                                           | $-0.8058$          | $-0.4622$         | $-0.5741$         | $-0.5165$         |

Tabela 6.5: Comparação de malhas e condições de contorno para  $\theta = 40^\circ$ 

Tabela 6.6: Comparação de malhas e condições de contorno para  $\theta = 60^{\circ}$ 

<span id="page-122-2"></span>

|        |                     | Malha             | Malha               | Malha             |
|--------|---------------------|-------------------|---------------------|-------------------|
| Perfis | Resultados<br>em 2D | (6, 18, 20),      | (6, 18, 20),        | (6, 18, 30),      |
|        |                     | $R = 55,$         | $R=55$ ,            | $R = 60,$         |
|        |                     | $t = 15.0$ , c.c. | $t = 15.0$ , c.c.   | $t = 15.0$ , c.c. |
|        |                     | Dirichlet em v    | Neumann em <b>v</b> | Dirichlet em v    |
| F      | 0.1458              | 0.1289            | 0.1226              | 0.1415            |
| G      | 0.8660              | 0.4330            | 0.4330              | 0.4330            |
|        |                     |                   |                     |                   |

Tabela 6.7: Comparação de malhas e condições de contorno para  $\theta = 80^{\circ}$ 

|                |            | Malha             | Malha               | Malha             |
|----------------|------------|-------------------|---------------------|-------------------|
|                |            | (6, 18, 20),      | (6, 18, 20),        | (6, 18, 30),      |
| Perfis         | Resultados | $R = 55,$         | $R=55$ ,            | $R = 60,$         |
|                | em 2D      | $t = 15.0$ , c.c. | $t = 15.0$ , c.c.   | $t = 15.0$ , c.c. |
|                |            | Dirichlet em v    | Neumann em <b>v</b> | Dirichlet em v    |
| $\overline{F}$ | 0.1451     | 0.1234            | 0.0117              | 0.1323            |
| $\overline{G}$ | 0.9848     | 0.1710            | 0.1710              | 0.1710            |
| Н              | $-0.5570$  | $-0.2284$         | $-0.0060$           | $-0.2515$         |

<span id="page-122-0"></span>Tabela 6.8: Comparação de malhas para e condições de contorno  $\theta = 90^\circ$ 

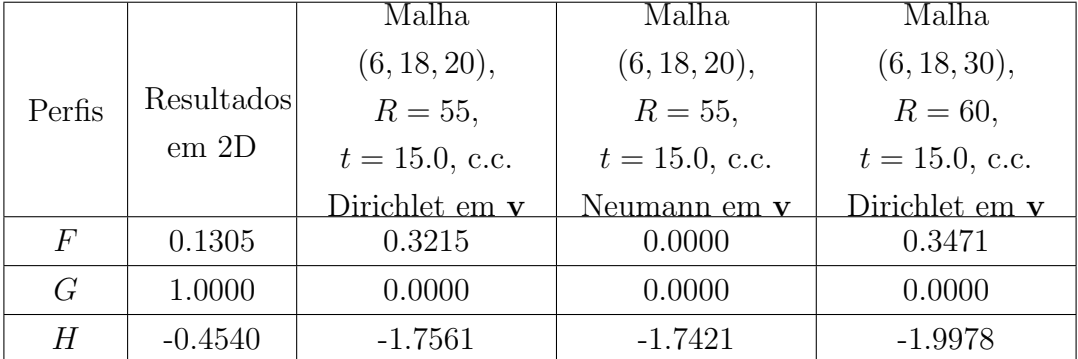

Podemos inferir, das Tabs. [6.1-](#page-121-0)[6.5,](#page-122-1) que aumentando o domínio do problema (aumentando proporcionalmente o número de pontos da malha) os resultados são melhores, em que a função  $H$  se aproxima do valor mínimo estacionário e a função  $F$  se aproxima do valor máximo, reduzindo os valores negativos de  $F$ . Para ângulos maiores o efeito da recirculação torna os resultados mais distantes da solução analítica, como pode ser observado nas Tabs. [6.6](#page-122-2)[-6.8.](#page-122-0)

Assim, para que os resultados quantitativos sejam mais satisfatórios propomos aumentar o domínio na direção  $\theta$  de forma que a recirculação introduzida pela condição de contorno de pressão constante ocorra para ângulos maiores que 90°.

# Capítulo 7

# Conclusão

O campo hidrodinâmico, ou seja, os perfis de velocidade logrados para os vários ângulos de  $\theta$  (ângulo meridional), obtido para o escoamento do fluido com viscosidade variável pelo eletrodo semi-esférico rotatório se mostrou idêntico ao escoamento com fluido de viscosidade constante.

Os perfis de concentração obtidos para vários ângulos de  $\theta$  para este problema foram semelhantes aos obtidos para o escoamento do fluido com viscosidade variável sobre o disco rotatório.

Observamos que apesar da igualdade nos perfis de velocidade, a equação do transporte de espécie química, acoplada às equações de quantidade de movimento e da continuidade, exerce influência nas derivadas de primeira e segunda ordem das funções  $F$  e G nas proximidades da semi-esfera, porém quando observadas as derivadas de  $H$  a influência é menor.

Apesar das equações terem sido deduzidas para o número de Reynolds alto (hipótese da camada limite), na simulação numérica através do método dos elementos finitos existem restrições aos valores máximos de Re para os quais se pode obter uma solução em regime permanente, seja por problemas de estabilidade hi $d$ rodinâmica do próprio escoamento e/ou por problemas de estabilidade numérica.

Os resultados mais satisfatórios foram obtidos com  $Re = 40$ , que é relativamente baixo para hipóteses de camada limite.

No entanto, a concordância dos resultados é suficientemente boa para ângulos  $\theta$  de 45°, principalmente no caso da condição de contorno de Neumann para a velocidade. Para ângulos maiores o efeito da condição de contorno produz uma recirculação próximo a região de saída, afastando os resultados numéricos da solução analítica.

Desta forma, para a obtenção de resultados quantitativos mais satisfatórios, em termos numéricos, propomos aumentar o domínio na direção  $\theta$  de tal forma que a recirculação introduzida pela condição de contorno de pressão constante ocorra para ângulos maiores que 90°.

# Referências Bibliográficas

- [1] ANJOS, G. R. Solução do Campo Hidrodinâmico em Células Eletroquímicas pelo Método dos Elementos Finitos. Dissertação de M.Sc., COPPE/UFRJ, Rio de Janeiro, RJ, Brasil, 2007.
- [2] OLIVEIRA, G. C. P. Estabilidade Hidrodinâmica em Células Eletroquímicas pelo Método de Elementos Finitos. Dissertação de M.Sc., COPPE/UFRJ, Rio de Janeiro, RJ, Brasil, 2011.
- [3] FERREIRA, D. V. A. Estudo do campo hidrodinâmico entre dois discos rotatórios. Dissertação de M.Sc., COPPE/UFRJ, Rio de Janeiro, RJ, Brasil, 2012.
- [4] VON KÁRMÁN, T., ANGEW, Z. "Uber Laminare und Turbulente Reibung", ZAMM, v. 1, pp. 233–252, 1921.
- <span id="page-125-0"></span>[5] GODINEZ, J. G. S. Eletrodo semi-esférico rotatório: teoria para o estado estacionário. Tese de D.Sc., COPPE/UFRJ, Rio de Janeiro, RJ, Brasil, 1996.
- [6] LAMB, H. Hydrodynamics. Cambridge, Cambridge University Press, 1932.
- [7] BICKLEY, W. G. *Phil. Mag.*, v. 7, n. 25, pp. 746, 1938.
- [8] STOKES, G. G. Trans. Camb. Phil. Soc., , n. 8, pp. 287–305, 1845.
- [9] HOWARTH, L. Phil. Mag., v. 7, n. 42, pp. 1308, 1951.
- [10] BARCIA, O., GODINEZ, J., LAMEGO, L. "Rotating Hemispherical Electrode: Accurate Expressions for the Limiting Current and the Convective Warbug Impedance", Journal of The Electrochemical Society, v. 145, n. 12, pp. 4189–4195, December 1998.
- [11] HEATH, M. T. Scientific Computing An Introductory Survey. 2 ed. Illinois, McGraw-Hill, 1997.
- [12] MANGIAVACCHI, N., PONTES, J., BARCIA, O. E. "Rotating-Disk Flow Stability in Electrochemical Cells: Effect of the Transport of a Chemical Species", Physics of Fluids, v. 19, pp. 114–119, 2007.
- [13] PONTES, J., MANGIAVACCHI, N., CONCEIÇÃO, A. R. "Rotating-Disk Flow Stability in Electrochemical Cells: Effect of Viscosity Stratification", Physics of Fluids, v. 16, pp. 707–716, 2004.
- [14] BARCIA, O., MANGIAVACCHI, N., MATTOS, O. "Rotating Disk Flow in Electrochemical Cells: A Coupled Solution for Hydrodynamic and Mass Equations", Journal of The Electrochemical Society, v. 155, n. 5, pp. 424– 427, 2000.
- [15] DONEA, J., HUERTA, A. Finite Element Methods for Flow Problems. England, John Wiley & Sons, Ltd, 2003.
- [16] CUNHA, M. C. C. *Métodos Numéricos*. 2 ed. Campinas, Unicamp, 2000.
- [17] FOX, R. W., MCDONALD, A. T. Introdução à Mecânica dos Fluidos. 5 ed. Rio de Janeiro, LTC, 2001.
- [18] BATCHELOR, G. K. An Introduction to Fluid Dynamics. 1 ed. Cambridge, Cambridge University Press, 2000.
- [19] HUGHES, T. J. R. The Finite Element Method: Linear Static and Dynamic Finite Element Analysis. 1 ed. New Jersey, Prentice-Hall, 1987.
- [20] GURTIN, M. E. An Introduction to Continuum Mechanics. 1 ed. New York, Academic Press, 1981.

# Apêndice A

# Sistemas de EDOs das séries de potências - Viscosidade constante

Neste capítulo apresentamos os sistemas de equações diferenciais ordinárias ob-tidos por Godinez<sup>[\[5\]](#page-125-0)</sup> através do método de séries de potências de  $\theta$ .

### A.1 Simplificação das equações pela teoria da Camada Limite

Nesta seção simplificamos as equações completas da quantidade de movimento e da continuidade para um fluido com viscosidade constante em equações sob a hipótese de camada limite.

Esta simplificação será chamada de adimensionalização. Sendo assim, consideremos as seguintes variáveis adimensionais para o sistema de coordenadas esféricas  $(r, \theta, \phi)$ :

$$
v_{\theta}^* = \frac{v_{\theta}}{U}, \quad v_r^* = \frac{v_r}{V}, \quad v_{\phi}^* = \frac{v_{\phi}}{U}, \quad p^* = \frac{p}{\rho U^2} \quad \text{e} \quad r^* = \frac{r}{\delta}.
$$

Observação 1: Antes de iniciar a adimensionalização devemos trocar o r que não possui dependências por  $r_0$  pois este é uma constante e até mesmo fora da camada limite, i.e.,  $r = r_0 + r'$ , como  $r' \ll r_0$  então  $r \approx r_0$ .

Observação 2: Consideramos o termo  $v_{\phi}$ , porém como não há variação em relação a este termo não consideramos as derivadas em relação a  $v_{\phi}$ .

Observação 3: Não há variação em relação a variável t-tempo, pois trata-se de um escoamento em regime estacionário.

#### A.1.1 Equação da Continuidade

Seja a Equação da Continuidade em coordenadas esféricas:

$$
\frac{1}{r^2} \frac{\partial}{\partial r} (r^2 v_r) + \frac{1}{r \operatorname{sen}\theta} \frac{\partial}{\partial \theta} (v_{\theta} \operatorname{sen}\theta) = 0.
$$

Pela Obs. 1, temos:

$$
\frac{1}{r_0^2} \frac{\partial}{\partial r} (r_0^2 v_r) + \frac{1}{r_0 \operatorname{sen}\theta} \frac{\partial}{\partial \theta} (v_\theta \operatorname{sen}\theta) = 0.
$$

Substituindo as variáveis adimensionais:

$$
\frac{V}{\delta} \frac{\partial v_r^*}{\partial r^*} + \frac{U}{r_0 \text{sen}\theta} \frac{\partial}{\partial \theta} (v_\theta^* \text{sen}\theta) = 0,
$$

multiplicando a equação por  $\delta/V$ , temos:

$$
\frac{\partial v_r^*}{\partial r^*} + \frac{\delta U}{V r_0 \text{sen}\theta} \frac{\partial}{\partial \theta} (v_\theta^* \text{sen}\theta) = 0,
$$

definindo  $\delta U/V r_0 = 1$ , logo:

<span id="page-128-0"></span>
$$
\frac{\partial v_r^*}{\partial r^*} + \frac{\partial v_\theta^*}{\partial \theta} + \cot \theta v_\theta^* = 0.
$$
 (A.1)

Através da Eq.[\(A.1\)](#page-128-0) obtemos os termos que são preservados sob a hipótese da camada limite. Desta forma, a equação dimensional da continuidade é dada por:

$$
\frac{\partial v_r}{\partial r} + \frac{1}{r_0} \frac{\partial v_\theta}{\partial \theta} + \frac{\cot \theta}{r_0} v_\theta = 0.
$$
 (A.2)

### A.1.2 Equação de Navier-Stokes na direção da componente θ

Seja a equação de Navier-Stokes na direção da componente  $\theta$ :

<span id="page-128-1"></span>
$$
\frac{\partial v_{\theta}}{\partial t} + v_{r} \frac{\partial v_{\theta}}{\partial r} + \frac{v_{\theta}}{r} \frac{\partial v_{\theta}}{\partial \theta} + \frac{v_{\phi}}{r \operatorname{sen}\theta} \frac{\partial v_{\theta}}{\partial \phi} + \frac{v_{r}v_{\theta}}{r} - \frac{v_{\phi}^{2} \cot \theta}{r} = -\frac{1}{\rho r} \frac{\partial p}{\partial \theta} + \nu \left[ \frac{1}{r^{2}} \frac{\partial}{\partial r} \left( r^{2} \frac{\partial v_{\theta}}{\partial r} \right) + \frac{1}{r^{2} \operatorname{sen}\theta} \frac{\partial}{\partial \theta} \left( \operatorname{sen}\theta \frac{\partial v_{\theta}}{\partial \theta} \right) + \frac{1}{r^{2} \operatorname{sen}\theta} \frac{\partial^{2} v_{\theta}}{\partial \phi^{2}} + \frac{2}{r^{2}} \frac{\partial v_{r}}{\partial \theta} - \frac{v_{\theta}}{r^{2} \operatorname{sen}\theta} - \frac{2 \cos \theta}{r^{2} \operatorname{sen}\theta} \frac{\partial v_{\phi}}{\partial \phi} \right] + g_{\theta}.
$$
\n(A.3)

Através das observações chegamos a seguinte equação:

$$
v_r \frac{\partial v_\theta}{\partial r} + \frac{v_\theta}{r_0} \frac{\partial v_\theta}{\partial \theta} + \frac{v_r v_\theta}{r_0} - \frac{v_\phi^2 \cot \theta}{r_0} = -\frac{1}{\rho r_0} \frac{\partial p}{\partial \theta} + \nu \left[ \frac{1}{r_0^2} \frac{\partial}{\partial r} \left( r_0^2 \frac{\partial v_\theta}{\partial r} \right) + \frac{1}{r_0^2 \sec \theta} \frac{\partial \theta}{\partial \theta} \left( \mathrm{sen} \theta \frac{\partial v_\theta}{\partial \theta} \right) + \frac{2}{r_0^2} \frac{\partial v_r}{\partial \theta} - \frac{v_\theta}{r_0^2 \sec^2 \theta} \right].
$$

Ao substituir as variáveis adimensionais encontramos:

$$
\frac{UV}{\delta}v_r^* \frac{\partial v_\theta^*}{\partial r^*} + \frac{U^2 v_\theta^*}{r_0} \frac{\partial v_\theta^*}{\partial \theta} + \frac{UV}{r_0}v_r^* v_\theta^* - \frac{U^2 v_\phi^*^2 \cot \theta}{r_0} = -\frac{\rho U^2}{\rho r_0} \frac{\partial p^*}{\partial \theta} +
$$
  

$$
\nu \left[ \frac{U}{\delta^2 r_0^2} \frac{\partial}{\partial r^*} \left( r_0^2 \frac{\partial v_\theta^*}{\partial r^*} \right) + \frac{U}{r_0^2 \mathrm{sen} \theta} \frac{\partial}{\partial \theta} \left( \mathrm{sen} \theta \frac{\partial v_\theta^*}{\partial \theta} \right) + \frac{2V}{r_0^2} \frac{\partial v_r^*}{\partial \theta} - \frac{U v_\theta^*}{r_0^2 \mathrm{sen}^2 \theta} \right].
$$

Multiplicando ambos os lados da equação por  $\delta/UV$  e considerando  $\delta U/Vr_0 = 1$ da equação da continuidade, obtemos:

$$
\overbrace{v_r^* \frac{\partial v_\theta^*}{\partial r^*}}^{\mathcal{I}} + \overbrace{v_\theta^* \frac{\partial v_\theta^*}{\partial \theta}}^{\mathcal{II}} + \overbrace{\frac{\delta v_r^*}{\delta v_r^* v_\theta^*} - \cot \theta v_\phi^*^2}^{\mathcal{II}} = -\frac{\overbrace{\partial p^*}}{\partial \theta} + \overbrace{\frac{\text{VIII}}{\text{VUI}}}^{\mathcal{II}} + \overbrace{\frac{\text{VIII}}{\text{V \delta}}^{\mathcal{II}}}^{\mathcal{II}} + \overbrace{\frac{\text{VIII}}{\text{V \delta}}^{\mathcal{II}}}^{\mathcal{II}} + \overbrace{\frac{\text{VIII}}{\text{V \delta}}^{\mathcal{II}}}^{\mathcal{II}} + \frac{\overbrace{\frac{\text{VIII}}{\text{V \delta}}^{\mathcal{II}} \frac{\partial v_r^*}{\partial r^*}}^{\mathcal{II}}}{\overbrace{\frac{\text{V}}{\text{V \delta}}^{\mathcal{II}}}^{\mathcal{II}} + \overbrace{\frac{\text{V}}{\text{V \delta}}^{\mathcal{II}}}^{\mathcal{II}}^{\mathcal{II}}}^{\mathcal{III}} + \overbrace{\frac{\text{V}}{\text{V \delta}}^{\mathcal{II}}}^{\mathcal{II}} + \overbrace{\frac{\text{V}}{\text{V \delta}}^{\mathcal{II}}}^{\mathcal{II}} + \overbrace{\frac{\text{V}}{\text{V \delta}}^{\mathcal{II}}}^{\mathcal{III}}^{\mathcal{II}} + \overbrace{\frac{\text{V}}{\text{V \delta}}^{\mathcal{II}}}^{\mathcal{II}}^{\mathcal{II}} + \overbrace{\frac{\text{V}}{\text{V \delta}}^{\mathcal{II}}}^{\mathcal{II}}^{\mathcal{II}} + \overbrace{\frac{\text{V}}{\text{V \delta}}^{\mathcal{II}}}^{\mathcal{II}}^{\mathcal{II}} + \overbrace{\frac{\text{V}}{\text{V \delta}}^{\mathcal{II}}}^{\mathcal{II}}^{\mathcal{II}}^{\mathcal{II}}^{\mathcal{II}}^{\mathcal{II}} + \overbrace{\frac{\text{V}}{\text{V \delta}}^{\mathcal{II}}}^{\mathcal{II}}^{\mathcal{II}}^{\mathcal{II}}^{\mathcal{II}}^{\mathcal{II}}^{\mathcal{II}}^{\mathcal{II}}^{\mathcal{II}}^{\mathcal{II}}^{\mathcal{II}}^{\mathcal{II}}
$$

Os termos  $I, II, IV$  e  $V$  são de  $\mathcal{O}(1)$ , pois são constituídos apenas por variáveis adimensionais. O termo III pode ser descartado pois, por hipótese,  $\delta/r_0 \ll 1$ . Entre os termos viscosos, o termo  $VI$  é de maior ordem e, portanto, é considerado de ordem 1. Logo,  $\nu/V\delta = \mathcal{O}(1)$ , então  $\delta/r_0 = \mathcal{O}(1/Re_\delta)$ , onde  $Re_\delta = U\delta/\nu$ . Como, por hipótese,  $\delta/r_0 << 1$ então os termos de ordem $Re_{\delta}^{-n},$ com $n > 0$ podem ser descartados. Portanto, os termos  $VII$  e  $IX$  que são  $\mathcal{O}(Re_{\delta}^{-2})$  e o termo  $VIII$ que é de ordem  $Re_{\delta}^{-3}$  são descartados.

Portanto, sob a hipótese da camada limite, a  $Eq.(A.3)$  $Eq.(A.3)$  simplificada é dada por:

<span id="page-129-0"></span>
$$
v_r^* \frac{\partial v_\theta^*}{\partial r^*} + v_\theta^* \frac{\partial v_\theta^*}{\partial \theta} - v_\phi^{*2} \cot \theta = -\frac{\partial p^*}{\partial \theta} + \nu \frac{\partial^2 v_\theta^*}{\partial r^{*2}}.
$$
 (A.4)

Avaliamos o gradiente de pressão fora da camada limite, desta forma obtemos a seguinte simplificação:

$$
v_{\theta}^* \frac{\partial v_{\theta}^*}{\partial \theta} - v_{\phi}^{*2} \cot \theta = -\frac{\partial p^*}{\partial \theta},
$$

pois, não existe variação em r fora da camada limite. Temos também que:  $v_\theta = 0$  e  $v_{\phi} = 0$  fora da camada limite logo:

<span id="page-129-1"></span>
$$
\frac{\partial p^*}{\partial \theta} = 0. \tag{A.5}
$$

Portanto, através das Eqs. $(A.4)$  e  $(A.5)$  obtemos os termos que são preservados sob a hipótese da camada limite. Desta forma, a equação dimensional de Navier-Stokes na componente  $\theta$  tem a forma:

$$
v_r \frac{\partial v_\theta}{\partial r} + \frac{v_\theta}{r_0} \frac{\partial v_\theta}{\partial \theta} - \frac{\cot \theta}{r_0} v_\phi^2 = \nu \frac{\partial^2 v_\theta}{\partial r^2}.
$$
 (A.6)

### A.1.3 Equação de Navier-Stokes na direção da componente φ

Seja a equação de Navier-Stokes na direção da componente  $\phi$ :

<span id="page-130-0"></span>
$$
\frac{\partial v_{\phi}}{\partial t} + v_{r} \frac{\partial v_{\phi}}{\partial r} + \frac{v_{\theta}}{r} \frac{\partial v_{\phi}}{\partial \theta} + \frac{v_{\phi}}{r \operatorname{sen}\theta} \frac{\partial v_{\phi}}{\partial \phi} + \frac{v_{\phi}v_{r}}{r} + \frac{v_{\theta}v_{\phi}}{r} \cot \theta = -\frac{1}{\rho r \operatorname{sen}\theta} \frac{\partial p}{\partial \phi} + \nu \left[ \frac{1}{r^{2}} \frac{\partial}{\partial r} \left( r^{2} \frac{\partial v_{\phi}}{\partial r} \right) + \frac{1}{r^{2} \operatorname{sen}\theta} \frac{\partial}{\partial \theta} \left( \operatorname{sen}\theta \frac{\partial v_{\phi}}{\partial \theta} \right) + \frac{1}{r^{2} \operatorname{sen}\theta} \frac{\partial^{2} v_{\phi}}{\partial \phi^{2}} - \frac{v_{\phi}}{r^{2} \operatorname{sen}\theta} + \quad (A.7)
$$
\n
$$
\frac{2}{r^{2} \operatorname{sen}\theta} \frac{\partial v_{r}}{\partial \phi} + \frac{2 \cos \theta}{r^{2} \operatorname{sen}\theta} \frac{\partial v_{\phi}}{\partial \phi} \right] + g_{\phi}.
$$

Aplicando as observações obtemos:

$$
v_r \frac{\partial v_{\phi}}{\partial r} + \frac{v_{\theta}}{r_0} \frac{\partial v_{\phi}}{\partial \theta} + \frac{v_{\phi} v_r}{r_0} + \frac{v_{\theta} v_{\phi}}{r_0} \cot \theta = \nu \left[ \frac{1}{r_0^2} \frac{\partial}{\partial r} \left( r_0^2 \frac{\partial v_{\phi}}{\partial r} \right) + \frac{1}{r_0^2 \text{sech} \theta} \frac{\partial}{\partial \theta} \left( \text{sech} \frac{\partial v_{\phi}}{\partial \theta} \right) - \frac{v_{\phi}}{r_0^2 \text{sech} \theta} \right].
$$

Substituindo as variáveis adimensionais temos:

$$
\frac{UV}{\delta}v_r^* \frac{\partial v_\phi^*}{\partial r^*} + \frac{U^2 v_\theta^*}{r_0} \frac{\partial v_\phi^*}{\partial \theta} + \frac{UV}{r_0} v_\phi^* v_r^* + \frac{U^2}{r_0} \cot \theta v_\theta^* v_\phi^* = \nu \left[ \frac{U}{\delta^2 r_0^2} \frac{\partial}{\partial r^*} \left( r_0^2 \frac{\partial v_\phi^*}{\partial r^*} \right) + \frac{U}{r_0^2 \operatorname{sen}\theta} \frac{\partial}{\partial \theta} \left( \operatorname{sen}\theta \frac{\partial v_\phi^*}{\partial \theta} \right) - \frac{U}{r_0^2 \operatorname{sen}\theta} v_\phi^* \right].
$$

Multiplicando ambos os lados da equação por  $\delta/UV$ e considerando  $\delta U/Vr_0 = 1$ da equação da continuidade, encontramos:

$$
\frac{1}{v_r^* \frac{\partial v_\phi^*}{\partial r^*} + v_\theta^* \frac{\partial v_\phi^*}{\partial \theta} + \frac{III}{r_0} v_\phi^* v_r^* + \cot \theta v_\theta^* v_\phi^*} = \frac{V}{V \delta} \frac{V}{\partial r^*} + \frac{V}{r_0^2} \frac{V}{V \delta} \frac{V}{\text{sen}\theta} \frac{V}{\partial \theta} \left( \text{sen}\theta \frac{\partial v_\phi^*}{\partial \theta} \right) - \frac{\delta^2}{r_0^2} \frac{V}{V \delta} \frac{1}{\text{sen}\theta} v_\phi^*.
$$

Os termos I, II e IV são de  $\mathcal{O}(1)$ , pois são constituídos apenas por variáveis adimensionais. O termo  $III$  pode ser descartado pois, por hipótese,  $\delta/r_0 << 1.$  Entre os termos viscosos, o termo  $V$  é de maior ordem e, portanto, é considerado de ordem 1. Logo,  $\nu/V\delta = \mathcal{O}(1)$ , então  $\delta/r_0 = \mathcal{O}(1/Re_\delta)$ , onde  $Re_\delta = U\delta/\nu$ . Como, por hipótese,  $\delta/r_0$  << 1 então os termos de ordem  $Re_5^{-2}$  podem ser descartados. Assim, os termos  $VI$  e  $VII$  são descartados.

Portanto, sob a hipótese da camada limite, a  $Eq.(A.7)$  $Eq.(A.7)$  simplificada é dada por:

<span id="page-131-0"></span>
$$
v_r^* \frac{\partial v_\phi^*}{\partial r^*} + v_\theta^* \frac{\partial v_\phi^*}{\partial \theta} + \cot \theta v_\theta^* v_\phi^* = \nu \frac{\partial^2 v_\phi^*}{\partial r^{*2}}.
$$
 (A.8)

Através da Eq.[\(A.8\)](#page-131-0) obtemos os termos que são preservados sob a hipótese da camada limite. Desta forma, a equação dimensional da continuidade tem a forma:

$$
v_r \frac{\partial v_\phi}{\partial r} + \frac{v_\theta}{r_0} \frac{\partial v_\phi}{\partial \theta} + \frac{\cot \theta}{r_0} v_\theta v_\phi = \nu \frac{\partial^2 v_\phi}{\partial r^2}.
$$
 (A.9)

#### A.2 Metodologia

Em coordenadas esféricas, as equações da camada limite são dadas por:

<span id="page-131-1"></span>
$$
\frac{\partial v_r}{\partial r} + \frac{1}{r_0} \frac{\partial v_\theta}{\partial \theta} + \frac{\cot \theta}{r_0} v_\theta = 0 \tag{A.10}
$$

$$
v_r \frac{\partial v_\theta}{\partial r} + \frac{v_\theta}{r_0} \frac{\partial v_\theta}{\partial \theta} - \frac{\cot \theta}{r_0} v_\phi^2 = \nu \frac{\partial^2 v_\theta}{\partial r^2}
$$
 (A.11)

$$
v_r \frac{\partial v_\phi}{\partial r} + \frac{v_\theta}{r_0} \frac{\partial v_\phi}{\partial \theta} + \frac{\cot \theta}{r_0} v_\theta v_\phi = \nu \frac{\partial^2 v_\phi}{\partial r^2}, \tag{A.12}
$$

onde  $v_r$ ,  $v_\theta$  e  $v_\phi$  são as componentes do vetor velocidade nas direções r,  $\theta$  e  $\phi$ , respectivamente;  $r_0$  é o raio da semi-esfera e  $\nu$  a viscosidade cinemática.

A Eq.[\(A.10\)](#page-131-1) trata-se da *equação da continuidade* e as Eqs.[\(A.11\)](#page-131-1) e [\(A.12\)](#page-131-1) tratamse das equações da quantidade de movimento.

As componentes da velocidade podem ser expressas como:

$$
v_{\theta} = r_0 \bar{\Omega} F(\theta, \eta), \tag{A.13}
$$

<span id="page-131-2"></span>
$$
v_{\phi} = r_0 \bar{\Omega} G(\theta, \eta), \tag{A.14}
$$

$$
v_r = (\nu_\infty \bar{\Omega})^{1/2} H(\theta, \eta), \tag{A.15}
$$

onde  $\overline{\Omega}$  é a velocidade angular.

Substituindo as componentes da velocidade dadas pelas Eqs. [\(A.13\)](#page-131-2)-[\(A.15\)](#page-131-2) no

conjunto de equações  $(A.10)-(A.12)$  $(A.10)-(A.12)$  obtemos as seguintes formas adimensionalizadas:

<span id="page-132-0"></span>
$$
\frac{\partial H}{\partial \eta} + \frac{\partial F}{\partial \theta} + \cot \theta F = 0 \tag{A.16}
$$

$$
H\frac{\partial F}{\partial \eta} + F\frac{\partial F}{\partial \theta} - \cot\theta G^2 = \nu^* \frac{\partial^2 F}{\partial \eta^2} = 0
$$
 (A.17)

$$
H\frac{\partial G}{\partial \eta} + F\frac{\partial G}{\partial \theta} + \cot \theta FG = \nu^* \frac{\partial^2 G}{\partial \eta^2} = 0,
$$
 (A.18)

onde η e  $\nu^*$  são variáveis adimensionais definidas por:  $η = (Ω/ν_∞)^{1/2} (r - r_0)$  e  $\nu^* = \nu/\nu_{\infty}$ , respectivamente.

O trabalho de Godinez[\[5\]](#page-125-0) abordava um fluido com viscosidade constante. Assim, a variável  $\nu^*$  é uma constante igual a 1. Portanto, o conjunto de Eqs. [\(A.16\)](#page-132-0)-[\(A.18\)](#page-132-0) toma a seguinte forma:

$$
\frac{\partial H}{\partial \eta} + \frac{\partial F}{\partial \theta} + \cot \theta F = 0 \tag{A.19}
$$

$$
H\frac{\partial F}{\partial \eta} + F\frac{\partial F}{\partial \theta} - \cot\theta G^2 = \frac{\partial^2 F}{\partial \eta^2}
$$
 (A.20)

$$
H\frac{\partial G}{\partial \eta} + F\frac{\partial G}{\partial \theta} + \cot \theta FG = \frac{\partial^2 G}{\partial \eta^2}, \tag{A.21}
$$

As funções F, G e H e cot  $\theta$  expandidas em série de potências de  $\theta$  são dadas, respectivamente, por:

<span id="page-132-1"></span>
$$
F(\theta, \eta) = \theta F_1(\eta) + \theta^3 F_3(\eta) + \theta^5 F_5(\eta) + \theta^7 F_7(\eta) + \dots
$$
 (A.22)

$$
G(\theta, \eta) = \theta G_1(\eta) + \theta^3 G_3(\eta) + \theta^5 G_5(\eta) + \theta^7 G_7(\eta) + \dots
$$
 (A.23)

$$
H(\theta, \eta) = H_1(\eta) + \theta^2 H_3(\eta) + \theta^4 H_5(\eta) + \theta^6 H_7(\eta) + \dots
$$
 (A.24)

$$
\cot \theta = \frac{1}{\theta} - \frac{\theta}{3} - \frac{\theta^3}{45} - \frac{2\theta^5}{945} - \frac{\theta^7}{4725} - \frac{2\theta^9}{93555} - \frac{1382\theta^{11}}{638512875} - \dots (A.25)
$$

Substituindo as séries  $(A.22)-(A.25)$  $(A.22)-(A.25)$  limitadas até o décimo termo de cada e igualando as mesmas potências de  $\theta$  obtemos os sistemas de equações diferenciais acopladas exibidos na Seção [A.3](#page-132-2) a Seção [A.12.](#page-137-0)

### <span id="page-132-2"></span>**A.3** Primeiro sistema  $(\theta^0 \in \theta^1)$

O sistema de equações diferenciais para as potências de  $\theta^0$  e  $\theta^1$  é dado por:

$$
H'_1 + 2F_1 = 0
$$
  

$$
F''_1 - H_1F'_1 - F_1^2 + G_1^2 = 0
$$
  

$$
G''_1 - H_1G'_1 - 2F_1G_1 = 0.
$$

### **A.4** Segundo sistema  $(\theta^2 e \theta^3)$

O sistema de equações diferenciais para as potências de  $\theta^2$  e  $\theta^3$  é dado por:

$$
H'_3 + 4F_3 = \frac{F_1}{3}
$$
  

$$
F''_3 - H_1F'_3 - H_3F'_1 - 4F_1F_3 + 2G_1G_3 = \frac{G_1^2}{3}
$$
  

$$
G''_3 - H_1G'_3 - H_3G'_1 - 4F_1G_3 - 2F_3G_1 = -\frac{F_1G_1}{3}.
$$

## $\rm A.5 ~~~\rm Terceiro~sistema~(\theta^4~e~\theta^5)$

O sistema de equações diferenciais para as potências de  $\theta^4$  e  $\theta^5$  é dado por:

$$
H'_5 + 6F_5 = \frac{F_1}{45} + \frac{F_3}{3}
$$
  
\n
$$
F''_5 - H_1F'_5 - H_5F'_1 - 6F_1F_5 + 2G_1G_5 = H_3F'_3 + 3F_3^2 - G_3^2 + \frac{G_1^2}{45} + \frac{2G_1G_3}{3}
$$
  
\n
$$
G''_5 - H_1G'_5 - H_5G'_1 - 6F_1G_5 - 2F_5G_1 = H_3G'_3 + 4F_3G_3 - \frac{F_1G_3}{3} - \frac{F_3G_1}{3} - \frac{F_1G_1}{45}.
$$

### **A.6** Quarto sistema  $(\theta^6 \in \theta^7)$

O sistema de equações diferenciais para as potências de  $\theta^6$  e  $\theta^7$  é dado por:

$$
H'_{7} + 8F_{7} = \frac{F_{5}}{3} + \frac{F_{3}}{45} + \frac{2F_{1}}{945}
$$
  
\n
$$
F''_{7} - H_{1}F'_{7} - 8F_{1}F_{7} + 2G_{1}G_{7} - H_{7}F'_{1} = H_{3}F'_{5} + H_{5}F'_{3} + 8F_{3}F_{5} -
$$
  
\n
$$
2G_{3}G_{5} + \frac{2G_{1}G_{5}}{3} + \frac{G_{3}^{2}}{3} + \frac{2G_{1}G_{3}}{45} + \frac{2G_{1}^{2}}{945}
$$
  
\n
$$
G''_{7} - H_{1}G'_{7} - H_{7}G'_{1} - 8F_{1}G_{7} - 2F_{7}G_{1} = H_{3}G'_{5} + H_{5}G'_{3} + 6F_{3}G_{5} + 4F_{5}G_{3} -
$$
  
\n
$$
\frac{F_{3}G_{3}}{3} - \frac{F_{1}G_{5}}{3} - \frac{F_{5}G_{1}}{3} - \frac{F_{1}G_{3}}{45} - \frac{F_{3}G_{1}}{45} - \frac{2F_{1}G_{1}}{945}.
$$

### A.7 Quinto sistema  $(\theta^8 \in \theta^9)$

O sistema de equações diferenciais para as potências de  $\theta^8$  e  $\theta^9$  é dado por:

$$
H'_9 + 10F_9 = \frac{F_1}{4725} + \frac{2F_3}{945} + \frac{F_5}{45} + \frac{F_7}{3}
$$
  
\n
$$
F''_9 - H_1F'_9 - H_9F'_1 - 10F_1F_9 + 2G_1G_9 = H_3F'_7 + H_5F'_5 + H_7F'_3 + 10F_3F_7 + 5F_5^2 -
$$
  
\n
$$
2G_3G_7 - G_5^2 + \frac{2G_1G_7}{3} + \frac{2G_3G_5}{3} + \frac{2G_1G_5}{45} + \frac{G_3^2}{45} + \frac{4G_1G_3}{945} + \frac{G_1^2}{4725}
$$
  
\n
$$
G''_9 - H_1G'_9 - H_9G'_1 - 10F_1G_9 - 2F_9G_1 = H_3G'_7 + H_5G'_5 + H_7G'_3 + 8F_3G_7 +
$$
  
\n
$$
6F_5G_5 + 4F_7G_3 - \frac{F_1G_7}{3} - \frac{F_3G_5}{3} - \frac{F_5G_3}{3} - \frac{F_7G_1}{3} - \frac{F_1G_5}{45} - \frac{F_3G_3}{45} - \frac{F_5G_1}{45} -
$$
  
\n
$$
\frac{2F_1G_3}{945} - \frac{2F_3G_1}{945} - \frac{F_1G_1}{4725}.
$$

### $\textbf{A.8} \quad \textbf{Sexto sistema} \,\, (\theta^{10} \, \, \text{e} \,\, \theta^{11})$

O sistema de equações diferenciais para as potências de  $\theta^{10}$  e  $\theta^{11}$  é dado por:

$$
H'_{11} + 12F_{11} = \frac{2F_1}{93555} + \frac{F_3}{4725} + \frac{2F_5}{945} + \frac{F_7}{45} + \frac{F_9}{3}
$$
  
\n
$$
F''_{11} - H_1F'_{11} - H_{11}F'_{1} - 12F_1F_{11} + 2G_1G_{11} = H_3F'_9 + H_5F'_7 + H_7F'_5 + H_9F'_3 +
$$
  
\n
$$
12F_3F_9 + 12F_5F_7 - 2G_3G_9 - 2G_5G_7 + \frac{2G_1G_9}{3} + \frac{2G_3G_7}{3} + \frac{G_5^2}{3} + \frac{2G_1G_7}{45} +
$$
  
\n
$$
\frac{2G_3G_5}{45} + \frac{4G_1G_5}{945} + \frac{2G_3^2}{945} + \frac{2G_1G_3}{4725} + \frac{2G_1^2}{93555}
$$
  
\n
$$
G''_{11} - H_1G'_{11} - H_{11}G'_{1} - 12F_1G_{11} - 2F_{11}G_1 = H_3G'_9 + H_5G'_7 + H_7G'_5 + H_9G'_3 +
$$
  
\n
$$
4F_9G_3 + 6F_7G_5 + 8F_5G_7 + 10F_3G_9 - \frac{F_1G_9}{3} - \frac{F_3G_7}{3} - \frac{F_5G_5}{3} - \frac{F_7G_3}{3} -
$$
  
\n
$$
\frac{F_9G_1}{3} - \frac{F_1G_7}{45} - \frac{F_3G_5}{45} - \frac{F_5G_3}{45} - \frac{F_7G_1}{45} - \frac{2F_1G_5}{945} - \frac{2F_3G_3}{945} - \frac{2F_5G_1}{945} -
$$
  
\n
$$
\frac{F_1G_3}{4725} - \frac{F_3G_1}{4725} - \frac{2F_1G_1}{93555}.
$$

### $\textbf{A.9} \quad \textbf{S\'etimo sistema} \,\, (\theta^{12} \, \textbf{e} \,\, \theta^{13})$

O sistema de equações diferenciais para as potências de  $\theta^{12}$  e  $\theta^{13}$  é dado por:

$$
H'_{13} + 14F_{13} = \frac{1382F_1}{638512875} + \frac{2F_3}{93555} + \frac{F_5}{4725} + \frac{2F_7}{945} + \frac{F_9}{45} + \frac{F_{11}}{3}
$$
  
\n
$$
F''_{13} - H_1F'_{13} - H_{13}F'_{1} - 14F_1F_{13} + 2G_1G_{13} = H_3F'_{11} + H_5F'_9 + H_7F'_7 + H_9F'_5 +
$$
  
\n
$$
H_{11}F'_{3} + 14F_3F_{11} + 14F_5F_9 + 7F'_7 - 2G_3G_{11} - 2G_5G_9 - G_7^2 + \frac{2G_1G_{11}}{3} +
$$
  
\n
$$
\frac{2G_3G_9}{3} + \frac{2G_5G_7}{3} + \frac{2G_1G_9}{45} + \frac{2G_3G_7}{45} + \frac{G_5^2}{45} + \frac{4G_1G_7}{945} + \frac{4G_3G_5}{945} + \frac{2G_1G_5}{4725} + \frac{G_3^2}{4725} +
$$
  
\n
$$
\frac{4G_1G_3}{93555} + \frac{1382G_1^2}{638512875}
$$
  
\n
$$
G''_{13} - H_1G'_{13} - H_{13}G'_{1} - 14F_1G_{13} - 2F_{13}G_1 = H_3G'_{11} + H_5G'_{9} + H_7G'_{7} + H_9G'_{5} +
$$
  
\n
$$
H_{11}G'_{3} + 12F_3G_{11} + 10F_5G_9 + 8F_7G_7 + 6F_9G_5 + 4F_{11}G_3 - \frac{F_1G_{11}}{3} - \frac{F_3G_9}{3} -
$$
  
\n
$$
\frac{F_5G_7}{3} - \frac{F_7G_5}{3} - \frac{F_9G_3}{945} - \frac{F_{11}G_1}{945} - \frac{F
$$

### **A.10** Oitavo sistema  $(\theta^{14} \in \theta^{15})$

O sistema de equações diferenciais para as potências de  $\theta^{14}$  e  $\theta^{15}$  é dado por:

$$
H'_{15} + 16F_{15} = \frac{4F_1}{18243225} + \frac{1382F_3}{638512875} + \frac{2F_5}{93555} + \frac{F_7}{4725} + \frac{2F_9}{945} + \frac{F_{11}}{45} + \frac{F_{13}}{3}
$$
  
\n
$$
F''_{15} - H_1F'_{15} - H_1F'_{1}- 16F_1F_{15} + 2G_1G_{15} = H_3F'_{13} + H_5F'_{11} + H_7F'_{9} + H_9F'_{7} +
$$
  
\n
$$
H_{11}F'_{5} + H_{13}F'_{3} + 16F_3F_{13} + 16F_5F_{11} + 16F_7F_9 - 2G_3G_{13} - 2G_5G_{11} - 2G_7G_9 +
$$
  
\n
$$
\frac{2G_1G_{13}}{3} + \frac{2G_3G_{11}}{3} + \frac{2G_5G_9}{3} + \frac{G_7^2}{3} + \frac{2G_1G_{11}}{45} + \frac{2G_3G_9}{45} + \frac{2G_5G_7}{45} + \frac{4G_1G_9}{945} +
$$
  
\n
$$
\frac{4G_3G_7}{945} + \frac{2G_5^2}{945} + \frac{2G_1G_7}{4725} + \frac{2G_3G_5}{4725} + \frac{4G_1G_5}{93555} + \frac{2G_3^2}{93555} + \frac{2764G_1G_3}{638512875} + \frac{4G_1^2}{18243225}
$$
  
\n
$$
G''_{15} - H_1G'_{15} - H_15G'_{1} - 16F_1G_{15} - 2F_{15}G_1 = H_3G'_{13} + H_5G'_{11} + H_7G'_{9} + H_9G'_{7} +
$$
  
\n
$$
H_{11}G'_{5} + H_{13}G'_{3} + 14F_3G_{13} + 12F_5G_{11
$$

### **A.11** Nono sistema  $(\theta^{16} \in \theta^{17})$

O sistema de equações diferenciais para as potências de  $\theta^{16}$  e  $\theta^{17}$  é dado por:

$$
H'_{17} + 18F_{17} = \frac{3671F_1}{162820783125} + \frac{4F_3}{18243225} + \frac{1382F_5}{638512875} + \frac{2F_7}{93555} + \frac{F_9}{4725} + \frac{2F_{11}}{945} + \frac{F_{13}}{F''_1 - H_1F'_{17} - H_{17}F'_{1} - 18F_1F_{17} + 2G_1G_{17} = H_3F'_{15} + H_5F'_{13} + H_7F'_{11} + H_9F'_9 + H_{11}F'_7 + H_{13}F'_5 + H_{15}F'_3 + 18F_5F_{13} + 18F_5F_{13} + 18F_7F_{11} + 9F'_9 - 2G_3G_{15} - 2G_5G_{13} - 2G_7G_{11} - G_9^2 + \frac{2G_1G_{15}}{3} + \frac{2G_3G_{13}}{3} + \frac{2G_5G_{11}}{3} + \frac{2G_7G_9}{3} + \frac{2G_1G_{13}}{45} + \frac{2G_5G_{11}}{45} + \frac{4G_1G_{11}}{945} + \frac{4G_3G_9}{945} + \frac{4G_5G_7}{945} + \frac{2G_1G_9}{4725} + \frac{2G_3G_7}{4725} + \frac{G_3^2}{4725} + \frac{4G_1G_7}{93555} + \frac{2764G_1G_5}{638512875} + \frac{1382G_3^2}{638512875} + \frac{8G_1G_3}{18243225} + \frac{3617G_1^2}{162820783125}
$$
  

$$
G''_{17} - H_1G'_{17} - H_{17}G'_{1} - 18F_1G_{17} - 2F_{17}G_1 = H_3G'_{15} + H_5G'_{13} + H_7G'_{11} + H_9G'_9 + H_{11}G'_7 + H_{13}G'_5 + H_{15}G'_3
$$

### <span id="page-137-0"></span>A.12 Décimo sistema  $(\theta^{18} \in \theta^{19})$

O sistema de equações diferenciais para as potências de  $\theta^{18}$  e  $\theta^{19}$  é dado por:

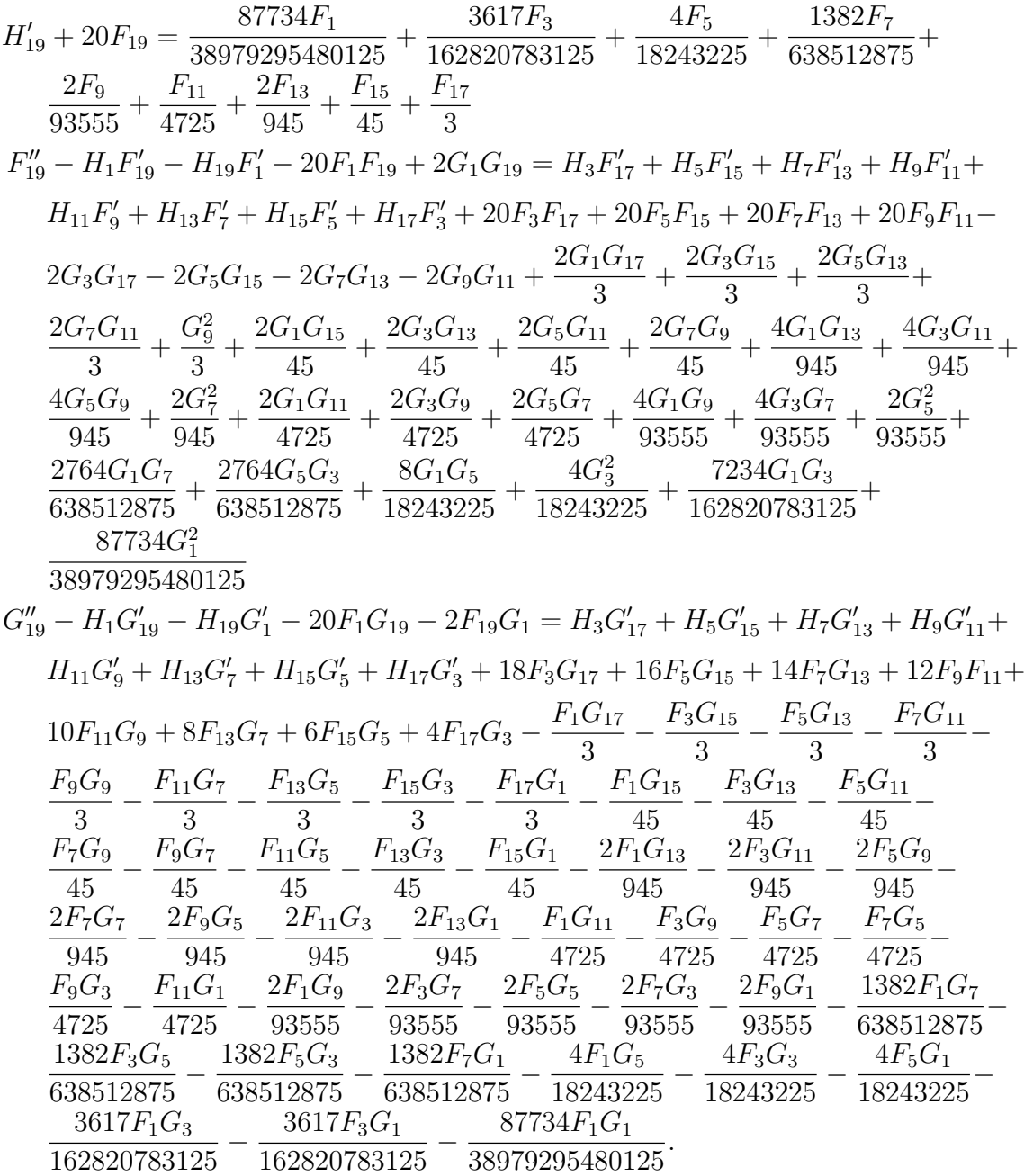

### A.13 Resultados

As soluções numéricas dos sistemas apresentados nas Seções [A.3](#page-132-2) a [A.12](#page-137-0) obtidas por Godinez<sup>[\[5\]](#page-125-0)</sup> foram reproduzidas através de um código numérico em MATLAB e são exibidas na Tab. [A.1.](#page-138-0)

| $\alpha$ cance, com regenda: $-4$ cermos, $-6$ cermos, $-8$ cermos, $-10$ cermos. |                                                                                                    |                                                                                                    |                                                                                                    |
|-----------------------------------------------------------------------------------|----------------------------------------------------------------------------------------------------|----------------------------------------------------------------------------------------------------|----------------------------------------------------------------------------------------------------|
|                                                                                   | $\,F$                                                                                                    | G                                                                                                    | H                                                                                                    |
| Para<br>$\theta = 20^{\circ}$                                                     | $6\cdot10^{-2}$<br>$4\cdot10^{-2}$<br>$2\cdot10^{-2}$<br>$\mathbf{0}$<br>$\,2$<br>$\bf 4$<br>$\boldsymbol{6}$<br>$\,8\,$<br>10<br>$\boldsymbol{0}$       | 0.4<br>$\rm 0.3$<br>$\rm 0.2$<br>$0.1\,$<br>$\overline{0}$<br>$\sqrt{2}$<br>$\,6\,$<br>$\sqrt{4}$<br>8 10<br>$\mathbf{0}$                                  | $\mathbf{0}$<br>$-0.2$<br>$\!-0.4\!$<br>$\!-0.6$<br>$-0.8$<br>$\,6\,$<br>$\mathbf{0}$<br>$\overline{2}$<br>$\,8\,$<br>10<br>$\overline{4}$ |
| Para<br>$\theta = 40^{\circ}$                                                     | $0.15\,$<br>$0.1\,$<br>$5\cdot 10^{-2}$<br>$\overline{0}$<br>$\,2$<br>$\,6\,$<br>$8\,$<br>$\boldsymbol{0}$<br>$\sqrt{4}$<br><sup>10</sup>                | $\rm 0.8$<br>$0.6\,$<br>$\rm 0.4$<br>$\rm 0.2$<br>$\boldsymbol{0}$<br>$\,2$<br>$\,4$<br>$\,6\,$<br>8 10<br>$\boldsymbol{0}$                                | $\overline{0}$<br>$-0.2$<br>$-0.4$<br>$\!-0.6$<br>$-0.8$<br>$\,2$<br>$\,6\,$<br>$\,8\,$<br>$\boldsymbol{0}$<br>$\bf 4$<br>10               |
| Para<br>$\theta = 60^{\circ}$                                                     | $\rm 0.2$<br>$\rm 0.15$<br>$0.1\,$<br>$5\cdot 10^{-2}$<br>$\boldsymbol{0}$<br>$\,2$<br>$\,6\,$<br>$8\,$<br>$\boldsymbol{0}$<br>$\sqrt{4}$<br>10          | $\mathbf{1}$<br>0.8<br>$0.6\,$<br>0.4<br>$\rm 0.2$<br>$\mathbf{0}$<br>$\,2$<br>$\,4$<br>$\,6\,$<br>$\,8\,$<br><b>10</b><br>$\boldsymbol{0}$                | $\overline{0}$<br>$-0.2$<br>$-0.4$<br>$-0.6$<br>$-0.8$<br>$\,2$<br>$\,4\,$<br>$\,6$<br>$8\,$<br>$\boldsymbol{0}$<br>10                     |
| Para<br>$\theta = 80^{\circ}$                                                     | $\rm 0.2$<br>$0.15\,$<br>$0.1\,$<br>$5\cdot 10^{-2}$<br>$\boldsymbol{0}$<br>$\sqrt{4}$<br>$\,6\,$<br>$8\,$<br>$\,2$<br>$\boldsymbol{0}$<br><sup>10</sup> | $\mathbf{1}$<br>$\rm 0.8$<br>0.6<br>0.4<br>$0.2\,$<br>$\boldsymbol{0}$<br>$\,2$<br>$\,6\,$<br>$\,4\,$<br>$\,8\,$<br>10<br>$\boldsymbol{0}$                 | $\rm 0.2$<br>$\mathbf{0}$<br>$-0.2$<br>$-0.4$<br>$\!-0.6$<br>$\,2$<br>$\,6\,$<br>$\,8\,$<br>$\mathbf{0}$<br>$\sqrt{4}$<br>10               |
| Para<br>$\theta=90^\circ$                                                         | $\rm 0.2$<br>$0.15\,$<br>$0.1\,$<br>$5\cdot 10^{-2}$<br>$\boldsymbol{0}$<br>$\bf 4$<br>$\,6\,$<br>8<br>$\boldsymbol{0}$<br>$\,2$<br>10                   | $\mathbf{1}$<br>$0.8\,$<br>0.6<br>0.4<br>$0.2\,$<br>$\boldsymbol{0}$<br>$\,2$<br>$\overline{4}$<br>$\,6\,$<br>$\,8\,$<br>$\boldsymbol{0}$<br><sup>10</sup> | $\mathbf{1}$<br>$\rm 0.5$<br>$\mathbf{0}$<br>$\!-0.5$<br>$\,6\,$<br>$\overline{0}$<br>$\,2$<br>$\,4$<br>$\,$ $\,$<br>$10\,$                |

<span id="page-138-0"></span>Tabela A.1: Resultados dos sistemas de equações diferenciais com viscosidade constante, com leganda:  $\frac{1}{2}$  termos,  $\frac{1}{2}$  formos,  $\frac{1}{2}$  termos,  $\frac{1}{2}$  10 t

# Apêndice B

# Código em MATLAB

Neste capítulo apresentamos o código de uma função (construída em MATLAB) para resolução do sistema de EDOs dado na Sec. [5.2](#page-52-0) do Cap. [5,](#page-49-0) a resolução dos outros nove sistemas se d´a de forma an´aloga. Os resultados exibidos na Sec. 5.13 do mesmo capítulo são dados por um *script* que soma os resultados das funções realizadas no MATLAB.

```
1 %%%%%%%%%%%%%%%%%%%%%%%%%%%%%%%%%%%%%%%%%%%%%%%%%%%%%%%%%%%%%%%%%%%%%%%%%%%
2 % Solução do sistema de equações diferenciais lineares %
 3 \times 34 % Esta função tem por objetivo solucionar o sistema de EDOs %
5 % acoplado (Eqs. da continuidade, do movimento e transporte de %
 6 % espécie química). \%7^{\circ} % \hspace{1.5cm} % \hspace{1.5cm} % \hspace{1.5cm} % \hspace{1.5cm} % \hspace{1.5cm} % \hspace{1.5cm} % \hspace{1.5cm} % \hspace{1.5cm} % \hspace{1.5cm} % \hspace{1.5cm} % \hspace{1.5cm} % \hspace{1.5cm} % \hspace{1.5cm} % \hspace{1.5cm} % \hspace{1.5cm} % 8 % Autores: Rachel Lucena \%9 % José Pontes \%%
10 % Data: 18 de julho de 2012. \%11 \quad {\color{red}70} {\color{red}70}12
13 function ViscosidadeVSistema1(L, nptos, itemax, epsilon, p, Sc)
14 tic
15 %%%%%%%%%%%%%%%%%%%%%%%%%%%% Dados de en t r ad a %%%%%%%%%%%%%%%%%%%%%%%%%%%%%
16 %%% L eh o comprimento da malha .
17 %%% Recomendado : L=20;
18
19 %%% nptos eh o numero de pontos da malha.
20 \frac{70\%}{60\%} Recomendado: nptos=800;
21
22 %% itemax eh numero maximo de iteracoes da aplicação da correção.
23 %%% Recomendado : itemax =1000;
2425 %% epsilon eh o valor do erro.
26 %%% Recomendado: \text{epsilon}=10^(-8);
27
28 %% p eh o valor da porcentagem da correção.
29 \frac{2}{9} Recomendado: p=0.1;
30
31 %%% Sc n´umero de Schimdt
32 %%% Sc recomendado Sc=2000
```

```
34 %% cont eh o uso dos dados de uma simulação anterior
35 %% Se cont==0 utiliza c.i. do programa, se não utiliza da simulação
36 %%% anterior.
37 %%%%%%%%%%%%%%%%%%%%%% C al c ul o de algumas c o n s t a n t e s %%%%%%%%%%%%%%%%%%%%%%
38 dx = L/(nptos-2); %%% Variação entre cada ponto<br>39 d1=1/(2*dx); %%% Constantel que multiplica
d1=1/(2*dx); %% Constantel que multiplica as derivadas
d2=1/(dx*dx); %% Constante2 que multiplica as derivadas
41 m= 0.81315; %% Constante de Nu
x=-dx/2:dx: L+dx/2; %% Intervalo dos pontos para plotagem dos perfis
43
44 %%%%%%%%%% Constru¸c˜ao dos v e t o r e s : F1 , G1, H1, r ,X e da m a t riz A %%%%%%%%%%%%%
45 g l o b a l F1 G1 H1 C1 D1F1 D1G1 D1H1 D1C1 D2F1 D2G1 D2H1 D2C1
46
47 F1 = \text{zeros} (\text{nptos} , 1); %%
48 G1=zeros(nptos,1); %% Construção dos vetores F1, G1, H1, C1
49 H1 = \text{zeros} (\text{nptos} , 1) ; %%
50 Cl = zeros(nptos, 1); %%
51 Nu1=zeros (nptos .1);
52 \qquad \text{dNu1} = \text{zeros} (\text{nptos}, 1);
53
54 \qquad \qquad b = z \text{eros} \left( 4 * \text{nptos} , 1 \right); \qquad \qquad \text{W2W} \qquad \text{Construct} \qquad \text{do} \quad \text{veter} \quad \text{b}55 r=zeros (4*nptos, 1); \frac{77}{80} Construção do vetor r
56 A=zeros (4∗nptos, 4∗nptos); %%% Construção da matriz A
57 X = zeros(4*nptos, 1); \frac{77}{80} Construção do vetor X
58
59 D1F1=zeros(nptos,1); %%% Construção dos vetores das
60 DIGI=zeros(nptos,1); %% derivadas de primeira ordem
61 D1H1=zeros (nptos, 1); %%% F1, G1, H1, C1
62 D1C1=zeros (nptos, 1); \frac{8}{8}63
64 D2F1=zeros (nptos, 1); %%% Construção dos vetores das
65 D2G1=zeros(nptos,1); %%% derivadas de segunda ordem
66 D2H1=zeros(nptos,1); %%% F1, G1, H1, C1
67 D2C1 = \text{zeros}(\text{nptos}, 1); %%
68 %%%%%%%%%% C ondi¸c ˜oe s i n i c i a i s das f u n ¸c ˜o e s F1 , G1, H1 e C1 %%%%%%%%%%%%%%%%%
69 \% C.I. de F1, G1, H1 utilizando o resultado da Viscosidade Constante \%70 funcaoV1=load ('DadosSistema1.mat');
71 \%F1=funcaoV1 . F1; G1=funcaoV1 . G1; H1=funcaoV1 . H1;
72 if (size(funcaoV1.F1,1)=nptos)73 F1=funcaoV1.F1(1:nptos,:);G1 = \frac{1}{1 \cdot G1} \cdot \frac{1}{1 \cdot n \cdot G2} \cdot \ldots;
75 H1=funcaoV1.H1(1:nptos,:);
76 e l s e
77 nptosOld=size (funcaoV1.F1,1);
78 XX = (((1: \text{nptos } ) - 1) * (\text{nptosOld} - 1) / (\text{nptos } -1) + 1);
F1=interp1 (funcaoV1.F1,XX);
80 Gl=interpl (funcaoV1.G1,XX);H1=interp1 (funcaoV1.H1,XX);
82 end
83 %%%%%%%%%%%%%%%%%%%%%%%% C ondi¸c ˜oe s i n i c i a i s de C1 %%%%%%%%%%%%%%%%%%%%%
84 \quad \text{C1}(1,1)=1+\text{dx}/2;
85 C1 (2, 1) = 1-dx/2;86 %%%%%%%%%%%%%%%%%%%%% C ondi¸c ˜oe s de c on t o rn o do r e s´ı d u o %%%%%%%%%%%%%%%%%%%%
87 r(1,1)=0; r(2,1)=0; r(3,1)=0; r(4,1)=0;88 r (4 * nptos -3, 1) = 0; r (4 * nptos -2, 1) = 0; r (4 * nptos -1, 1) = 0; r (4 * nptos, 1) = 0;
89 %%%%%%%%%%%%%%%%%%% C ondi¸c ˜oe s de c on t o rn o da m a t riz A %%%%%%%%%%%%%%%%%%%%%
90 A(1,1)=1; A(1,5)=1;91 A(2, 2) = 1; A(2, 6) = 1;
```
33

```
92 A(3,3)=1; A(3,7)=1;93 A(4,4) = 1; A(4,8) = 1;94 %
95 A(4 * nptos -3, 4 * nptos -7)=1; A(4 * nptos -3, 4 * nptos -3)=1;<br>
A(4 * nptos -2, 4 * nptos -6)=1; A(4 * nptos -2, 4 * nptos -2)=1;96 A(4 * nptos - 2, 4 * nptos - 6) = 1; A(4 * nptos - 2, 4 * nptos - 2) = 1;<br>97 A(4 * nptos - 1, 4 * nptos - 5) = -1; A(4 * nptos - 1, 4 * nptos - 1) = 1;97 A(4 * nptos -1, 4 * nptos -5) = -1; A(4 * nptos -1, 4 * nptos -1) = 1; A(4 * nptos , 4 * nptos ) = 1;98 A(4*nptos .4*nptos -4)=1;99 %%%%%%%%%%%%%%%%%%%%%%%%%%% C ´al c ul o de b %%%%%%%%%%%%%%%%%%%%%%%%%%%%%%%%%%
100 i = 2;
101 for i = 5:4:4* nptos -7
102 b (i, 1) = 0; % 10 ^ (-0);
103 b (i+1,1)= 0; \% 10^(-0);104 b (i+2,1)=0; % 10 ^ (-0);
105 b (i+3,1)=0;
106 i=i+1;
107 end
108 %%%%%%%%%%%%%%%%%%%%%%%%%% I n´ı c i o das i t e r a ¸c ˜o e s %%%%%%%%%%%%%%%%%%%%%%%%%%%
109 for k=1: itemax
110 %%%%%%%%%%%%%%%%%%%%%%%%%%%% C ´al c ul o do Res´ıduo %%%%%%%%%%%%%%%%%%%%%%%
111 for i = 2:(nptos - 1)112 \alpha i = 4 * i :113 Nu1(i, 1) = exp(m*Cl(i, 1));114 dNu1(i, 1)=m*Nu1(i, 1) *d1*(-C1(i-1,1)+C1(i+1,1));
115 %
116 r (qi-3,1)=d1*(-H1(i-1,1)+H1(i+1,1))+2*F1(i,1);<br>117 %
117 %
118 r ( qi - 2, 1) = d1 * dN u1 ( i , 1) * (-F1 ( i - 1, 1) + F1 ( i + 1, 1) ) \dots119 +d2*Nu1(i,1)*(F1(i-1,1)-2*F1(i,1)+F1(i+1,1))...120 -d1 * H1(i, 1) * (-F1(i - 1, 1) + F1(i + 1, 1)) - F1(i, 1) *2 + G1(i, 1) *2;<br>
21
121 %
122 r (qi-1,1)=F1(i,1) * CI(i,1)+d1*dNu1(i,1) *(-GI(i-1,1)+GI(i+1,1)) \ldots123 +d2 * Nu1(i, 1) * (Gl(i-1, 1) - 2 * Gl(i, 1) + Gl(i+1, 1)) \dots<br>
-d1 * H1(i, 1) * (-Gl(i-1, 1) + Gl(i+1, 1)) - 2 * Fl(i, 1) * Gl(i+1, 1))-d1*H1(i, 1)*(-G1(i-1, 1)+G1(i+1, 1))-2*F1(i, 1)*G1(i, 1);%
125 %
126 r (qi, 1) = 1/Nu1(i, 1) * d2 * (C1(i - 1, 1) - 2 * C1(i, 1) + C1(i + 1, 1)) \dots127 -d1^2*m/Nu1(i,1)*(-C1(i-1,1)+C1(i+1,1))^2 ...
128 -Sc*d1*H1(i, 1)*(-C1(i-1, 1)+C1(i+1, 1));
129 end
130 %%%%%%%%%%%%%%%% C alcul and o a s e n t r a d a s da Ma t riz A %%%%%%%%%%%%%%%%%%%
131 for i=2:\text{nptos } -1132 \t qi = 4* i ;133 q j 2 = 4*(i-2);134 Nu1(i, 1) = exp(m*Cl(i, 1));135 dNu1(i,1)=m*Nu1(i,1)*d1*(-C1(i-1,1)+C1(i+1,1));
136 %%%%%%%%%%%%%%% P rim ei r a Equa¸c˜ao %%%%%%%%%%%%%%
137 A(qi-3, qj2+3) = -d1;138 A( qi −3, qi 2 +5)=2;
139 A(qi-3, qi2+11)=d1;140 %%%%%%%%%%%%%%% Segunda Equa¸c˜ao %%%%%%%%%%%%%%
141 A(qi-2, qj2+1)=d2*Nu1(i, 1)-d1*dNu1(i, 1)+d1*H1(i, 1);142 A(qi-2, qj2+4) = -m*Nu1(i, 1) *d1^2 * (-F1(i-1, 1) +F1(i+1, 1));143 A(qi-2, qj2+5)=-2*d2*Nul(i, 1) -2*Fl(i, 1);144 A(qi-2, qj2+6)=2*GI(i, 1);145 A(qi-2, qj2+7) = -d1*(-F1(i-1,1)+F1(i+1,1));146 A( qi −2, qj2 +8)=m∗dNu1( i , 1) *d1*(−F1( i −1, 1) +F1( i +1, 1)) ...
147 +m*Nu1(i, 1)*d2*(F1(i - 1, 1) - 2*F1(i, 1) +F1(i + 1, 1));148 A(qi-2, qj2+9)=d1*dNu1(i, 1)+d2*Nu1(i, 1)-d1*H1(i, 1);149 A(qi-2, qj2+12)=d1^2*m*Nu1(i, 1)*(-F1(i-1, 1)+F1(i+1, 1));150 %%%%%%%%%%%%%%% T e r c ei r a Equa¸c˜ao %%%%%%%%%%%%%%
```
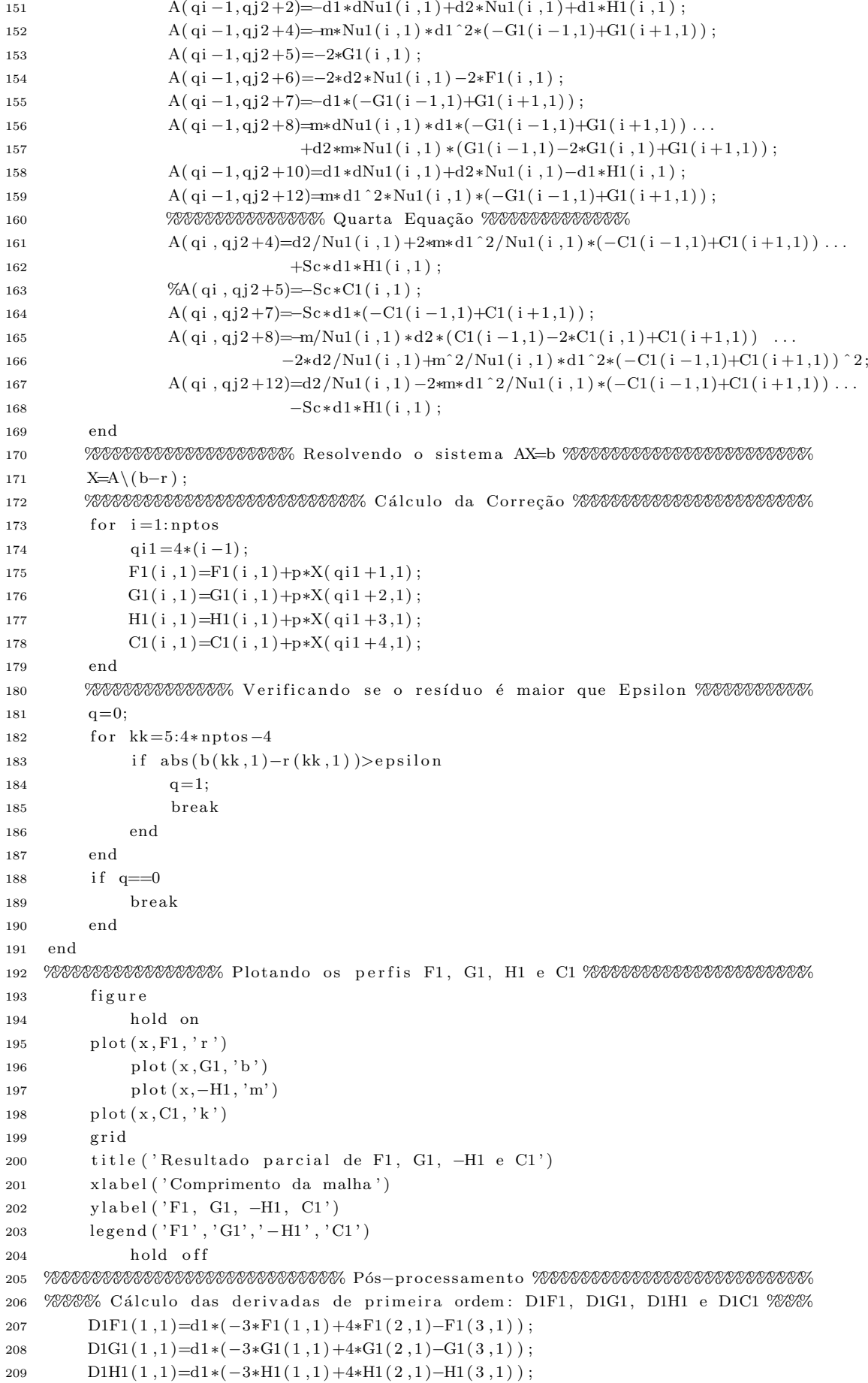

```
210 D1C1(1,1)=d1*(-3*C1(1,1)+4*C1(2,1)-C1(3,1));<br>211 %
211 %
212 D1F1 ( nptos , 1) =d1 * (3*F1 ( nptos , 1) −4*F1 ( nptos -1,1)+F1 ( nptos -2,1) ) ;<br>213 D1G1 ( nptos , 1) =d1 * (3*G1 ( nptos , 1) −4*G1 ( nptos -1,1)+G1 ( nptos -2,1) ) ;
213 D1G1(nptos , 1)=d1 * (3 * G1(nptos , 1) −4*G1(nptos −1,1)+G1(nptos −2,1));<br>
214 D1H1(nptos , 1)=d1 * (3 * H1(nptos , 1) −4*H1(nptos −1,1)+H1(nptos −2,1));
           D1H1(nptos, 1)=d1 *(3*H1(nptos, 1) -4*H1(nptos -1,1)+H1(nptos -2,1));
215 D1C1( nptos , 1) =d1 *(3*Cl( nptos , 1) -4*C1( nptos -1,1) +C1( nptos -2,1));
216217 for i=2:\text{nptos } -1218 D1F1(i, 1)=d1*(-F1(i-1,1)+F1(i+1,1));
219 D1G1(i, 1)=d1*(-G1(i-1,1)+G1(i+1,1));
220 D1H1( i , 1) =d1∗(-H1( i -1 ,1) +H1( i +1 ,1)) ;<br>221 D1C1( i , 1) =d1∗(-C1( i -1 ,1) +C1( i +1 ,1)) :
                 D1C1(i, 1) = d1*(-C1(i - 1, 1) + C1(i + 1, 1));222 end
223 %%%% Cálculo das derivadas de segunda ordem: D2F1, D2G1, D2H1 e D2C1 %%%%%
224 D2F1(1,1)=d2 *(2*F1(1,1)-5*F1(2,1)+4*F1(3,1)-F1(4,1));
225 D2G1(1,1)=d2 *(2*G1(1,1) –5*G1(2,1)+4*G1(3,1)-G1(4,1));
226 D2H1 (1,1) = d2 * (2 * H1(1,1) - 5 * H1(2,1) + 4 * H1(3,1) - H1(4,1));
227 \quad D2C1(1,1)=d2*(2*C1(1,1)-5*C1(2,1)+4*C1(3,1)-C1(4,1));228 %
D2F1(\text{nptos } 1) = d2 * (2 * F1(\text{nptos } 1) - 5 * F1(\text{nptos } -1, 1) + 4 * F1(\text{nptos } -2, 1) \ldots- F1 (n \cdot -3 \cdot 1) ;
231 D2G1(nptos, 1)=d2 *(2*G1(nptos, 1) –5*G1(nptos -1,1)+4*G1(nptos -2,1)...
-GI(nptos-3,1));233 D2H1(nptos , 1)=d2 *(2*H1(nptos , 1) –5∗H1(nptos −1,1)+4∗H1(nptos −2,1) ...
234 -H1(\text{ntos }-3,1));<br>235 D2Cl1(\text{ntos }1)=d2*(2*C1(\text{ntos }1))D2C1(nptos, 1)=d2 *(2*C1(nptos, 1) –5*C1(nptos -1,1)+4*C1(nptos -2,1)...
-Cl(nptos-3,1));237 %
238 for i=2:\text{nptos}-1239 D2F1(i, 1)=d2 *(F1(i-1,1)-2*F1(i,1)+F1(i+1,1));
240 D2G1( i , 1) = d2*(G1(i - 1, 1) - 2*G1(i, 1) + G1(i + 1, 1));
241 D2H1(i, 1)=d2 *(H1(i -1, 1)-2*H1(i, 1)+H1(i +1, 1));
242 D2C1( i , 1)=d2 * (C1( i -1, 1) -2*C1( i , 1) +C1( i +1, 1));
243 end
244 %%%%%%%%%%%%% Salvando o s v e t o r e s como a r q ui v o de s ai d a %%%%%%%%%%%%%%%%%%%
245 \text{fid} = \text{fopen}('Results does\_sistemaVV1.dat', 'wt');246 f p r in t f ( fid , ' x F1 G1 H1 C1 D1F1 D1G1 D1H1 D1C1 D2F1 D2G1 D2H1 D2C1 Nu1 dNu1\n')
                  ;
247 for i=1:nptos
248 fprintf (fid, '%4.10f %4.10f %4.10f %4.10f %4.10f %4.10f %4.10f %4.10f
                         \%4.10 \text{ f } \%4.10 \text{ f } \%4.10 \text{ f249 , x (1, i), F1(i,1), G1(i,1), H1(i,1), C1(i,1), D1F1(i,1), D1G1(i,1), D1H1(i,1)...
\left.\begin{array}{lll} \texttt{.50} & \texttt{.51} \\ \texttt{.52} & \texttt{.53} \\ \texttt{.54} & \texttt{.54} \\ \texttt{.55} & \texttt{.54} \\ \texttt{.56} & \texttt{.57} \\ \texttt{.57} & \texttt{.57} \\ \texttt{.58} & \texttt{.57} \\ \texttt{.58} & \texttt{.57} \\ \texttt{.59} & \texttt{.57} \\ \texttt{.50} & \texttt{.57} \\ \texttt{.51} & \texttt{.57} \\ \texttt{.59} & \texttt251 end
252 f c l o s e (fid);
253 %%%%%%%%%%%%%%%%%%%%% Salvando o s dados do workspace %%%%%%%%%%%%%%%%%%%%%%
254 save('DadosVV1');
255 Tempo=t o c
256 end
```
# Apêndice C Painel PEMM 2012

O Painel PEMM tem como objetivo principal a divulgação dos trabalhos desenvolvidos nos diversos grupos de pesquisa do Programa de Engenharia Metalúrgica e de Materiais da Universidade Federal do Rio de Janeiro e consiste na apresentação de trabalhos de estudantes de graduação e pós-graduação na forma de painéis e apresentações orais, assim como palestras de profissionais com trajetória reconhecida na área de Metalurgia e Materiais.

A edição de 2012 aconteceu nos dias 24, 25 e 26 de outubro de 2012 e os melhores trabalhos de cada categoria foram premiados. A seguir, é exibido o pôster premiado na categoria Mestrado.

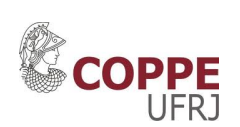

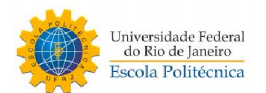

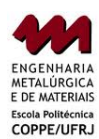

### **Hidrodinamica de c ˆ elulas eletroqu´ımicas com eletrodo ´**

### $s$  **emi-esférico rotatório**

**Rachel Manhães de Lucena™, José Pontes<sup>ı</sup>, Norberto Mangiavacchi<sup>2</sup>** 

<sup>1</sup> PEMM-COPPE-UFRJ, CP 68505, 21941-972, Rio de Janeiro, RJ

 $2$  Grupo de Ensaios e Simulações Ambientais para Reservatórios/GESAR-UERJ, Rua Fonseca Teles 121, 20940-200, Rio de

Janeiro, RJ

rachel.lucena@gmail.com, <sup>∗</sup>bolsista de mestrado da FAPERJ

#### **Resumo**

Propomos um modelo numérico para a obtenção de resultados para os perfis de velocidades e de concentração para ângulos distintos do eletrodo sem esférico, através da solução das equações de Navier-Stokes. O Método dos Elem

*Palavras-Chave: corrosao, eletrodo de disco-rotat ˜ orio, eletrodo semi-esf ´ erico, m ´ etodo dos elementos finitos ´*

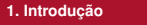

∧ o longo dos últimos 15 anos o grupo de pesquisa na área de Eletroquímica Aplicada do Pro-<br>A grama de Engenharia Metalúrgica e de Materiais (PEMM) da COPPE/UFRJ vêm realizando<br>estudos compreendidos tanto nos aspectos exp de células eletroquímicas com eletrodos de disco e semi-esférico rotatórios.

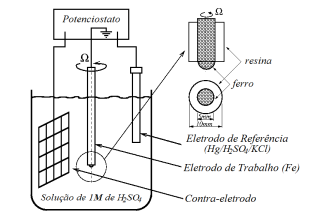

**Figura 1:** *Célula eletroquímica com eletrodo semi-esférico rotatório* 

O escoamento sobre o disco rotatório é descrito por uma solução similar as soluções encontradas por von Kármán (1921)[1] através da qual as equações diferenciais parciais governantes originais<br>são transformadas em um sistema de equações diferenciais ordinárias não-lineares. A utilização do eletrodo de disco rotatório é limitada pela perda da geometria na dissolução do ferro em meios<br>ácidos. O eletrodo semi-esférico, por sua vez, mantém sua geometria nessa mesma dissolução. Entretanto, a abordagem teórica torna-se um grande desafio por não haver uma solução similar da hidrodinâmica referente às proximidades da esfera rotatória.

#### **2. Modelagem matematica e m ´ etodo num ´ erico ´**

Neste trabalho, o escoamento de um fluido newtoniano incompressível é modelado pelas<br>Equações de Navier-Stokes. A seguir, exibimos as equações da continuidade e de Navier-Stokes simplificadas na forma adimensional:

$$
\nabla \cdot \mathbf{v} = 0
$$
\n
$$
\frac{D\mathbf{v}}{Dt} = -\frac{1}{\rho} \nabla p + \nu \nabla^2 \mathbf{v} + \mathbf{g}.
$$
\n(2)

onde v é o vetor velocidade,  $p$  é a pressão,  $\rho$  é a massa específica,  $\nu$  é a viscosidade cinemática e

g é a gravidade.<br>A determinação do campo hidrodinâmico através da solução das Eqs. (1) e (2) será dado<br>pelo método numérico denominado Método dos Elementos Finitos; trata-se de um método de discretização, isto é, dado um domínio este é dividido em subdomínios chamados elementos.<br>O conjunto desses elementos é dito malha computacional. Utilizando funções de aproximação que agem sobre esses elementos a solução das equações é calculada por meio de um código numérico.

#### **3. Resultados e discussao˜**

 $\rm{O}$  método dos elementos finitos tem demonstrado grandes avanços em trabalhos científicos na<br>Una área da mecânica dos fluidos. Porém, para que este seja bem desenvolvido faz-se necessário<br>uma malha computacional consi que mostramos até o presente momento são resultados da malha computacional ainda em fase de

aprimoramentos. Após a obtenção da malha mais refinada poderemos calcular os perfis de velocidades e o campo de concentracão do problema proposto, ou seja, o escoamento de fluido pelo eletrodo semi-esférico rotatório. A seguir, a Fig. 2 exibe os pré-resultados da malha computacional:

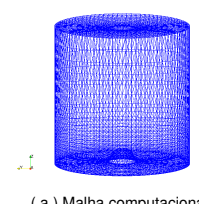

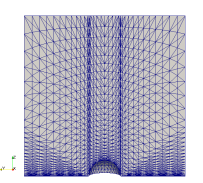

(a) Malha computacional (b) Malha computacional seccionada pelo plano  $yOz$ **Figura 2:** *Malha computacional*

A Figura 3 mostra a distribuição da magnitude da velocidade do fluido em dois momentos. A Fig. 3(a) no instante  $t= 0.3$  mostra o desenvolvimento radial da camada limite na vizinhanca do equador. E a Fig. 3(b) mostra o desenvolvimento da camada limite nas laterais do dom´ınio.

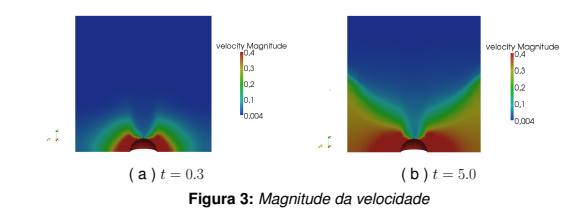

#### **4. Agradecimentos**

Agradecemos ao PEMM/COPPE/UFRJ pela oportunidade da realização desse trabalho e ao apoio financeiro das<br>agências de fomento: CNPq e FAPERJ.

#### **Referencias ˆ**

[1] T. von Kármán, Z. Angew, Ubber Laminare and Turbulente Reibung, ZAMM, 1, (1921) 233-252.

12] J.G.S. Godinez, Eletrodo semi-esférico rotatório: teoria para o estado estacionário. Tese de D.Sc. COPPE/UFRJ, Rio de Janeiro, 1996.

[3] L. Howarth, Phil. Mag., v.7, n.42, (1951) 1308.

[4] G.R. Anjos, Solução do campo hidrodinâmico em células eletroquímicas pelo método dos elementos finitos.<br>` Dissertação de M.Sc. COPPE/UFRJ, Rio de Janeiro, 2007.

[5] T.J.R. Hughes, The finite element method: Linear Static and dynamics finite element analysis, Prentice-Hall, New Jersey, 1987.

[6] M.E. Gurtin, An introduction to continuum mechanics. Academic Press, New York, 1981.

[7] N. Mangiavacchi, J. Pontes, O. Barcia, Rotating-disk flow stability in electrochemical cells: effect of the transport of a chemical species, Physics of Fluids, v.19 (2007) 114-119

# Apêndice D

# **ENCIT**

O Congresso Brasileiro de Ciências Térmicas e de Engenharia - ENCIT - trata-se de uma conferência de alto nível dentro do tema com apresentação de papers, sessões técnicas e mesas redondas em várias áreas de conhecimento das ciências térmicas e da engenharia. O ENCIT é promovido pela Sociedade Brasileira de Engenharia e Ciências Mecânicas (ABCM). O ENCIT 2012 foi a 14° edição da conferência.

Neste apêndice apresentamos o artigo submetido ao ENCIT 2012. O artigo foi elaborado de acordo com os resultados primários obtidos através da presente dissertação.

A seguir, o artigo no formato obrigatório do Congresso.

## HYDRODYNAMICS OF ELECTROCHEMICAL CELLS WITH A ROTATING SEMI-SPHERICAL ELECTRODE

#### Rachel Manhães de Lucena, rachel.lucena@gmail.com

Metallurgy and Materials Engineering Department – Federal University of Rio de Janeiro, PO Box 68505, 21941-972 Rio de Janeiro, R<sub>I</sub> Brazil

#### Gustavo R. Anjos, gustavo.rabello@gmail.com

Group of Environmental Studies for Water Reservatories – GESAR/State University of Rio de Janeiro, Rua Fonseca Teles 121, 20940- 200, Rio de Janeiro, RJ, Brazil

#### Norberto Mangiavacchi, norberto.mangiavacchi@gmail.com

Group of Environmental Studies for Water Reservatories – GESAR/State University of Rio de Janeiro, Rua Fonseca Teles 121, 20940- 200, Rio de Janeiro, RJ, Brazil

#### José Pontes, jopontes@metalmat.ufrj.br

Metallurgy and Materials Engineering Department – Federal University of Rio de Janeiro, PO Box 68505, 21941-972 Rio de Janeiro, RJ, Brazil

*Abstract. We propose a numerical model to obtain results for the velocity and concentration profiles close to semispherical rotating electrodes in electrochemical cells. The profiles refer to nondimensional velocity components along the radial direction, for straight lines ranging from angles with the rotating axis* 0 < θ < π/2 *obtained by solving the Navier-Stokes equations using the finite element method. The discretization of the domain is made with an object oriented approach. Spatial discretization of diffusive terms and the pressure is made by the Galerkin method. For the material derivative we use a semi-lagrangian method.*

*Keywords:Corrosion, Rotating Disk Flow, Semi-spherical Electrode, Finite Element Method*

#### 1. INTRODUCTION

In the last 15 years, the group of Applied Electrochemistry of the Federal University of Rio de Janeiro (PEMM/COPPE/ UFRJ) has been involved with studies on the hydrodynamics of electrochemical cells having rotating disk electrodes and, in a lesser extent, semi-spherical rotating electrodes, we mention Godinez (1996), Barcia *et al.* (1998), Anjos (2007) and Oliveira (2011). Rotating disk flow is described by a similarity solution found by von Kármán (1921) through which the original governing PDEs are transformed in a system of nonlinear ODEs. Due to the existence of this similarity solution rotating

disk flow has been widely used as a prototype not only in electrochemistry, but also in other domains, like high speed aerodynamics. The use of rotating disk electrodes present a limitation resulting from the fact that the electrode surface looses its original geometry due to the dissolution of the iron in the acid media of the electrolyte. An alternative configuration consists in employing semi-spherical electrodes, which keep their geometry when dissolved. However, a major challenge appears in the theoretical approach of the problem, due to the fact that a similarity solution of the hydrodynamics no longer exists for the hydrodynamic field close to a rotating sphere.

In 1996, a doctoral thesis developed in the group of applied electrochemistry of the Federal University of Rio de Janeiro dealt with a theoretical study for the hydrodynamic

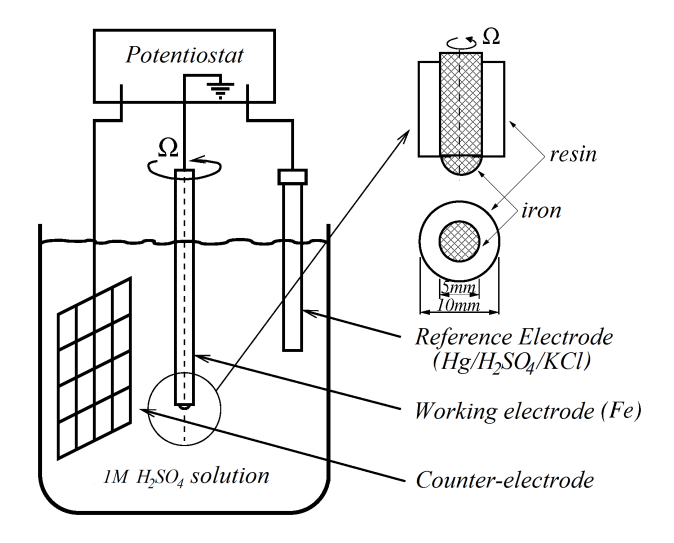

Figure 1. Electrochemical cell with a rotating semispherical electrode

and the concentration fields of a chemical species, close to a semi-spherical electrode. Two approaches were employed to describe both fields. In the first one the governing PDEs including the simplifications introduced by the particular geometry were solved numerically and in the second one a series expansion of the velocity components in functions depending on the radial coordinate  $r$  was developed.

The subject electrochemical cell comprises a semi-spherical working electrode immersed in a 1M of  $S_2OH_4$  electrolyte solution, turning with specified  $\overline{\Omega}$  angular velocity, a counter-electrode and a reference electrode, as schematically sketched in Fig.1.

The governing equations for an incompressible fluid, written in nondimensional form read:

$$
\frac{D\mathbf{v}}{Dt} = -\frac{1}{\rho}\nabla p + \frac{1}{Re}\nabla \cdot [(\nabla \mathbf{v} + \nabla \mathbf{v}^T)]
$$
\n(1)

$$
\nabla \cdot \mathbf{v} = 0
$$
\n
$$
\frac{Dc}{Dt} = \frac{1}{ReSc} \nabla \cdot (D\nabla c).
$$
\n(2)

In the above equations,  $c$  is the concentration of the chemical species resulting from the dissolution of the iron electrode in the electrolyte,  $D$  is the diffusion coefficient of the species,  $Re$  and  $Sc$  are the Reynolds and Schmidt numbers, respectively.

The hydrodynamic equations with the simplifications introduced by the geometry of the rotating semi-sphere read:

$$
\frac{\partial v_r}{\partial r} + \frac{1}{r_0} \frac{\partial v_\theta}{\partial \theta} + \frac{\cot \theta}{r_0} v_\theta = 0 \tag{4}
$$

$$
v_r \frac{\partial v_\theta}{\partial r} + \frac{v_\theta}{r_0} \frac{\partial v_\theta}{\partial \theta} - \frac{\cot \theta}{r_0} v_\phi^2 = \nu \frac{\partial^2 v_\theta}{\partial r^2}
$$
\n<sup>(5)</sup>

$$
v_r \frac{\partial v_\phi}{\partial r} + \frac{v_\theta}{r_0} \frac{\partial v_\phi}{\partial \theta} + \frac{\cot \theta}{r_0} v_\theta v_\phi = \nu \frac{\partial^2 v_\phi}{\partial r^2}.
$$
\n
$$
(6)
$$

In the above equations,  $r_0$  is the radius of the semi-sphere and  $\nu$ , the kinematic viscosity of the fluid. Boundary conditions for Eqs. (4)-(6) are, in  $r = r_0$ :  $v_r = v_\theta = 0$  and  $v_\phi = r_0 \overline{\Omega} \sin \theta$ , where  $\overline{\Omega}$  is the steady angular velocity imposed to the electrode.

A solution of Eqs. (4)-(6) in a power series of  $\theta$  is given by:

$$
v_{\theta} = r_0 \bar{\Omega} F(\theta, \eta) = r_0 \bar{\Omega} \left[ \theta F_1(\eta) + \theta^3 F_3(\eta) + \theta^5 F_5(\eta) + \theta^7 F_7(\eta) + \cdots \right]
$$
(7)

$$
v_{\phi} = r_0 \bar{\Omega} G(\theta, \eta) = r_0 \bar{\Omega} \left[ \theta G_1(\eta) + \theta^3 G_3(\eta) + \theta^5 G_5(\eta) + \theta^7 G_7(\eta) + \cdots \right]
$$
(8)

$$
v_r = (\nu \bar{\Omega})^{1/2} H(\theta, \eta) = (\nu \bar{\Omega})^{1/2} \left[ H_1(\eta) + \theta^2 H_3(\eta) + \theta^4 H_5(\eta) + \theta^6 H_7(\eta) + \cdots \right],
$$
\n(9)

where  $\eta$  is defined by:  $\eta = (\bar{\Omega}/\nu)^{1/2} (r - r_0)$  and  $F_n$ ,  $G_n$  and  $H_n$ , for  $n = 1, 3, 5, 7, \dots$ , are nondimensional functions.

Godinez' expansion provides numerically stable solutions of Eqs. (7)-(9) not too close to the sphere equator, namely, for angles  $\theta < 80^\circ$ , but the results for  $\theta > 80^\circ$  are not satisfactory. The purpose of this work is to extend Godinez' results and obtain numerical solutions of the full 3-dimensional equations governing the hydrodynamic and the concentration field of the chemical species originated by dissolution of the semi-spherical iron electrode.

#### 2. FINITE ELEMENT METHOD

The Finite Element Method (FEM) provides a tool for discretizing and solving the original PDEs. The domain is subdivided in small subdomains denoted by finite elements. The ensemble of finite elements define the numerical grid. In short, the method consists in finding an approximate solution of the weak or variational form of the governing equations through the finite element interpolation functions.

#### 2.1 Variational Formulation

The variational formulation is obtained by properly weighting the governing equations, namely, Eqs.(1)-(3). We obtain:

$$
\int_{\Omega} \frac{D\mathbf{v}}{Dt} \cdot \mathbf{w} \, d\Omega - \frac{1}{\rho} \int_{\Omega} p \left[ \nabla \cdot \mathbf{w} \right] \, d\Omega + \frac{1}{Re} \int_{\Omega} \left[ \left( \nabla \mathbf{v} + \nabla \mathbf{v}^T \right) \right] : \nabla \mathbf{w}^T \, d\Omega = 0 \tag{10}
$$

$$
\int_{\Omega} \left[ \nabla \cdot \mathbf{v} \right] q \, d\Omega = 0 \tag{11}
$$

$$
\int_{\Omega} \frac{Dc}{Dt} r \, d\Omega + \frac{1}{ReSc} \int_{\Omega} (D\nabla c) \cdot \nabla r^T \, d\Omega = 0. \tag{12}
$$

Functions w, q and r are the *weighting functions* defined in the space  $\mathcal V$  with the prescription:  $V := \{ \mathbf{w} \in \mathcal{H}^1(\Omega) \mid \mathbf{w} = 0 \text{ in } \Gamma_c \}, \text{ where } \mathbf{u}_c \text{ is the essential boundary condition value, } \Gamma_c \text{ a possible boundary for } \mathbf{v} \in \mathcal{H}^1(\Omega) \cap \mathbf{w} \text{ is the } \mathbf{w} \in \mathcal{H}^1(\Omega) \cap \mathbf{w} \text{ is the } \mathbf{w} \in \mathcal{H}^1(\Omega) \cap \mathbf{w} \text{ is the } \mathbf{w} \in \mathcal{H}^1(\Omega) \cap \mathbf{w} \text{ is the } \mathbf{w} \in \math$ the domain  $\Omega$ ,  $\mathcal{H}^1(\Omega) := \left\{ \mathbf{u} \in \mathcal{L}^2(\Omega) \right\}$ ∂u  $\frac{\partial \mathbf{u}}{\partial x_i} \in \mathcal{L}^2(\Omega), i = 1, \dots, n$  and  $\mathcal{L}^2(\Omega)$  is the *Lebesgue space*, i. e., the space of all *square integrable* functions. Boundary conditions for this work are:  $v_r = v_\theta = 0$  and  $v_\phi = r_0 \overline{\Omega} \sin \theta$ , where  $\overline{\Omega}$  is the steady angular velocity imposed to the electrode. These conditions approximately mimic an unbounded domain in the radial direction.

#### 2.2 The Semi-discrete Galerkin Method

The semi-discrete Galerkin Method provides a partial discretization where the functions that approximate a solution for the governing equations (Eqs.(10)-(12)) comprise a linear combination of shape functions depending on the time of functions intended to depend on the space coordinates. Following this procedure we denote by  $NV$ ,  $NP$  and  $NC$  the number of velocity, pressure and concentration nodes, respectively, of the discrete grid of elements of the original domain Ω. The following semi-discrete approximation functions are obtained:

$$
v_x(\mathbf{x},t) \approx \sum_{i=1}^{NV} u_i(t)N_i(\mathbf{x}), \qquad v_y(\mathbf{x},t) \approx \sum_{i=1}^{NV} v_i(t)N_i(\mathbf{x}), \qquad v_z(\mathbf{x},t) \approx \sum_{i=1}^{NV} w_i(t)N_i(\mathbf{x}),
$$
  
\n
$$
p(\mathbf{x},t) \approx \sum_{i=1}^{NP} p_i(t)P_i(\mathbf{x}) \text{ and } c(\mathbf{x},t) \approx \sum_{i=1}^{NC} c_i(t)C_i(\mathbf{x}),
$$

where the coefficients  $u_i, v_i, w_i, p_i$  e  $c_i$  denote continuous functions in the time  $(t)$  and functions  $N_i(\mathbf{x})$ ,  $P_i(\mathbf{x})$  and  $C_i(\mathbf{x})$ are interpolation functions at specified positions x for the velocity, pressure and concentration, respectively.

The discretized system becomes, in matrix form:

$$
\mathbf{M}\dot{\mathbf{v}} + \frac{1}{Re}\mathbf{K}\mathbf{v} - \mathbf{G}\mathbf{p} = 0
$$
  

$$
\mathbf{D}\mathbf{v} = 0
$$
  

$$
\mathbf{M}_{c}\dot{\mathbf{c}} + \frac{1}{ReSc}\mathbf{K}_{c}\mathbf{c} = 0,
$$

where

$$
M = \begin{bmatrix} M_x & 0 & 0 \\ 0 & M_y & 0 \\ 0 & 0 & M_z \end{bmatrix}, \qquad K = \begin{bmatrix} K_x & K_{xy} & K_{xz} \\ K_{yx} & K_y & K_{yz} \\ K_{zx} & K_{zy} & K_z \end{bmatrix}, \qquad G = \begin{bmatrix} G_x & G_y & G_z \end{bmatrix}^T,
$$
  
\n
$$
K_x = 2K_{xx} + K_{yy} + K_{zz}, \qquad K_y = K_{xx} + 2K_{yy} + K_{zz}, \qquad K_z = K_{xx} + K_{yy} + 2K_{zz},
$$
  
\n
$$
D = \begin{bmatrix} D_x & D_y & D_z \end{bmatrix}, \qquad \dot{v} = \begin{bmatrix} \dot{u} & \dot{v} & \dot{w} \end{bmatrix}^T, \qquad v = \begin{bmatrix} u & v & w \end{bmatrix}^T,
$$
  
\n
$$
M_c = \begin{bmatrix} M_c & 0 \\ 0 & M_c & 0 \\ 0 & 0 & M_c \end{bmatrix} \text{ and } K_c = \begin{bmatrix} K_{cxx} & 0 & 0 \\ 0 & K_{cyy} & 0 \\ 0 & 0 & K_{czz} \end{bmatrix}.
$$

#### 2.3 The semi-lagrangean method

The method considered in this section has been widely used since the 80's in the solution of convective problems. The main favorable features are stability and the large time steps allowed.

One can observe the use of a discrete representation of the substantial derivative in the discretized weak form of the governing equations. In this section we apply the semi-lagrangean method to the substantial derivatives of the governing equations. We obtain:

$$
\frac{D\mathbf{v}}{Dt} = \frac{\mathbf{v}_i^{n+1} - \mathbf{v}_d^n}{\Delta t} \tag{13}
$$

The global matrix system takes the following discrete form:

$$
\mathbf{M}\left(\frac{\mathbf{v}_i^{n+1} - \mathbf{v}_d^n}{\Delta t}\right) + \frac{1}{Re}\mathbf{K}\mathbf{v}^{n+1} - \mathbf{G}p^{n+1} = 0
$$
\n(14)

$$
\mathbf{D} \mathbf{v}^{n+1} = 0 \tag{15}
$$

$$
\mathbf{M}_c \left( \frac{c_i^{n+1} - c_d^n}{\Delta t} \right) + \frac{1}{ReSc} \mathbf{K}_c c^{n+1} = 0,
$$
\n(16)

where  $\mathbf{v}_d^n = \mathbf{v}^n(x_d, t^n)$ ,  $c_d^n = c^n(x_d, t^n)$  and  $x_d$  refers to the starting point in the time  $t^n \le t \le t^{n+1}$  with initial condition  $x(t^{n+1}) = x_i$ .

#### 3. RESULTS

Figure  $2(a)$  shows the numerical grid used in the FEM simulations of the hydrodynamic field close to the semi-spherical electrode. Boundary conditions assume vanishing velocity at the bottom and at the upper free surface. At the electrode surface the fluid turns with the tangential velocity of the semi-sphere. At the sidewalls we specify  $p = 0$ , a condition that better mimics an infinite domain in the horizontal plane. Fig. 2(b) shows a section along the x direction in  $\mathbb{R}^3$ .

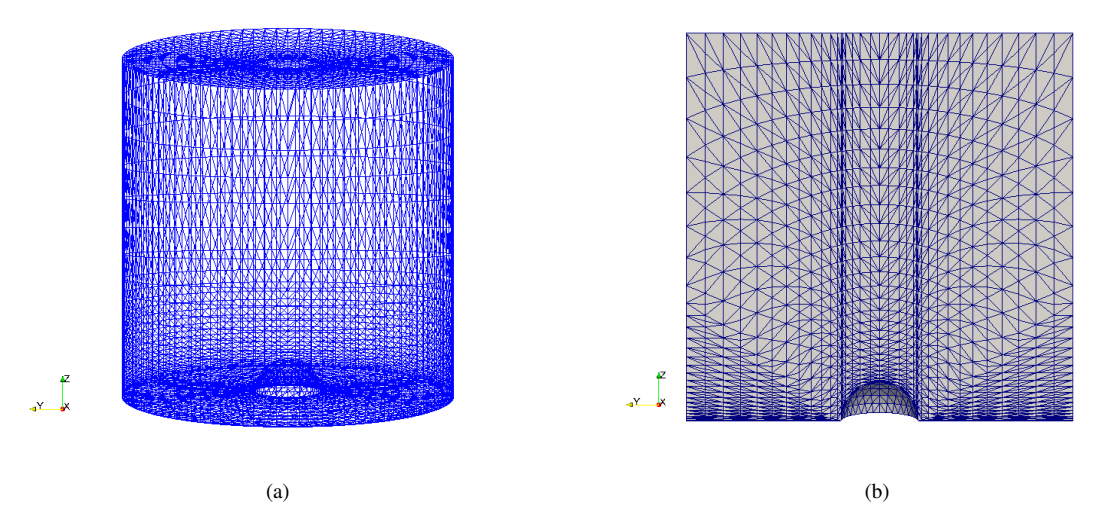

Figure 2. (a) Representation of computational mesh; (b) Sectioned mesh

Figure 3 shows the distribution velocity magnitude at two different times. Figure 3(a) at time  $t = 0.3$  shows the radial development of a boundary layer in the neighbourhood of the equator. Figure 3(b) shows the further development of boundary layer towards the lateral boundaries of the domain.

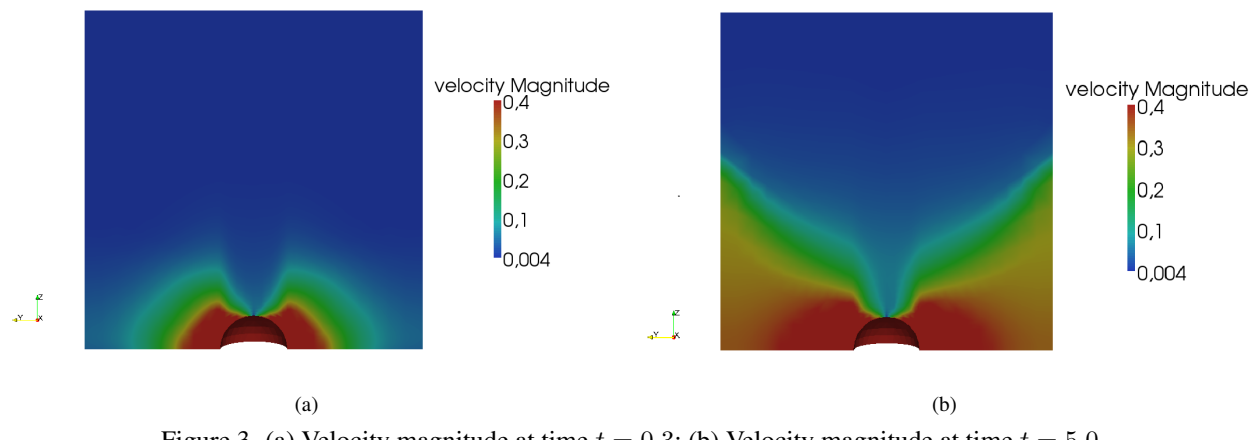

Figure 3. (a) Velocity magnitude at time  $t = 0.3$ ; (b) Velocity magnitude at time  $t = 5.0$ 

Figure 4 shows the distribution z component of the velocity at two different times. Figure 4(a) at time  $t = 0.3$  shows the development of a negative velocity close to the pole due to the rotation of the semi-sphere. Figure 4(b) shows the grows of this region towards the lateral boundaries of the domain, and the formation of stagnation regions close to the equator.

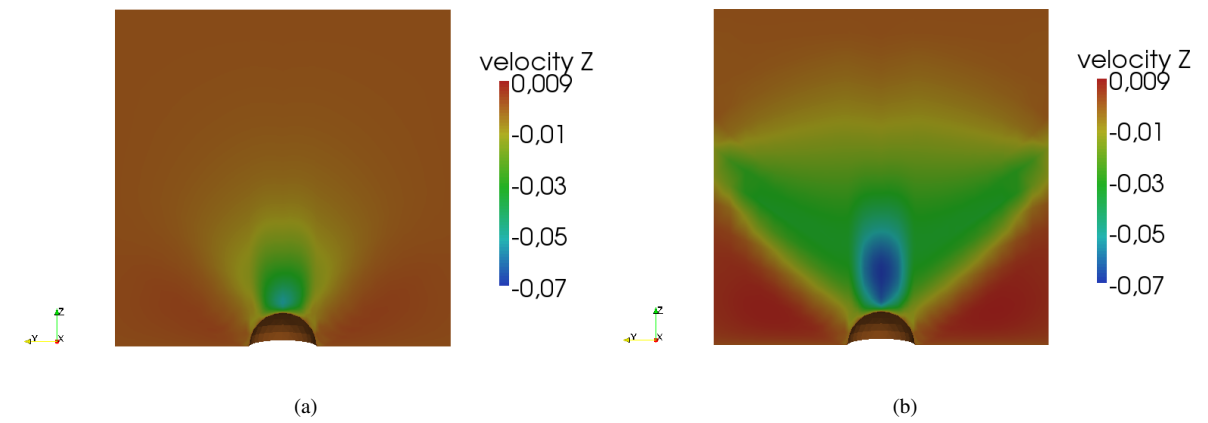

Figure 4. (a) z component of the velocity at time  $t = 0.3$ ; (b) z component of the velocity at time  $t = 5.0$ 

Figure 5 shows the distribution y component of the velocity at the yz plane at two different times. Figure 5(a) at time  $t = 0.3$  shows the development of a thin boundary layer from the pole to the equator and then a jet detaching from the equator. Figure 5(b) shows the development of the boundary layer and the jet at later time.

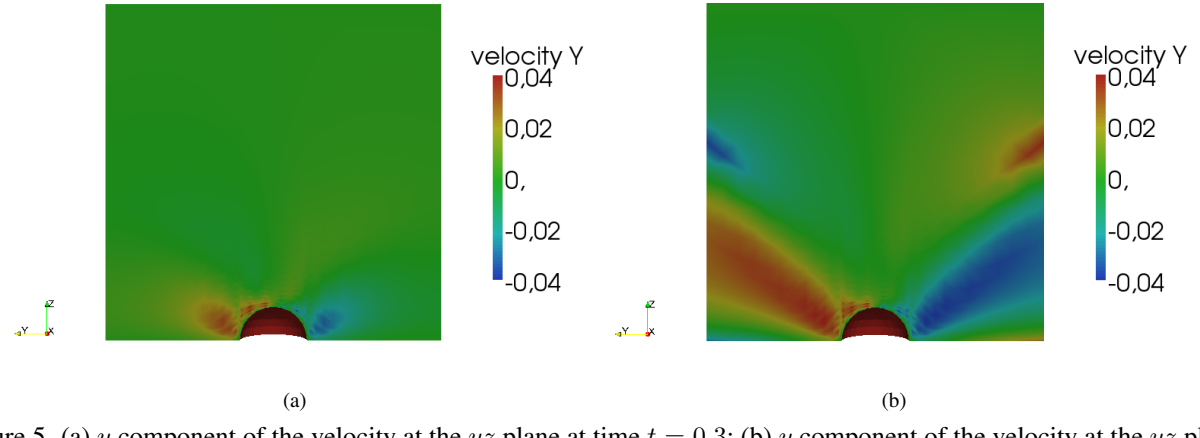

Figure 5. (a) y component of the velocity at the yz plane at time  $t = 0.3$ ; (b) y component of the velocity at the yz plane at time  $t = 5.0$ 

Fig.6 shows the stream lines obtained by solving the governing equations employing the method described in Sec.2. . The stream lines start from the bulk of the flow swirling in the direction of the semi-sphere and then the detach from boundary layer and are ejected outwards.

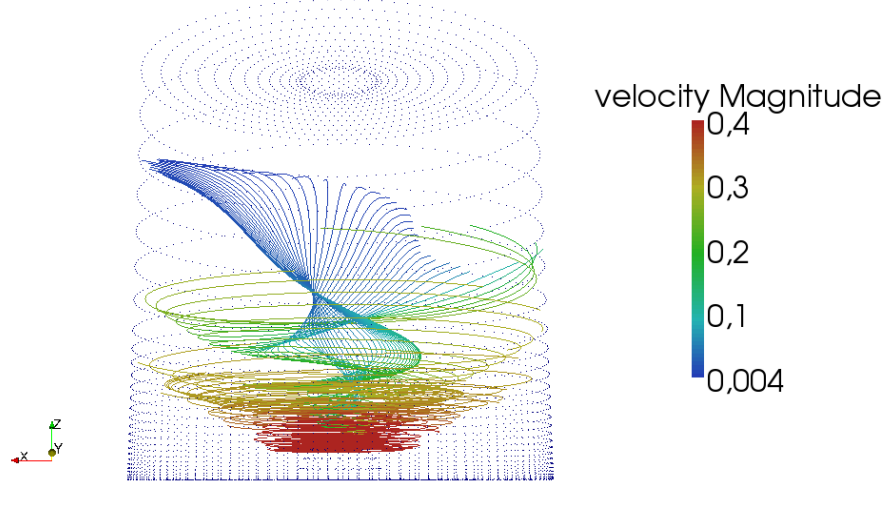

Figure 6. Stream lines

The results are physically consistent with previous results obtained for electrochemical cells with rotating semispherical electrodes. We will proceed investigating the influence of mesh refining and domain dimensions on the flow.

#### 4. ACKNOWLEDGMENTS

The authors acknowledge financial support from the Brazilian agencies FAPERJ and CNPq. They also acknowledge the Group of Environmental Studies for Water Reservatories – GESAR/State University of Rio de Janeiro, where most simulations here presented were performed.

#### 5. REFERENCES

- Anjos, G.R., 2007. *Solução do campo hidrodinâmico em células eletroquímicas pelo método dos elementos finitos*. M.Sc. dissertation, COPPE/UFRJ, Rio de Janeiro, RJ, Brazil.
- Barcia, O.E., Godinez, J.S., Lamego, L., Mattos, O.R. and Tribollet, B., 1998. "Rotating hemispherical electrode accurate expressions for the limiting current and the convective warbug impedance". *Journal Electrochemical Society*, Vol. 145, No. 12, pp. 4189–4195.
- Barcia, O., Mangiavacchi, N., Mattos, O. and Tribollet, B., 2000. "Rotating disk flow in electrochemical cells: A coupled solution for hydrodynamic and mass equations". *Journal of The Electrochemical Society*, Vol. 155, No. 5, pp. 424–427.
- Godinez, J.G.S., 1996. *Eletrodo semi-esférico rotatório: teoria para o estado estacionário*. D.Sc. thesis, COPPE/UFRJ, Rio de Janeiro, RJ, Brazil.
- Mangiavacchi, N., P.J.B.O.E., 2007. "Rotating-disk flow stability in electrochemical cells: Effect of the transport of a chemical species". *Physics of Fluids*, Vol. 19, pp. 114–119.
- Oliveira, G.C.P., 2011. *Estabilidade hidrodinâmica em células eletroquímicas pelo método de elementos finitos*. M.Sc. dissertation, COPPE/UFRJ, Rio de Janeiro, RJ, Brazil.

von Kármán, T, Z.A., 1921. "Uber laminare and turbulente reibung". *ZAMM*, Vol. 1, pp. 233–252.

#### 6. RESPONSIBILITY NOTICE

The following text, properly adapted to the number of authors, must be included in the last section of the paper: The author(s) is (are) the only responsible for the printed material included in this paper.